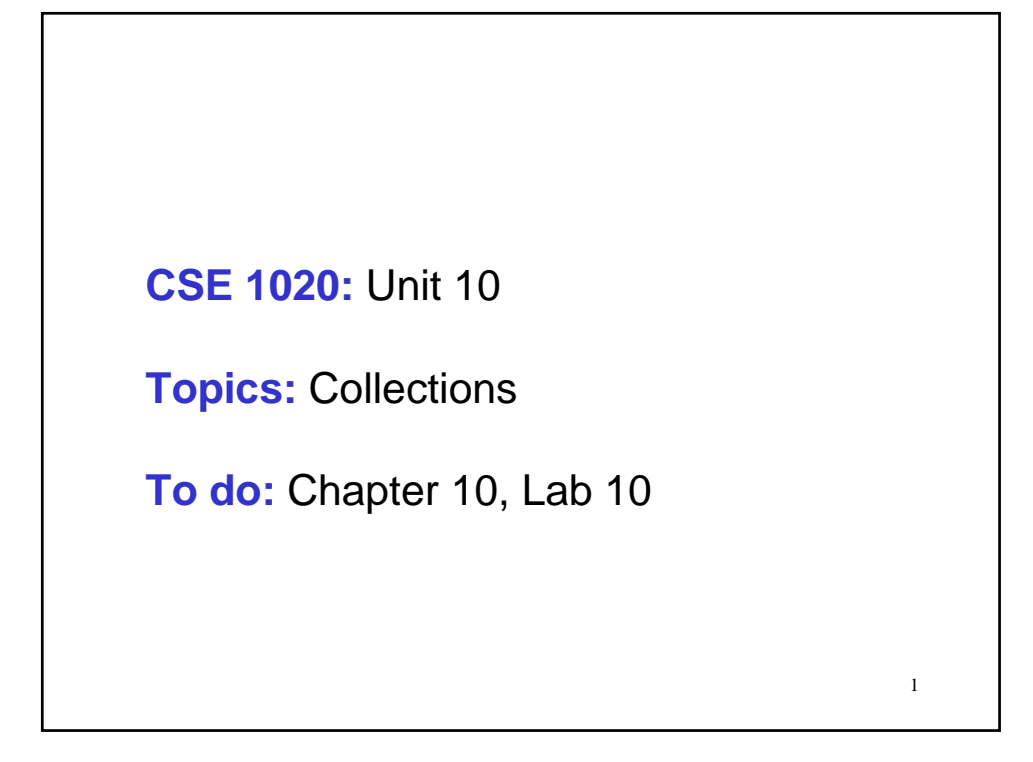

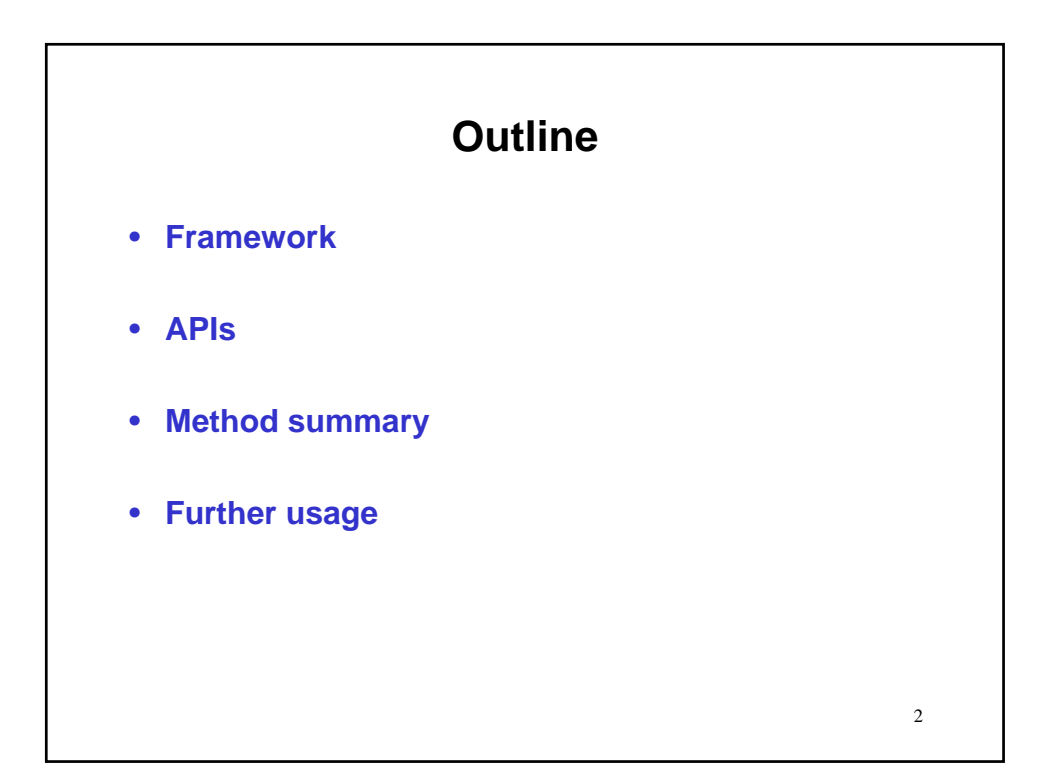

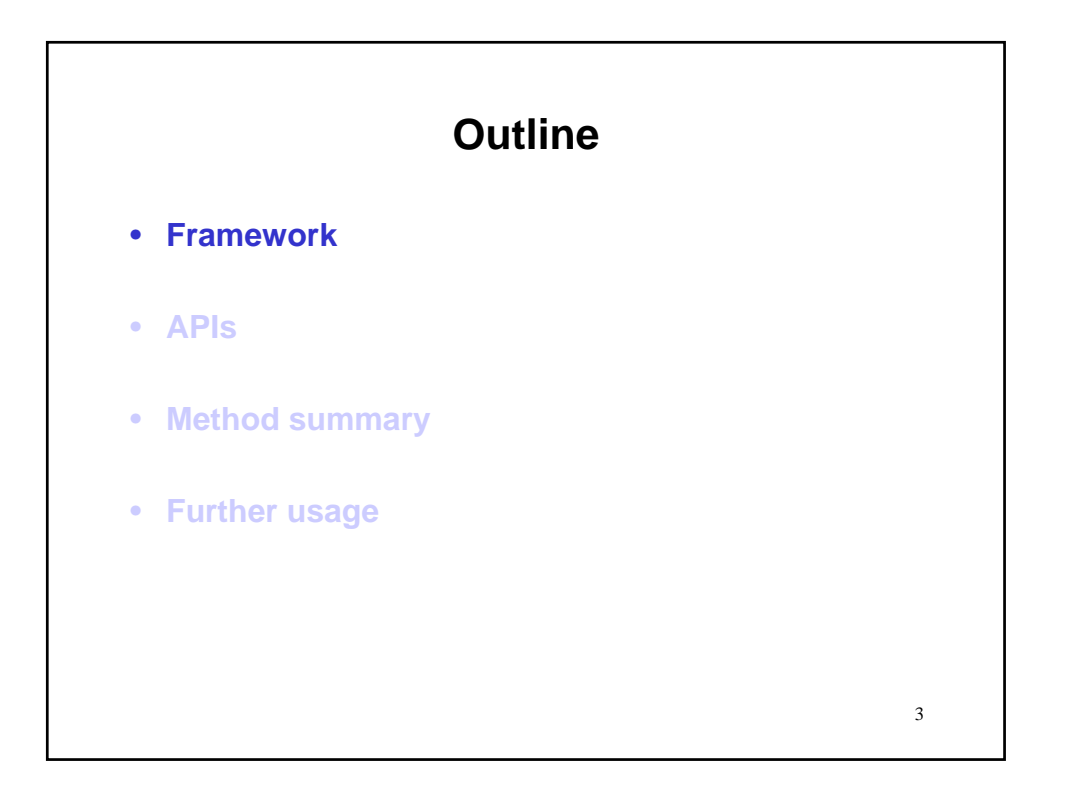

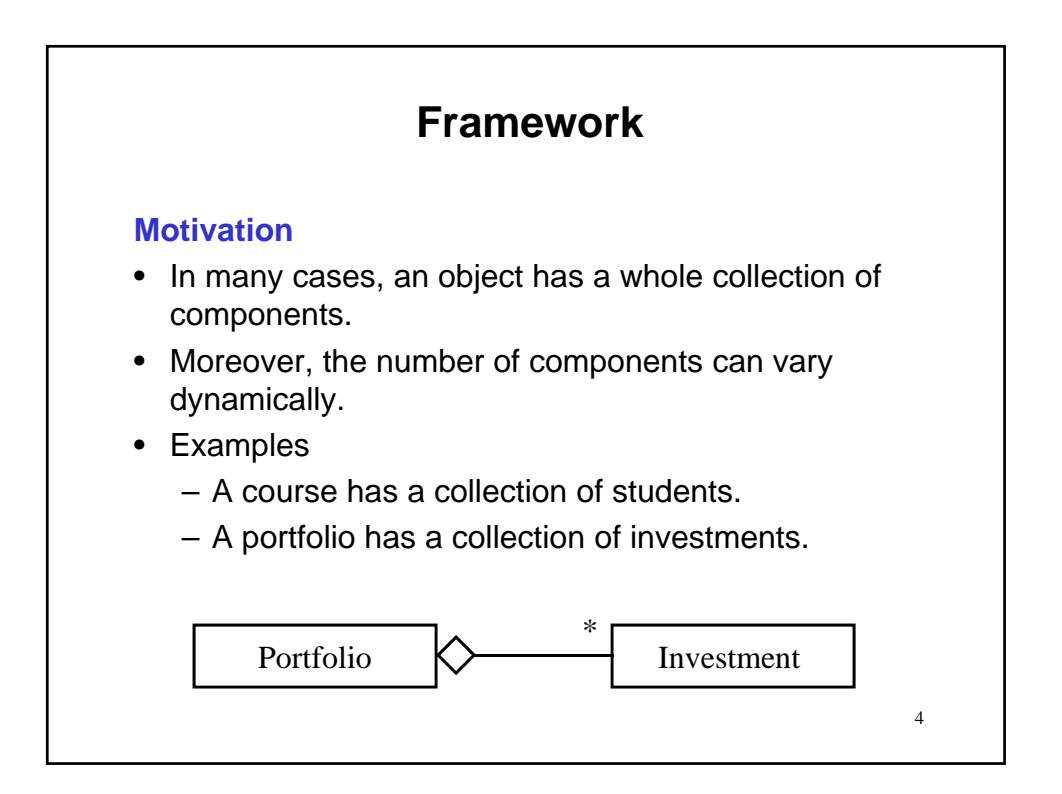

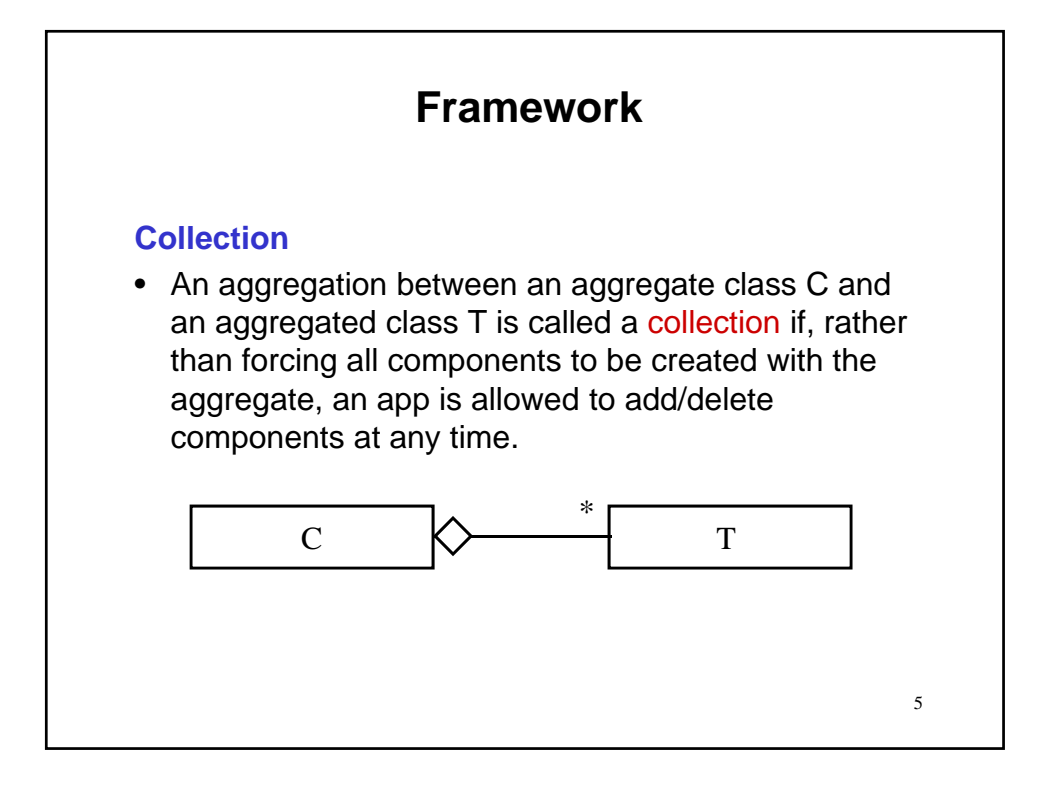

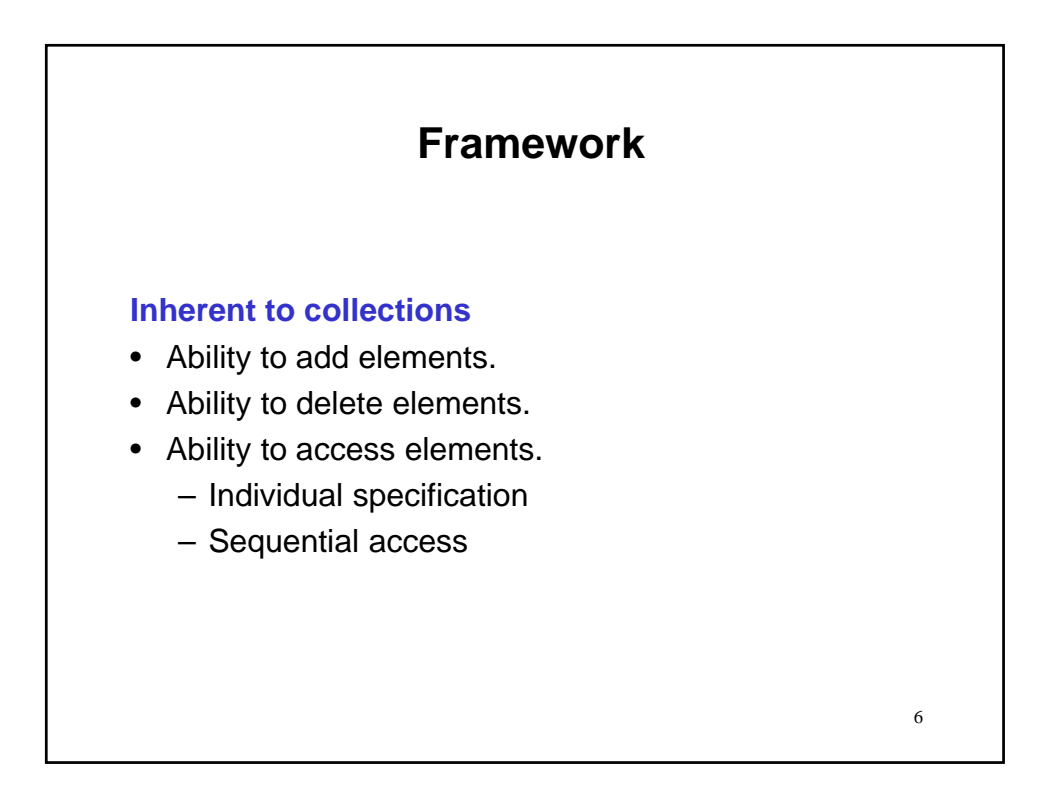

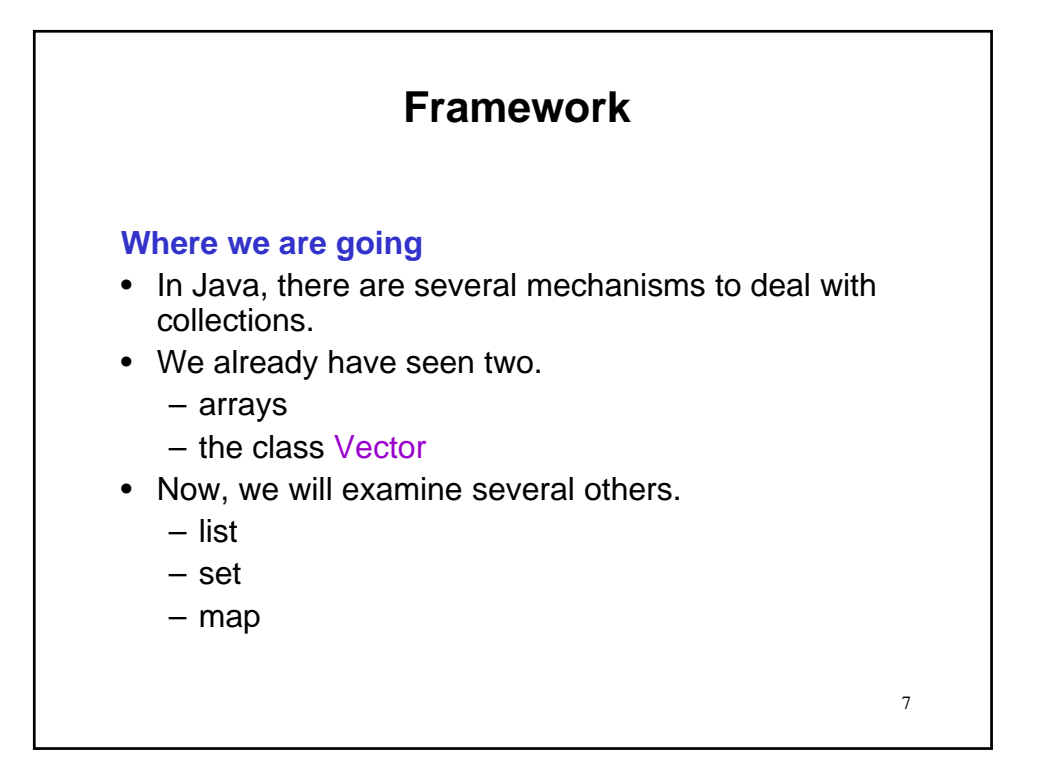

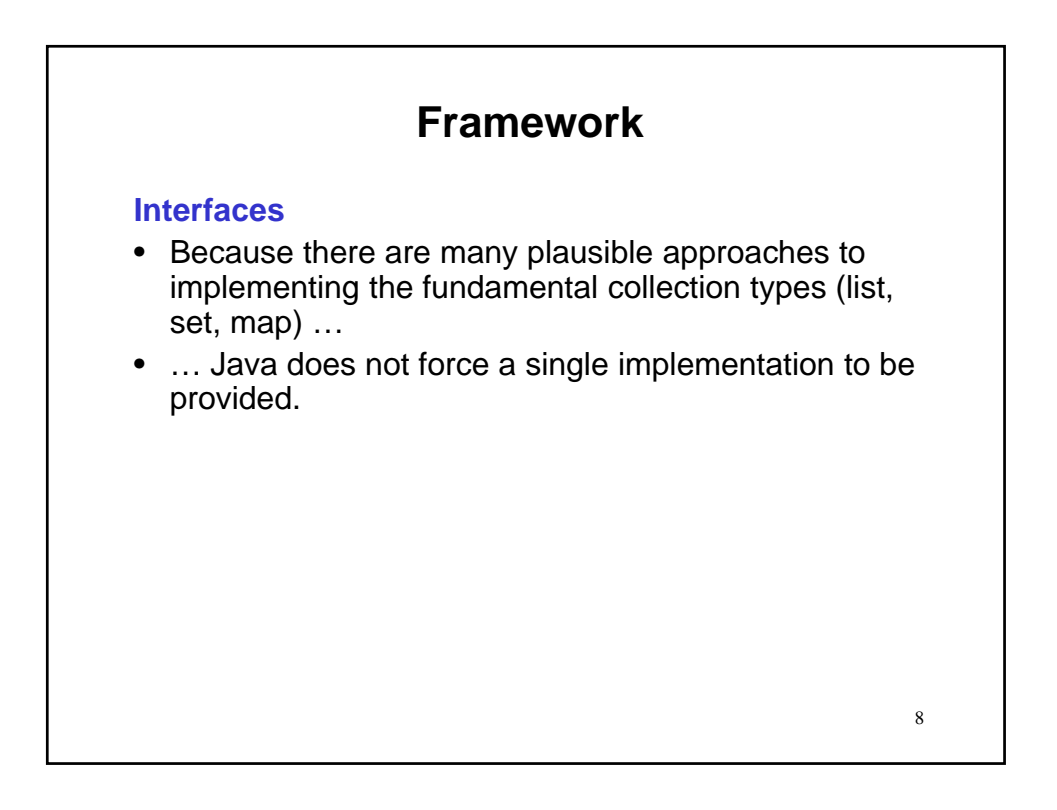

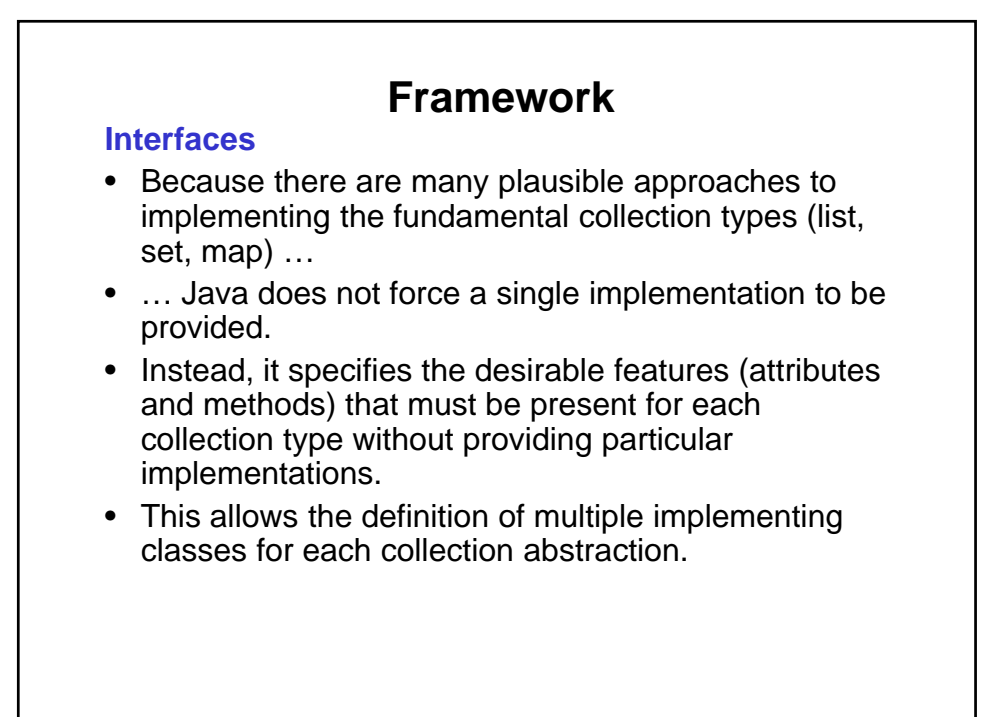

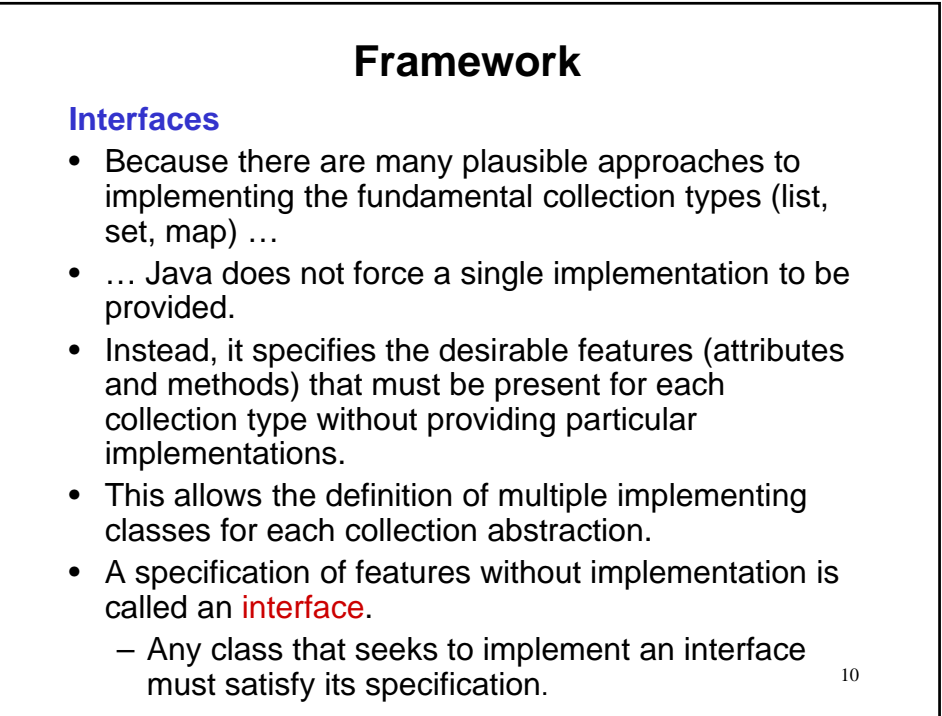

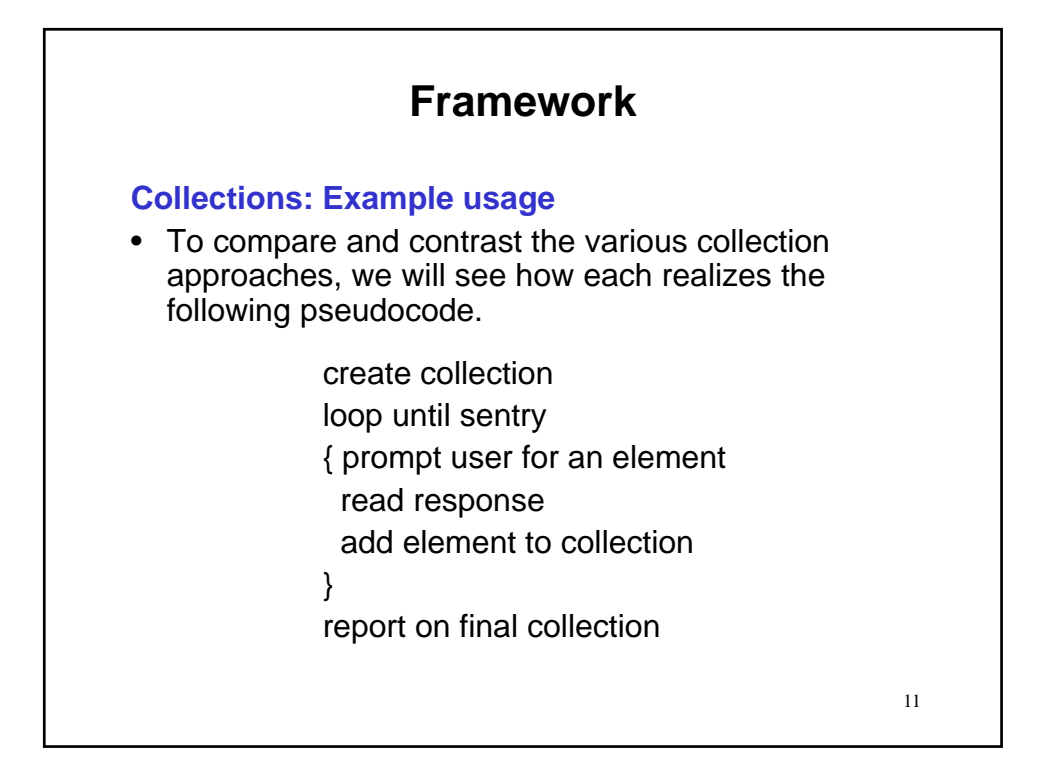

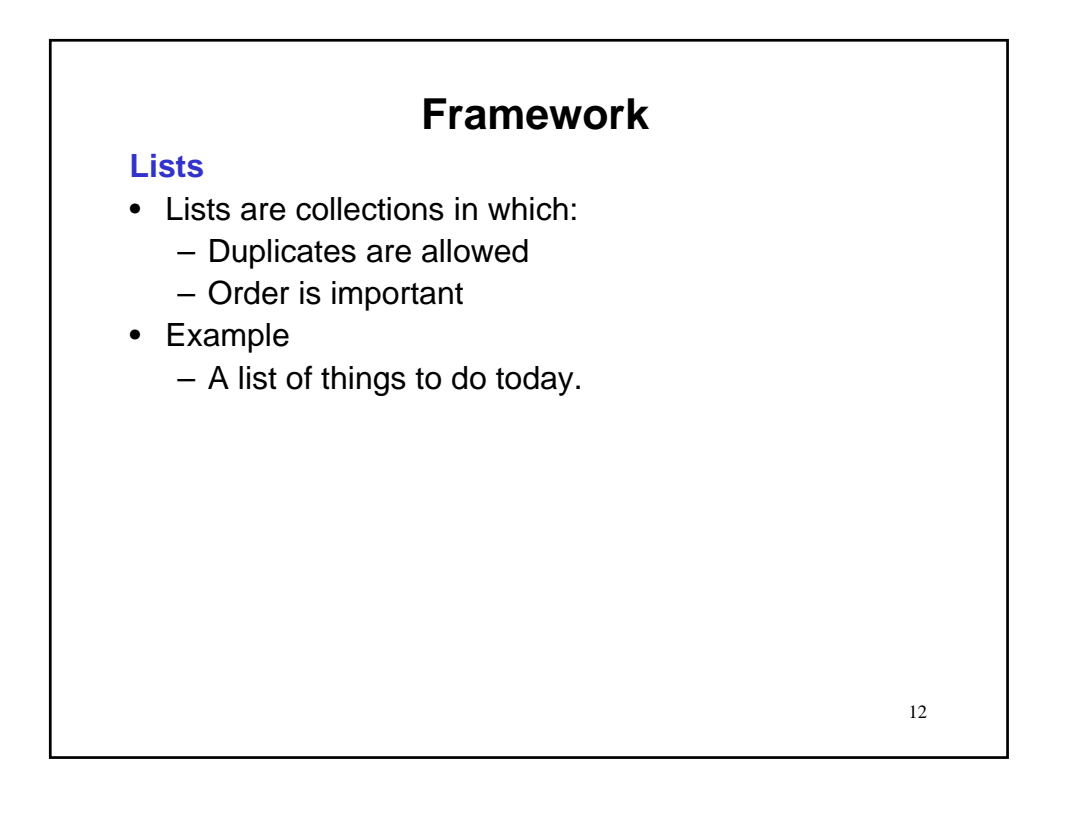

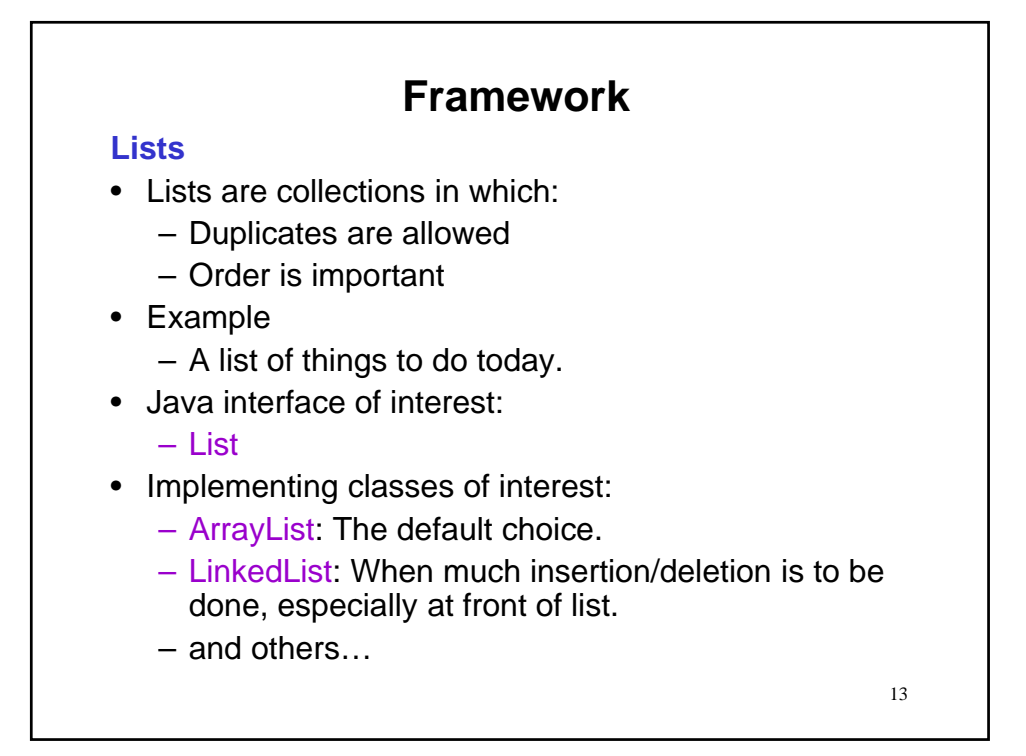

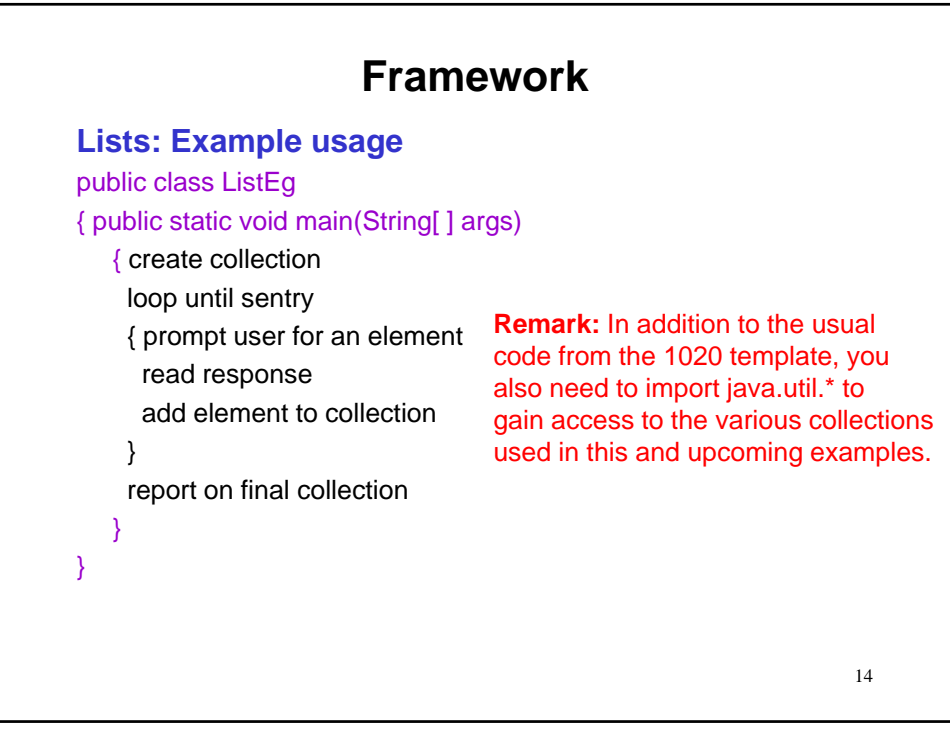

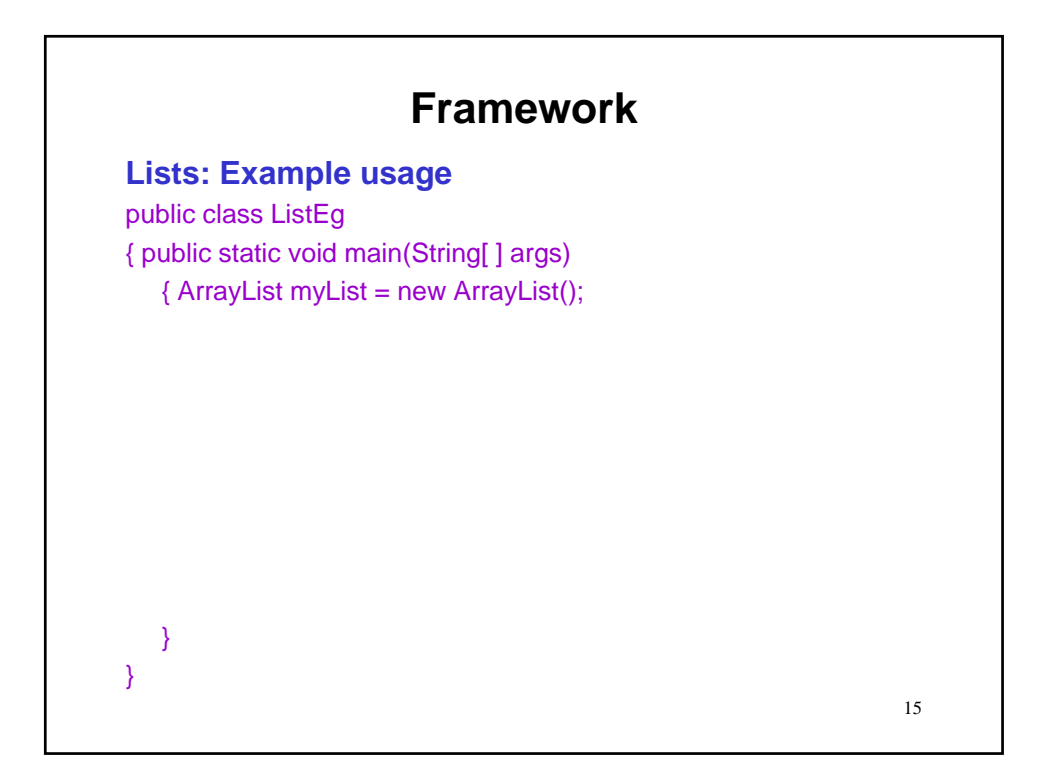

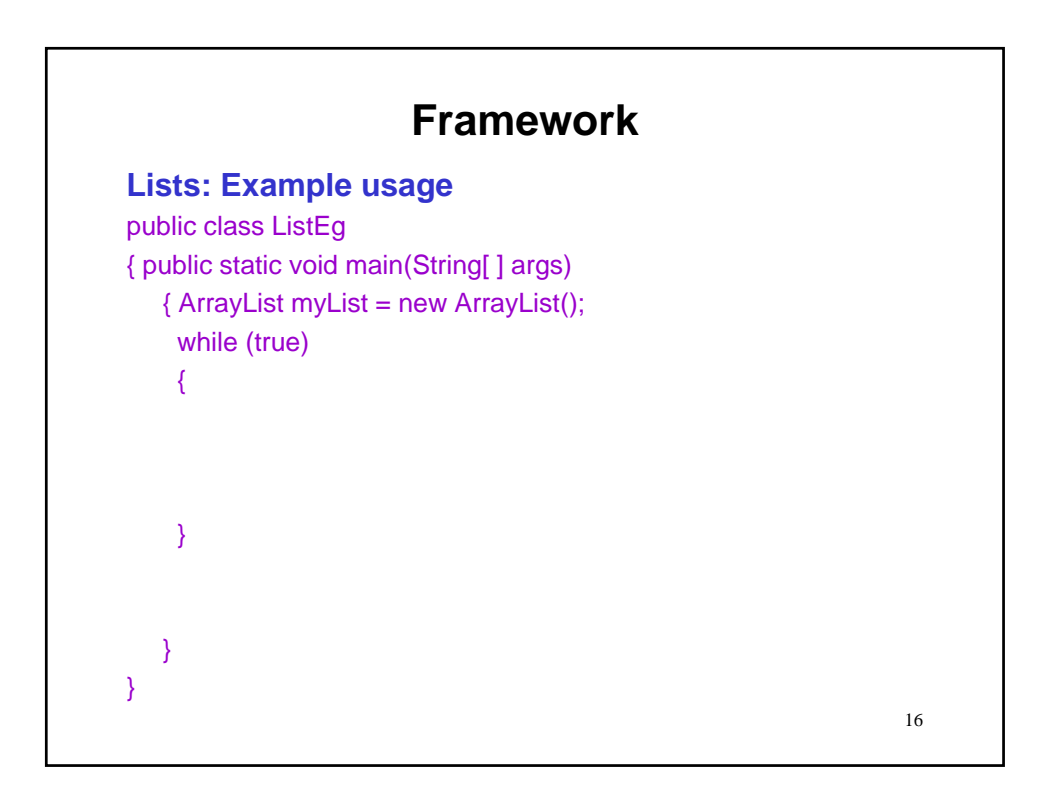

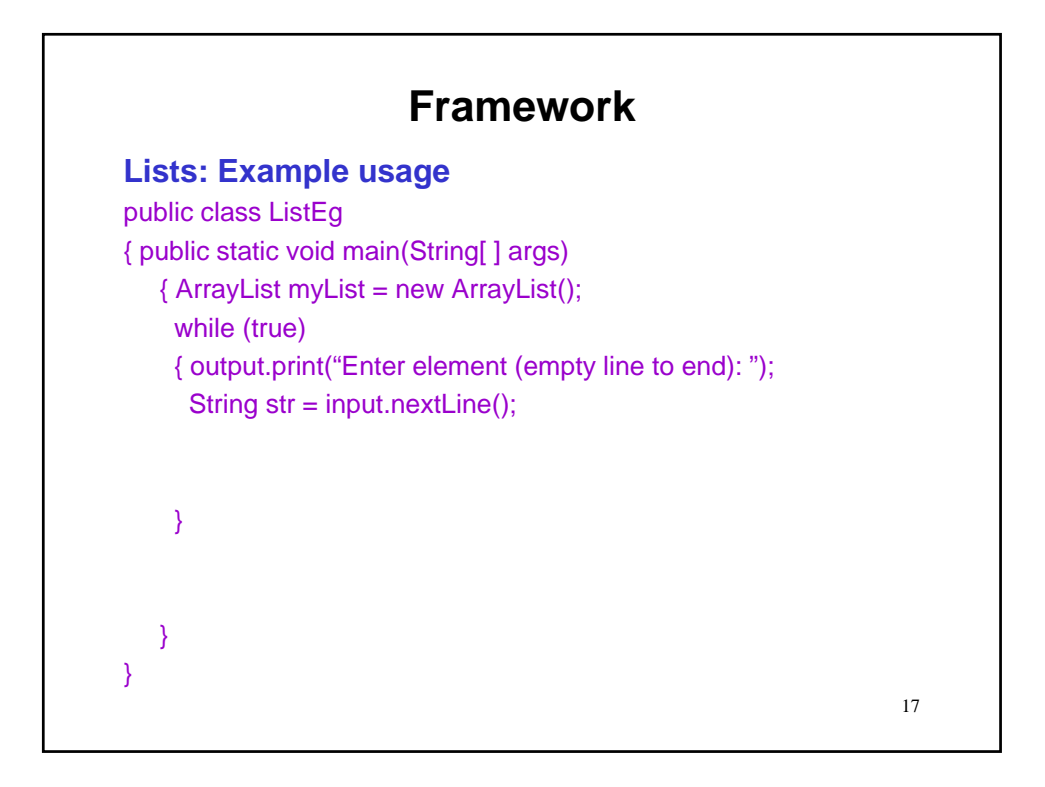

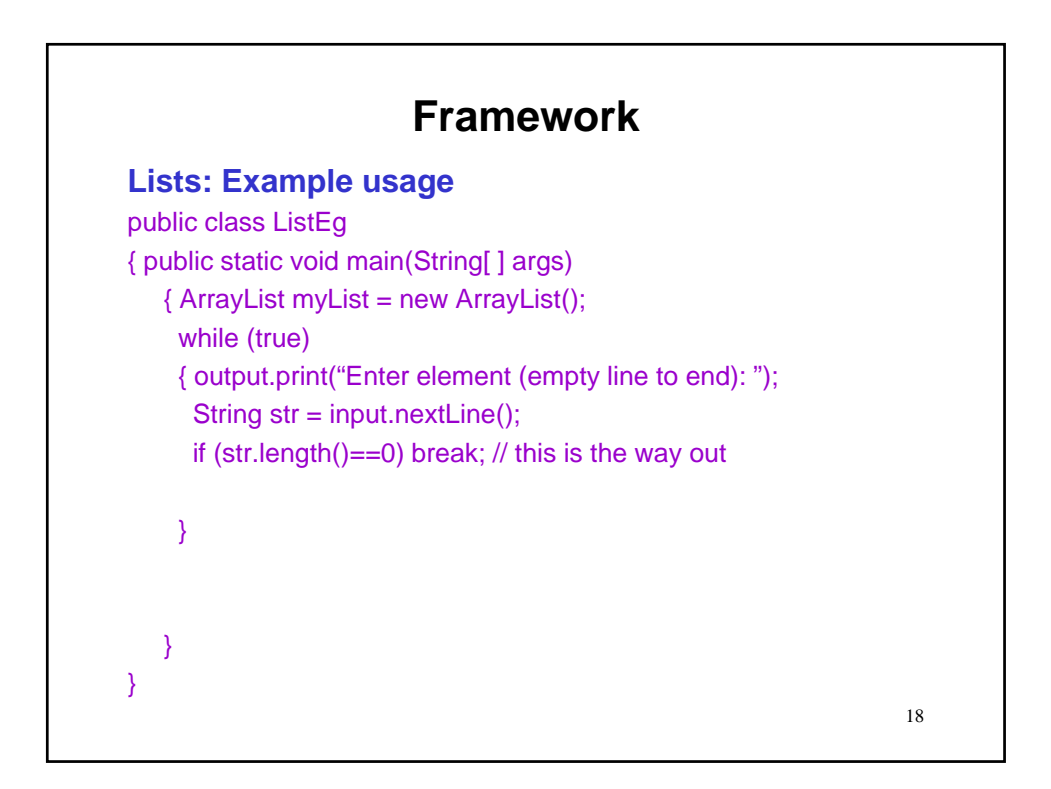

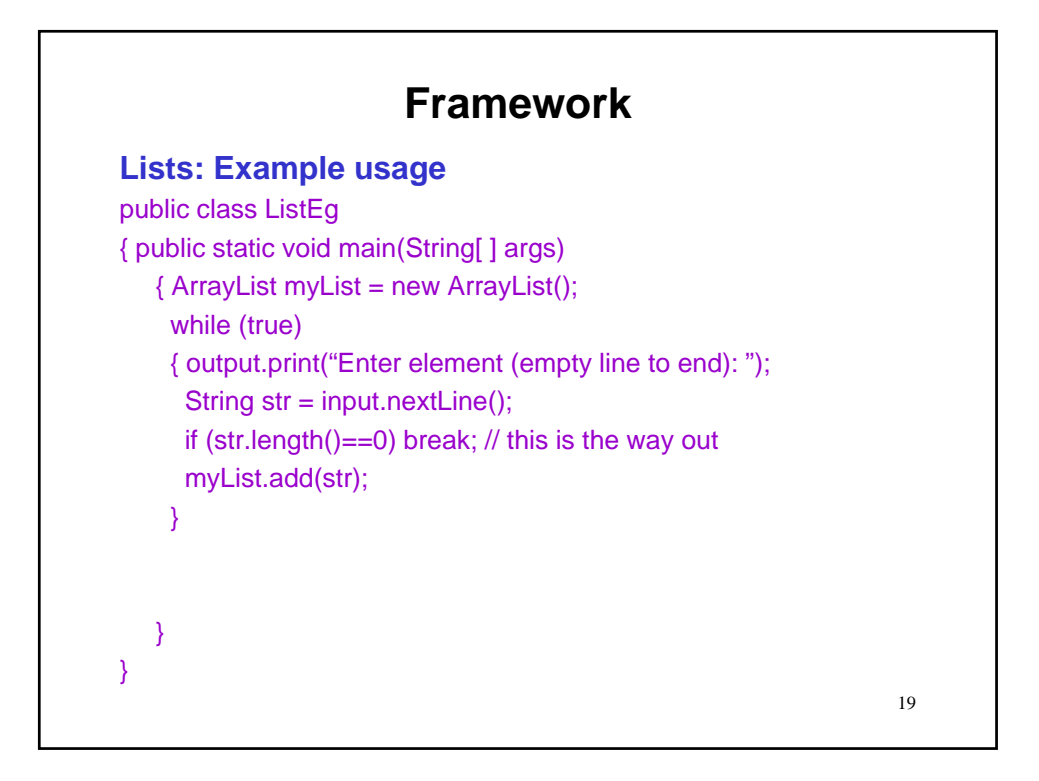

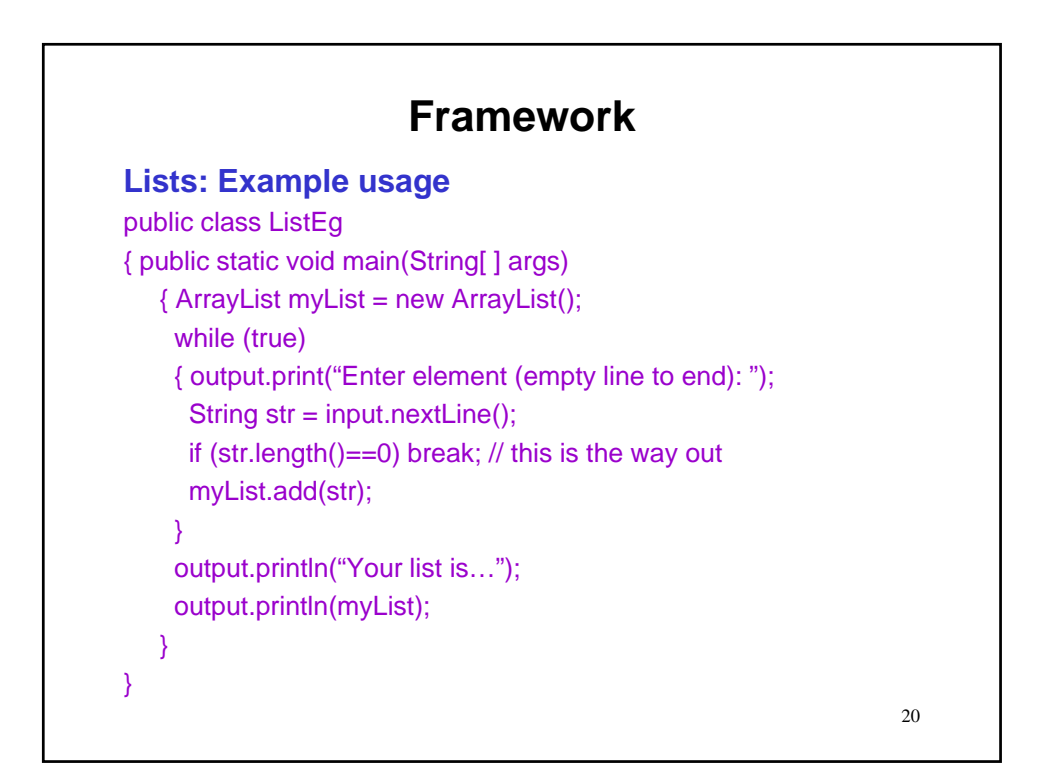

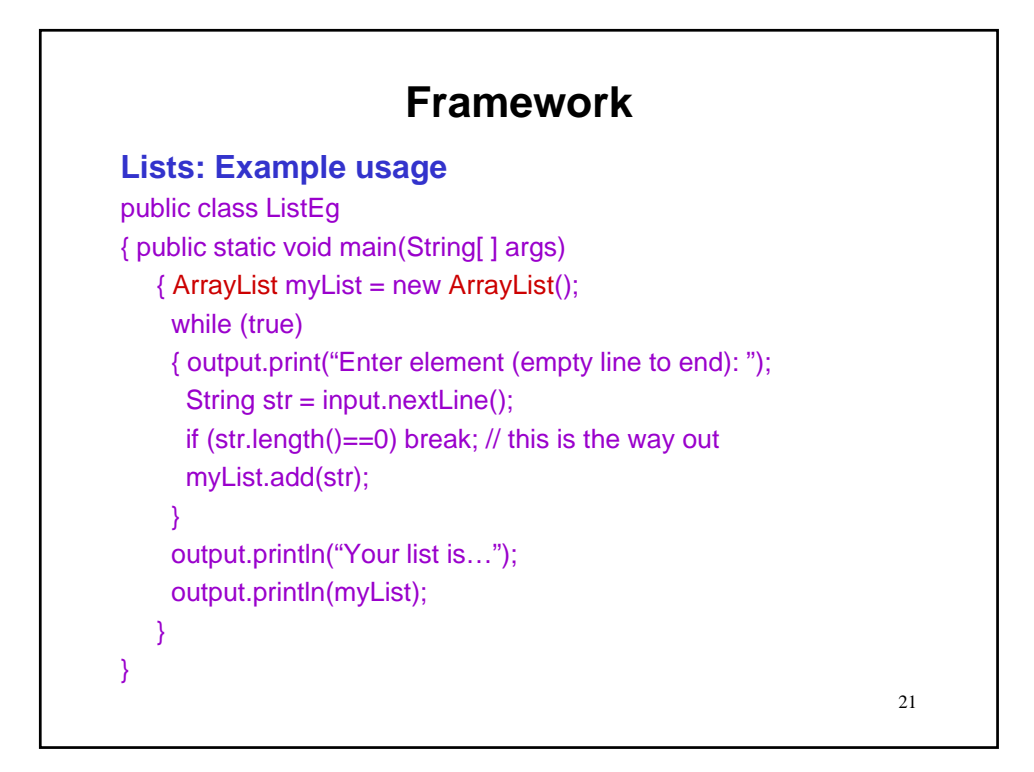

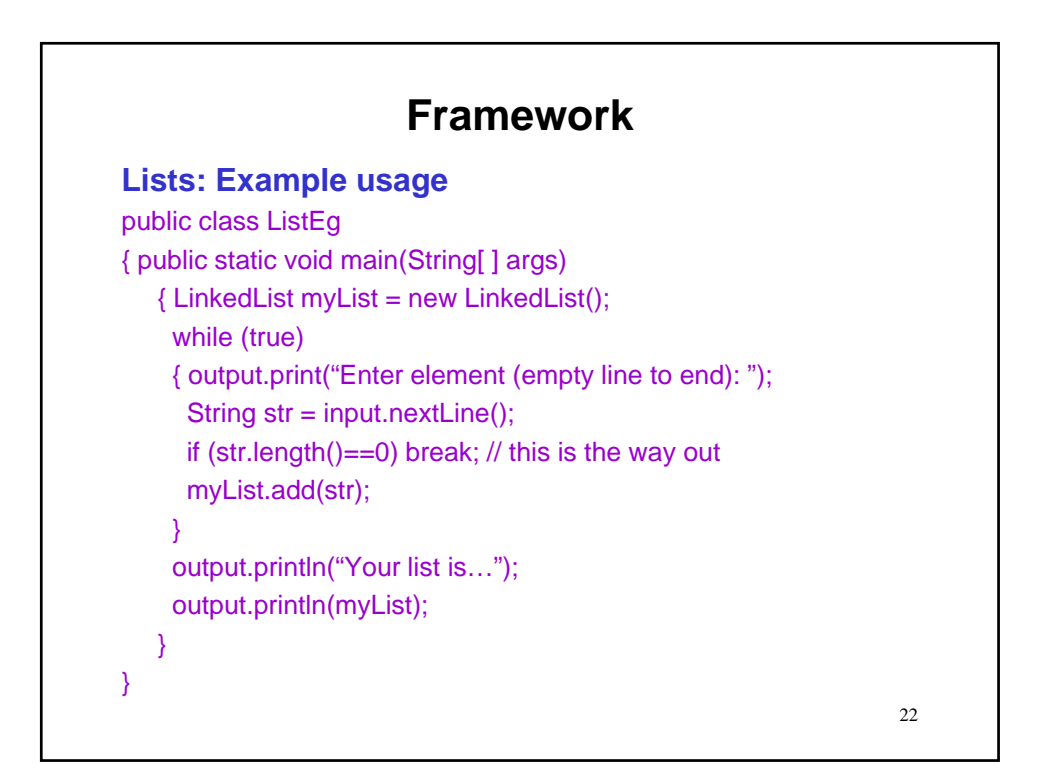

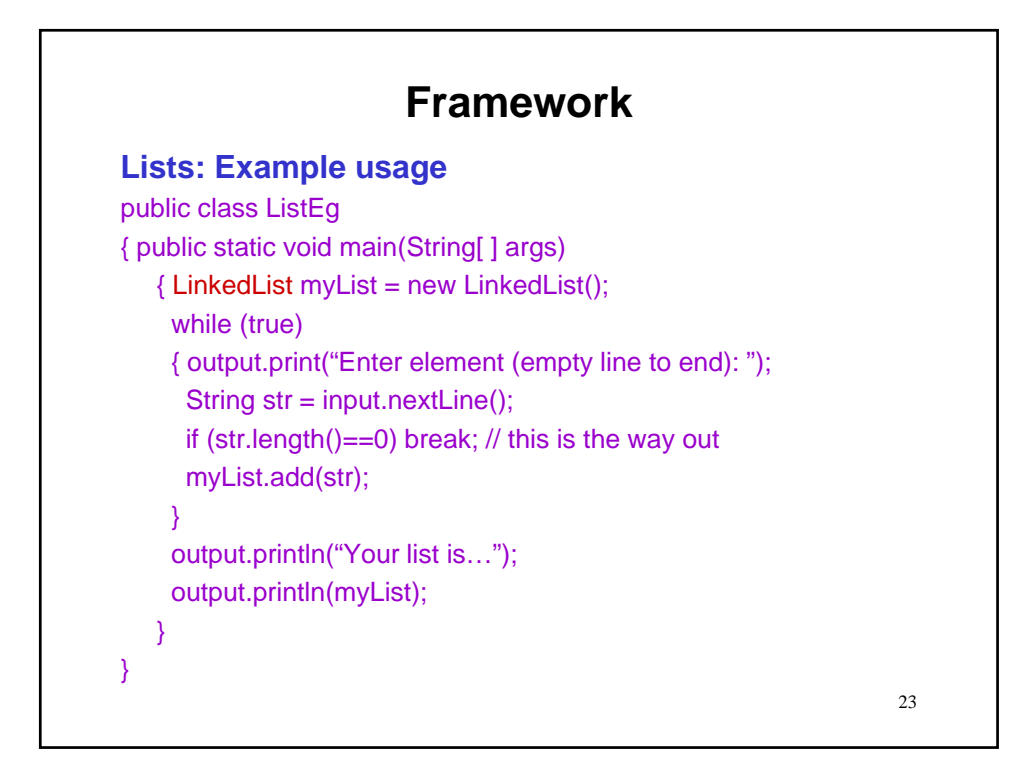

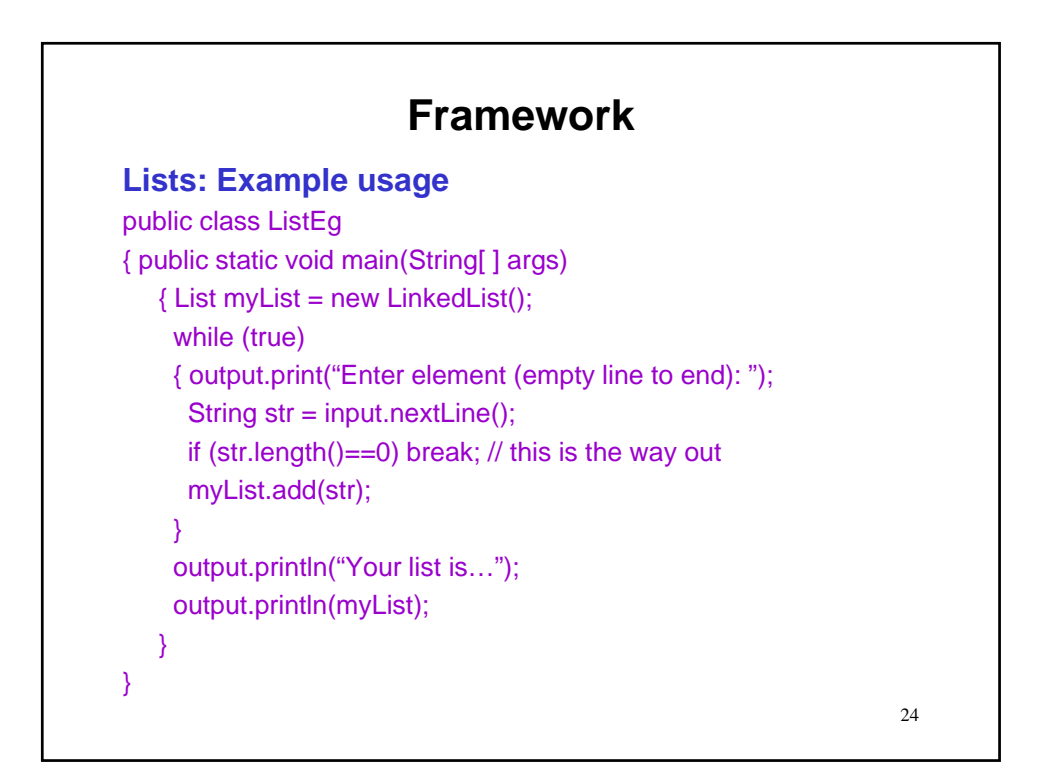

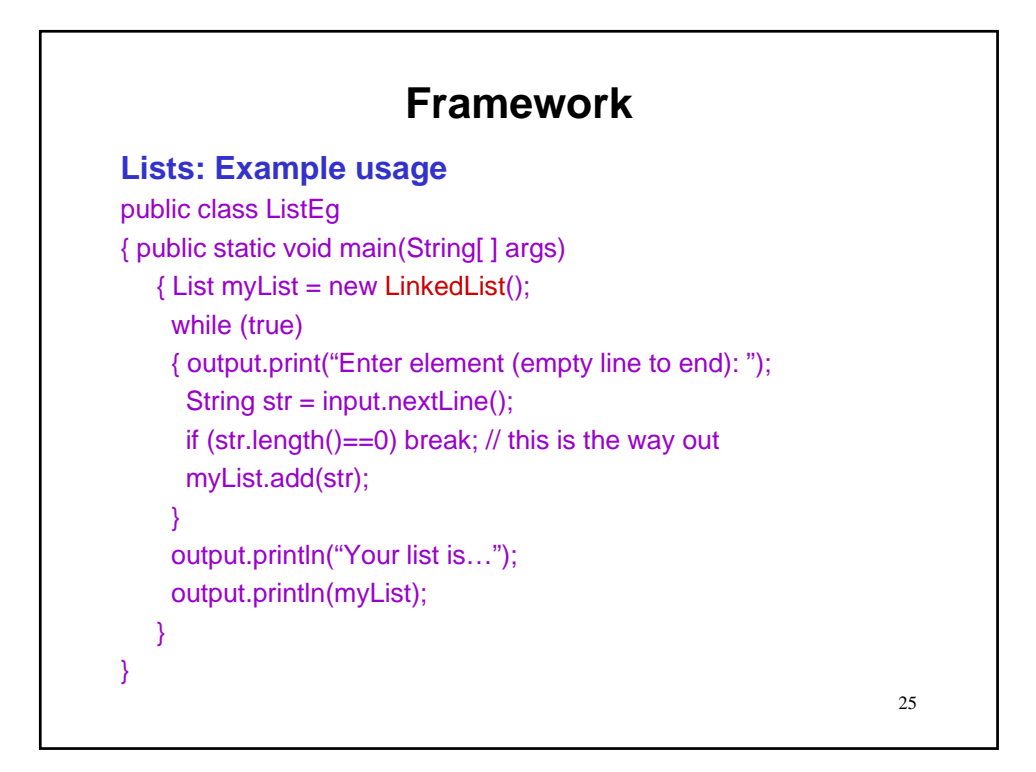

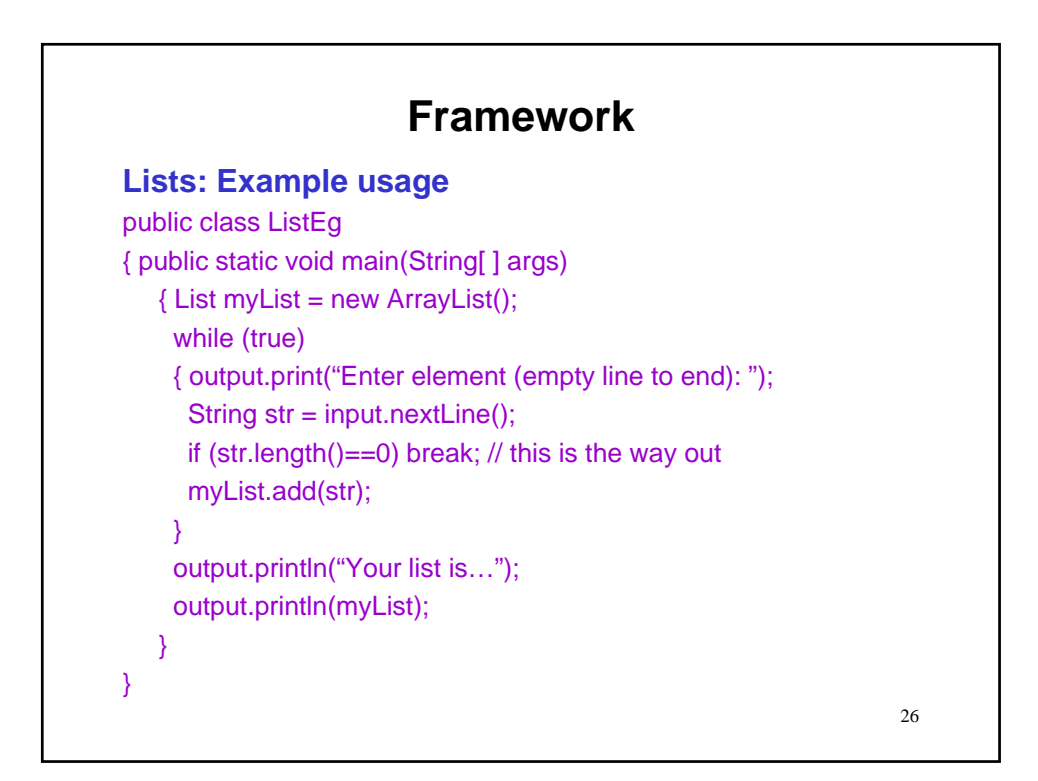

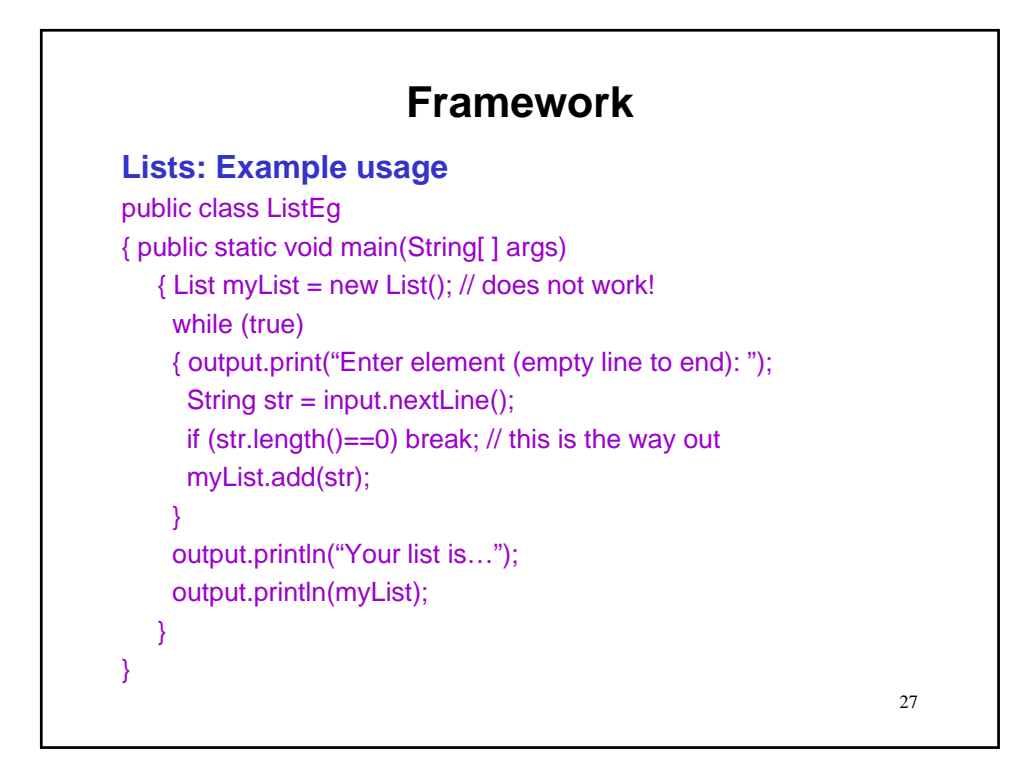

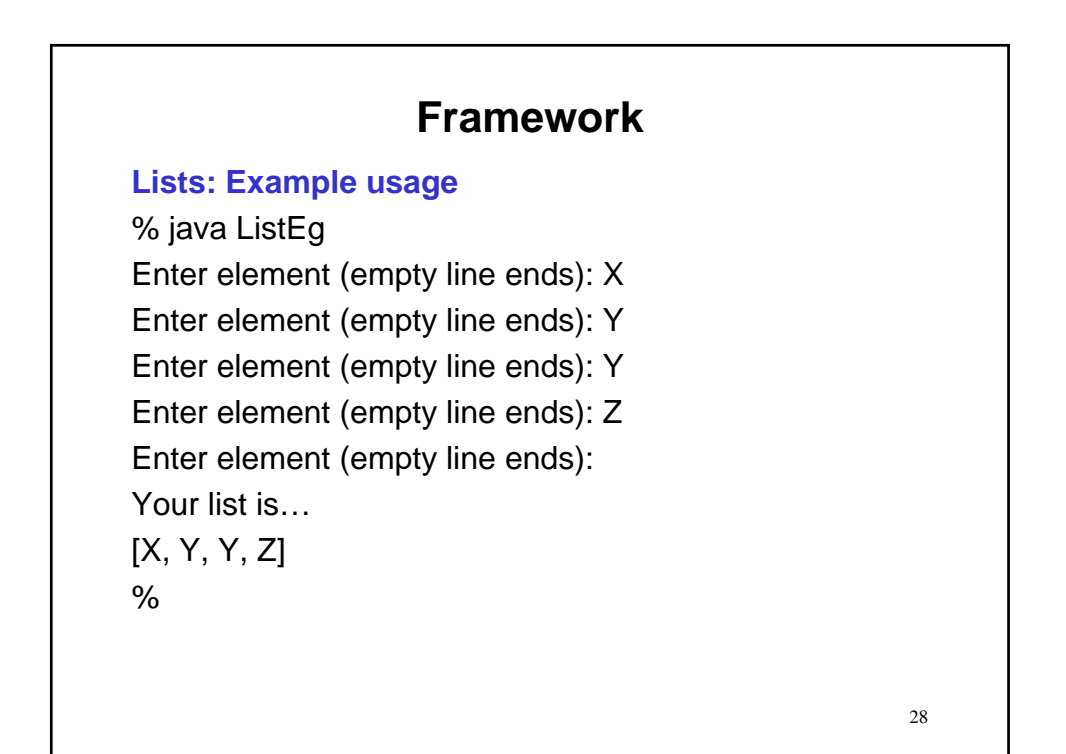

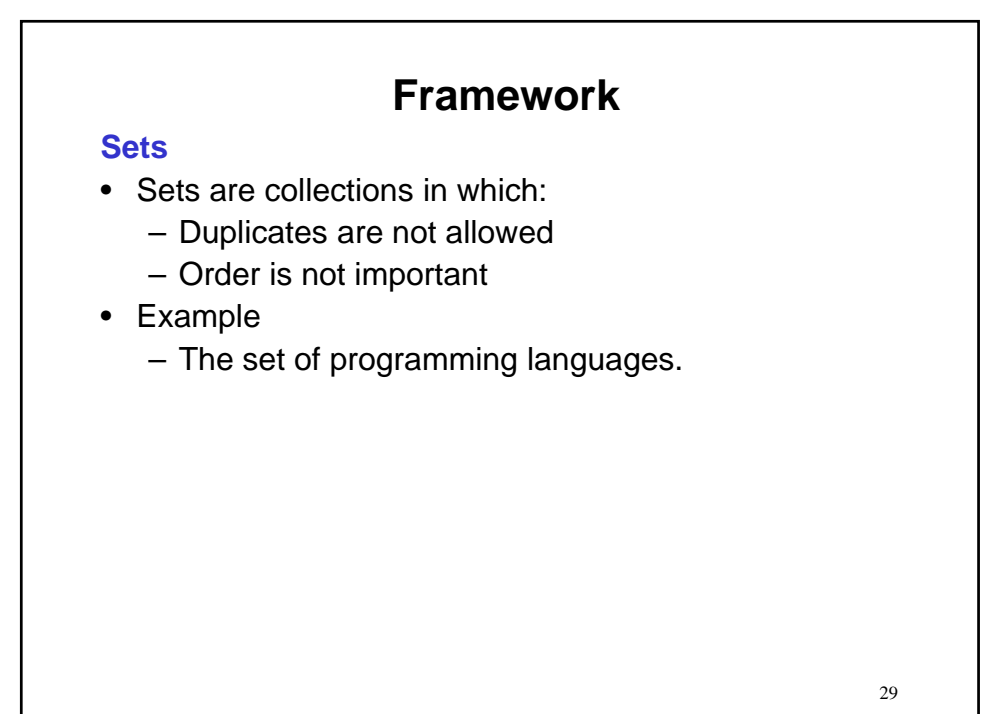

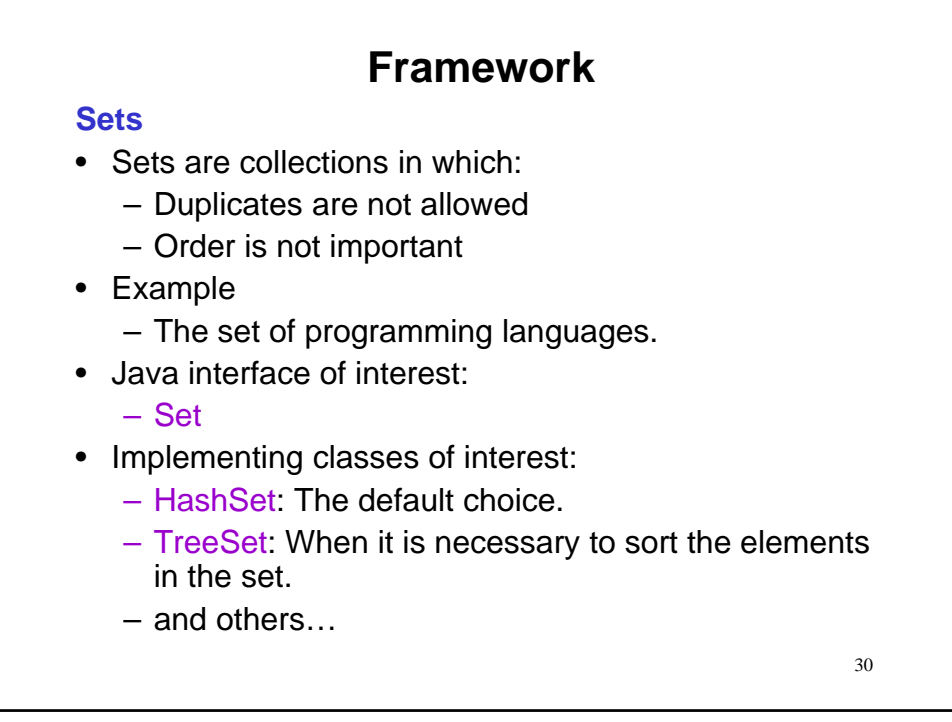

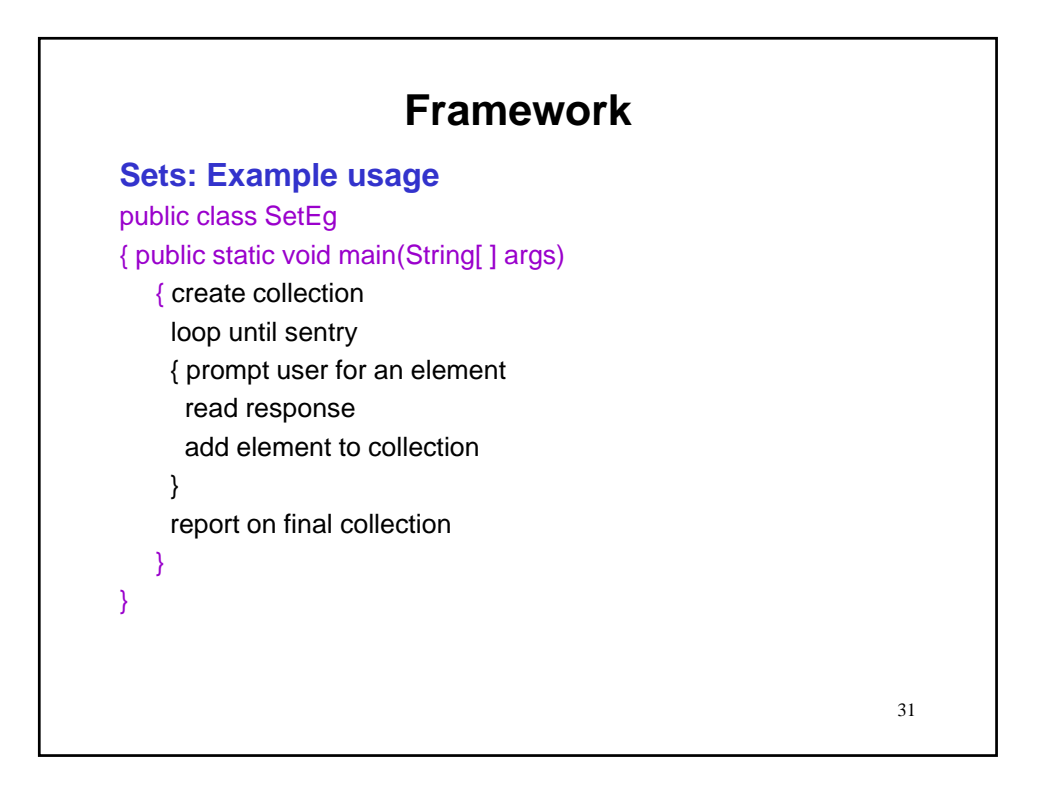

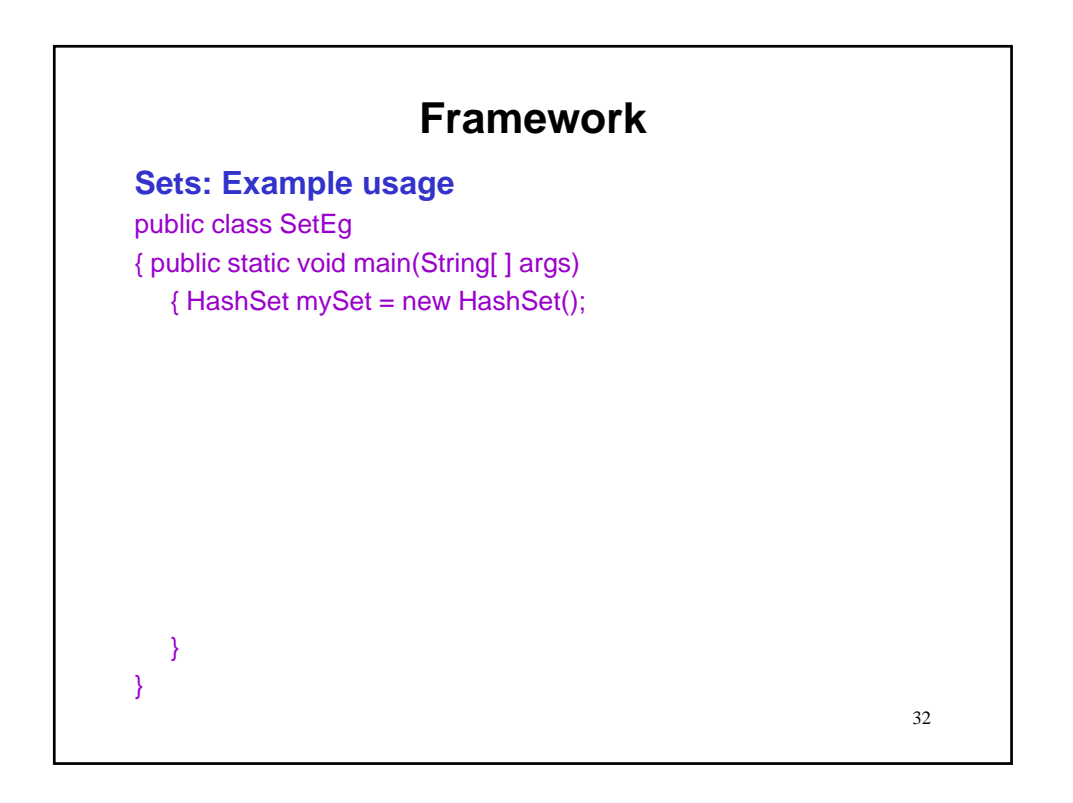

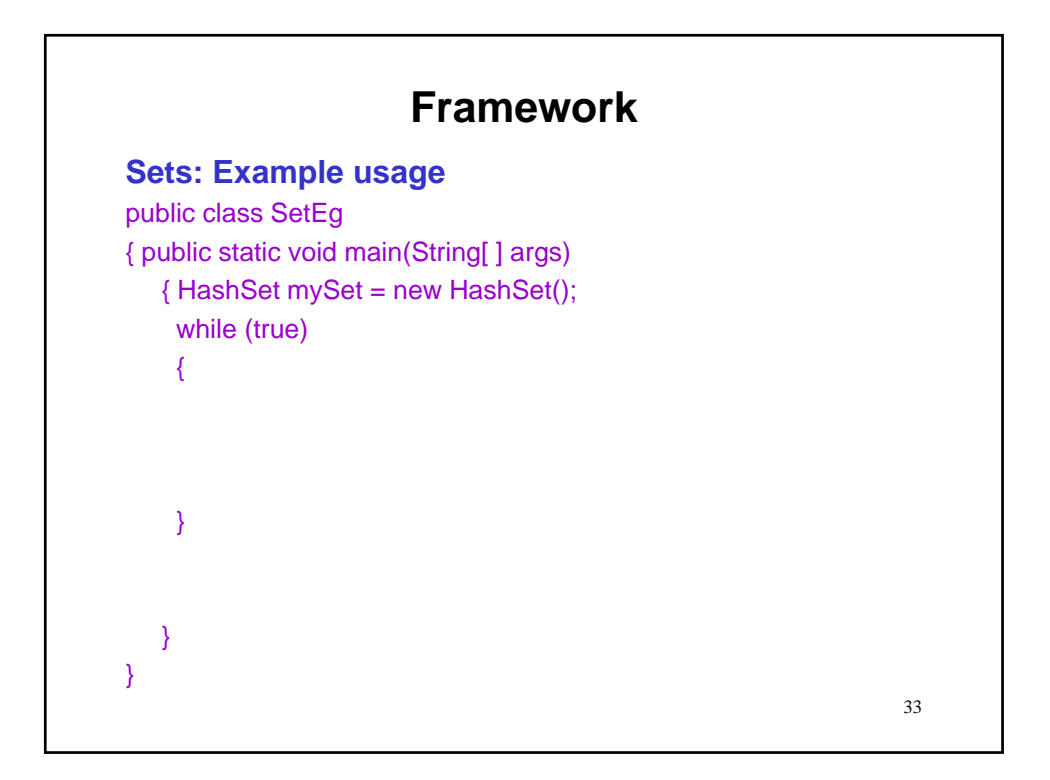

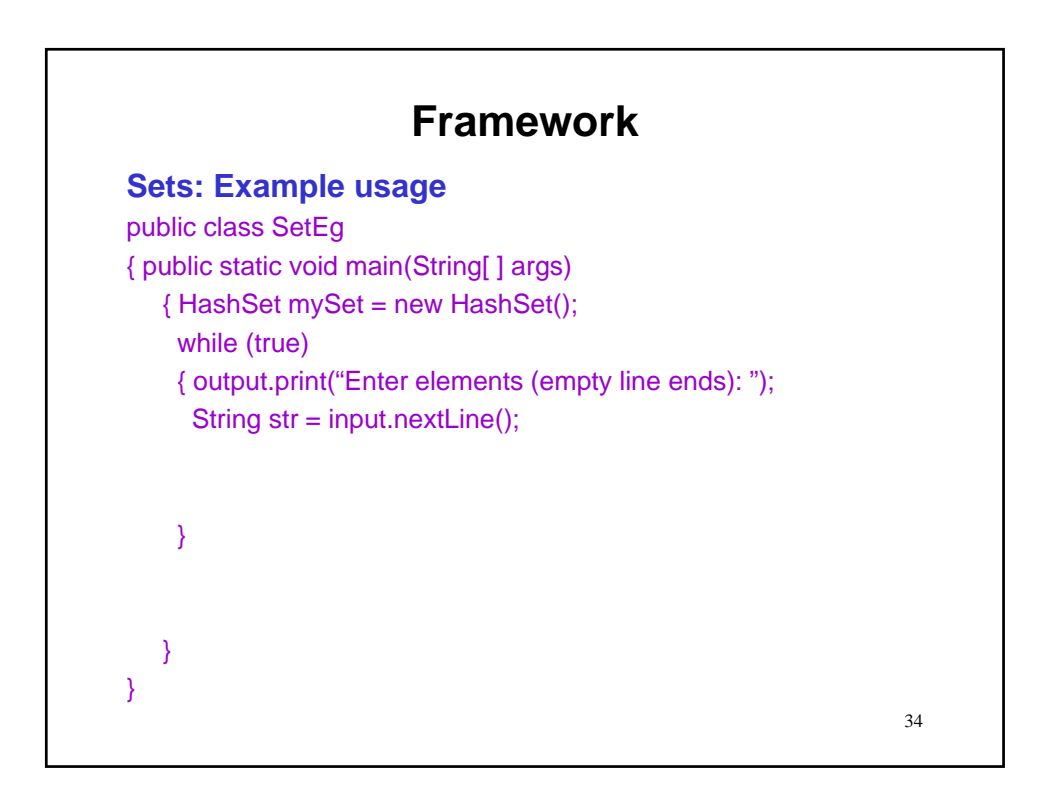

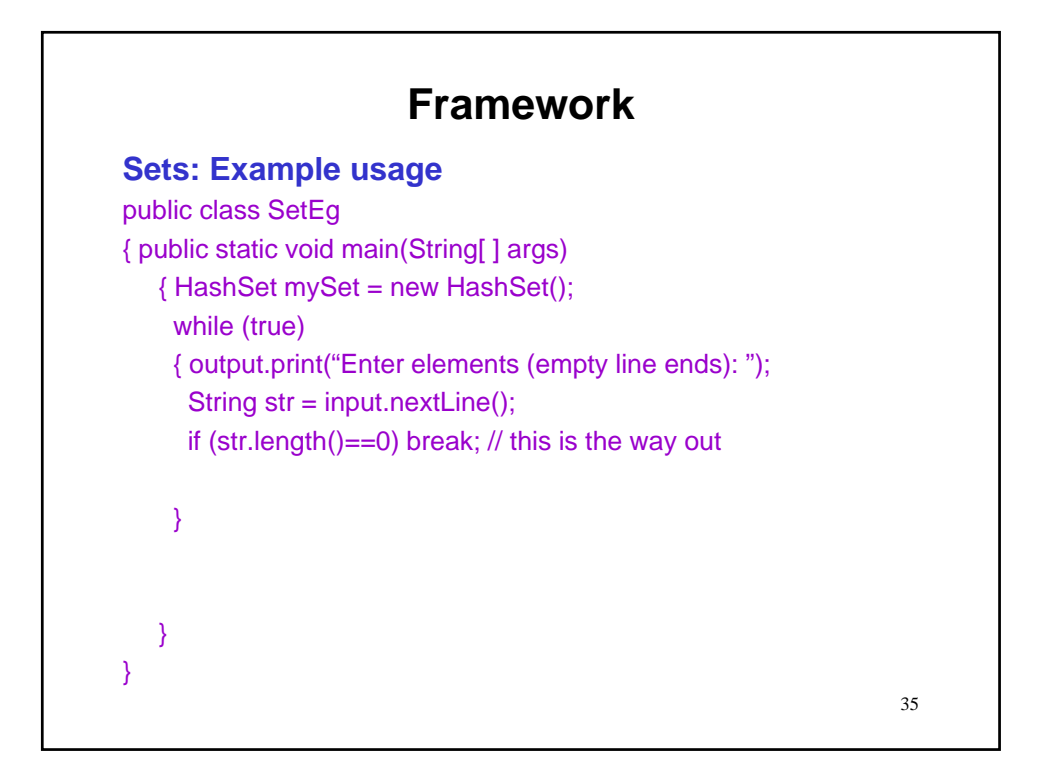

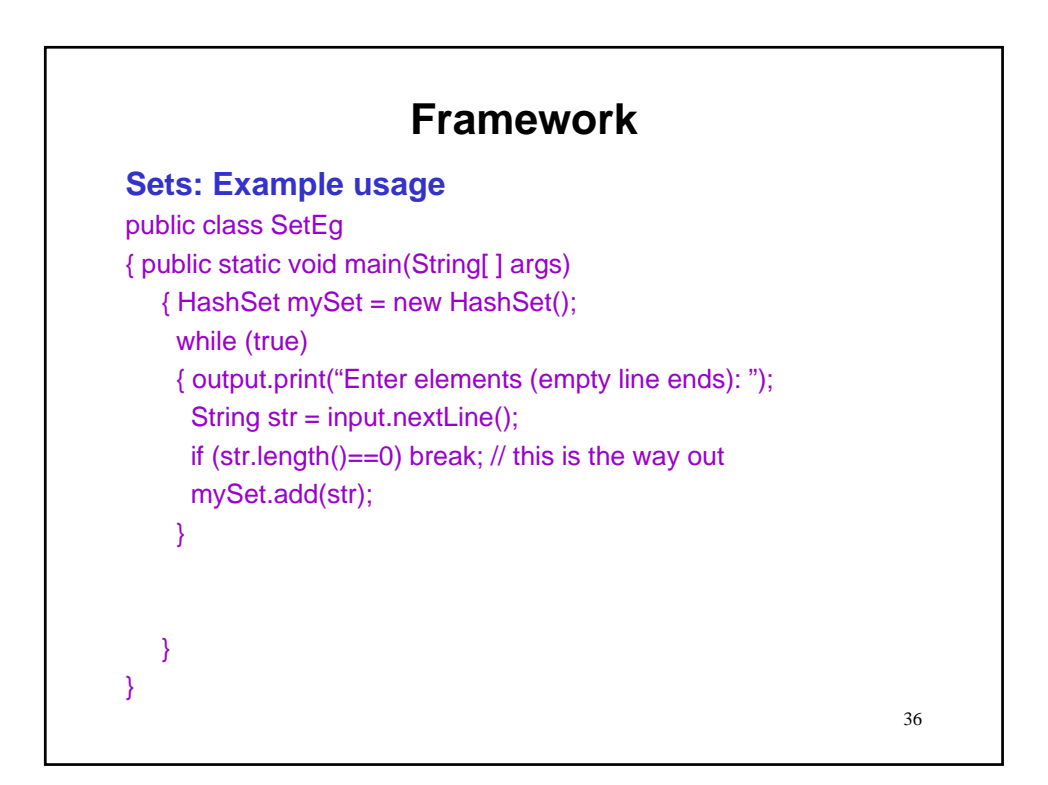

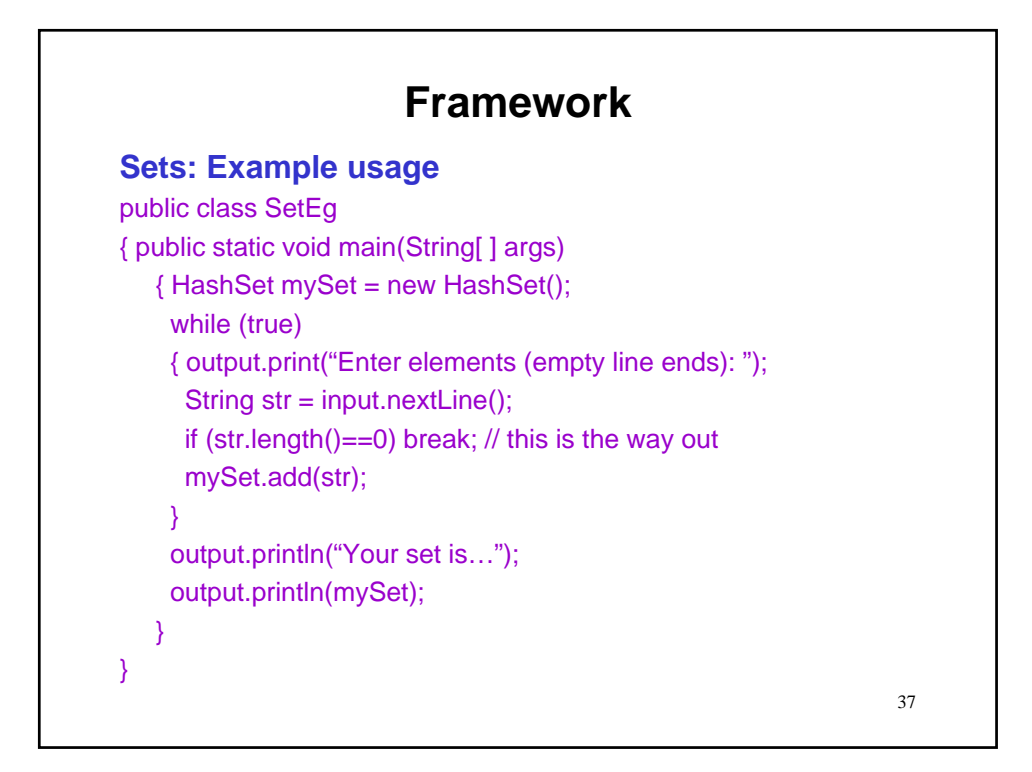

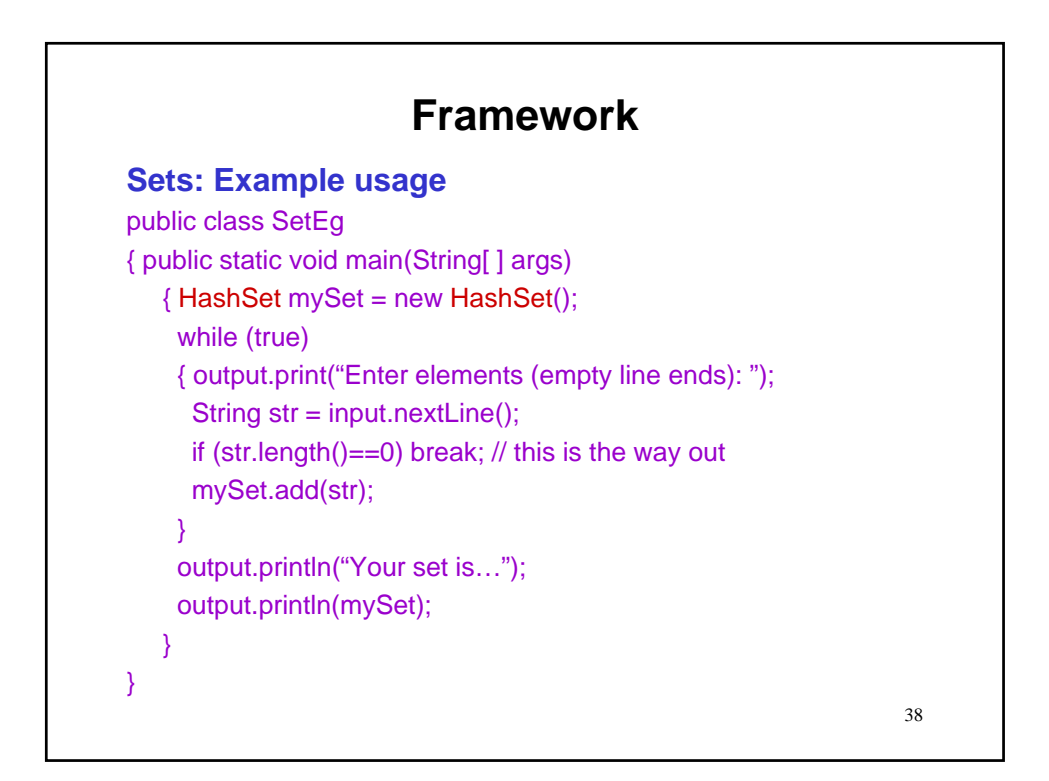

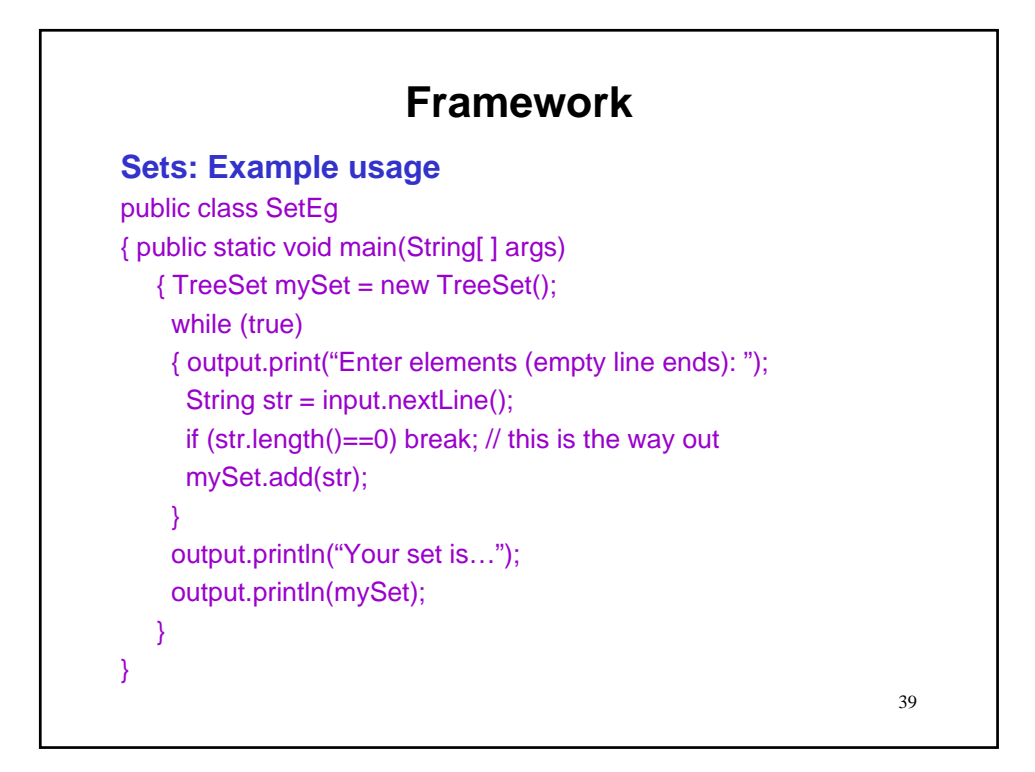

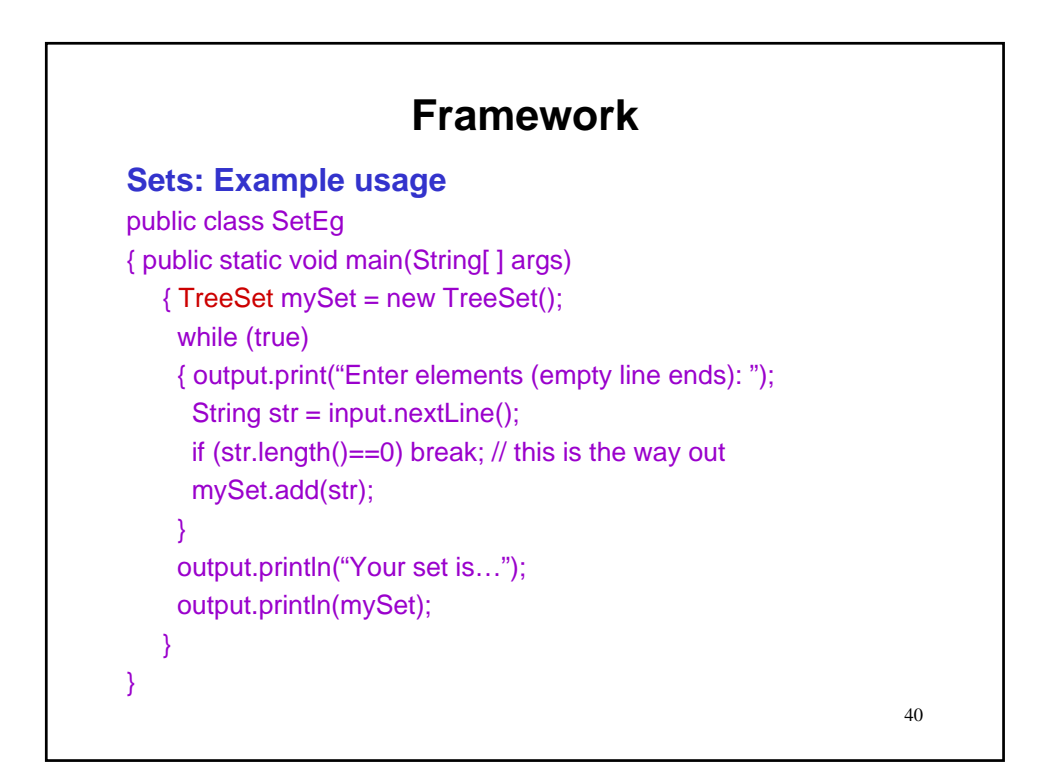

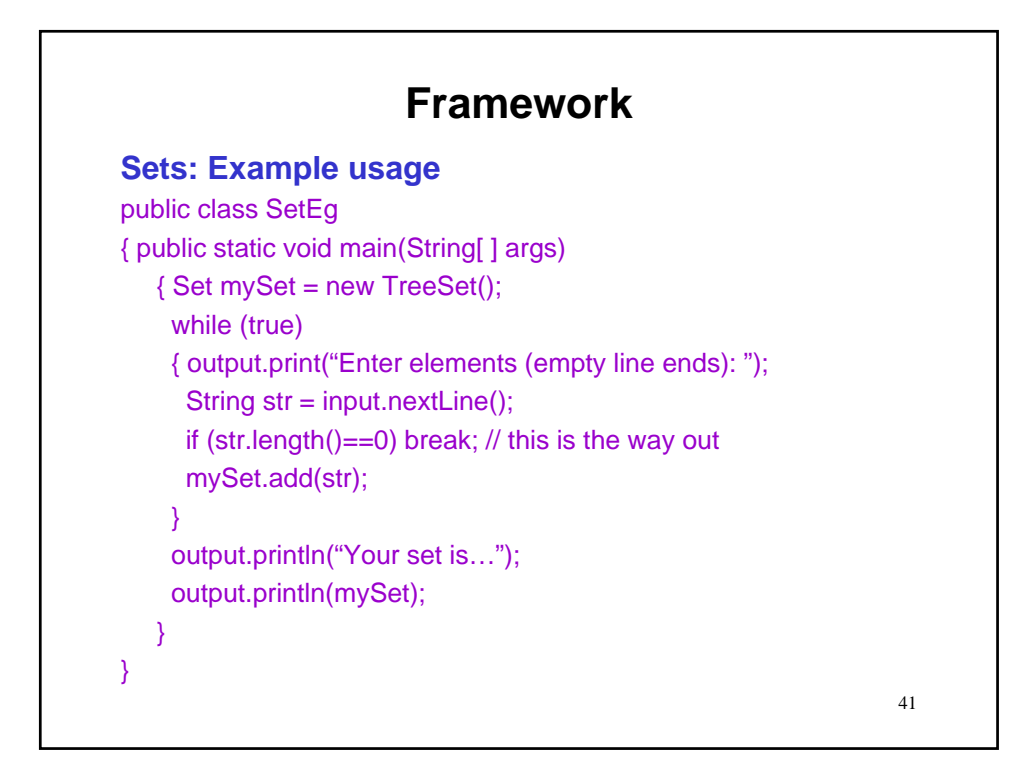

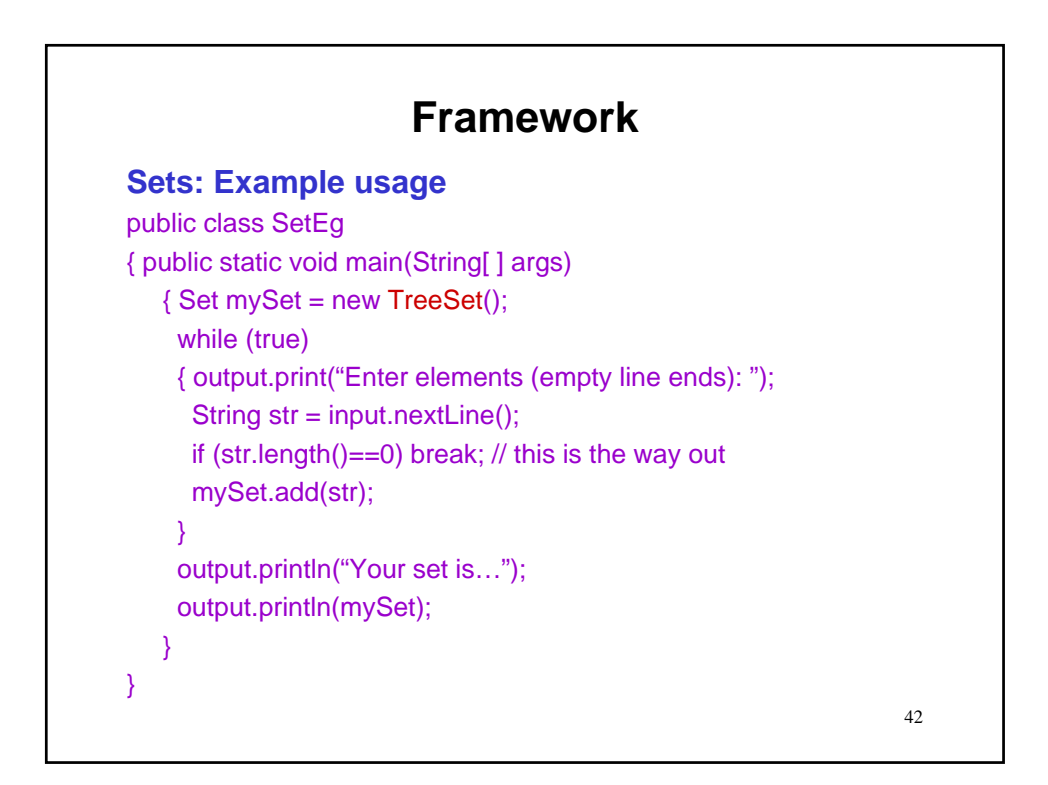

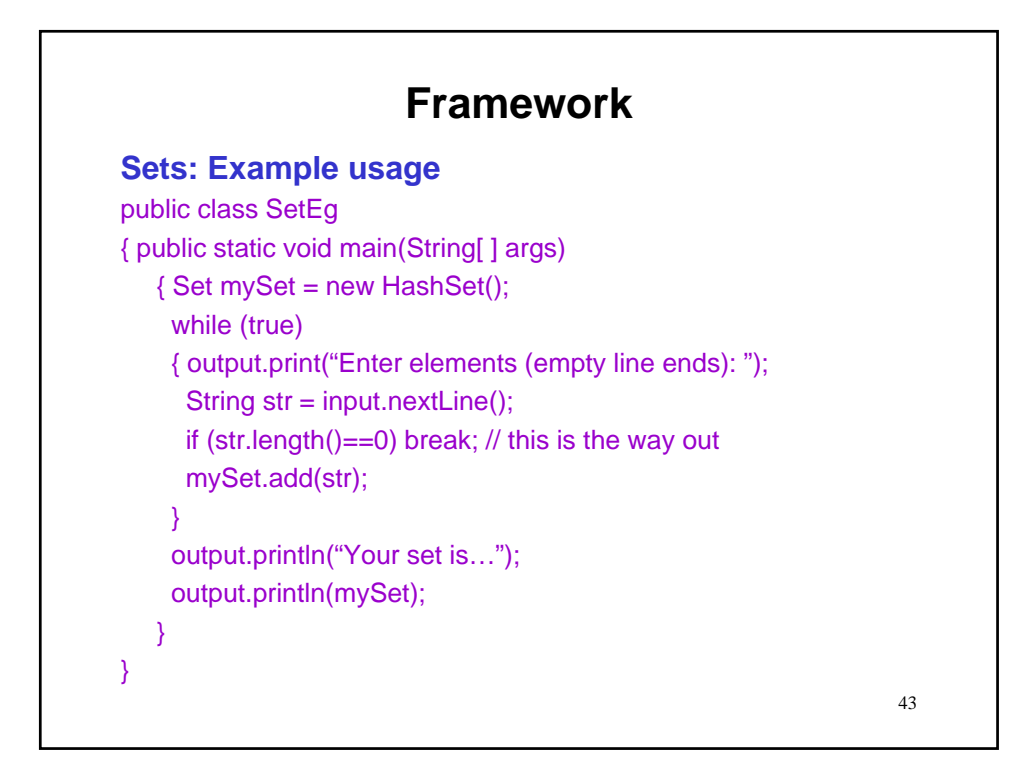

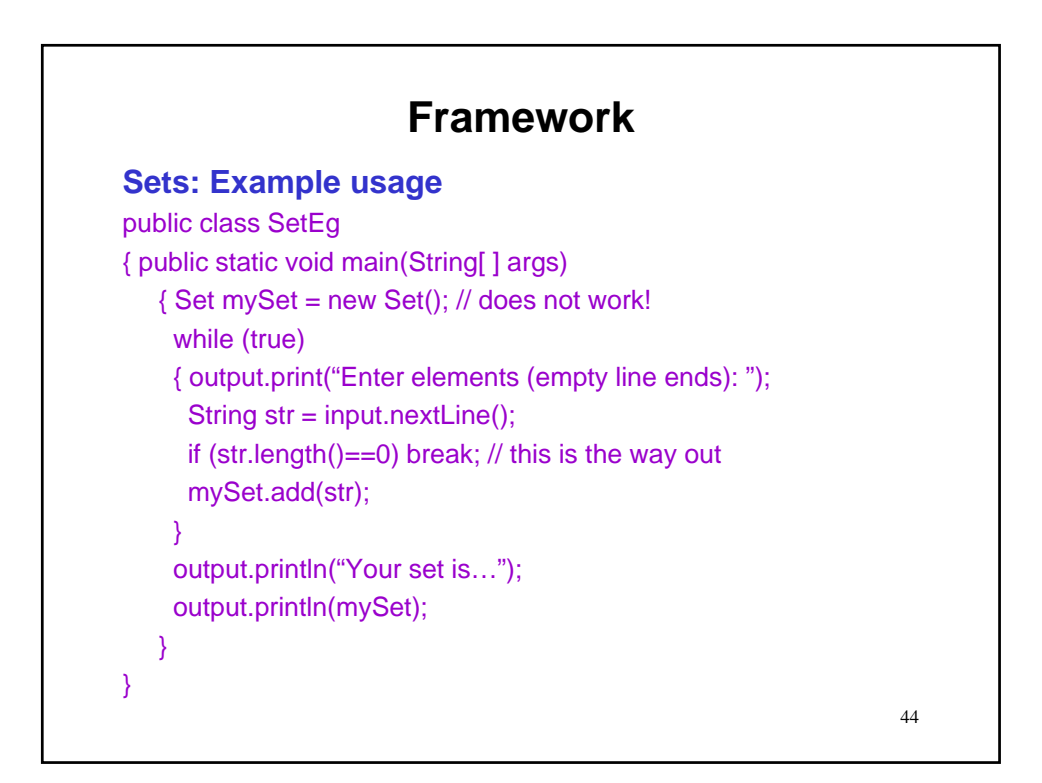

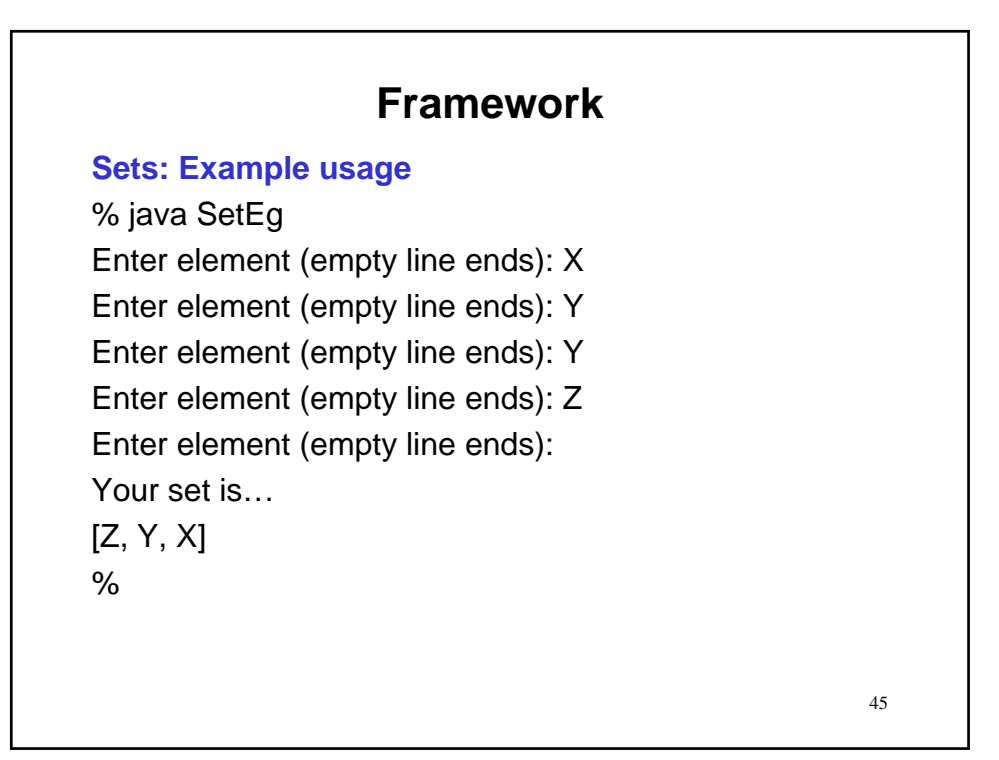

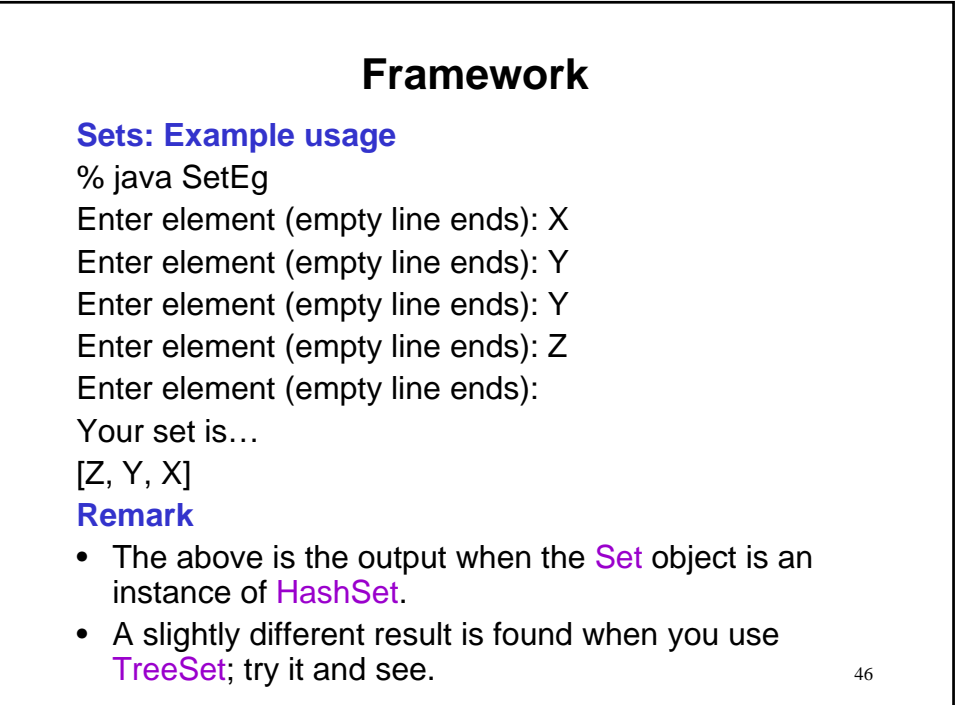

## **Framework**

## **Maps**

- Maps are collections in which:
	- A pairing is maintained between key/value pairs.
	- Each key must correspond to a single value.
	- There may be multiple keys with the same value.

## • Example

– PIN/person pairings on a given system.

47

## 48 **Framework Maps** • Maps are collections in which: – A pairing is maintained between key/value pairs – Each key must correspond to a single value – There may be multiple keys with the same value • Example – PIN/person pairings on a given system. • Java interface of interest: – Map • Implementing classes of interest: – HashMap: The default choice. – TreeMap: When it is desirable to sort the elements. – and others…

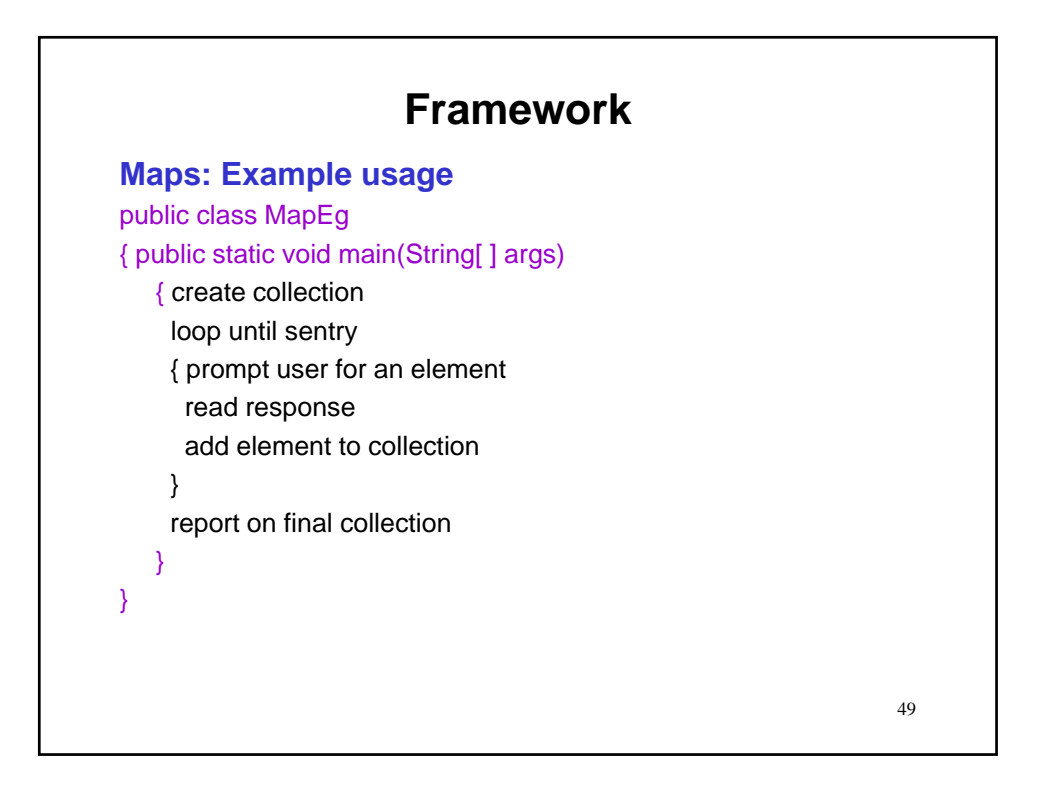

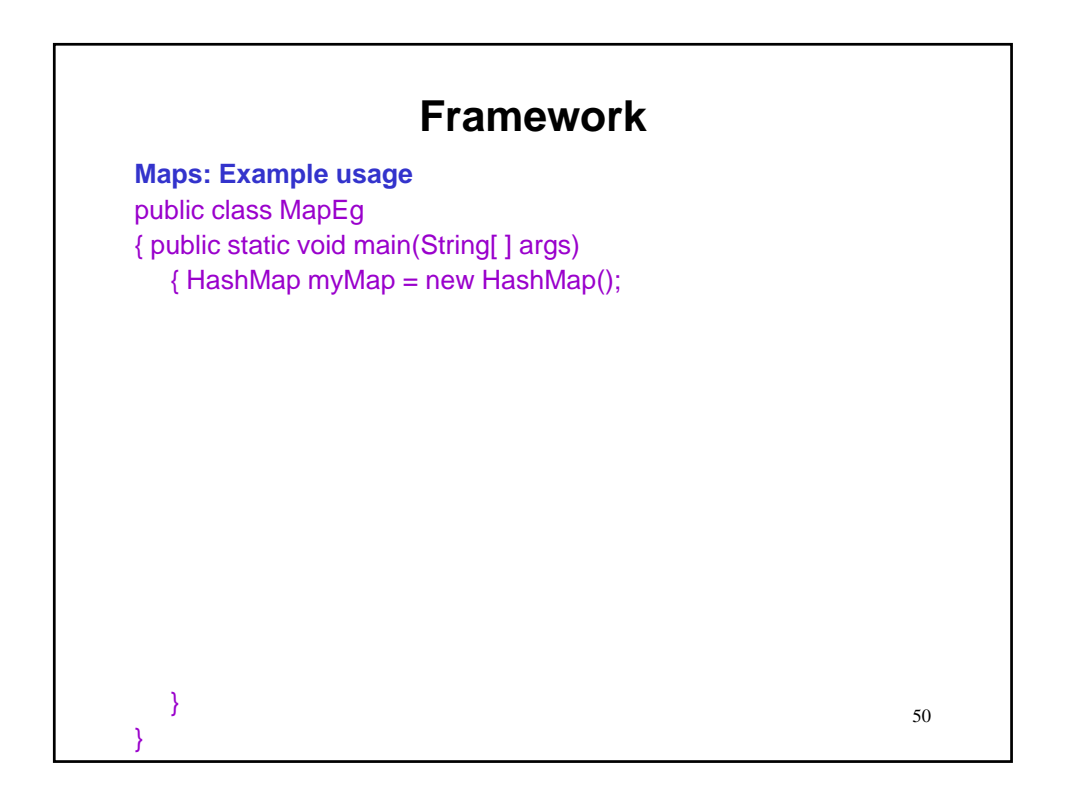

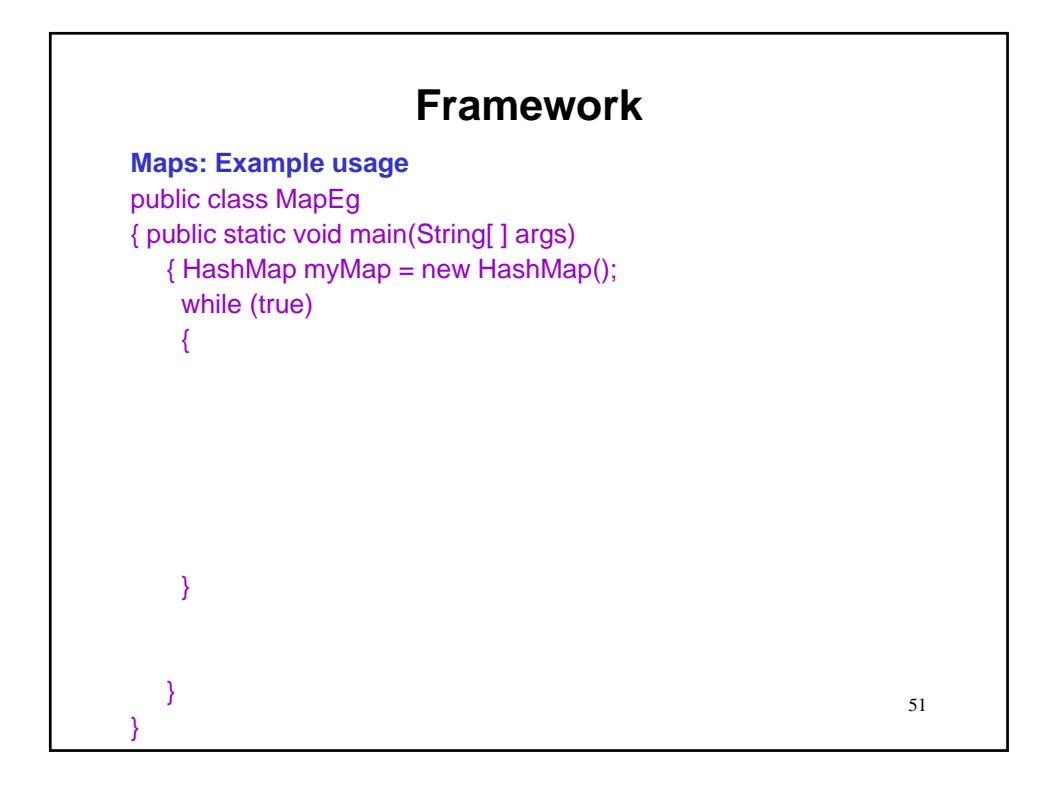

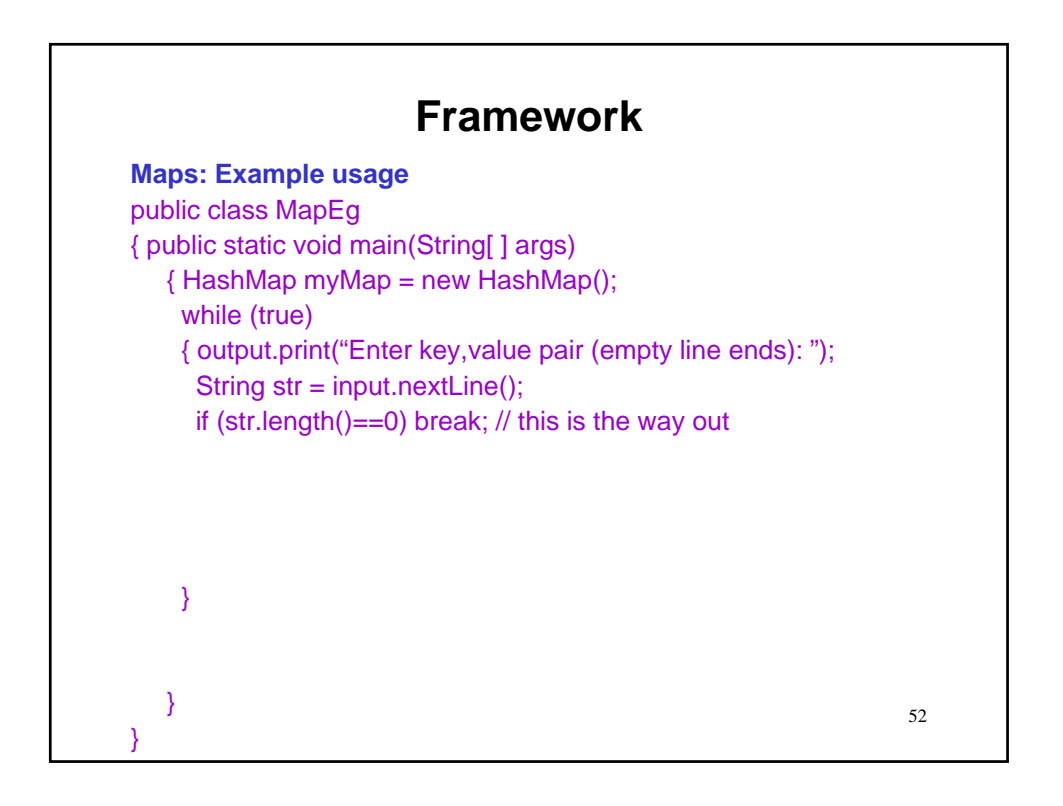

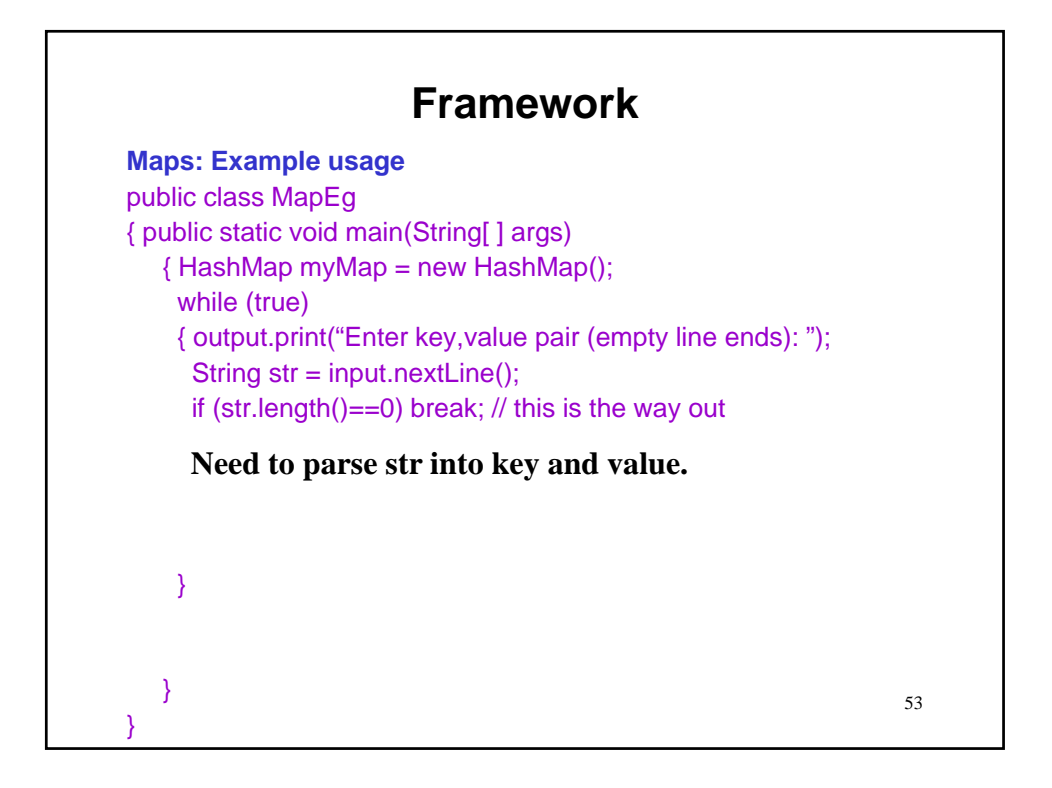

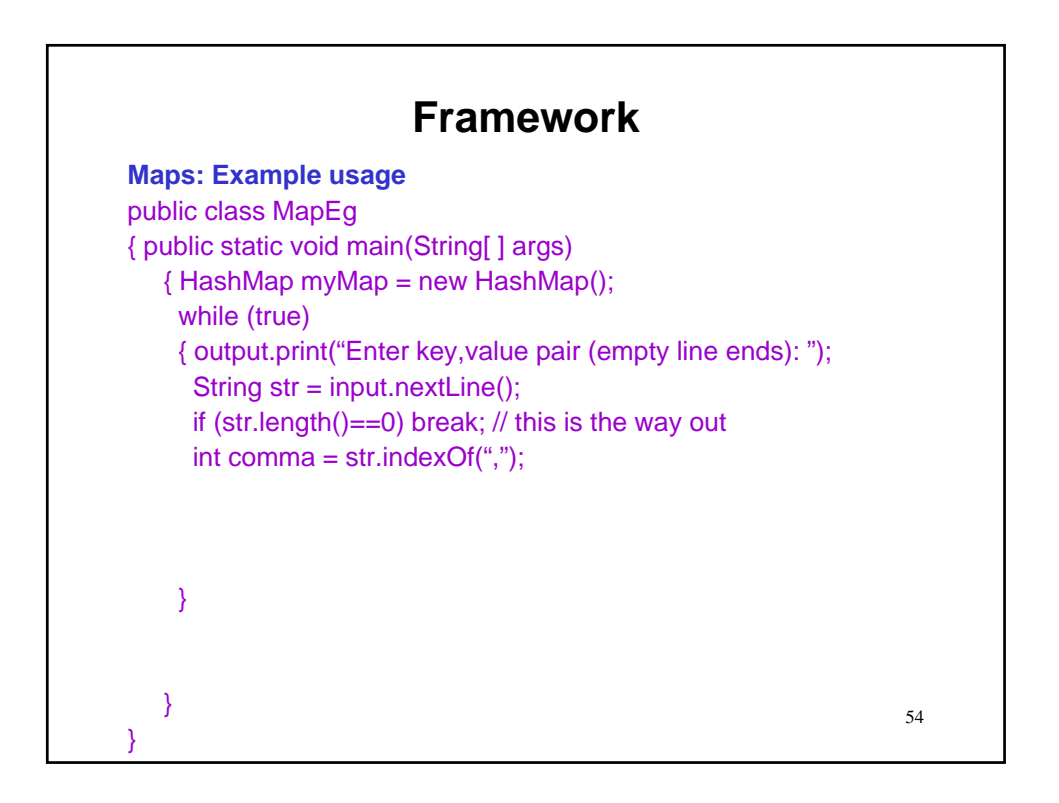

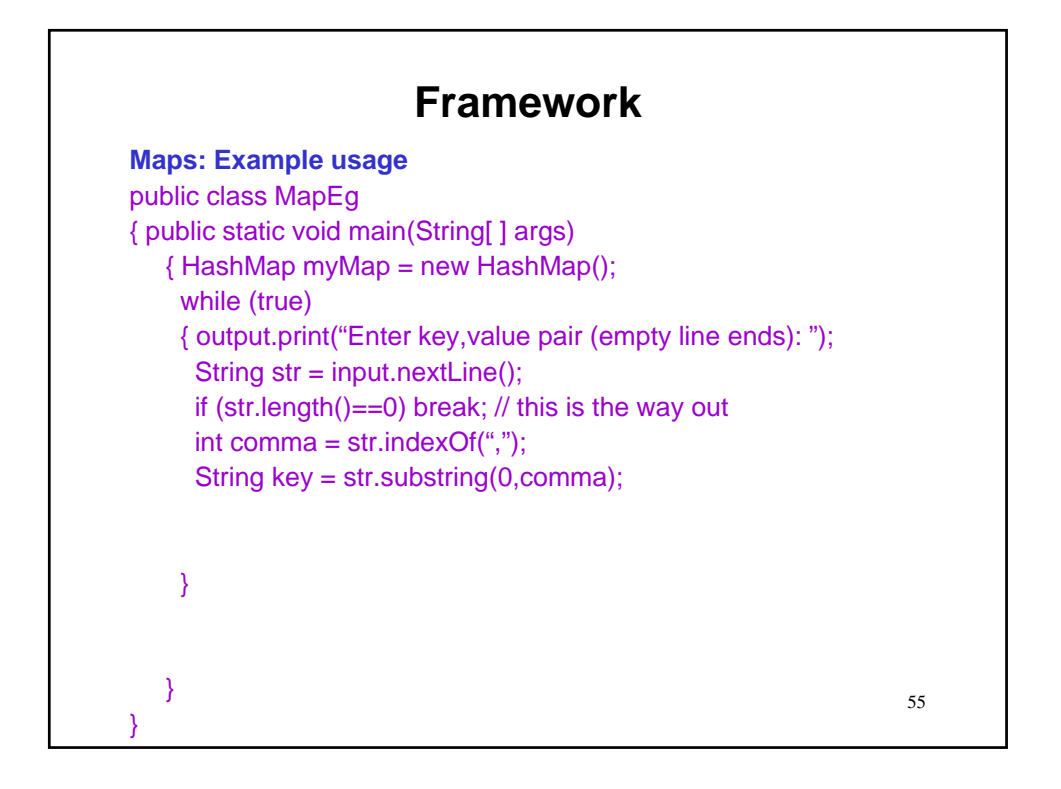

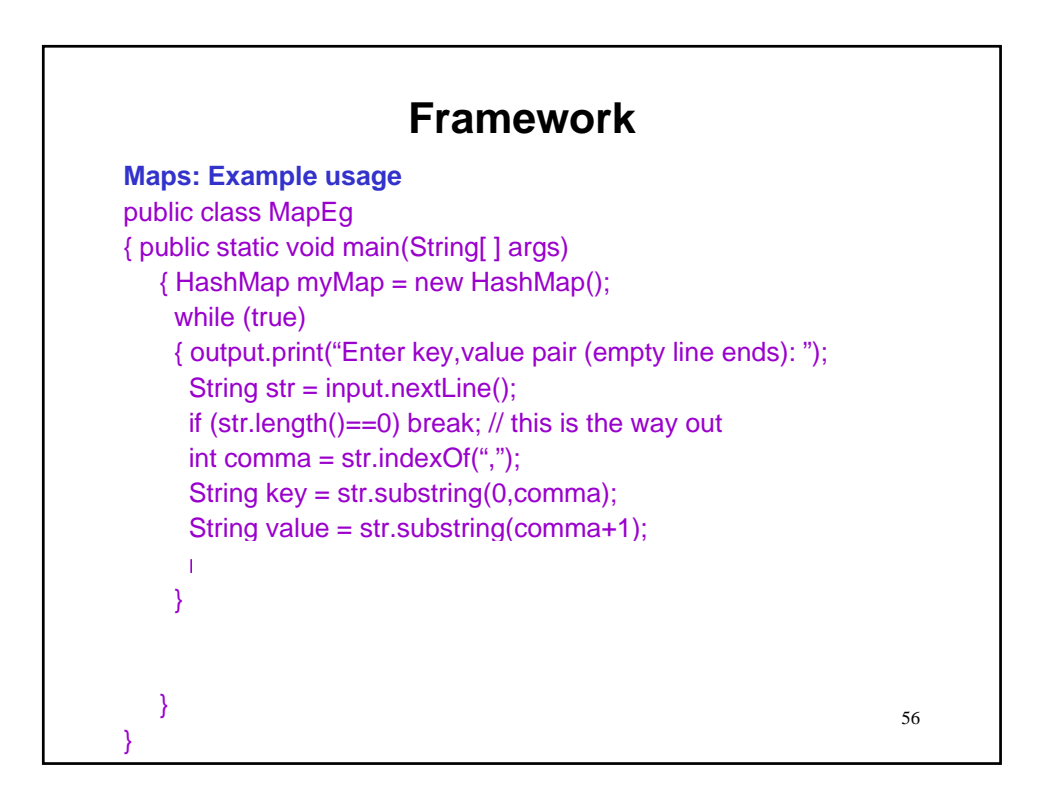

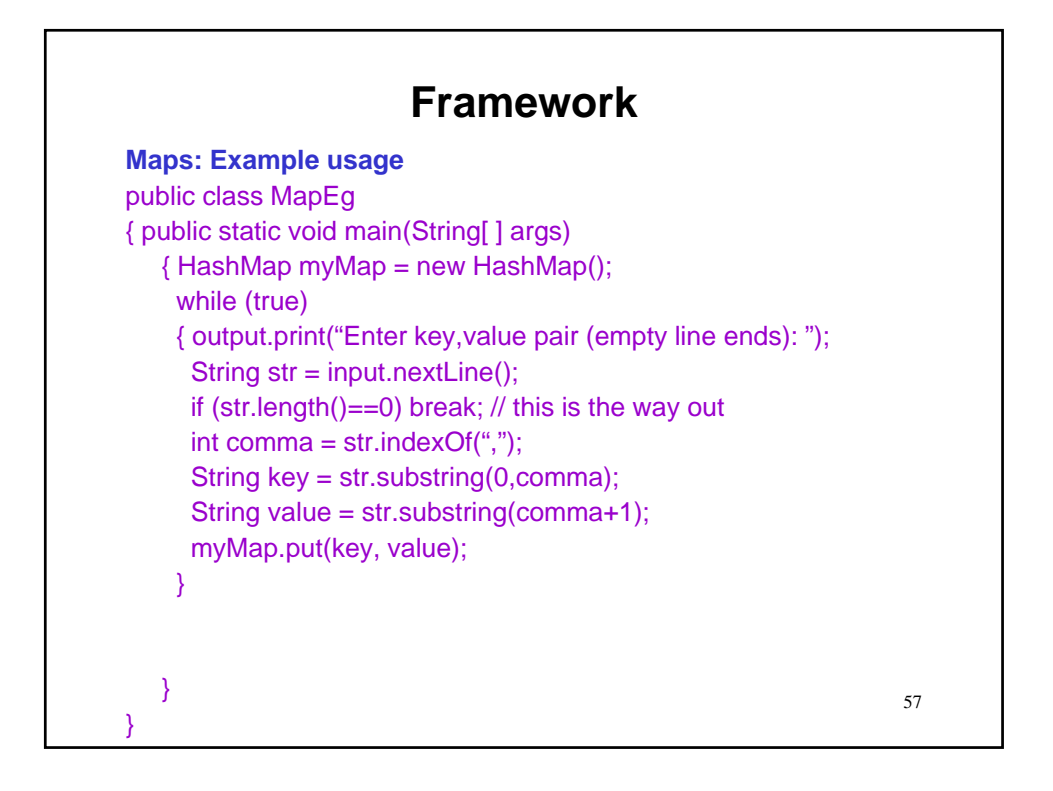

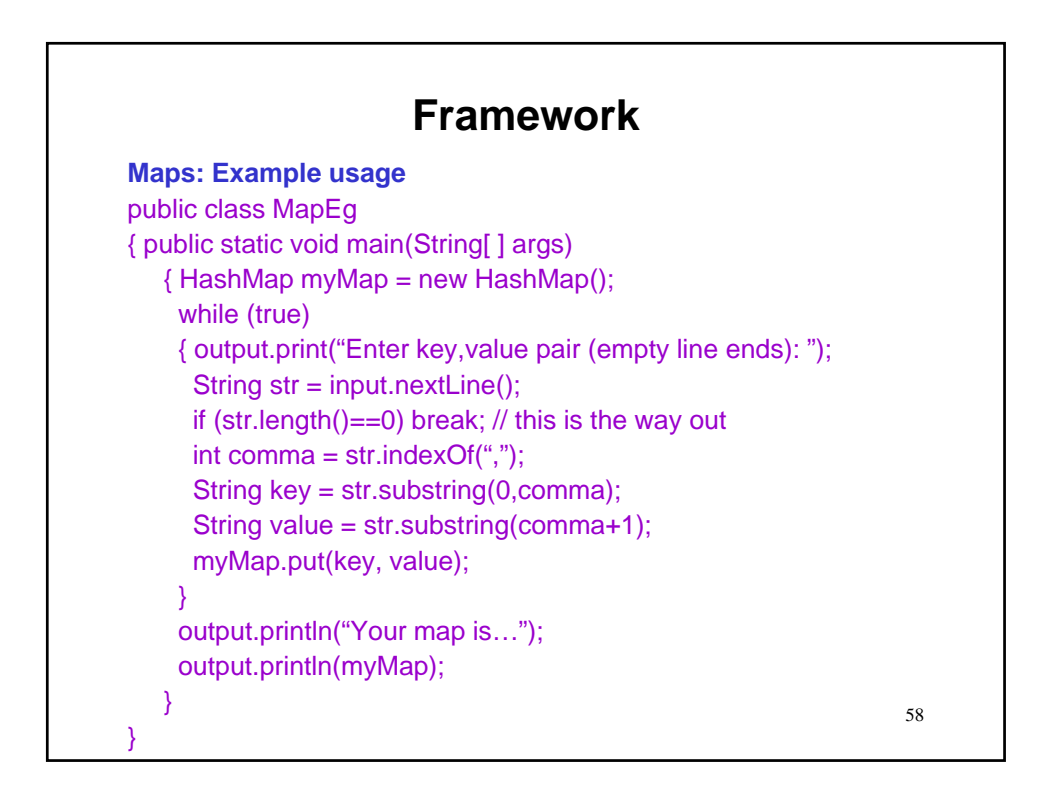

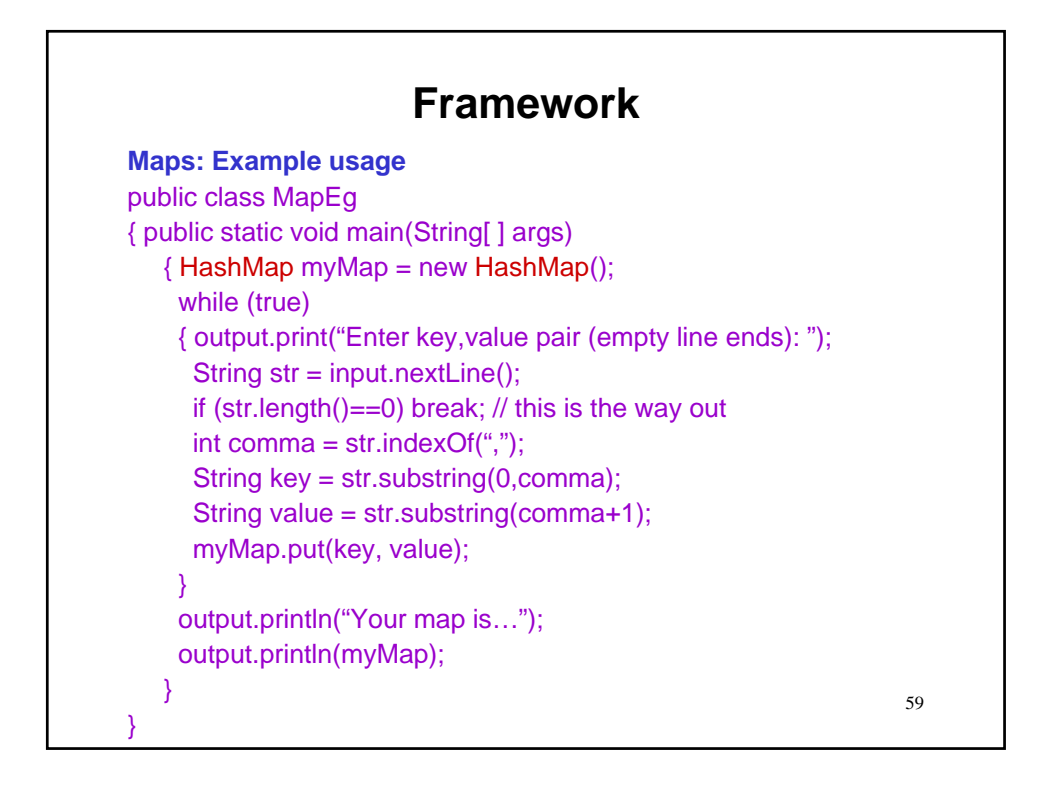

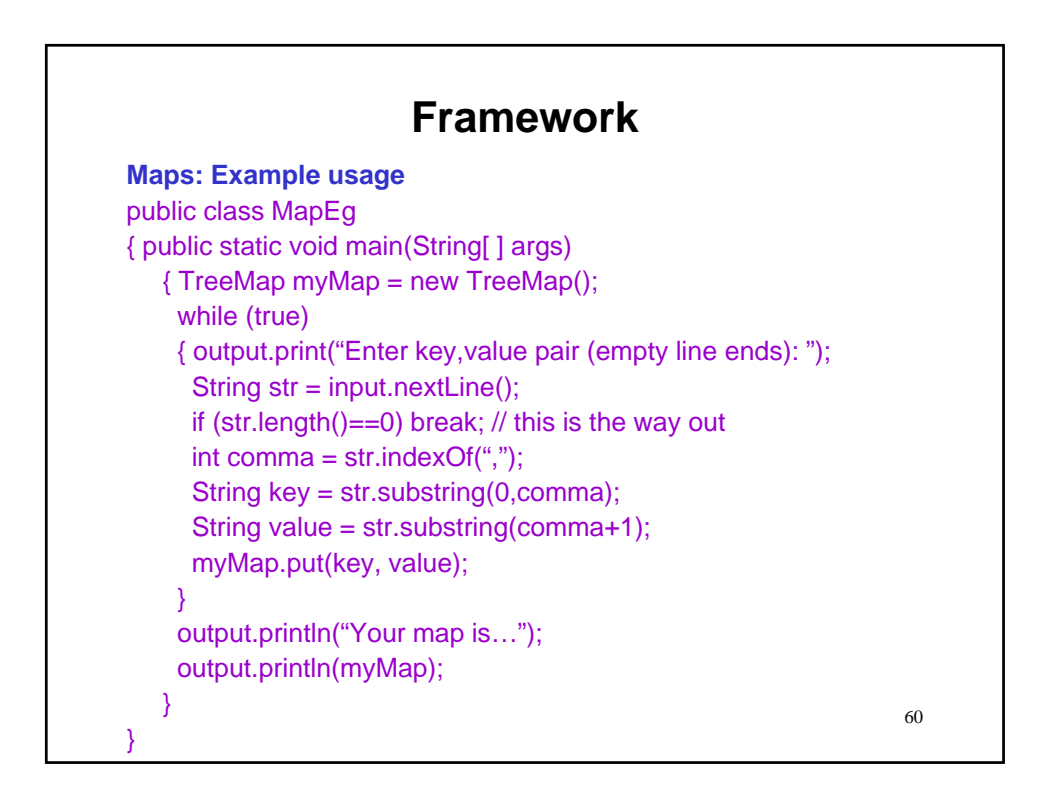

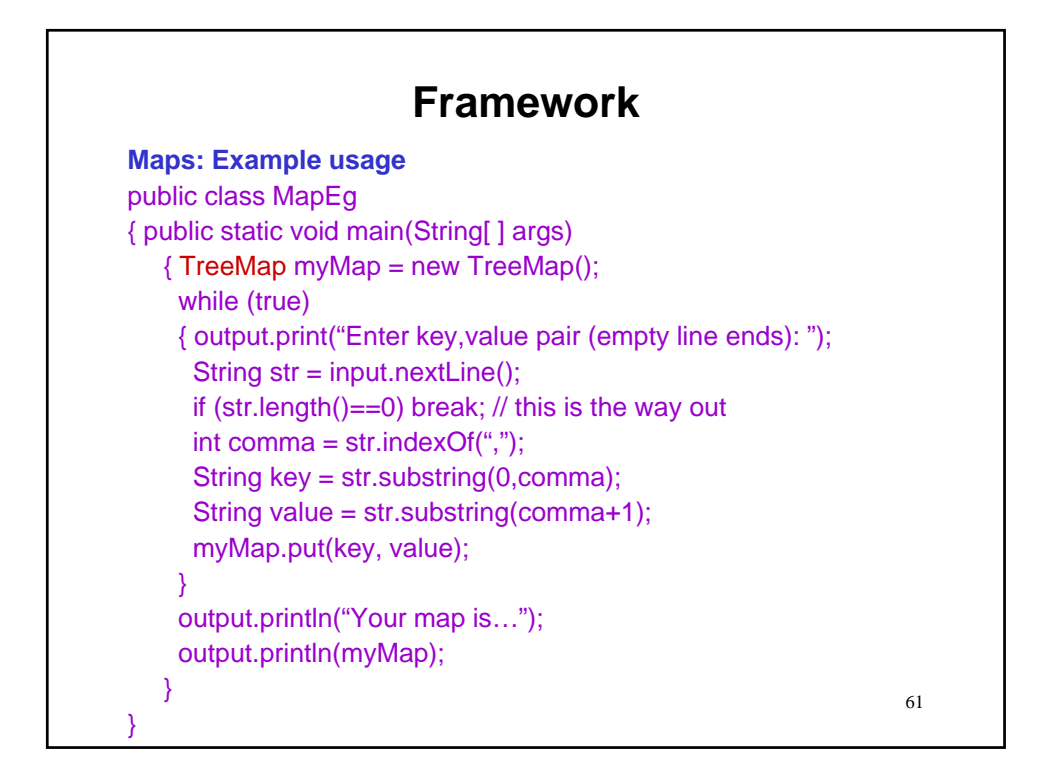

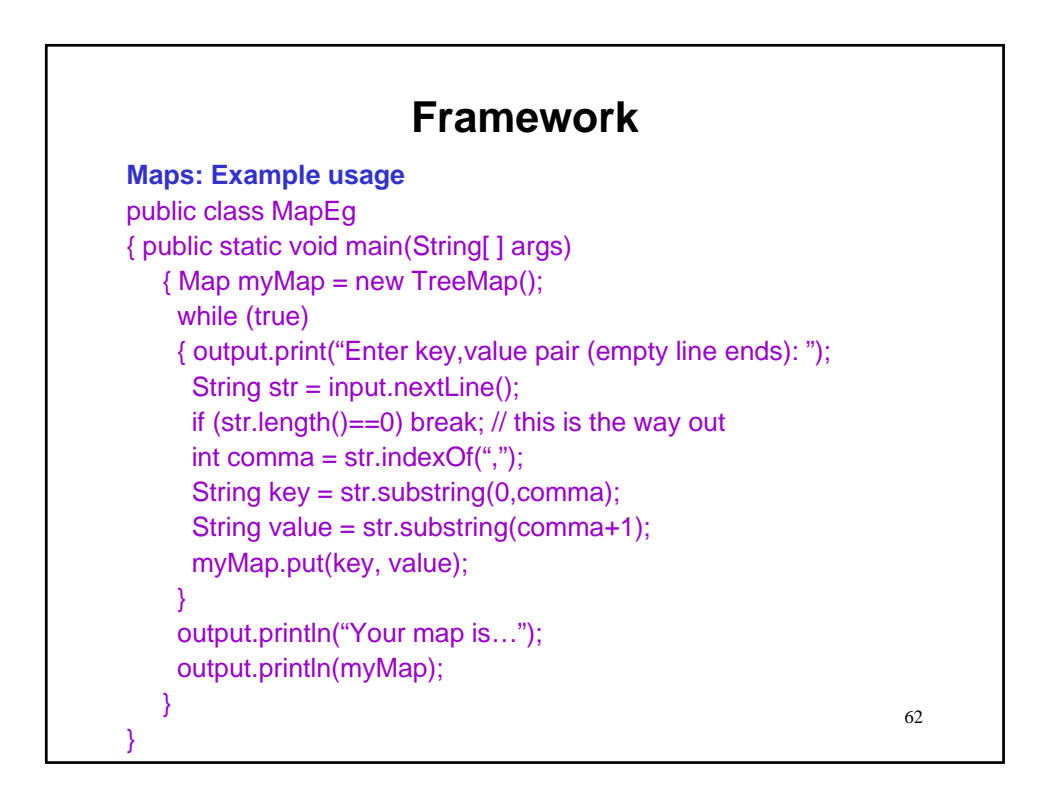

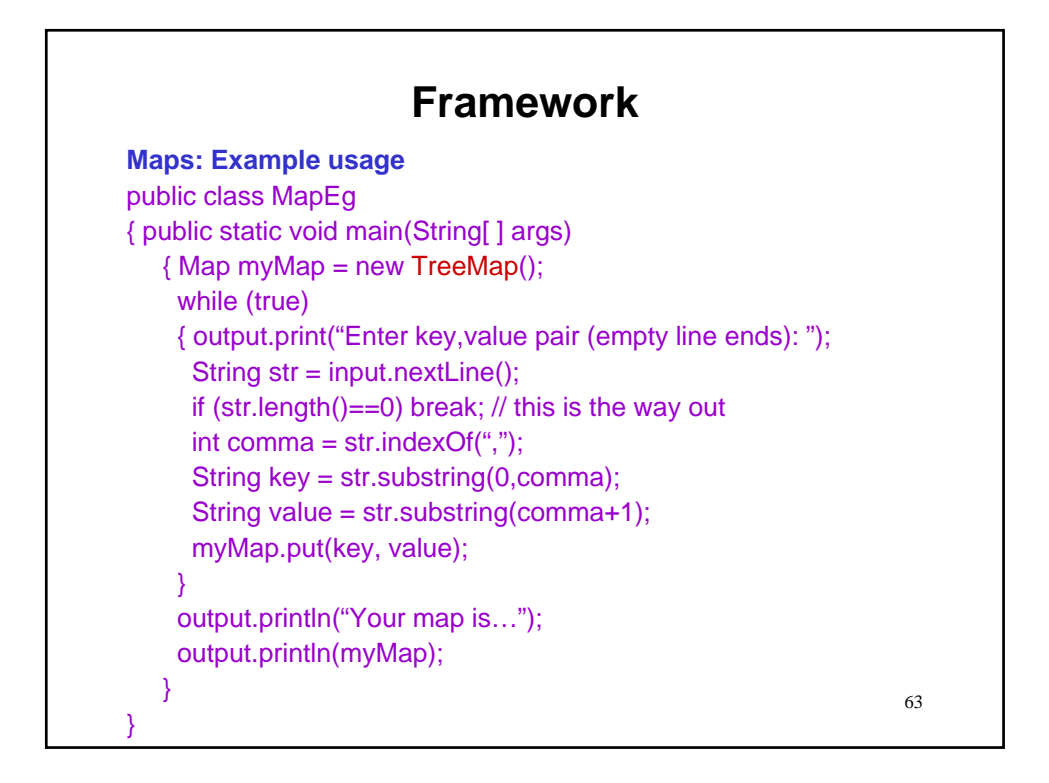

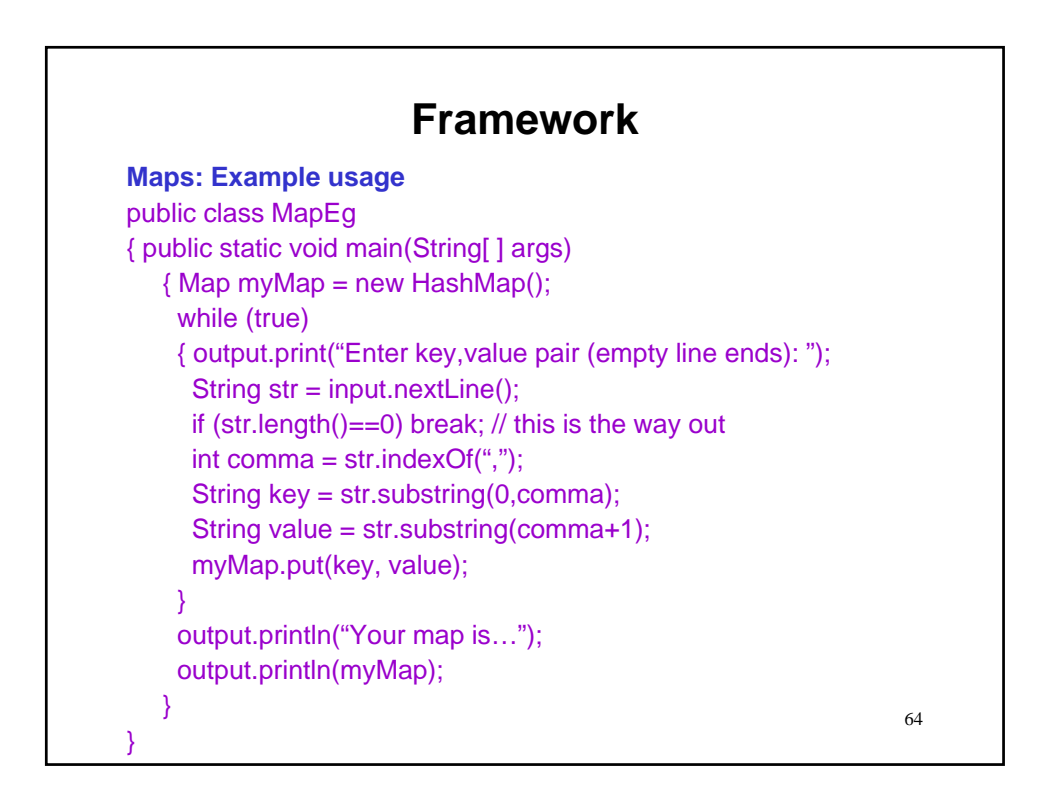

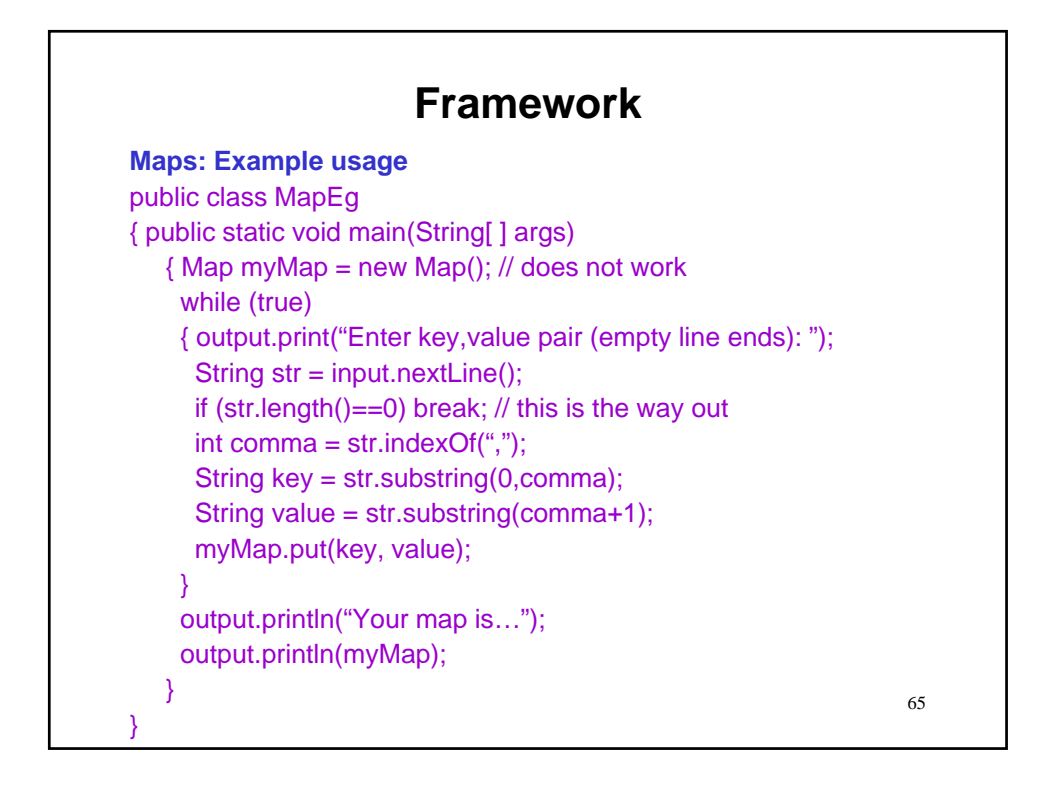

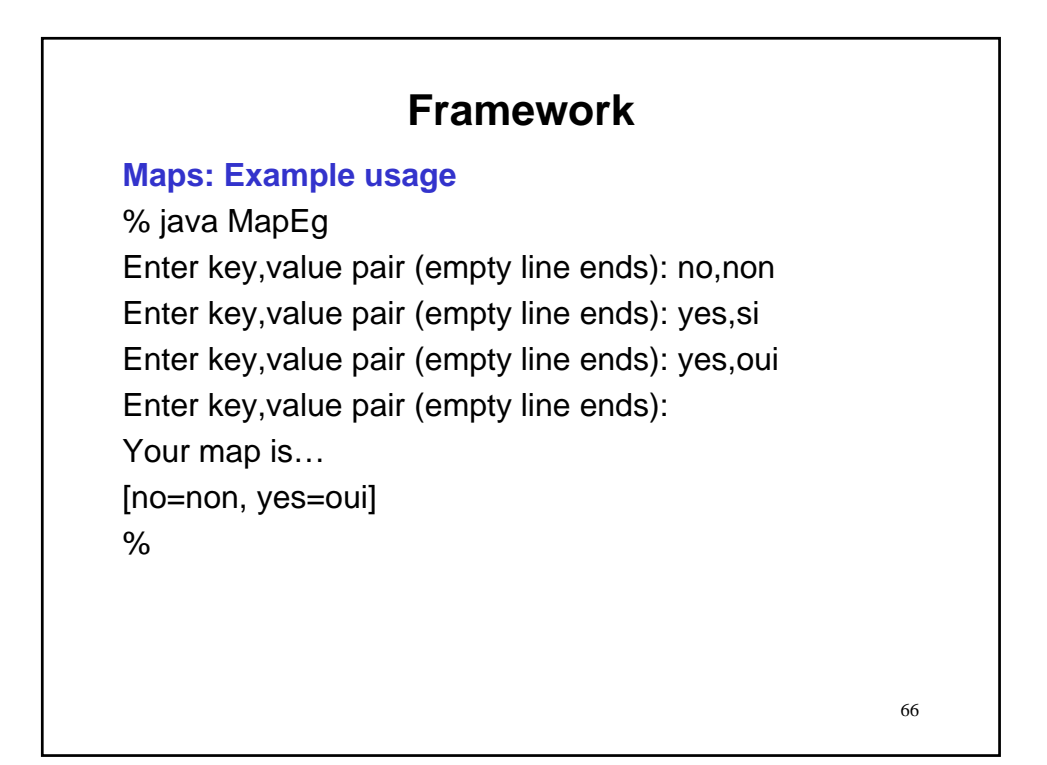

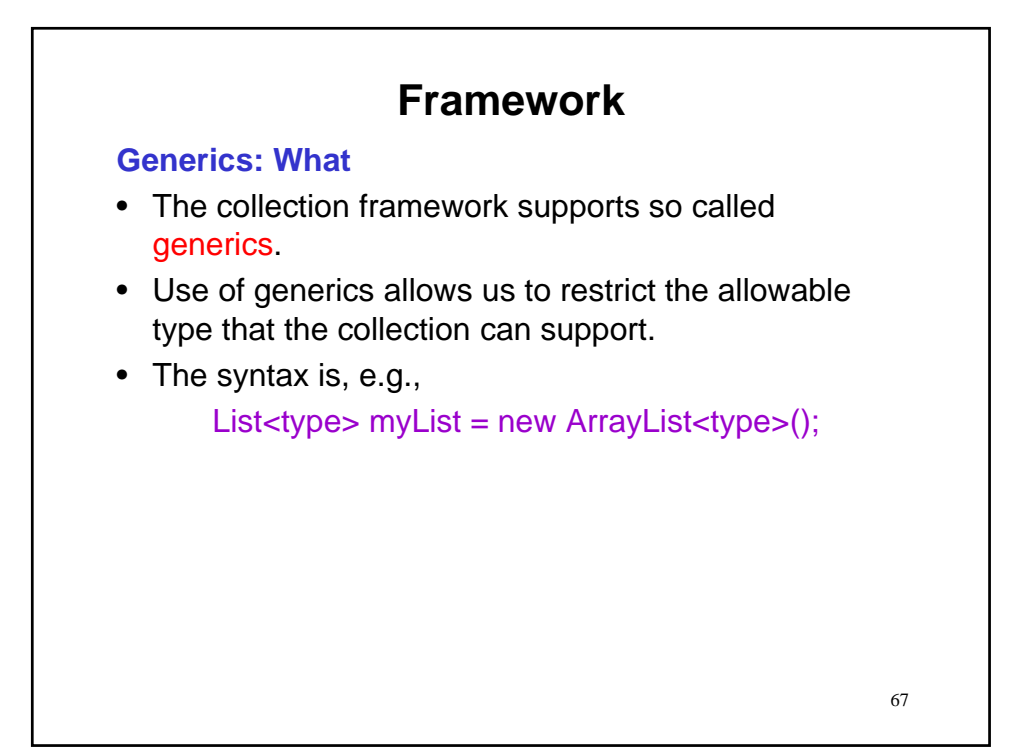

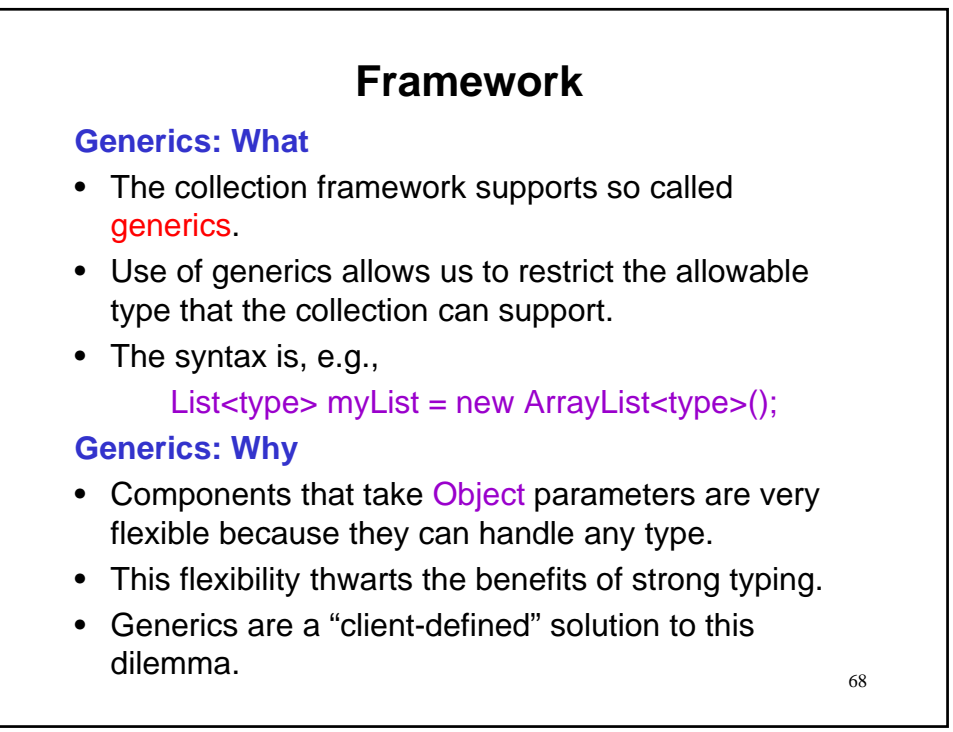

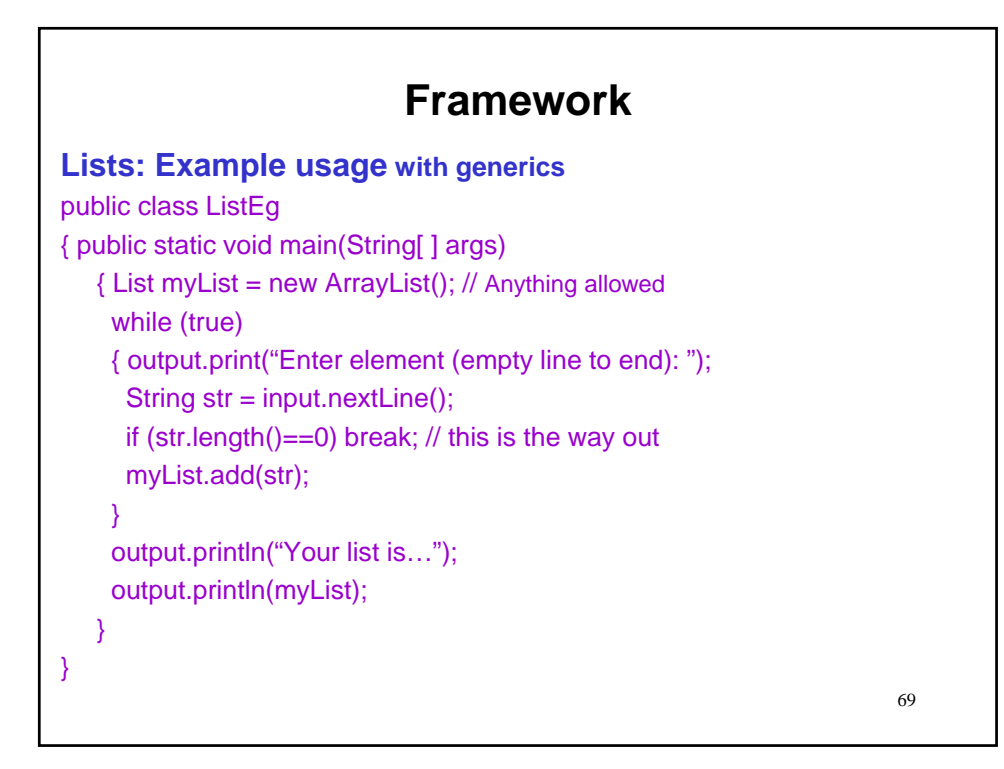

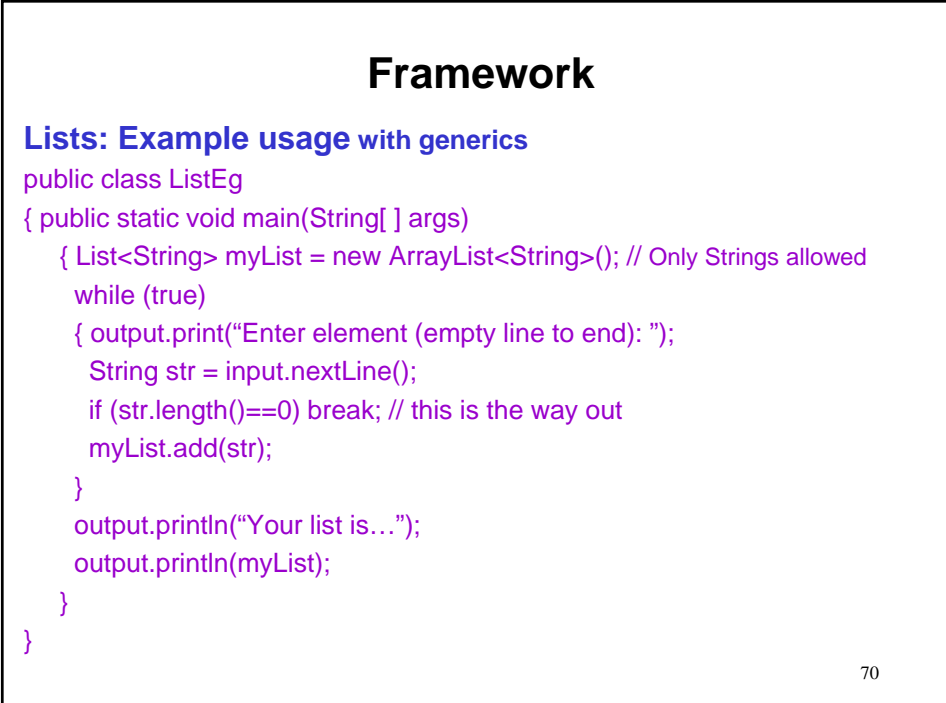

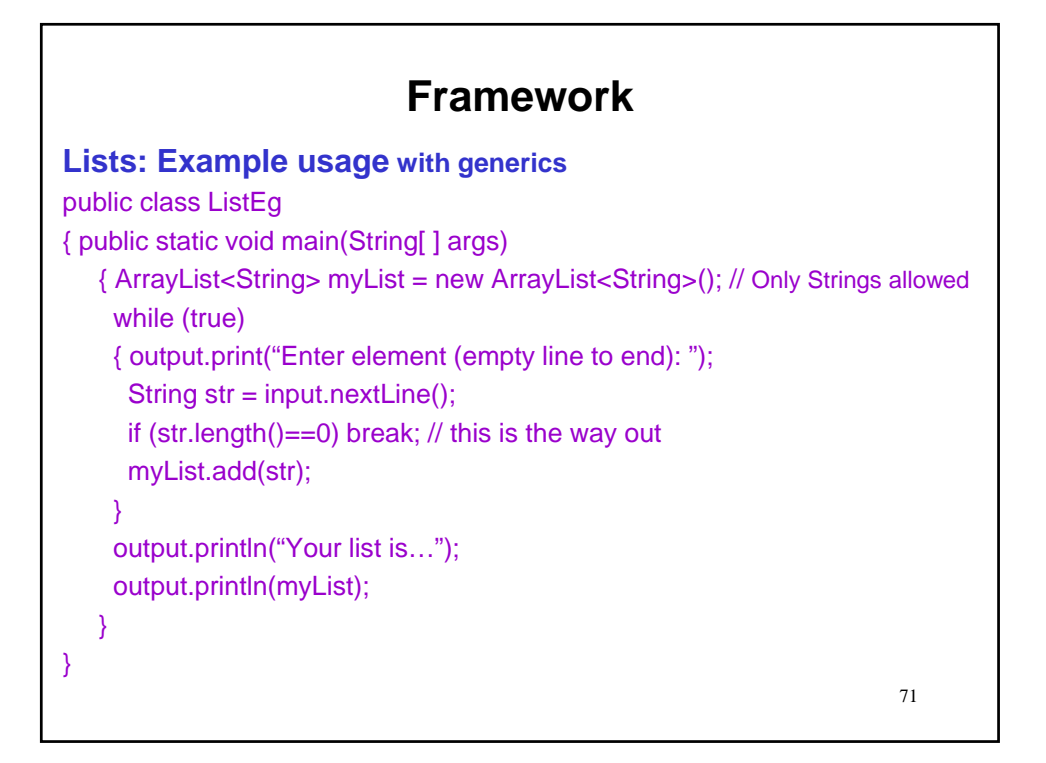

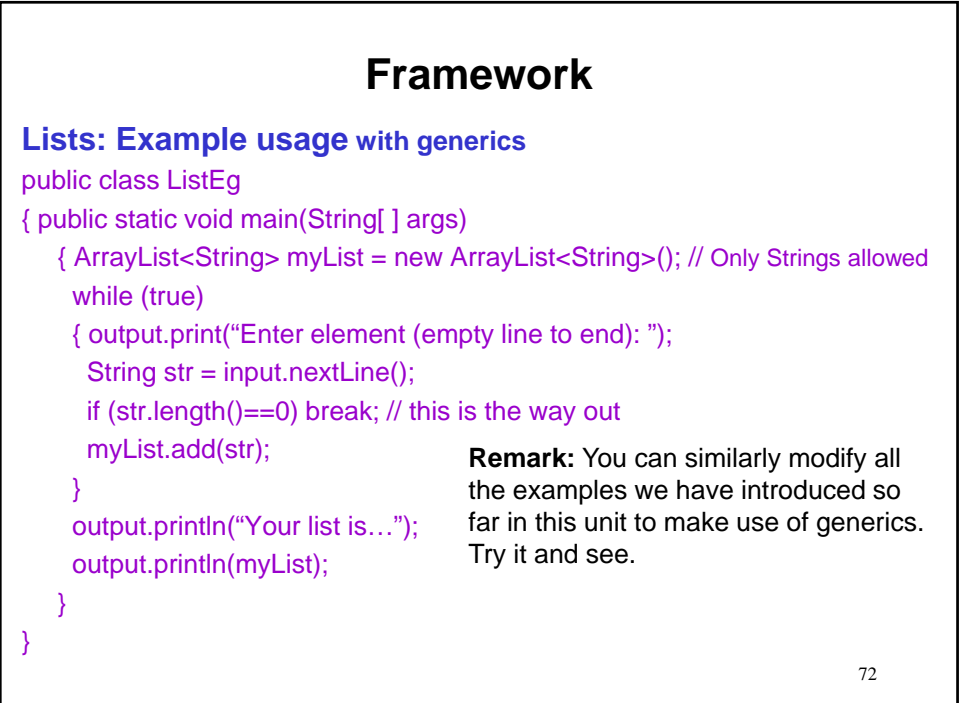
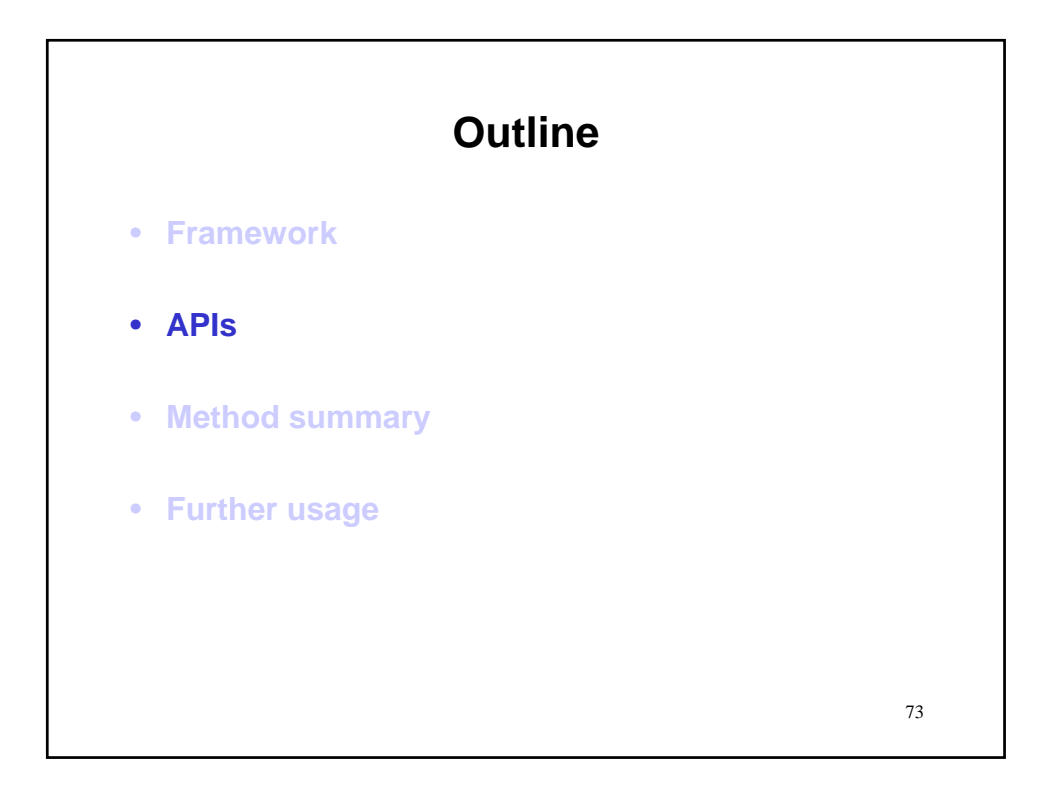

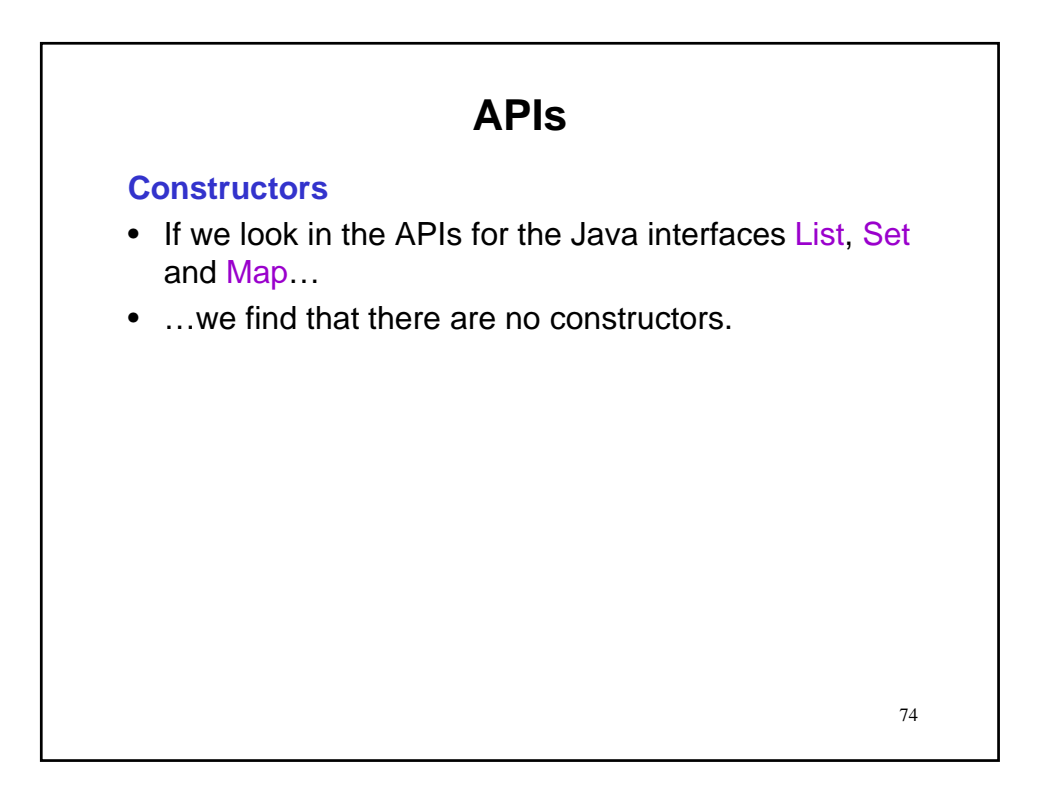

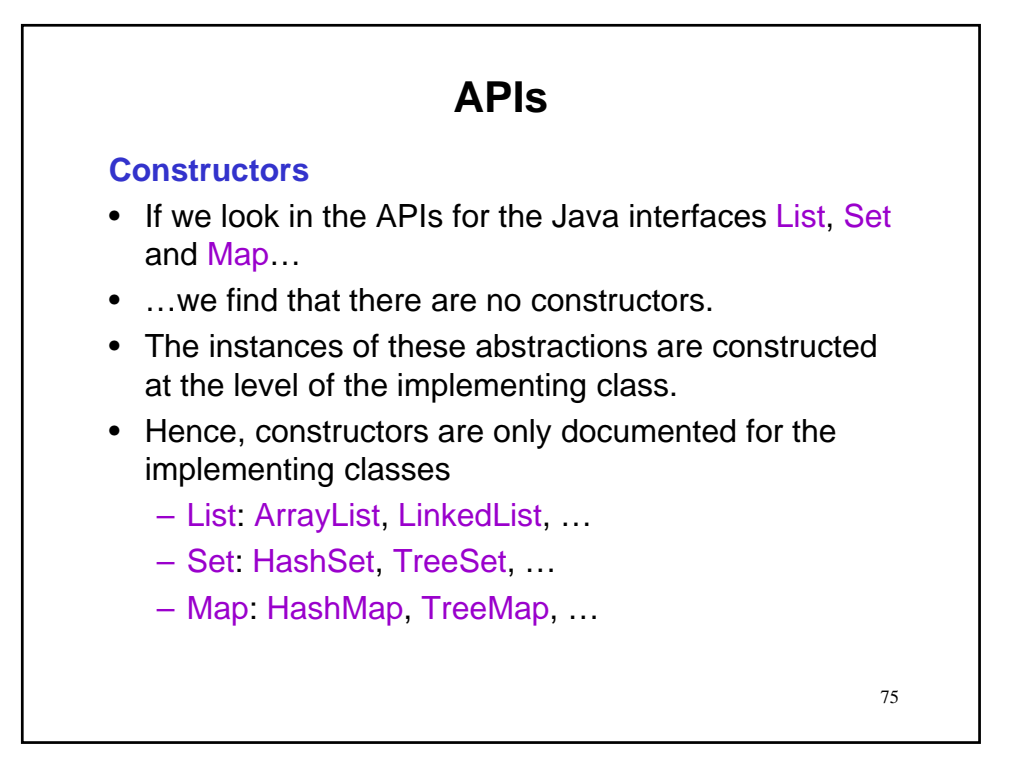

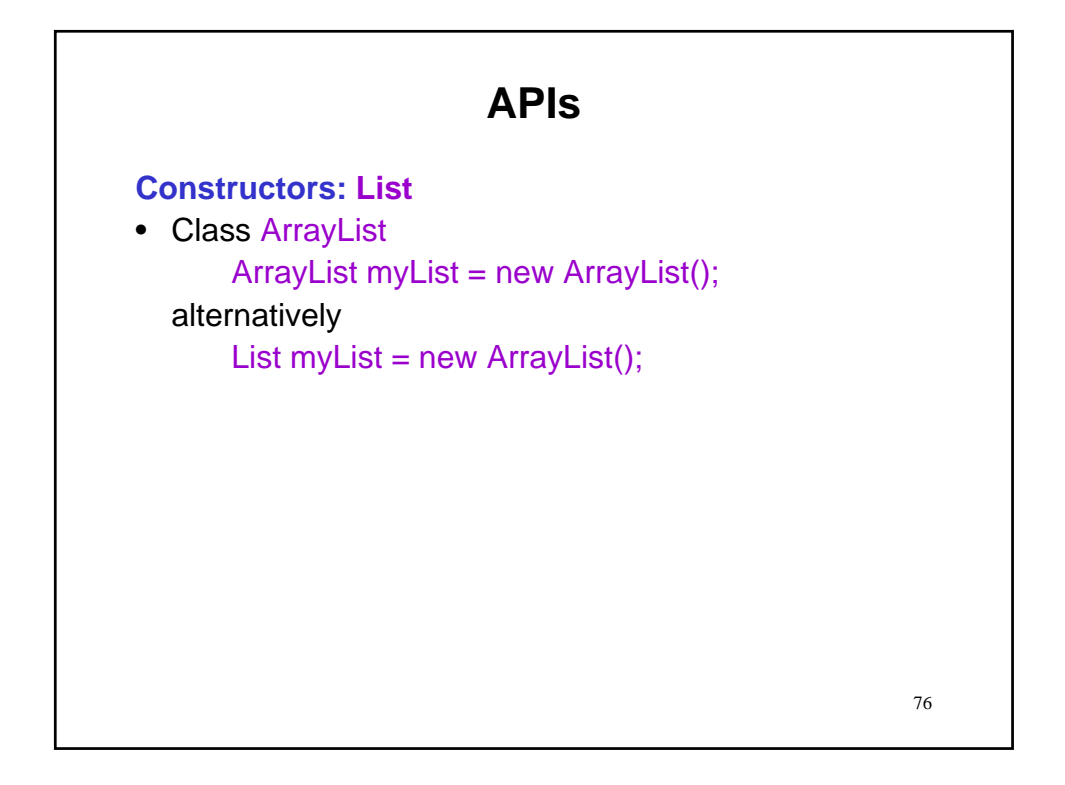

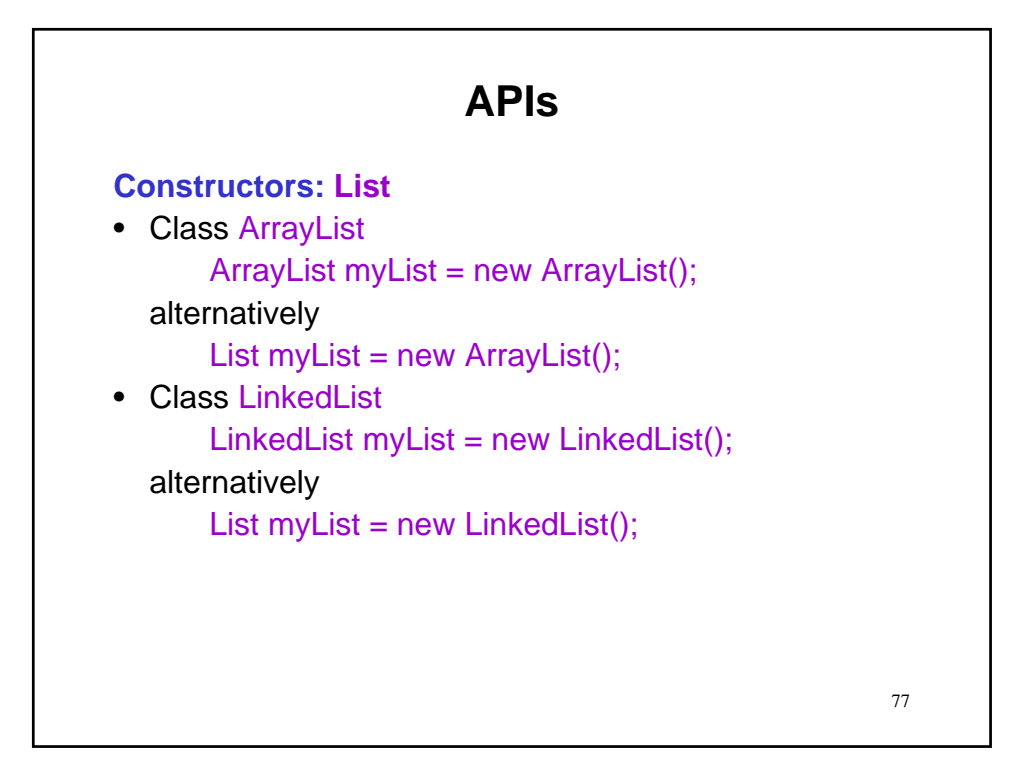

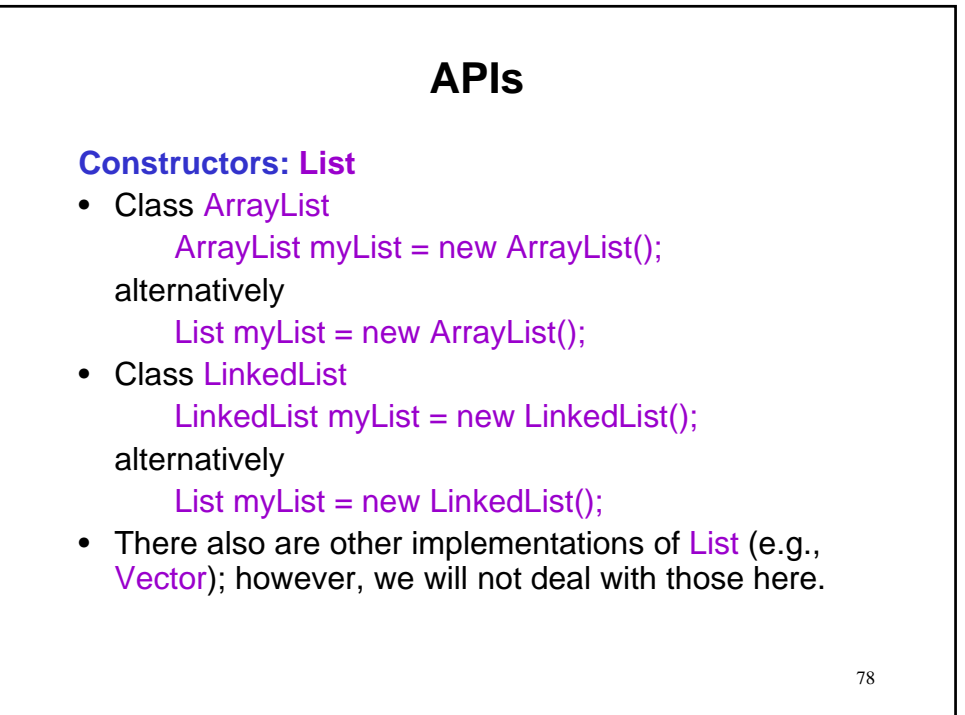

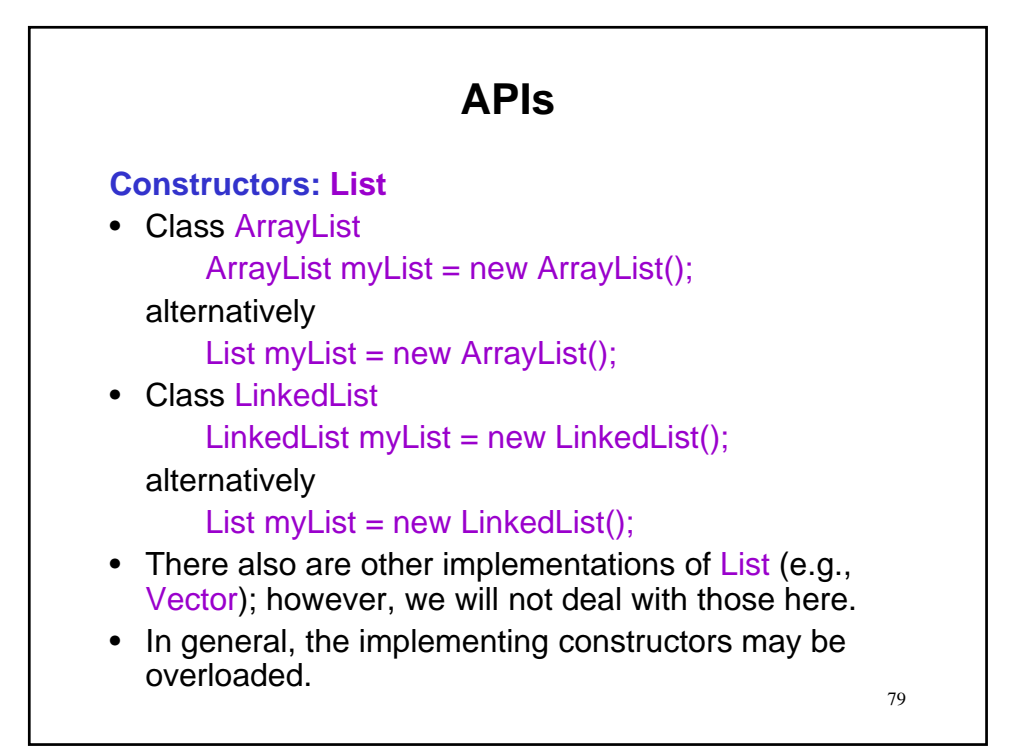

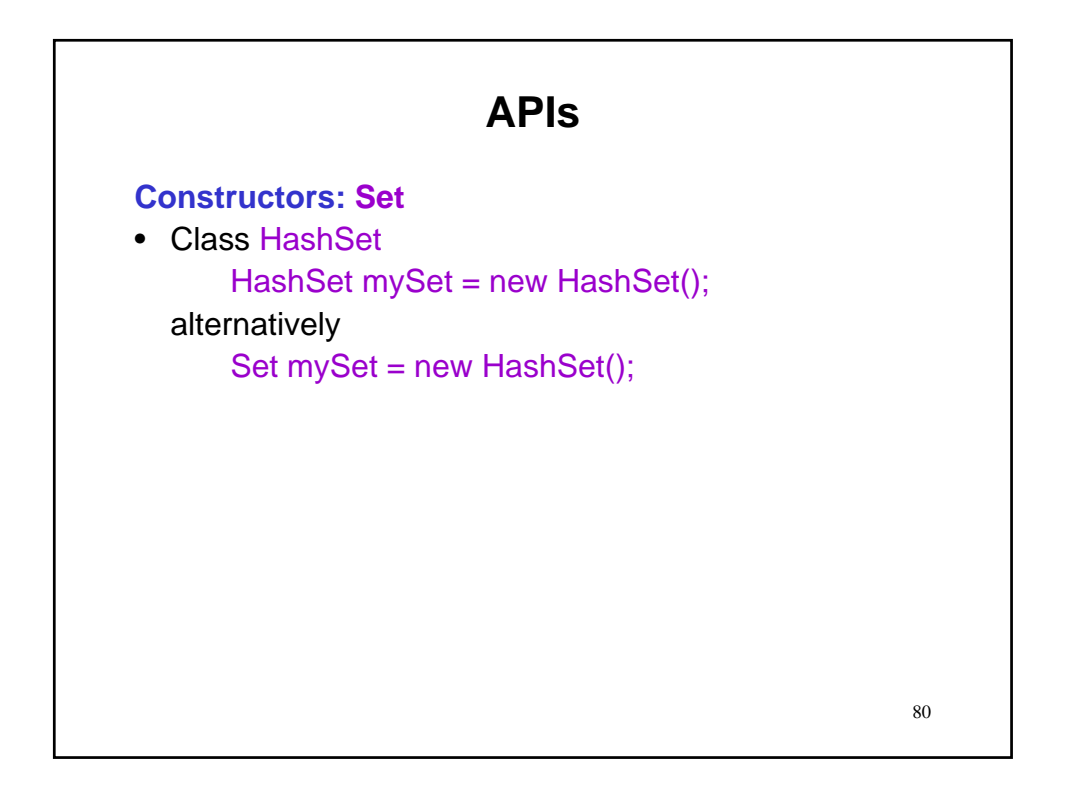

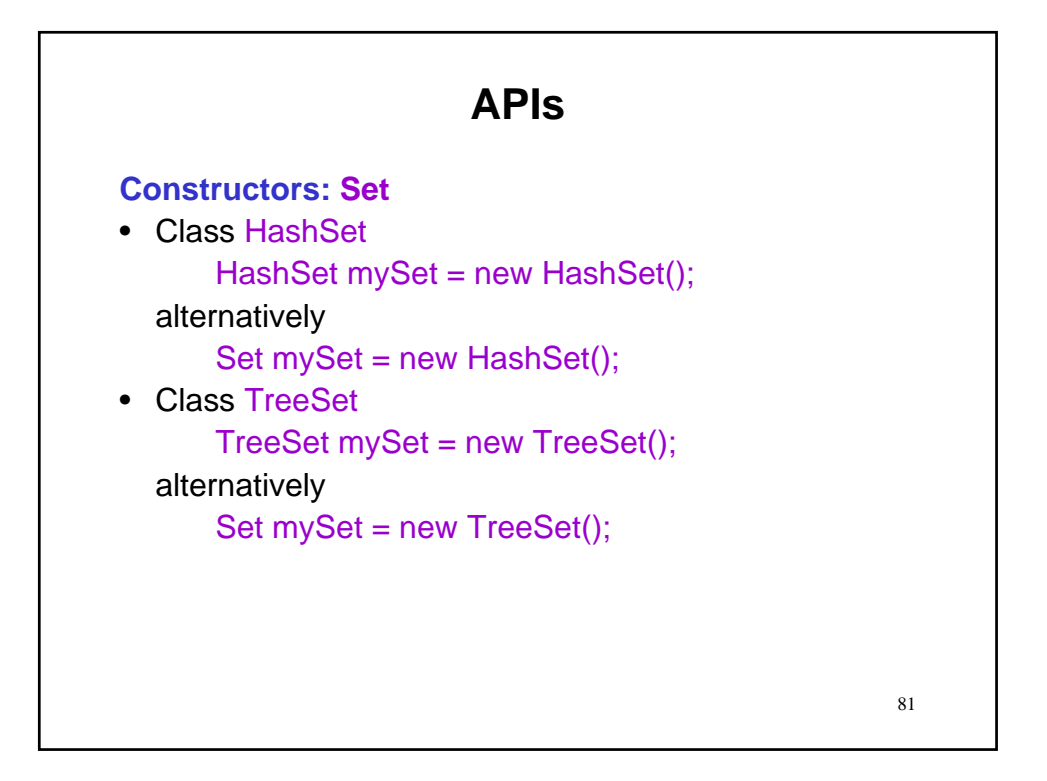

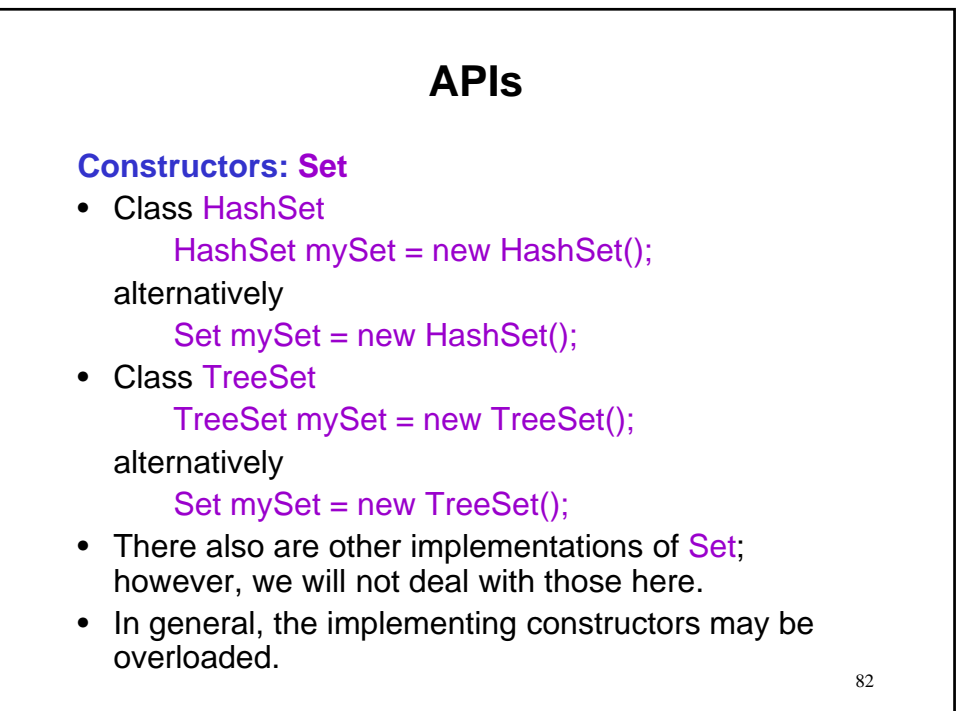

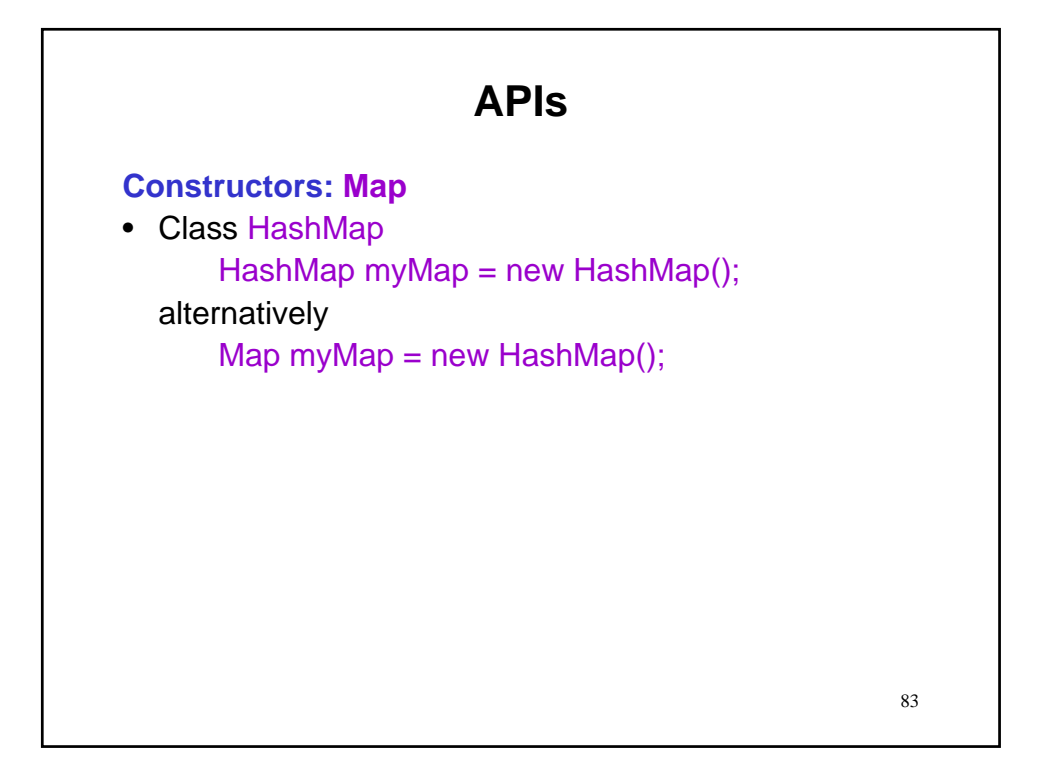

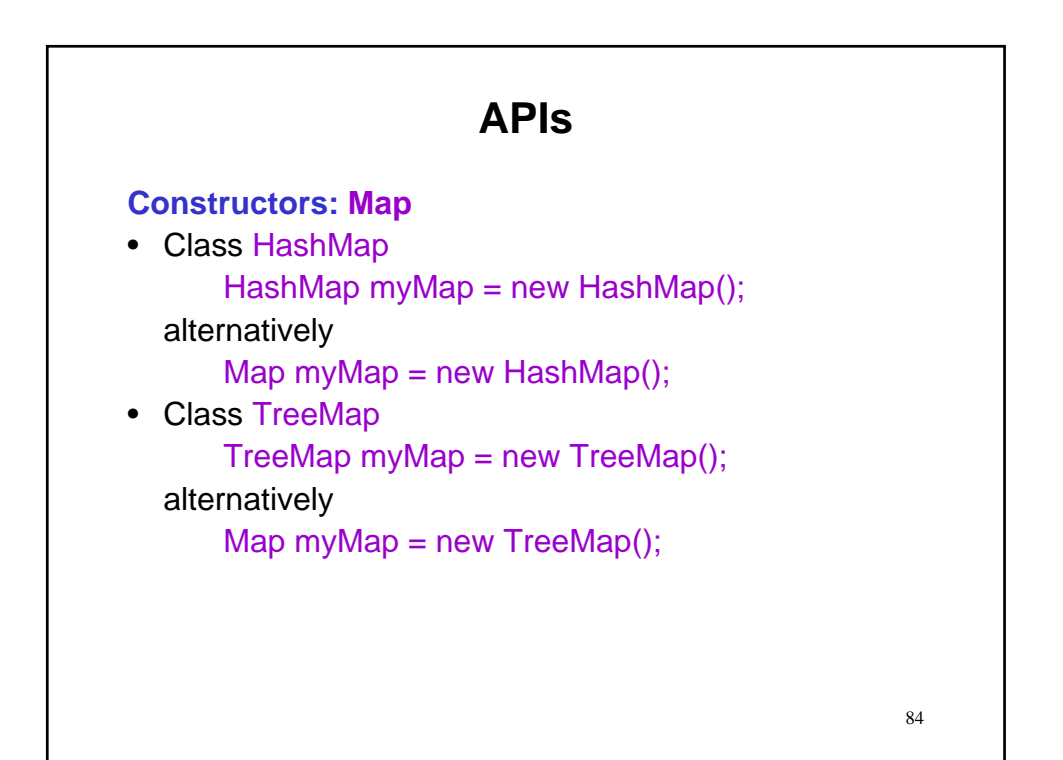

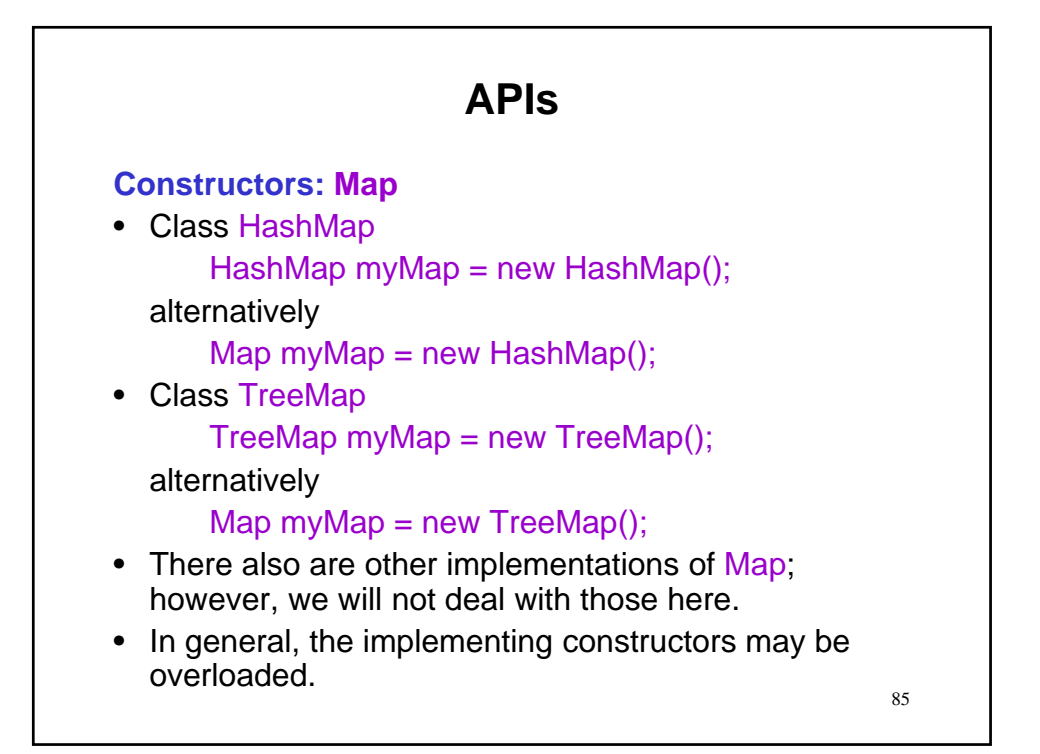

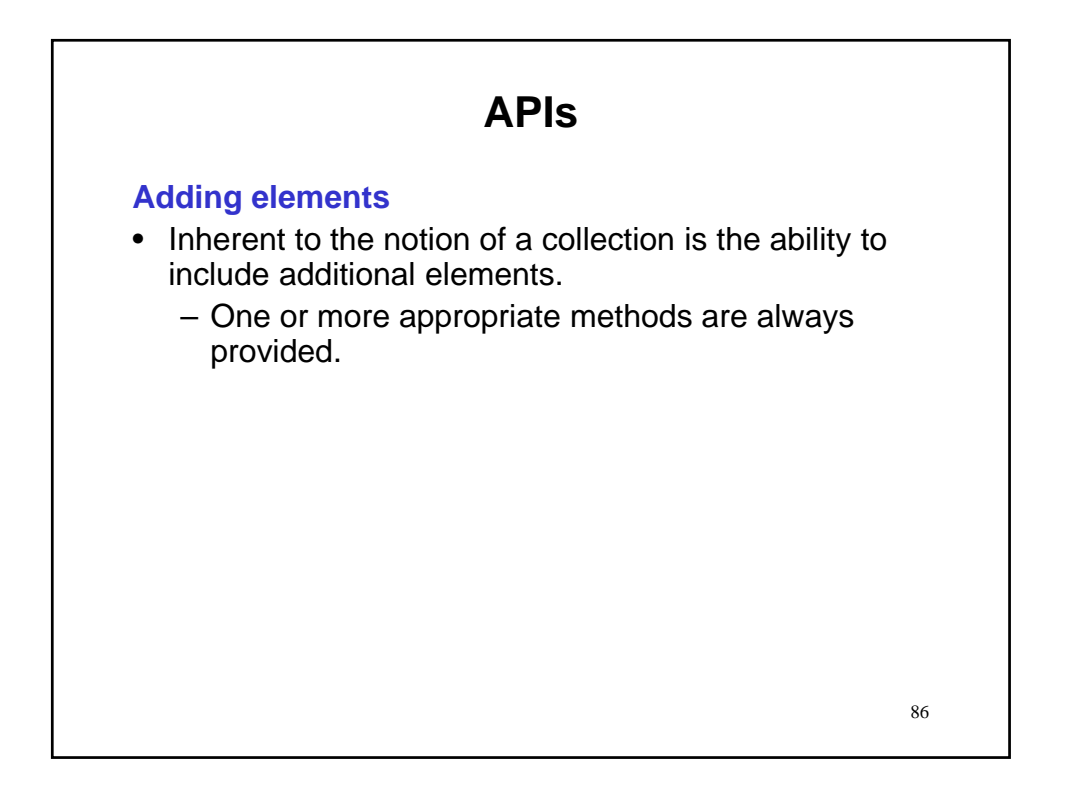

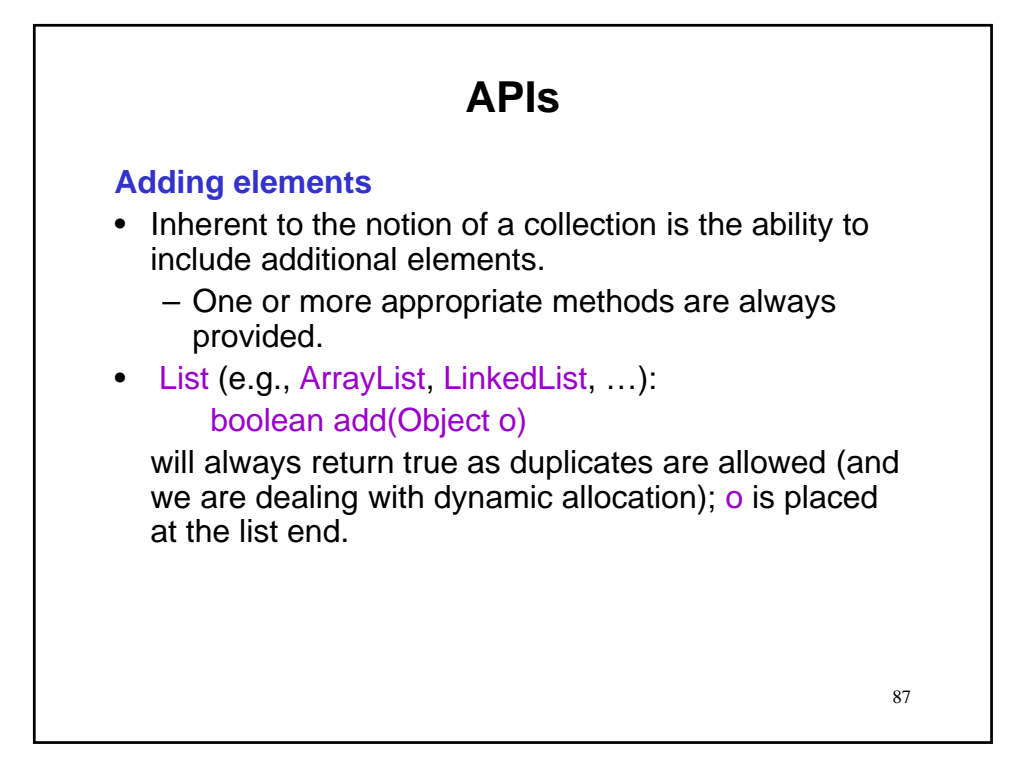

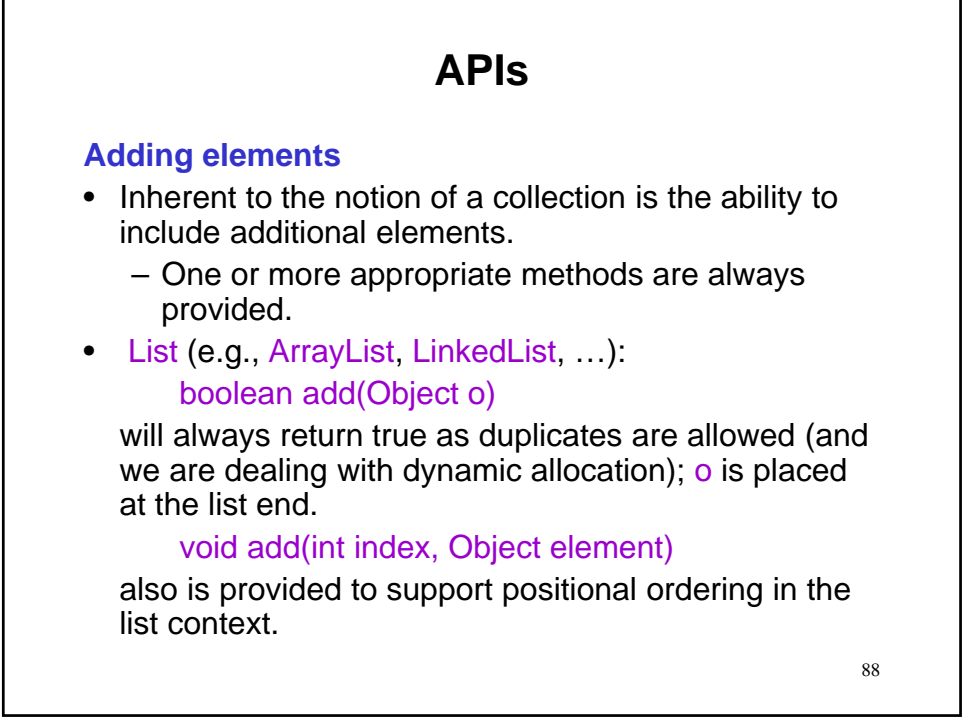

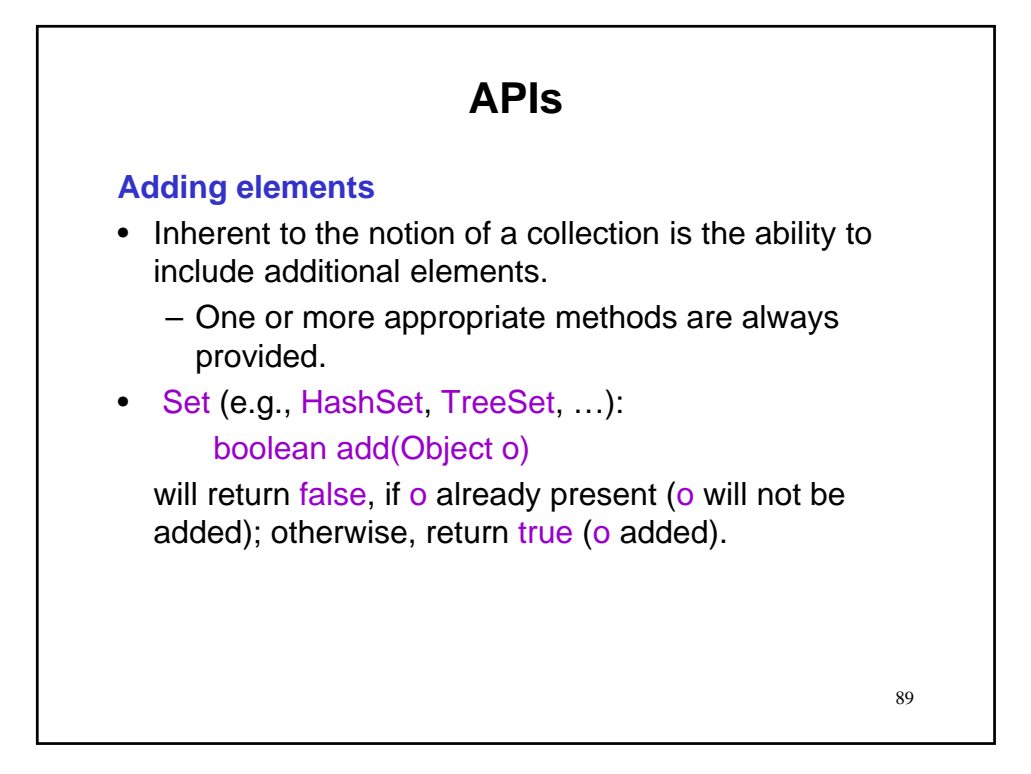

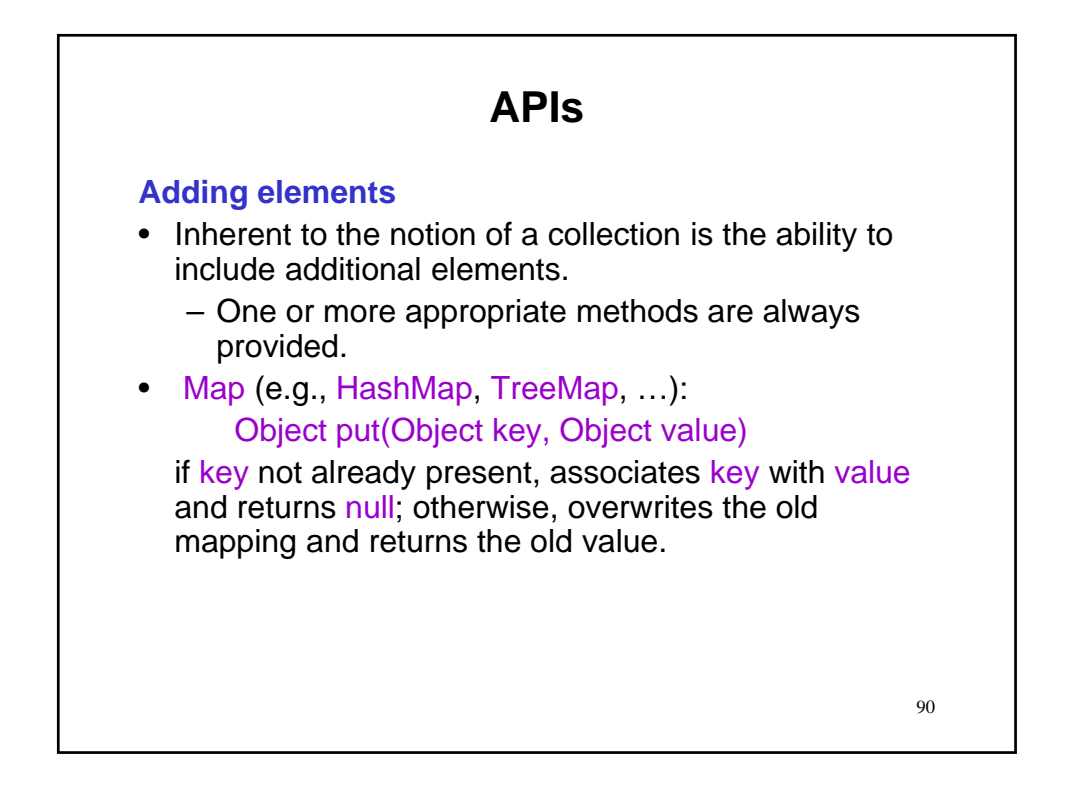

# **Adding elements**

• Example usage

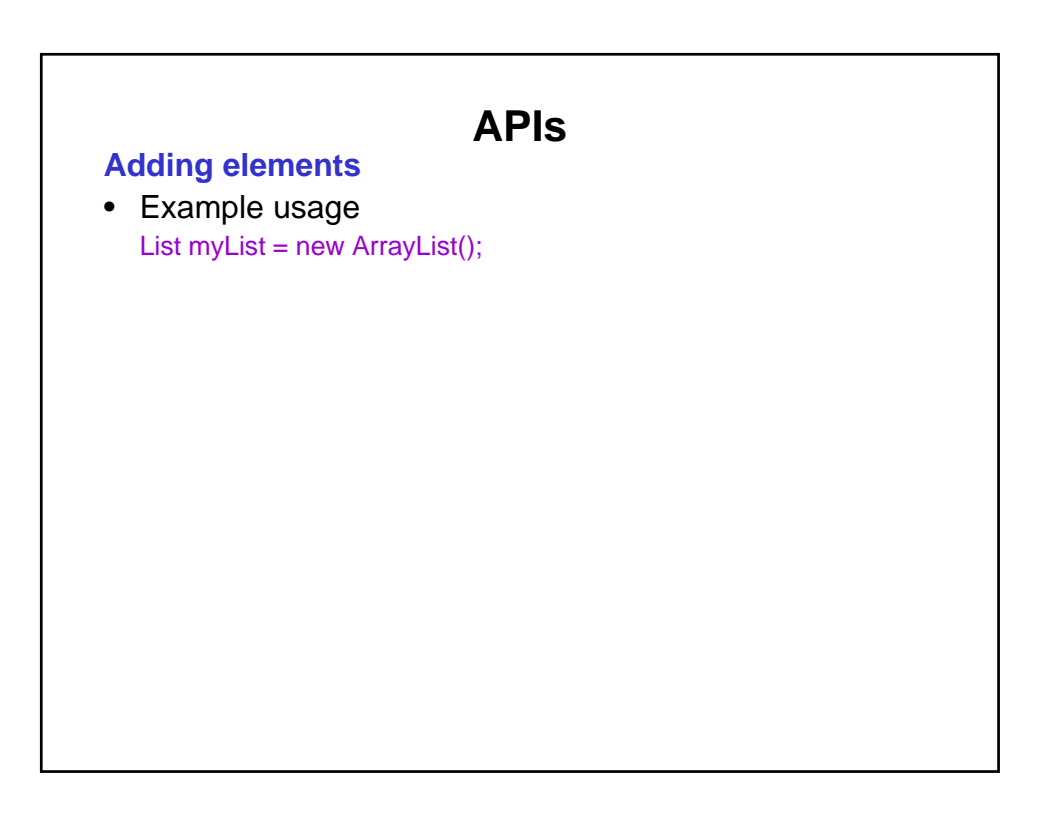

### **Adding elements**

• Example usage List myList = new ArrayList(); Set mySet = new  $HashSet()$ ;

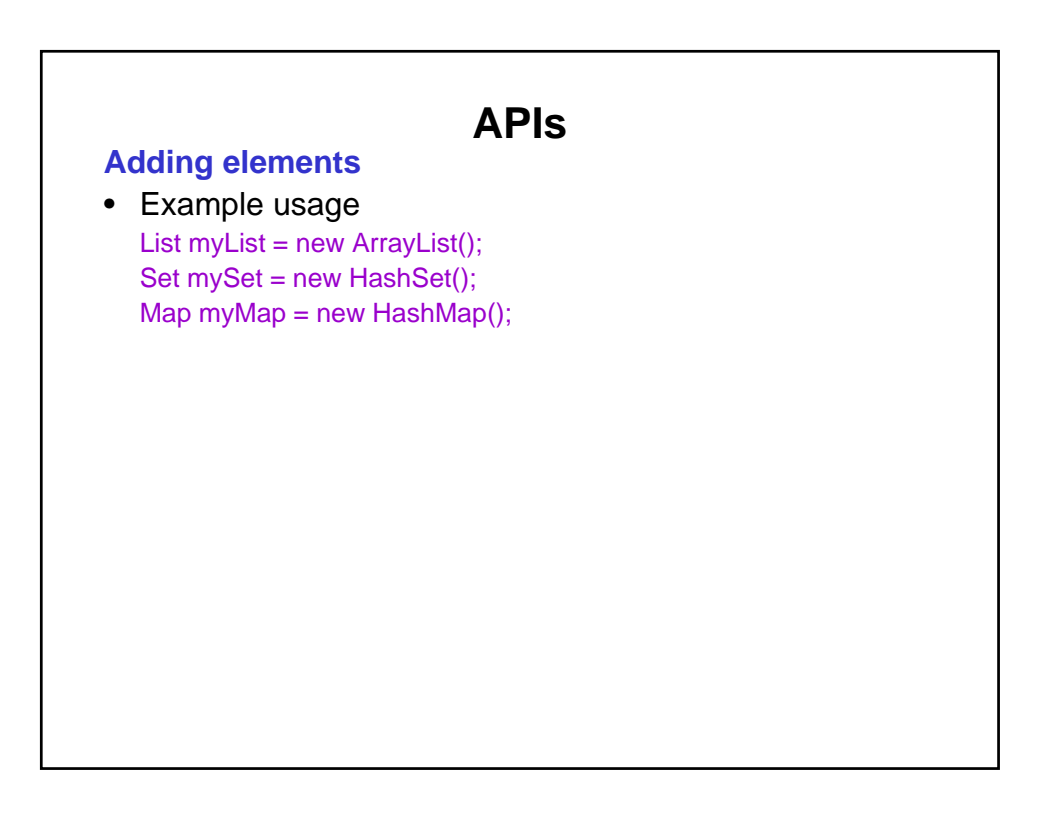

### **Adding elements**

• Example usage List myList = new  $ArrayList()$ ; Set  $mySet = new HashSet()$ ; Map myMap = new  $HashMap()$ ; String test1 = "Test1"; String test $2 =$  "Test $2$ ";

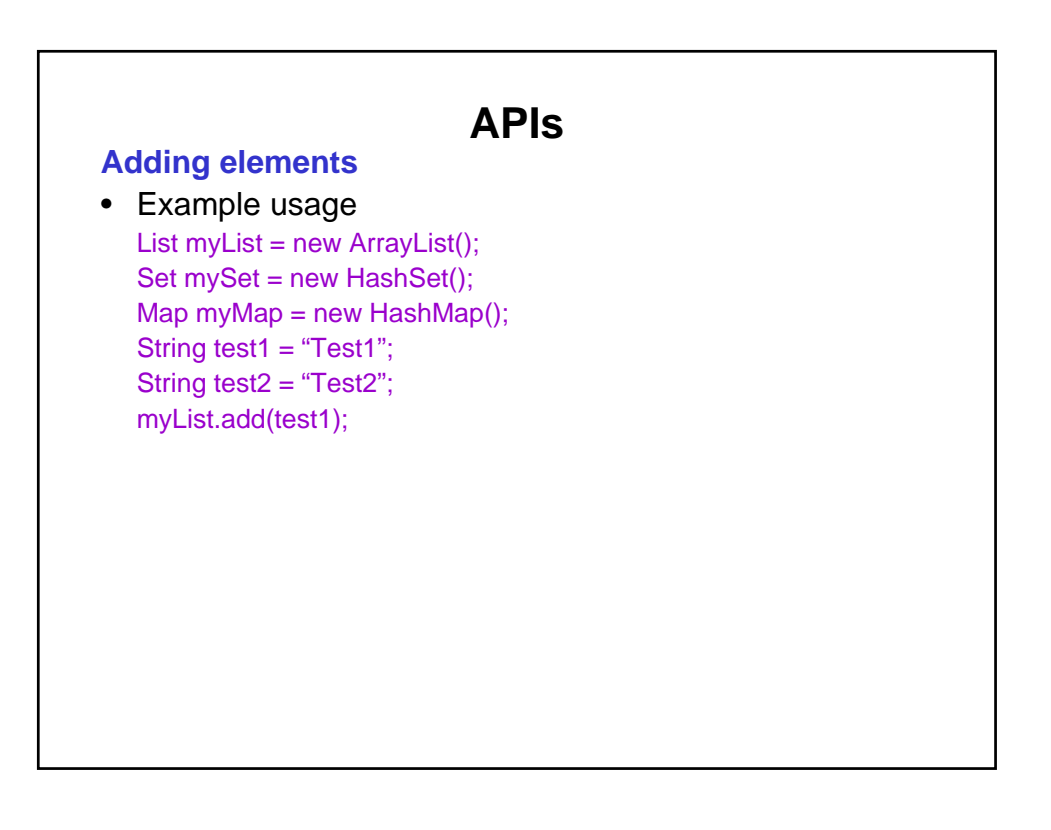

#### **APIs Adding elements** • Example usage List myList = new ArrayList(); Set mySet = new  $HashSet()$ ;  $Map myMap = new HashMap();$ String test1 = "Test1"; String test $2 =$  "Test $2$ "; myList.add(test1); mySet.add(test1);

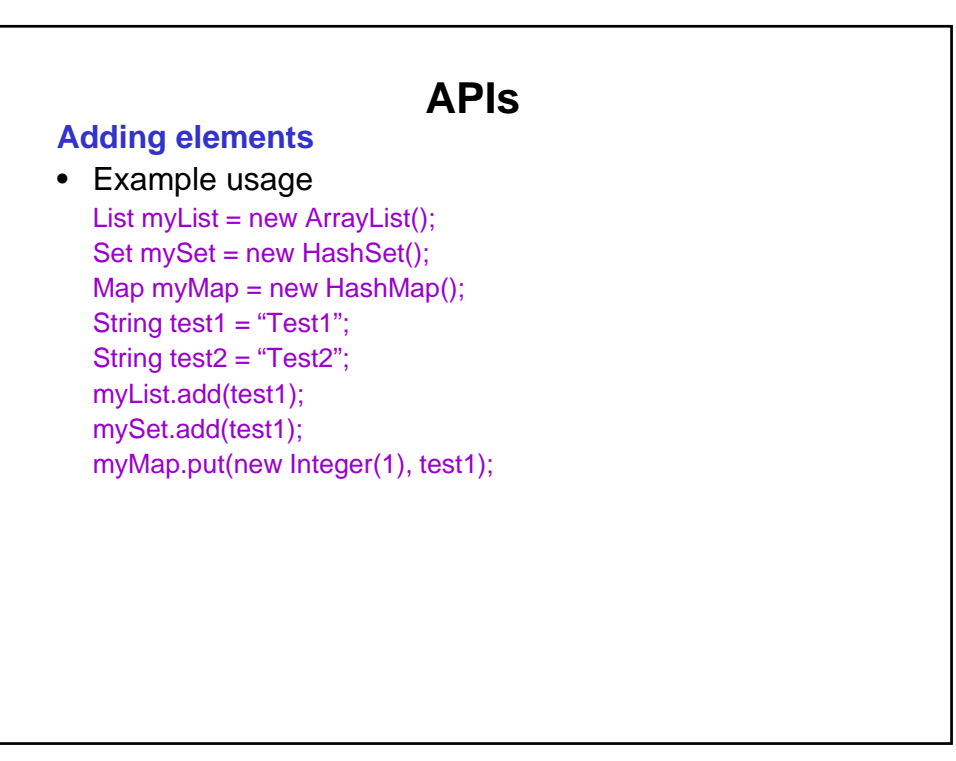

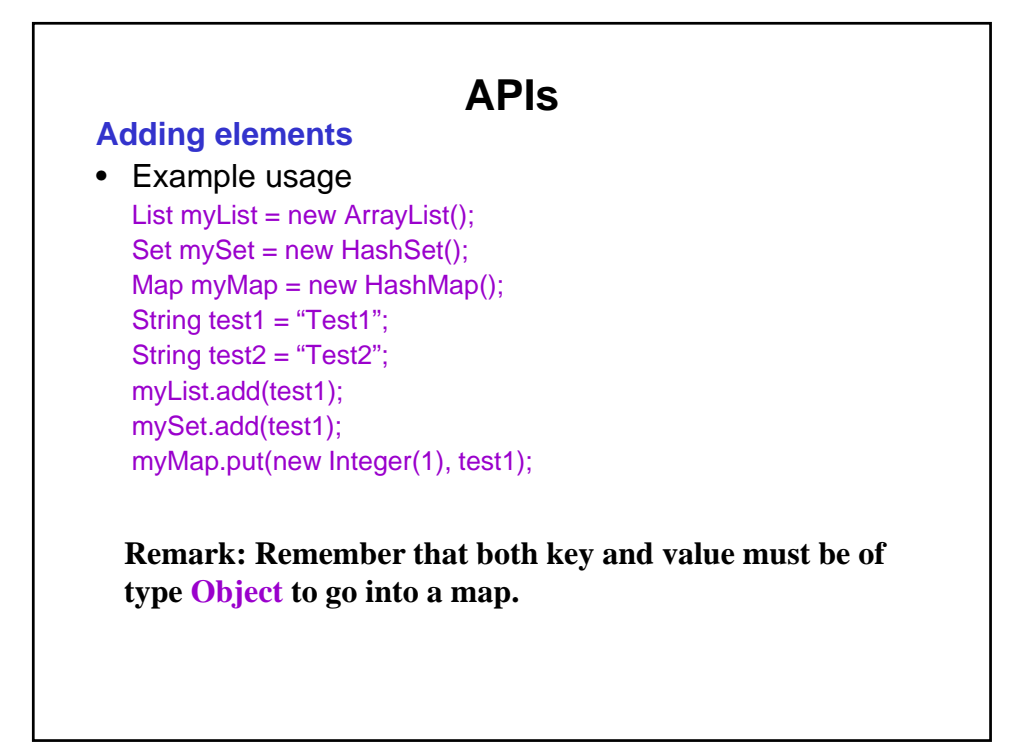

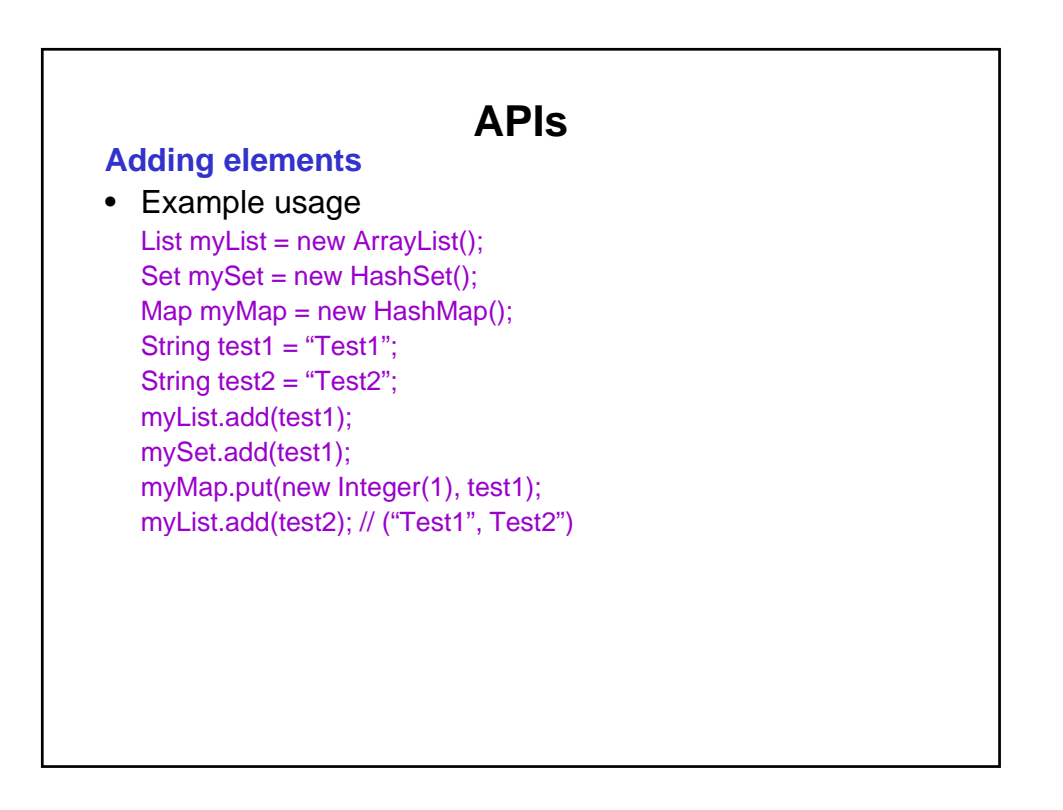

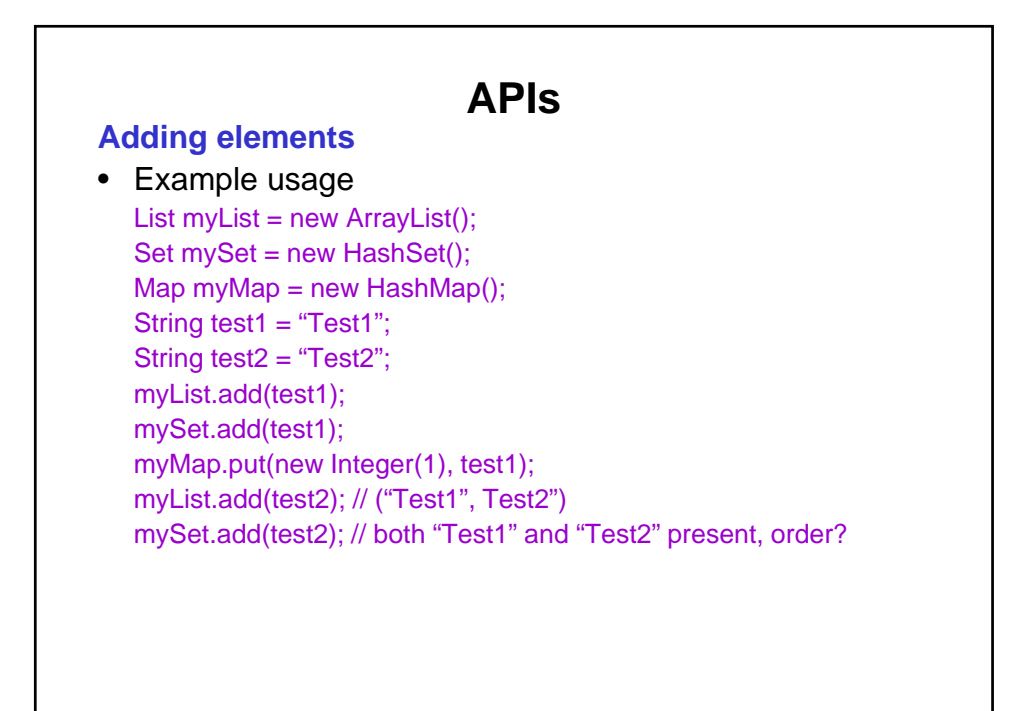

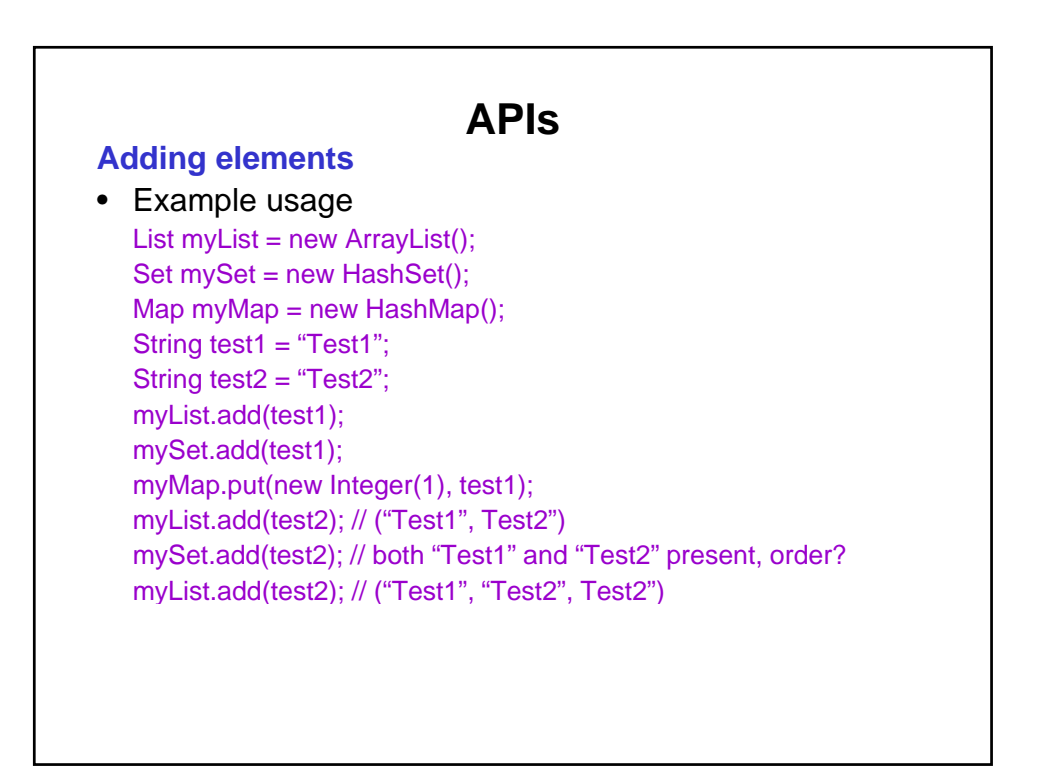

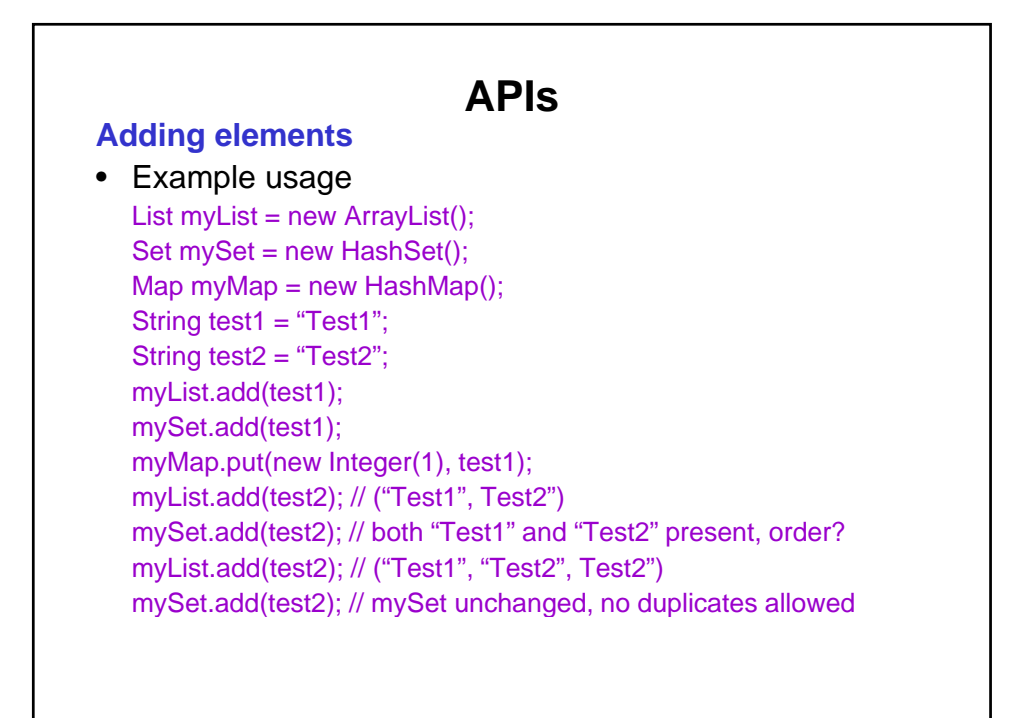

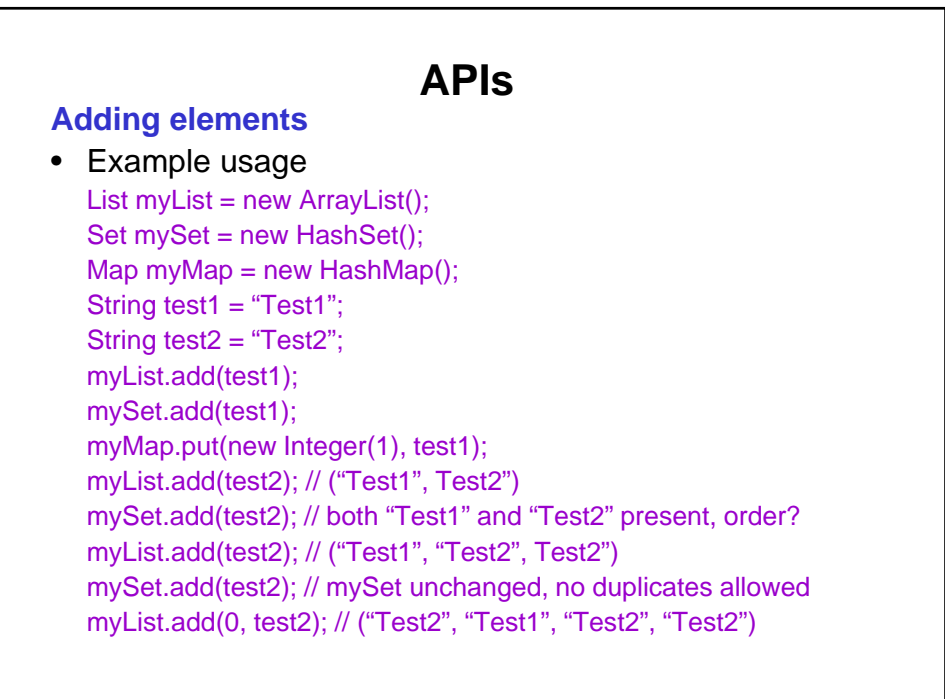

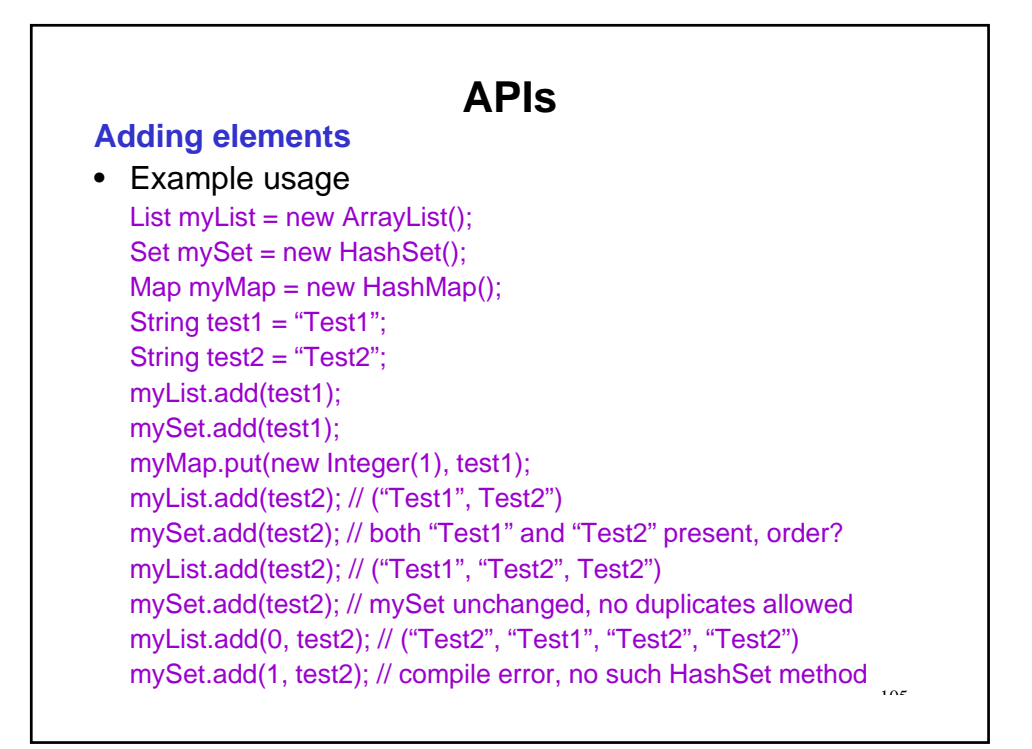

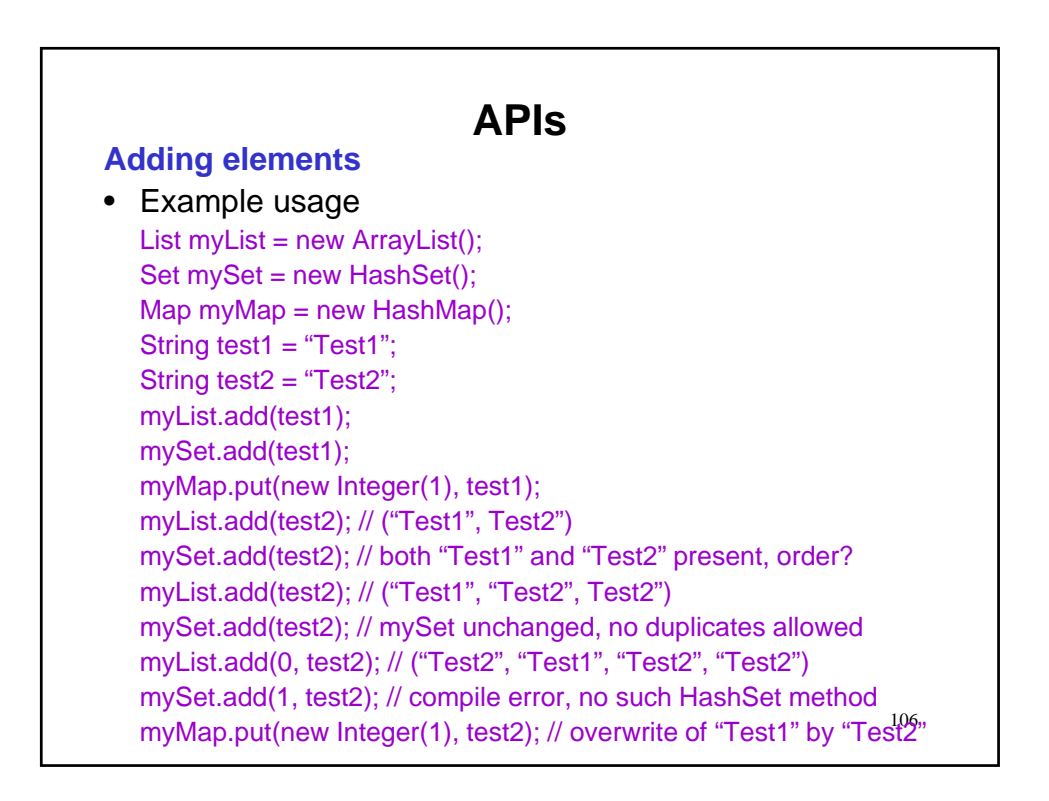

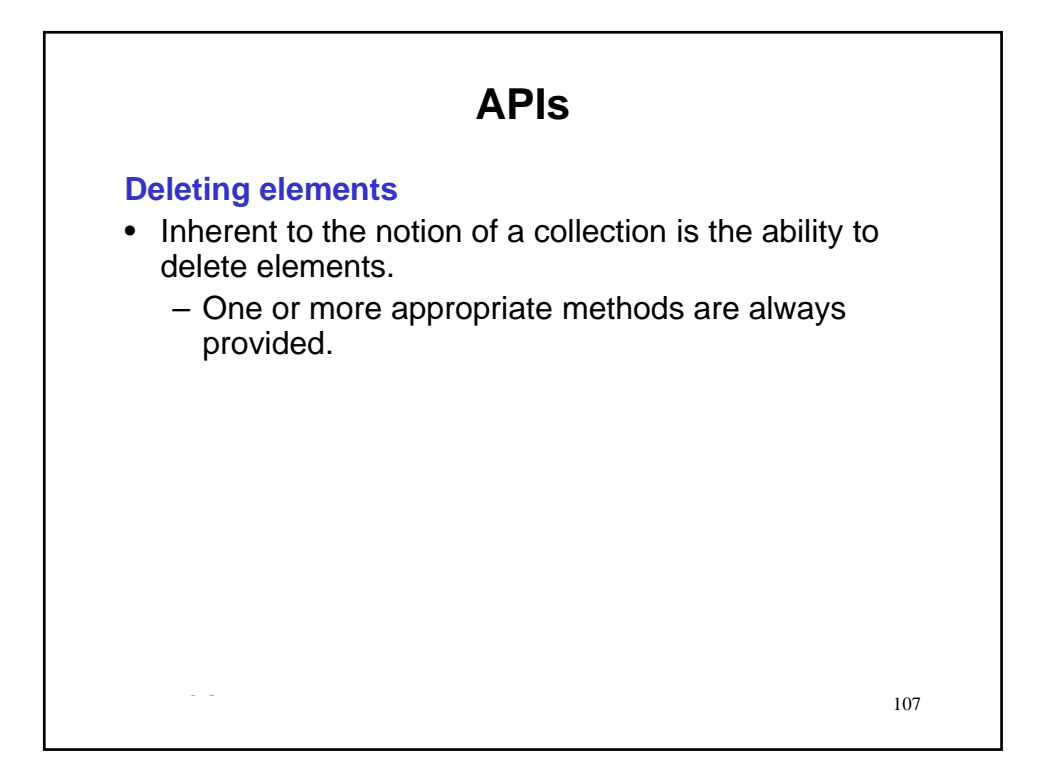

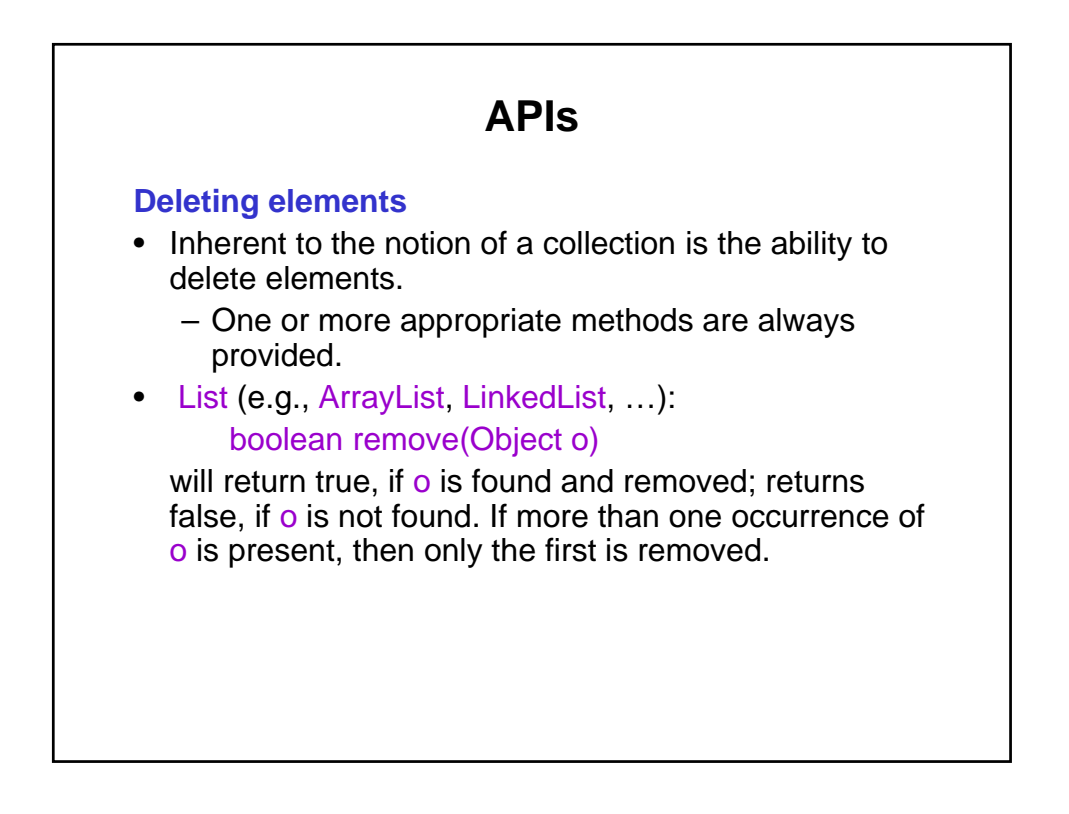

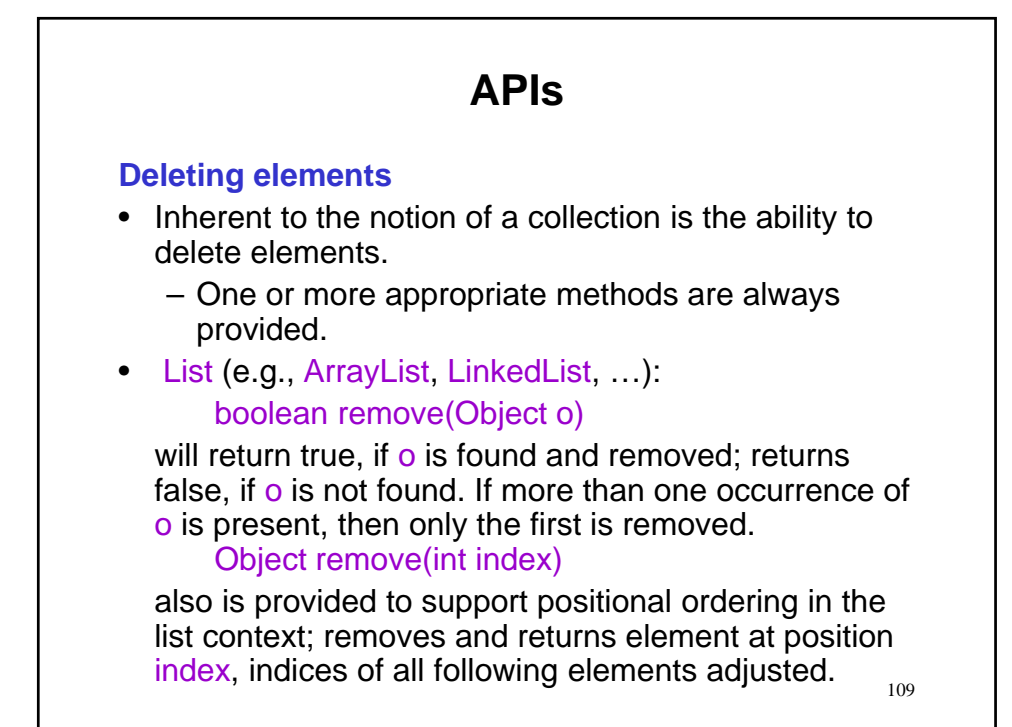

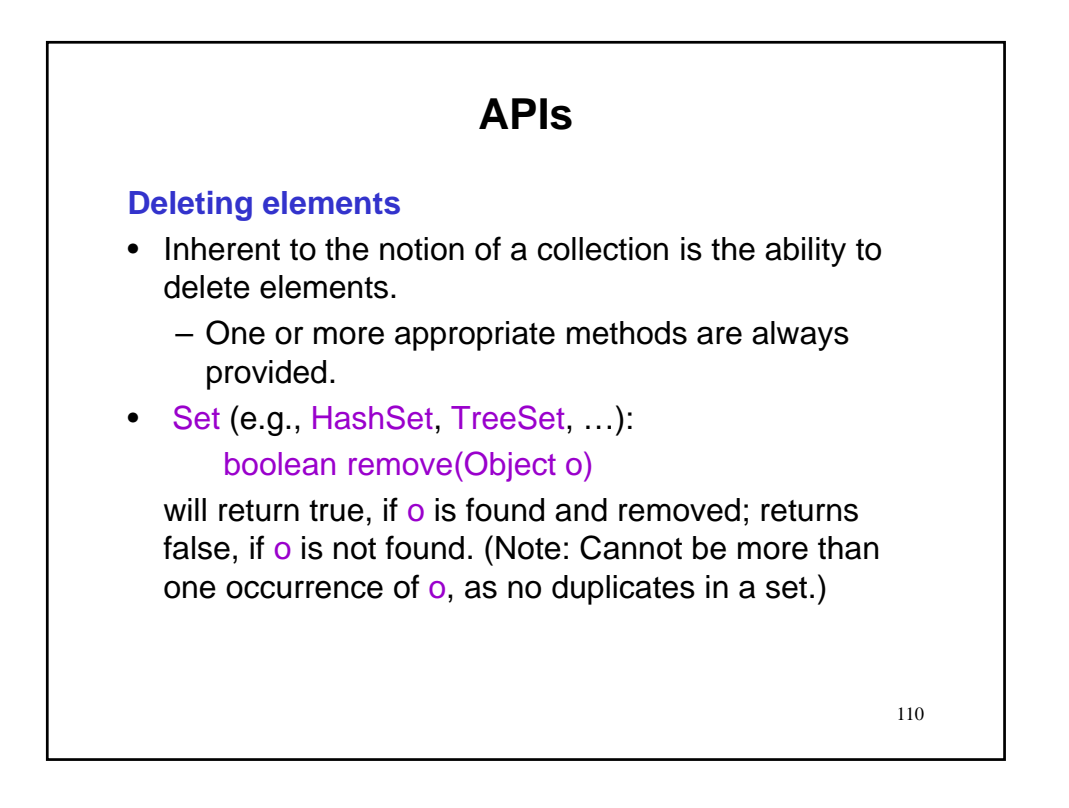

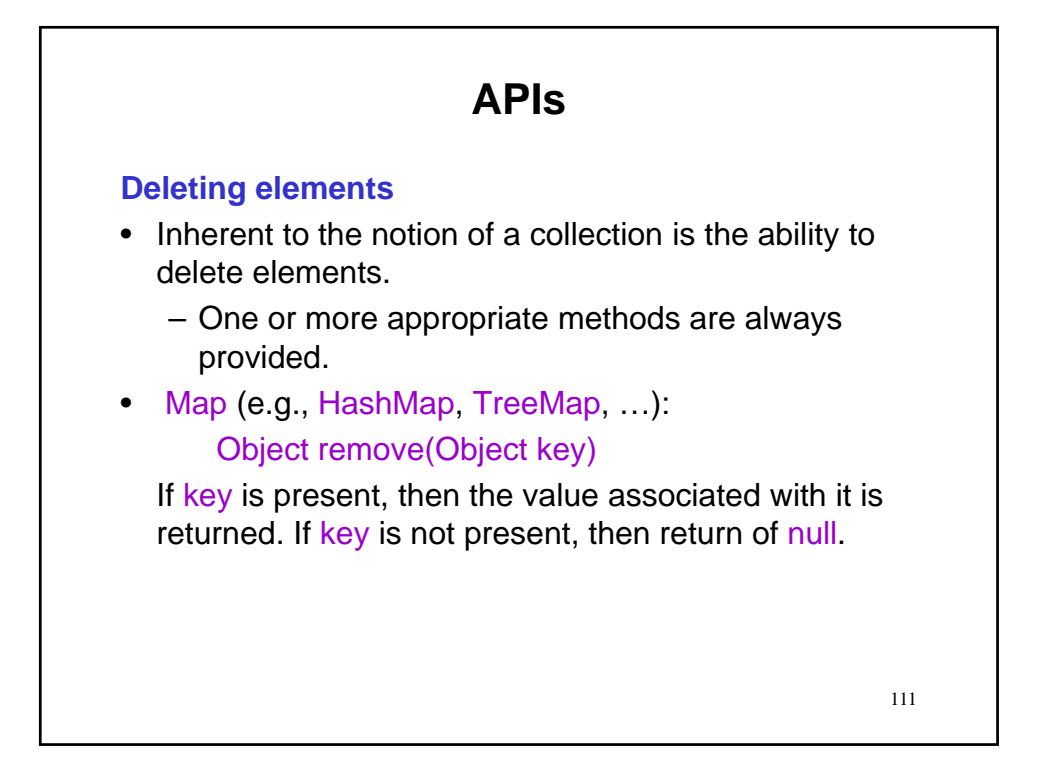

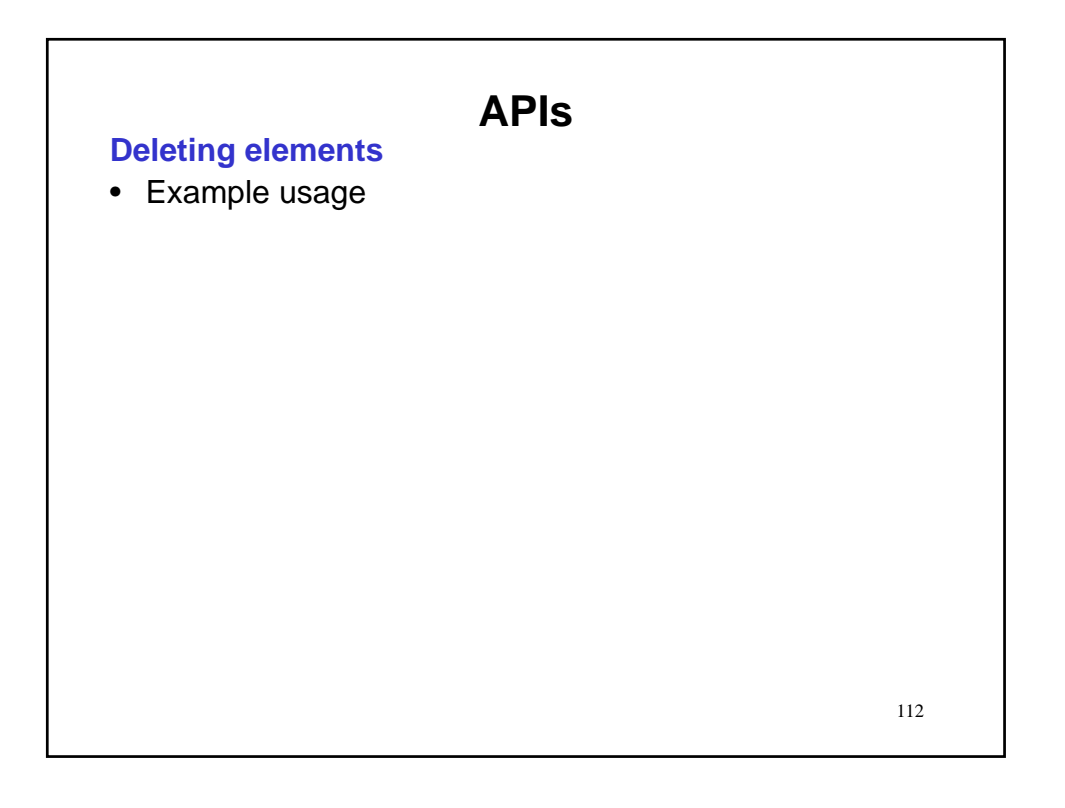

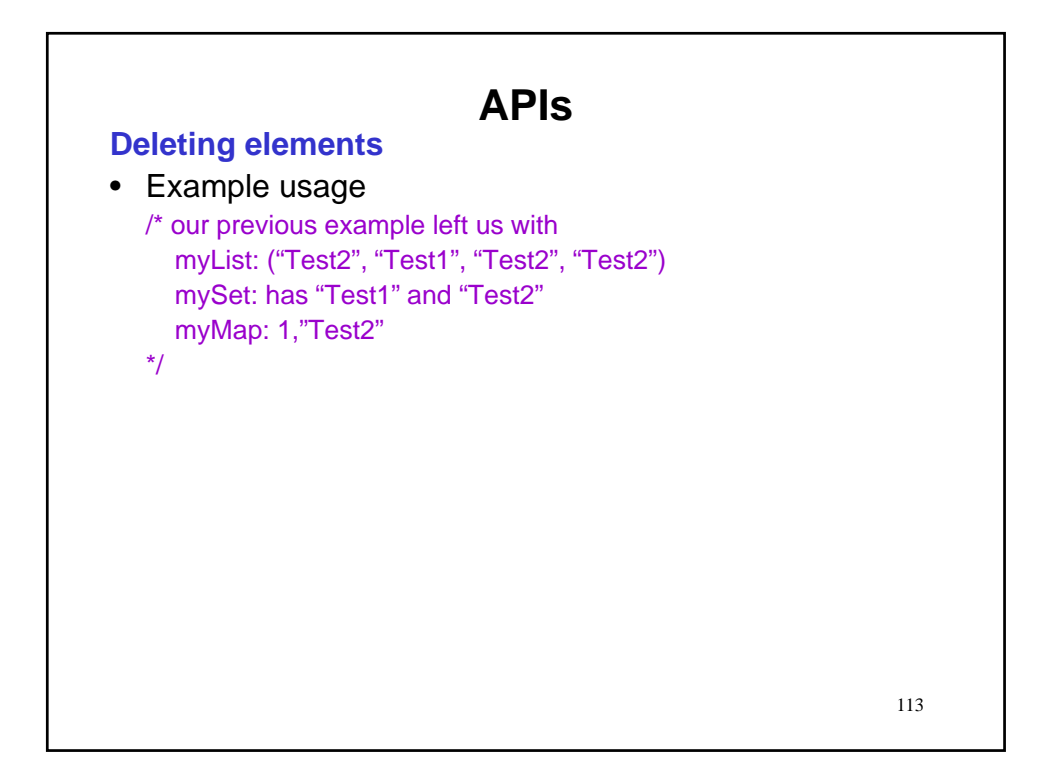

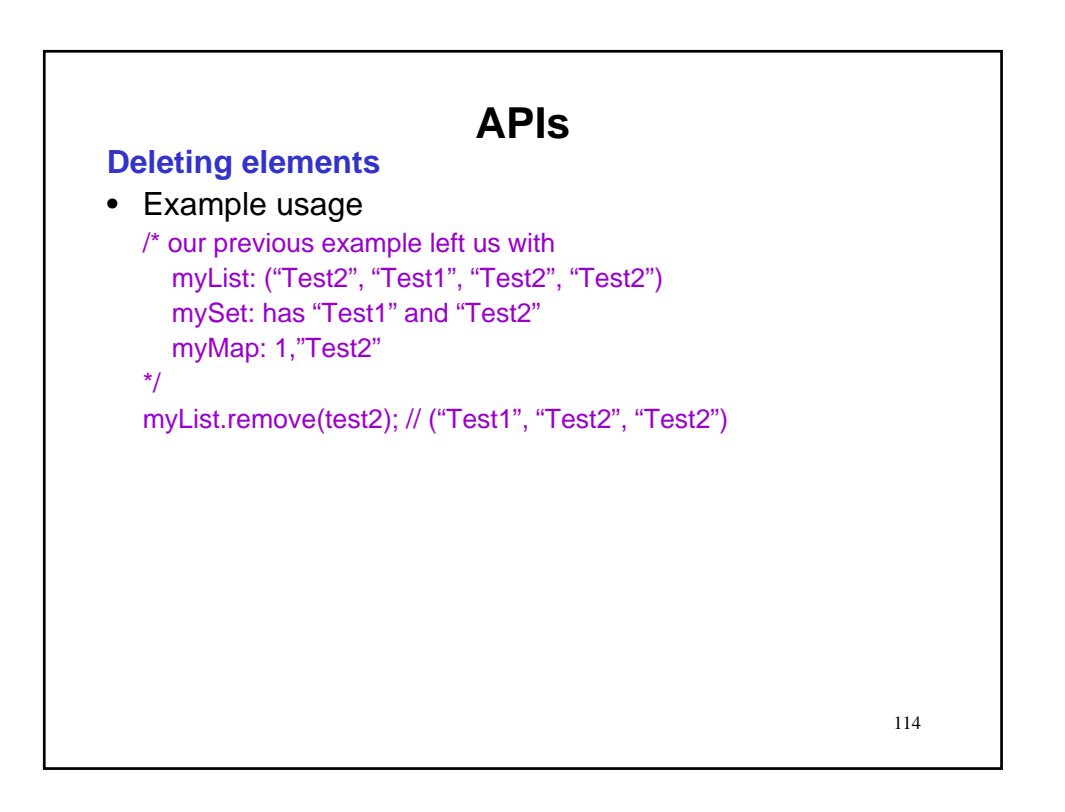

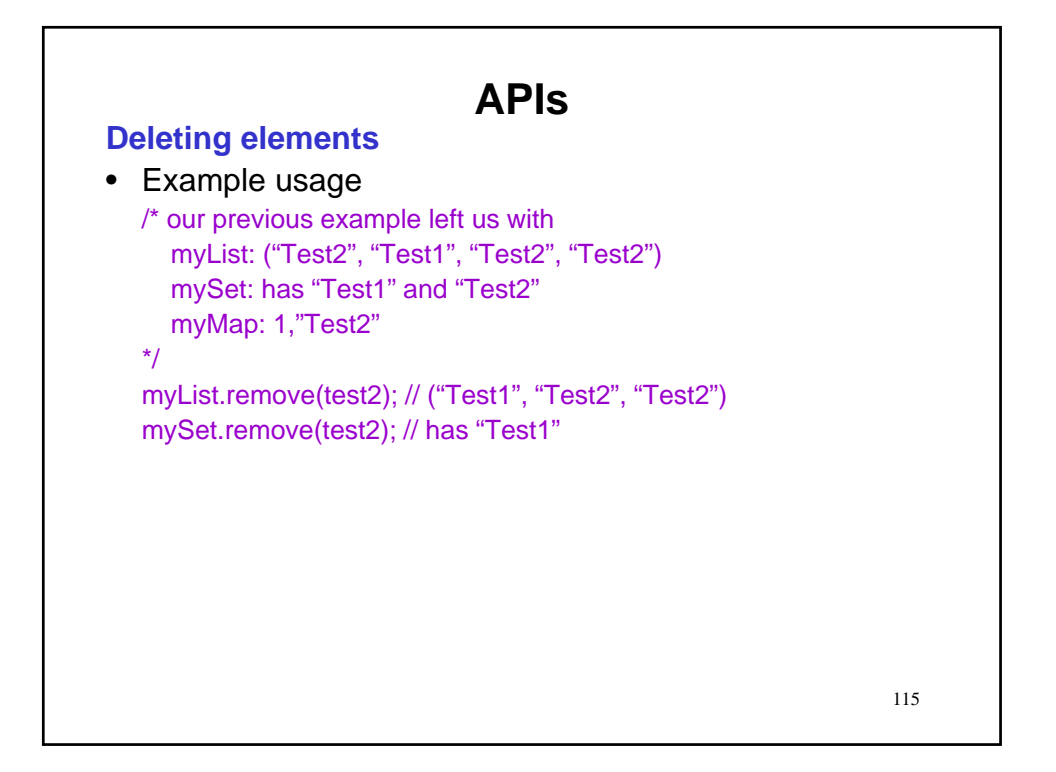

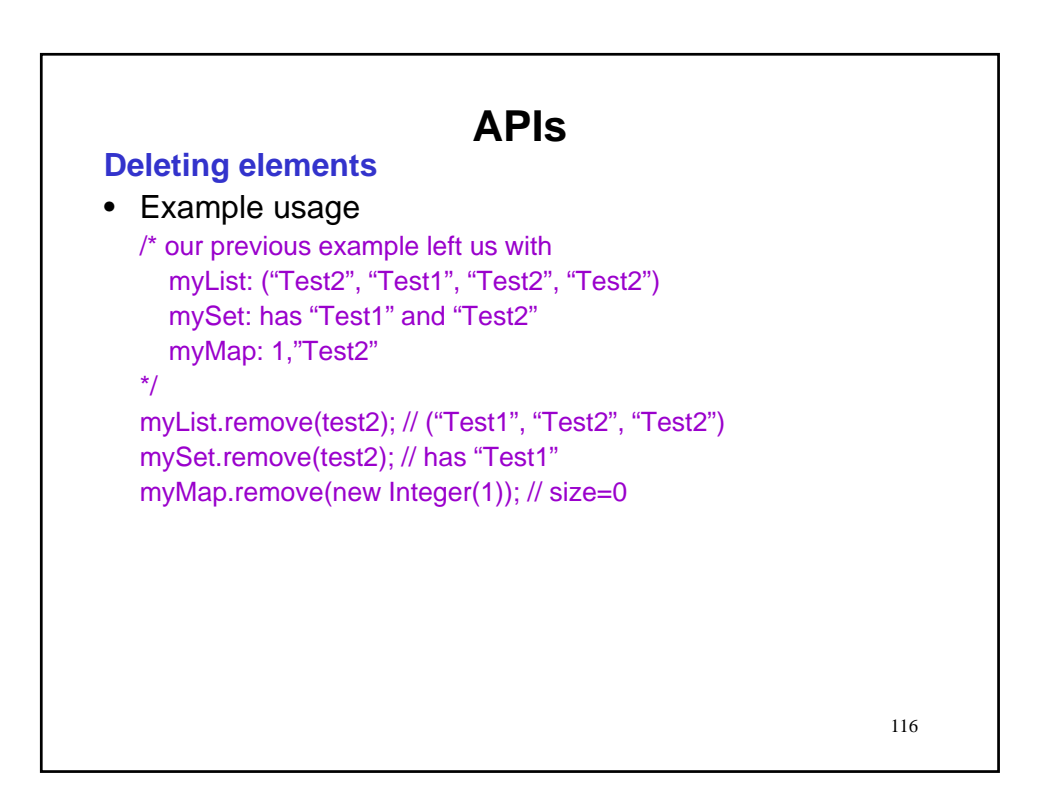

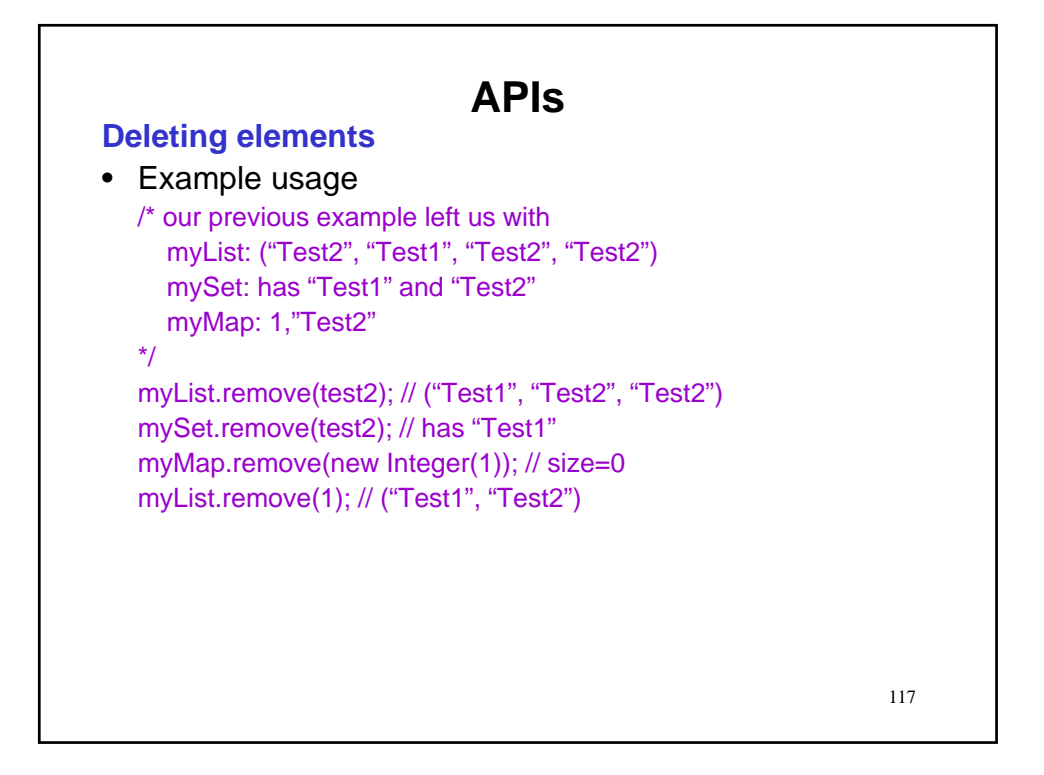

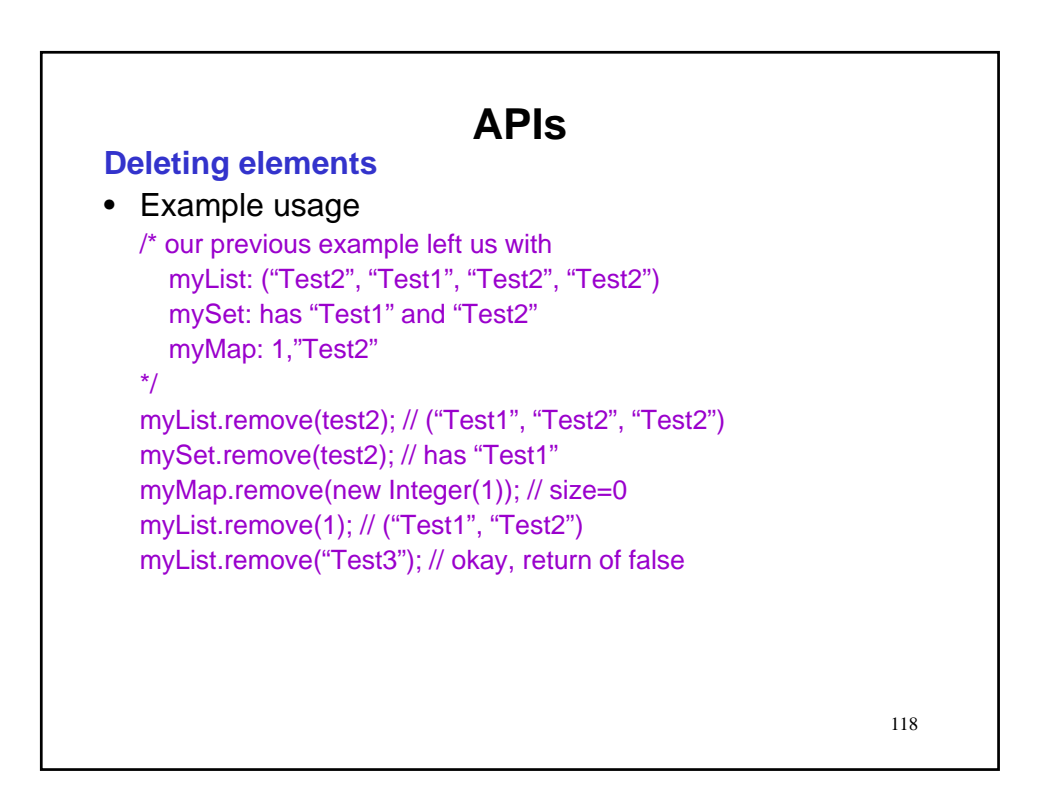

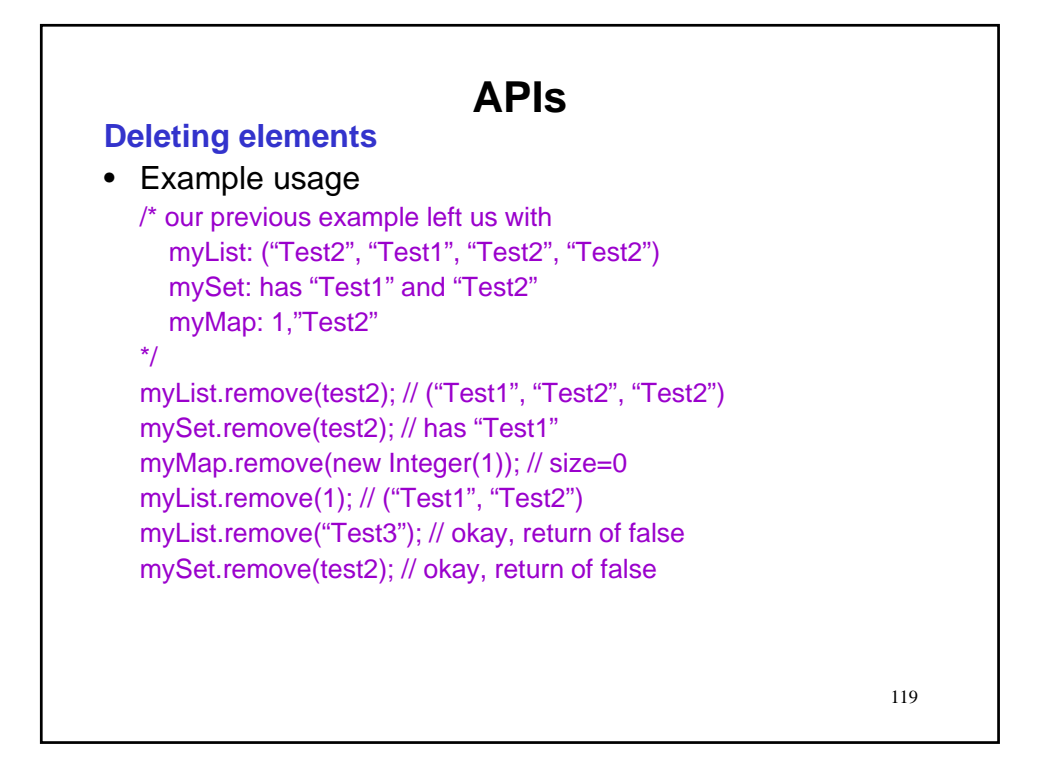

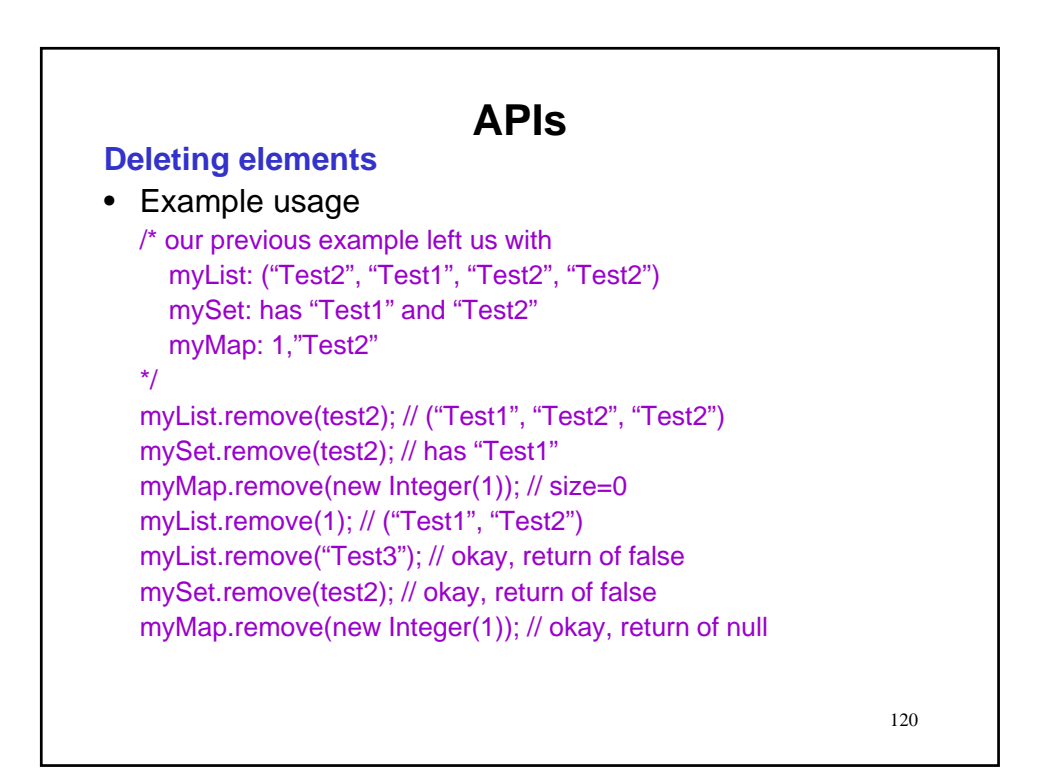

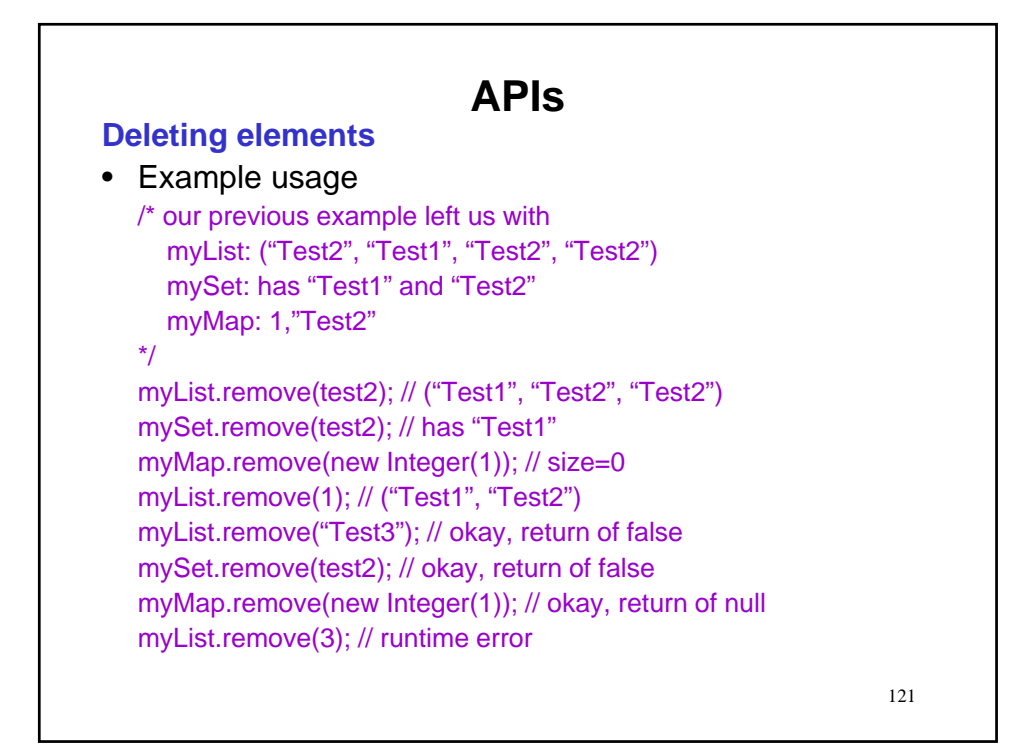

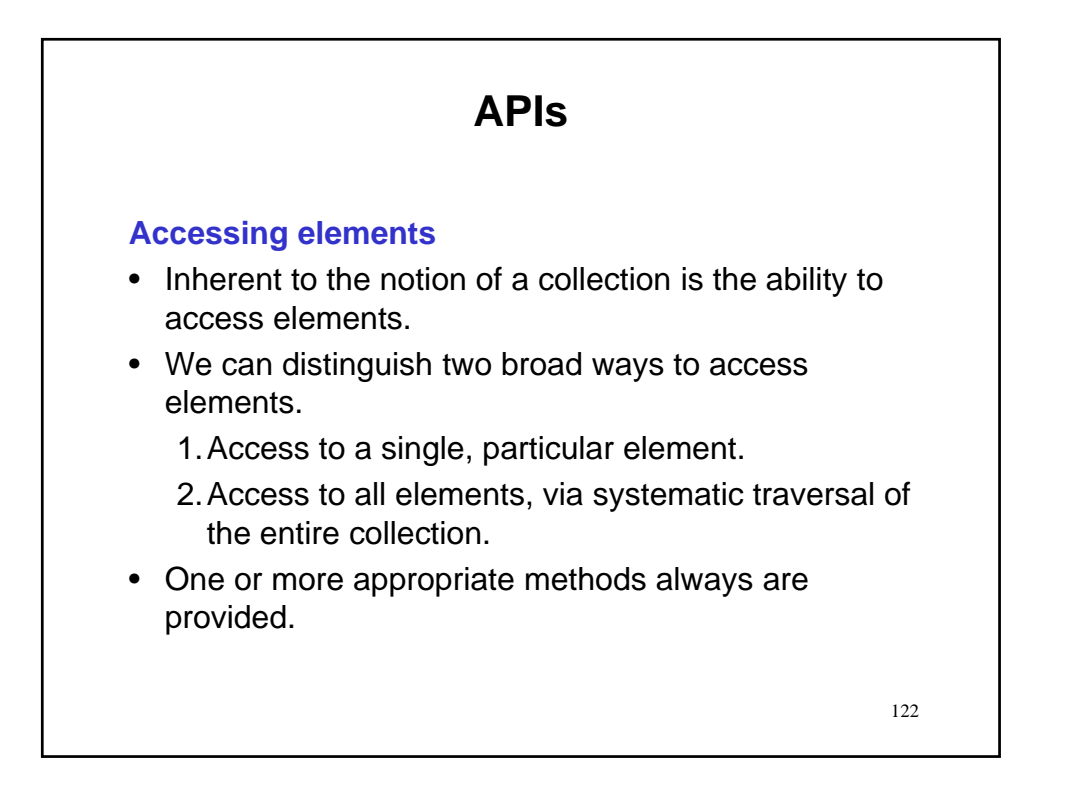

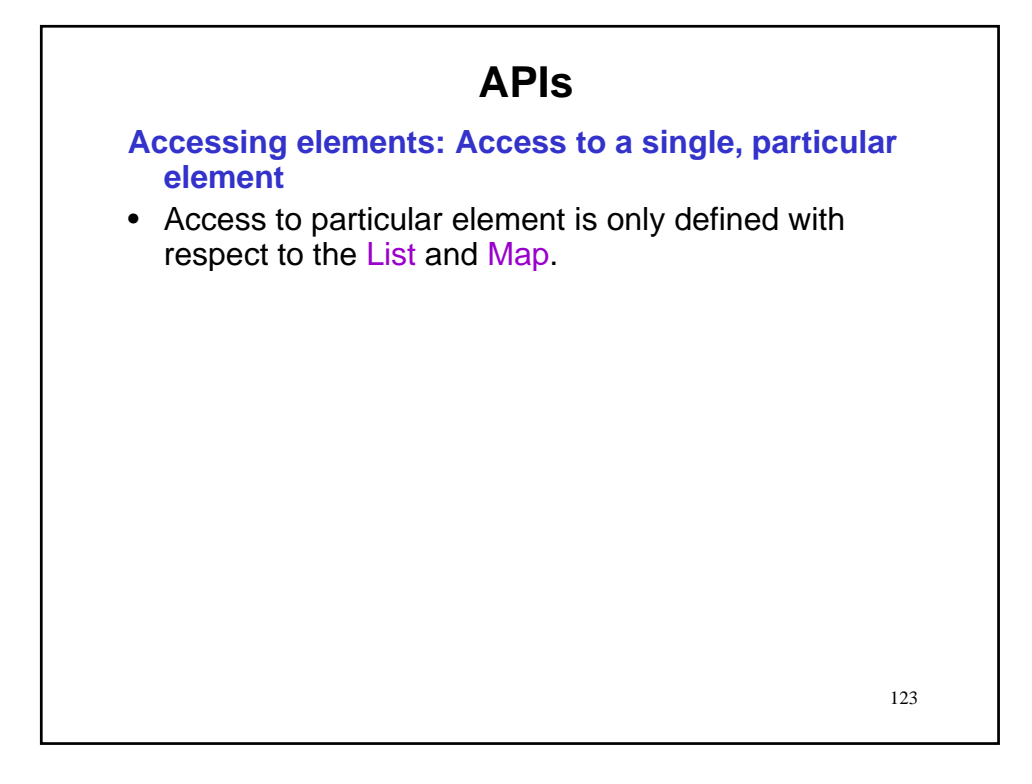

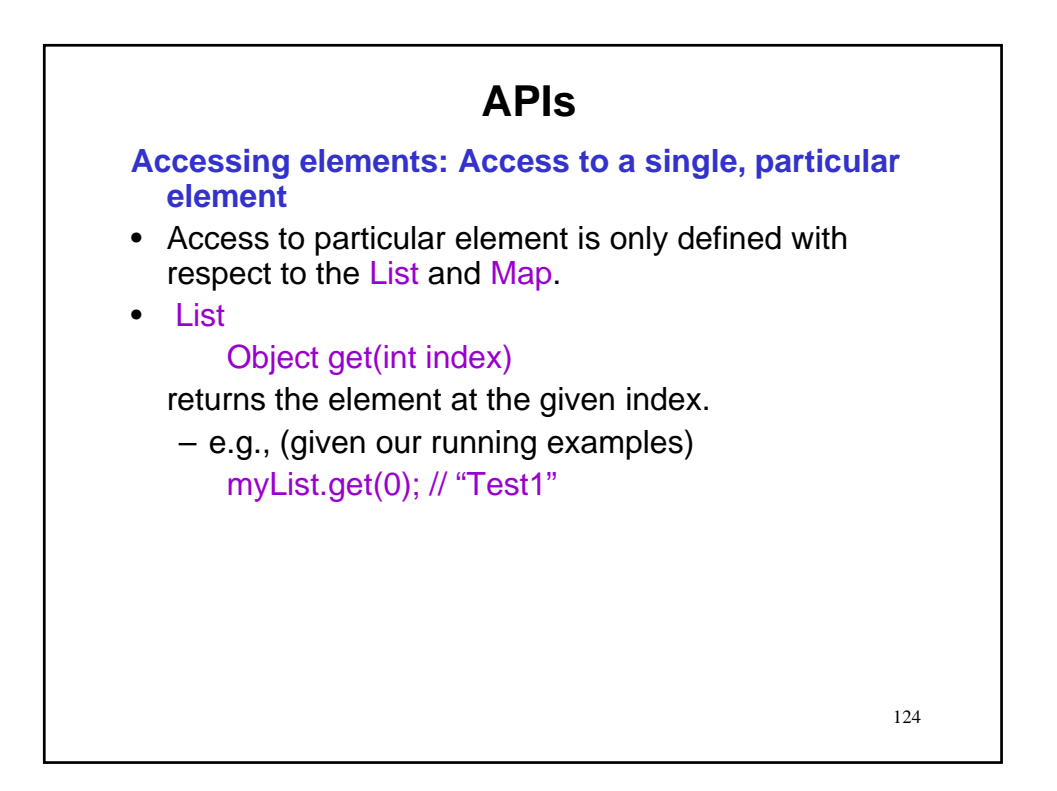

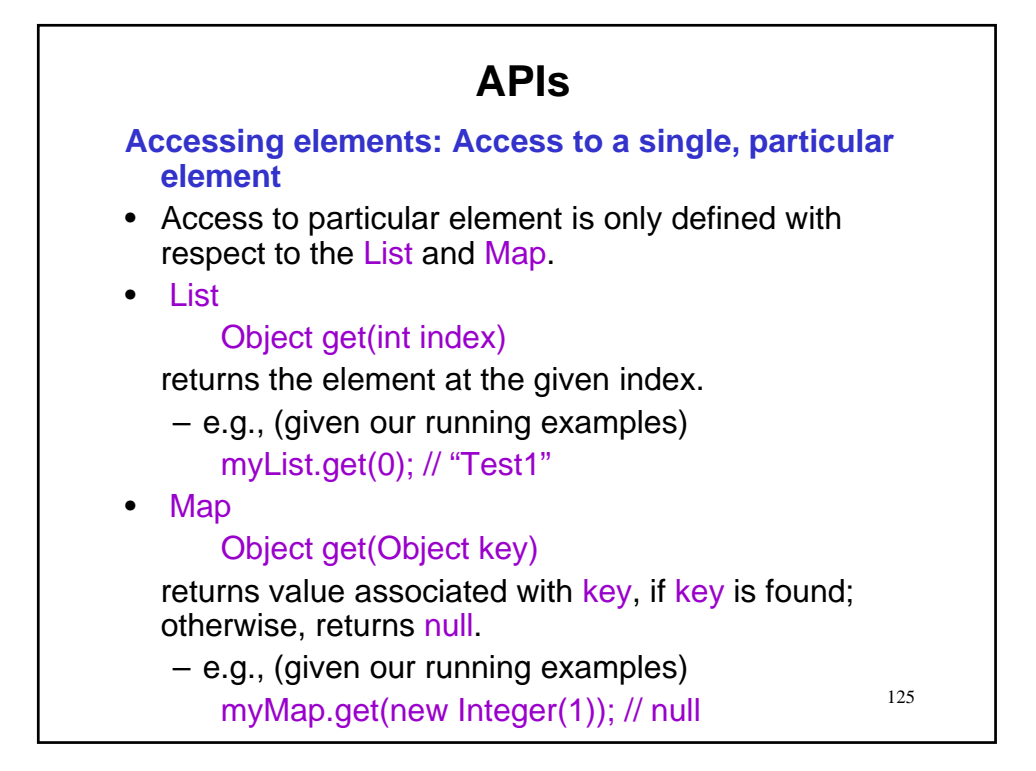

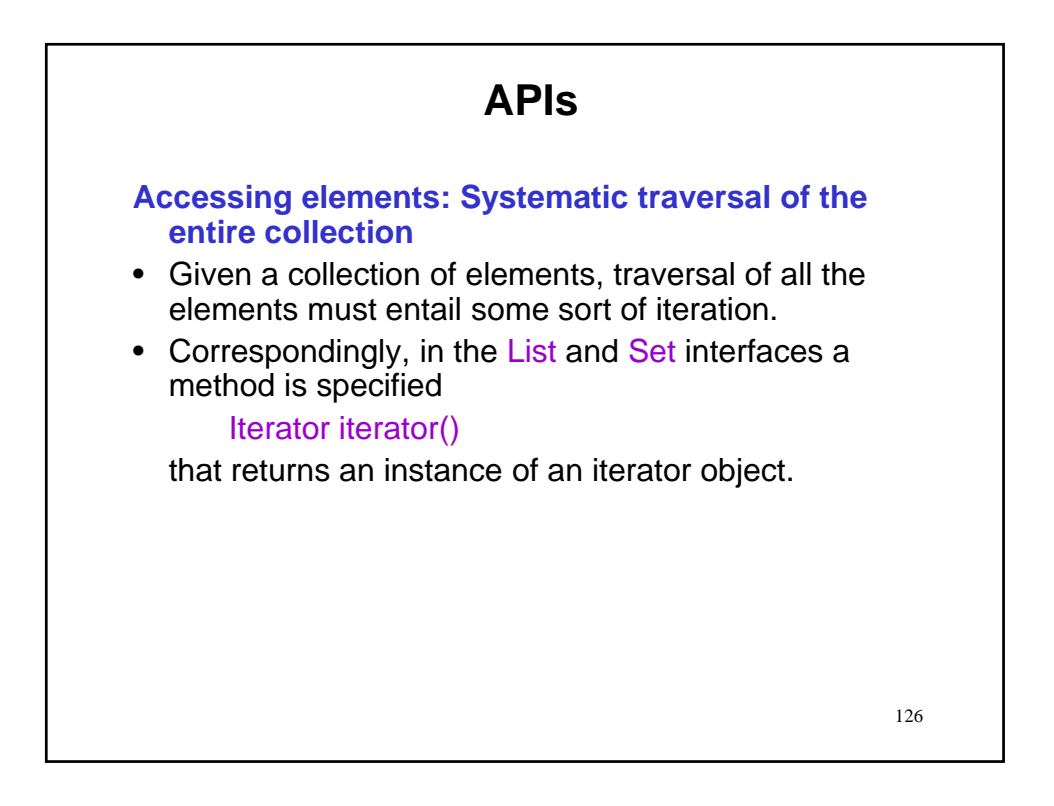

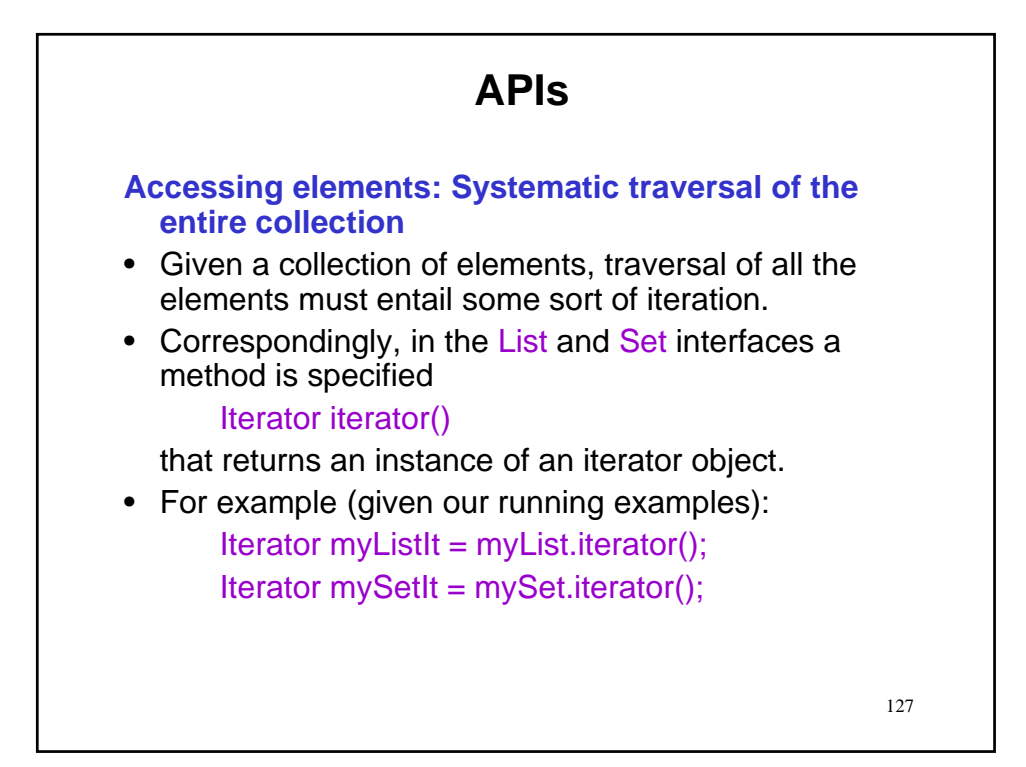

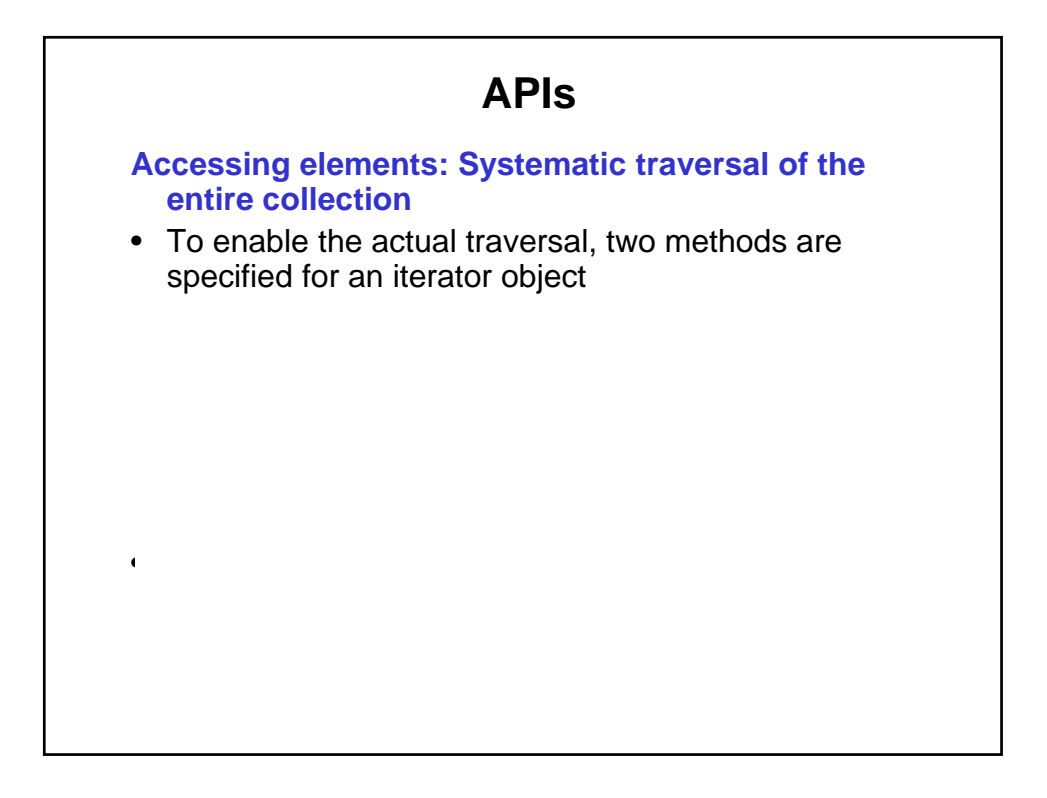

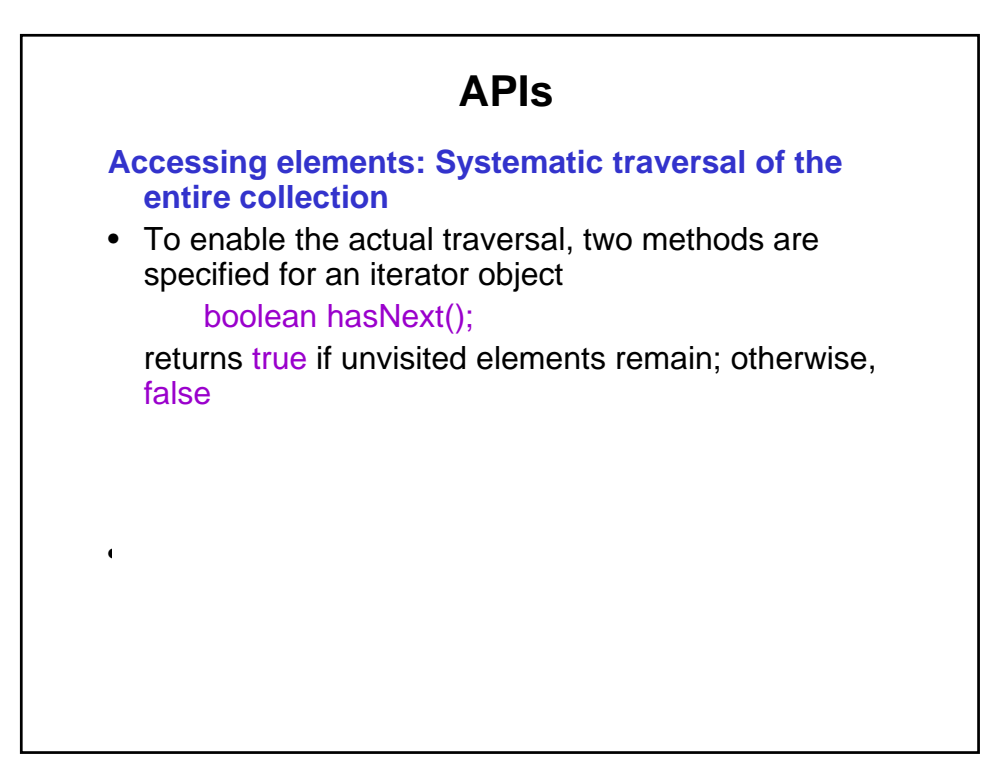

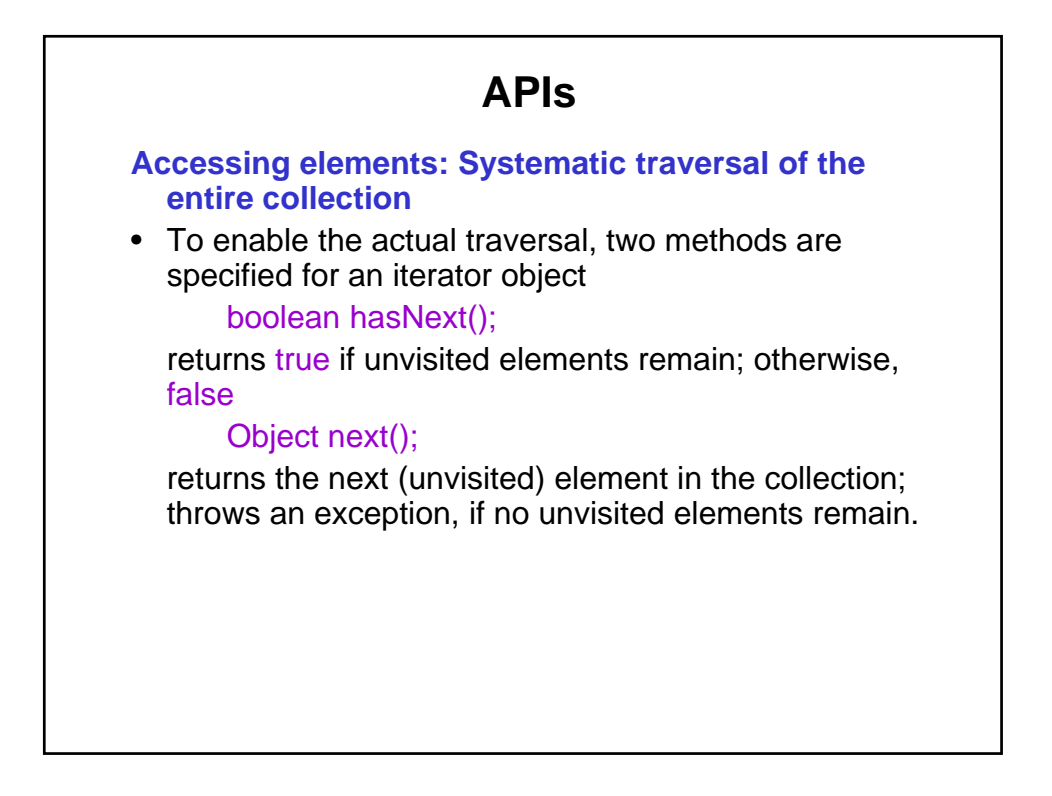

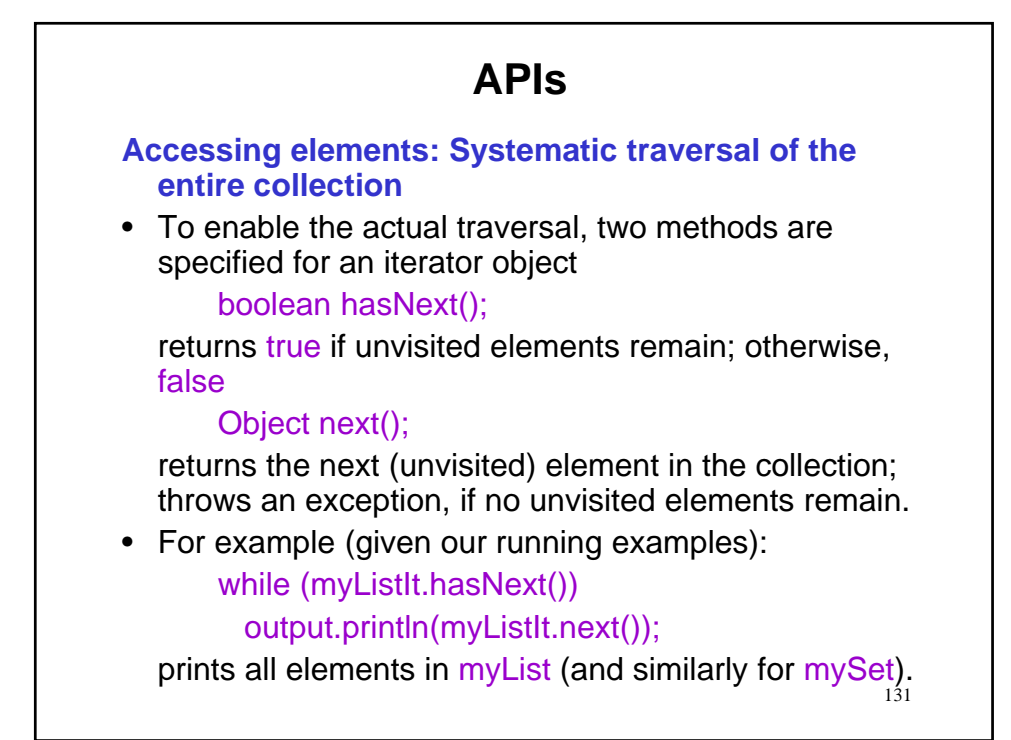

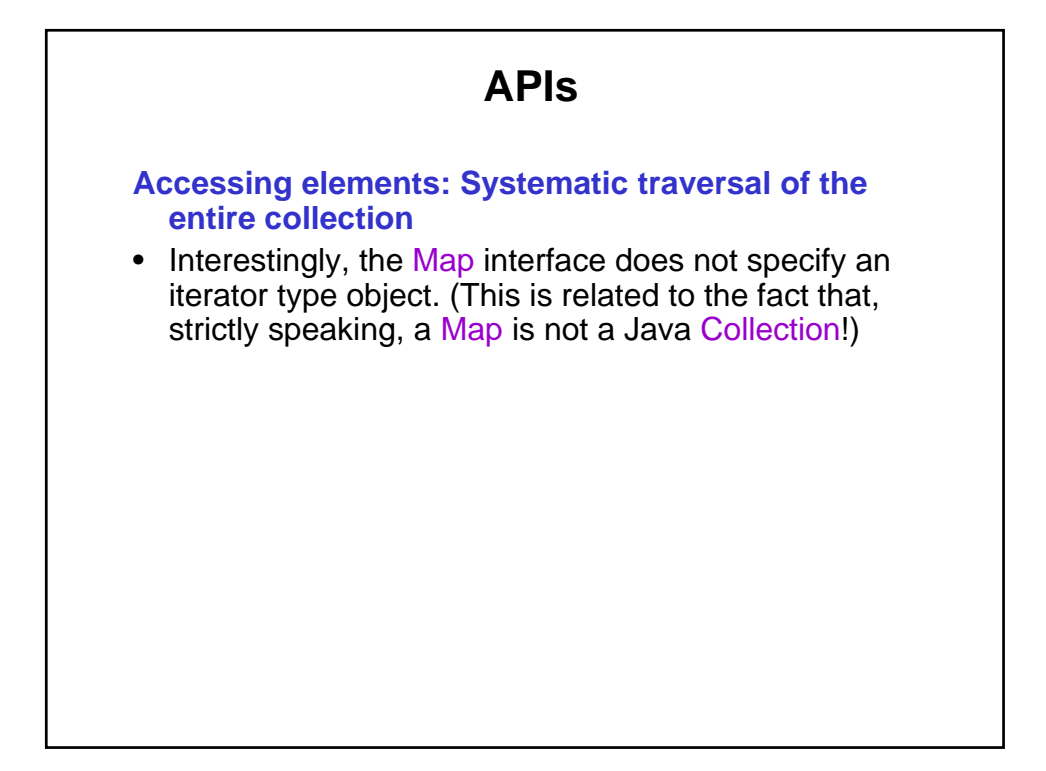

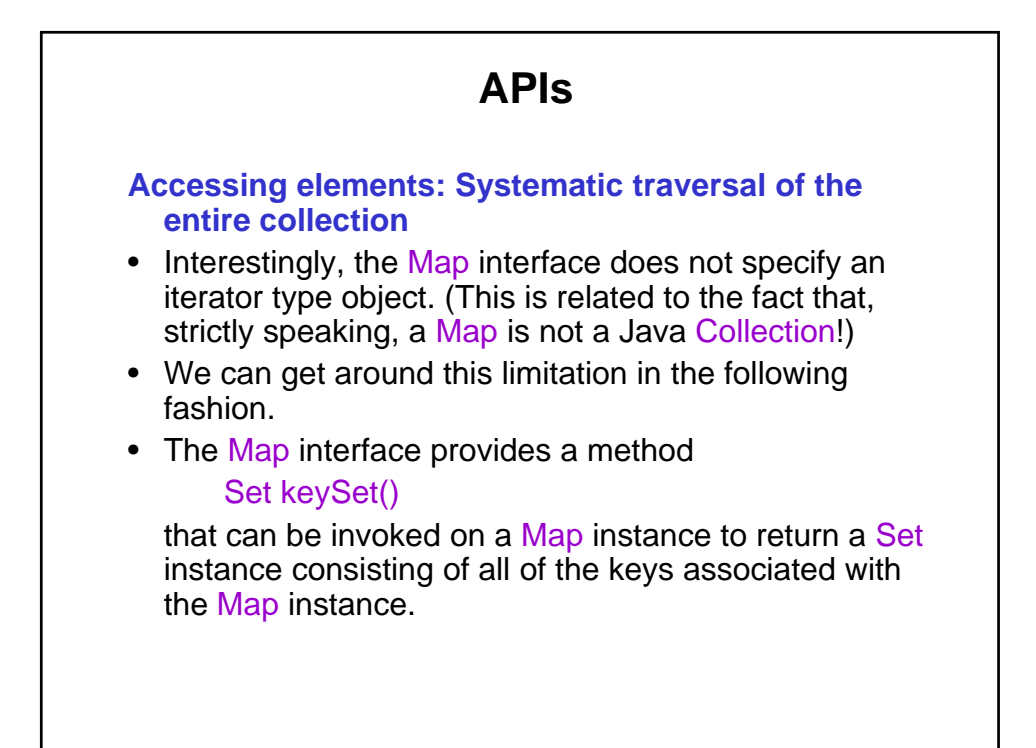

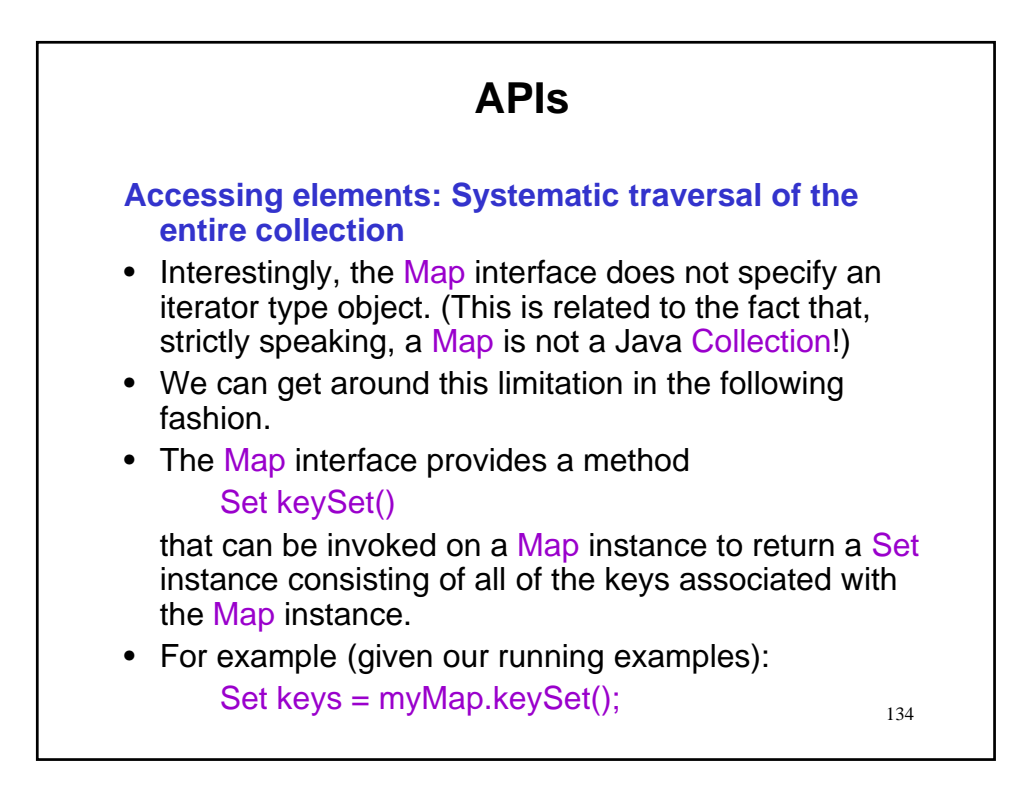

**Accessing elements: Systematic traversal of the entire collection**

• Now, we have a Set; so, we can define an iterator object on the Set.

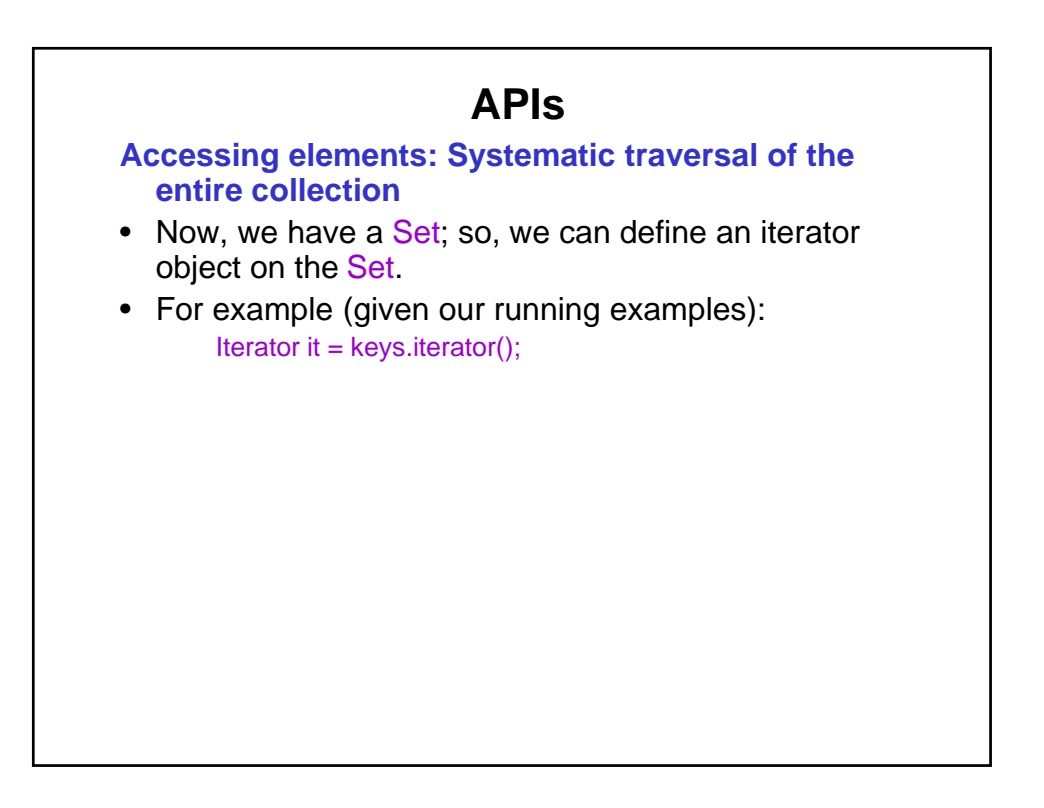

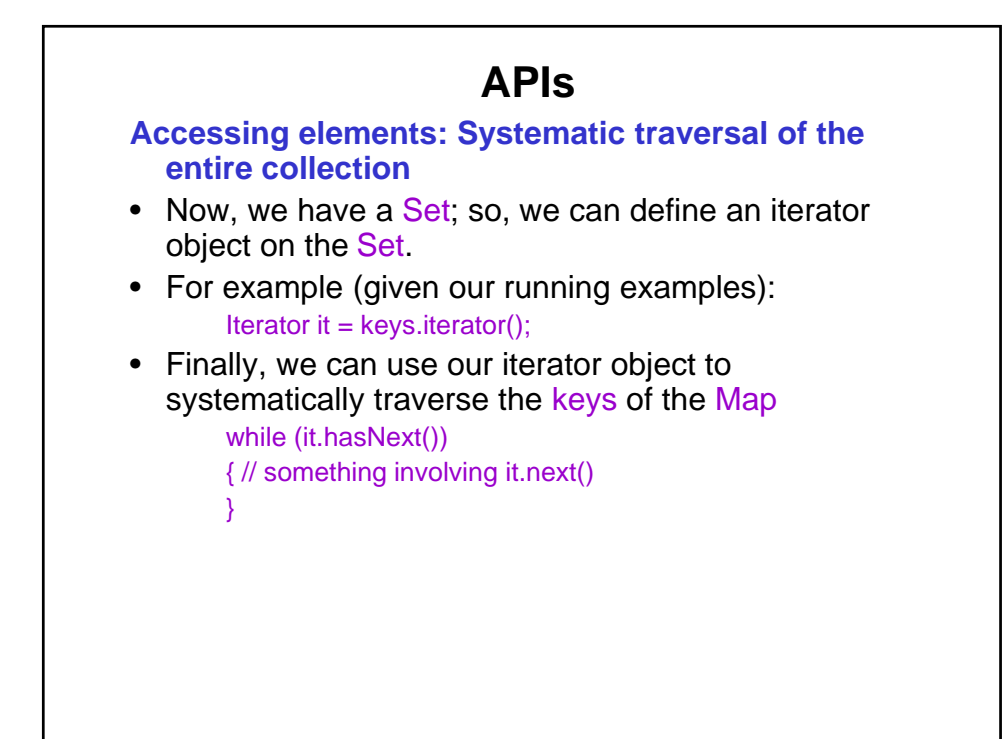

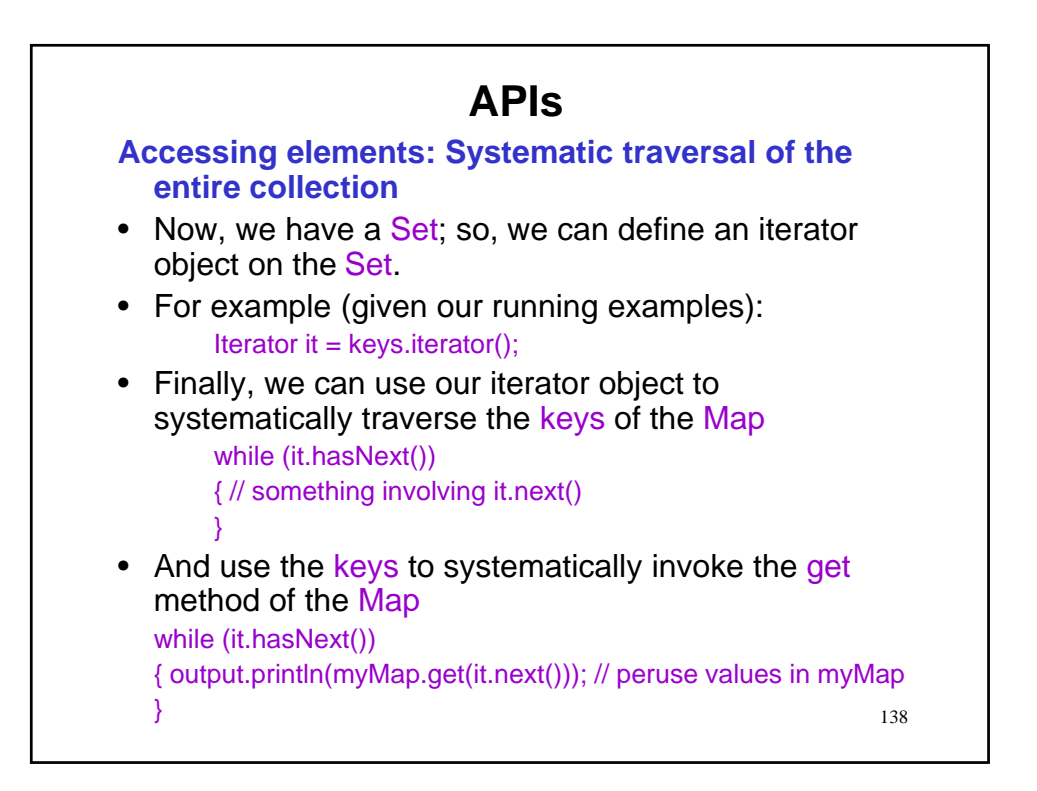

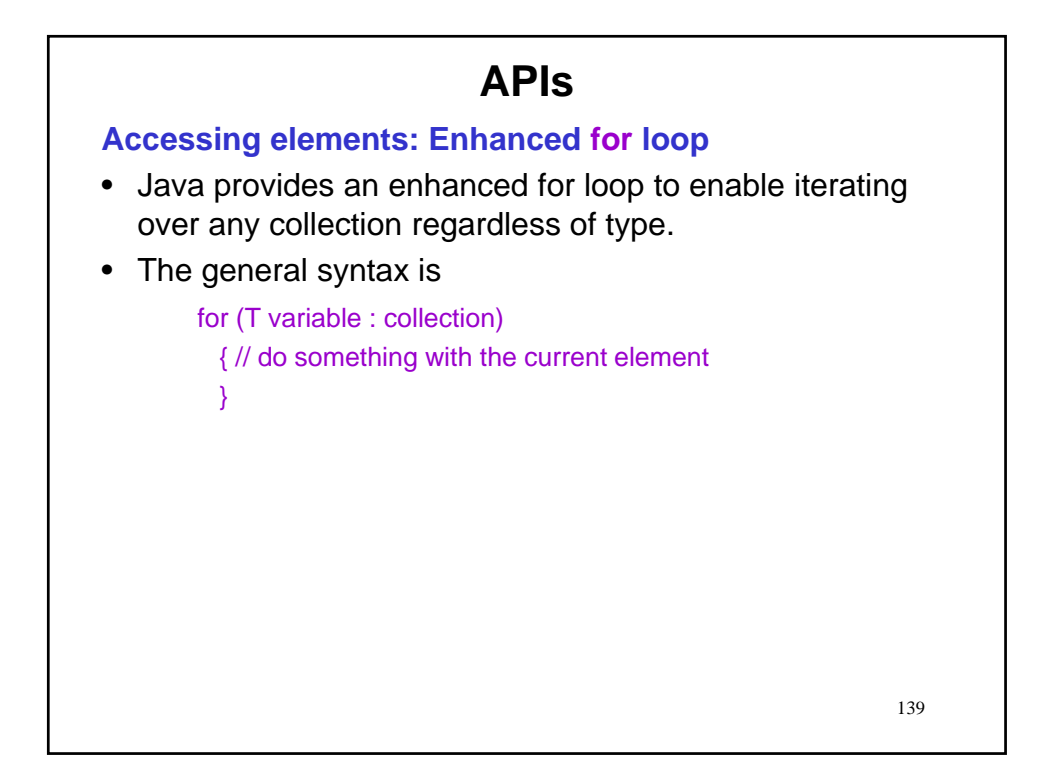

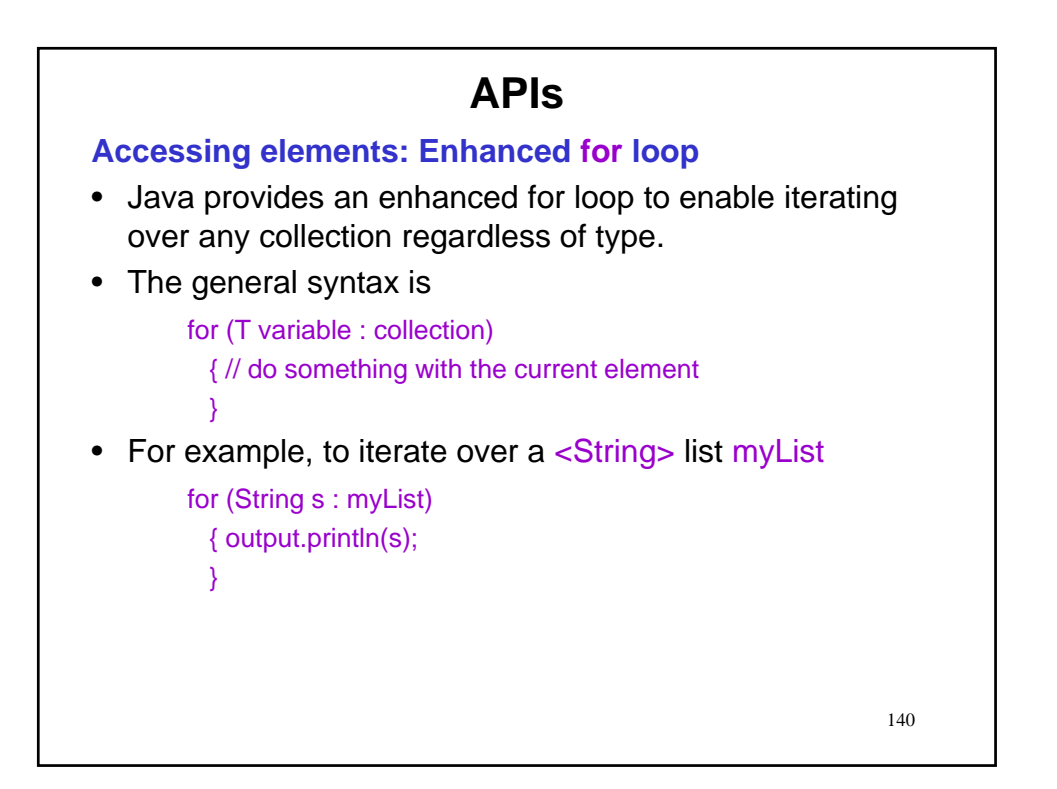

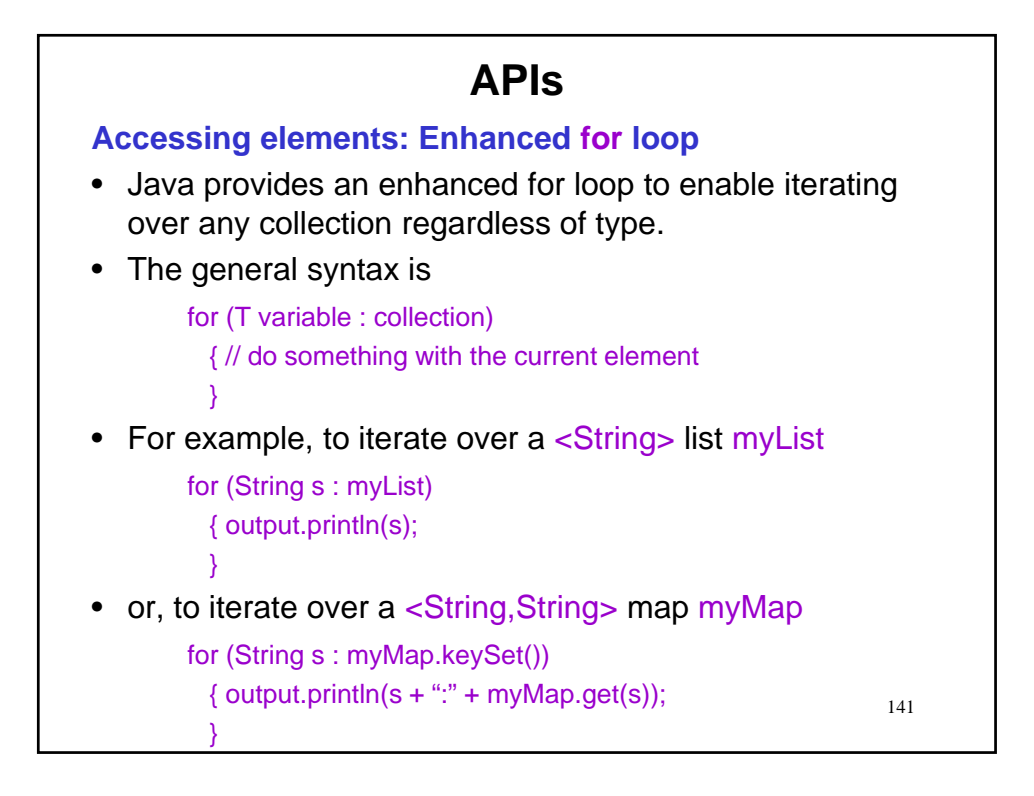

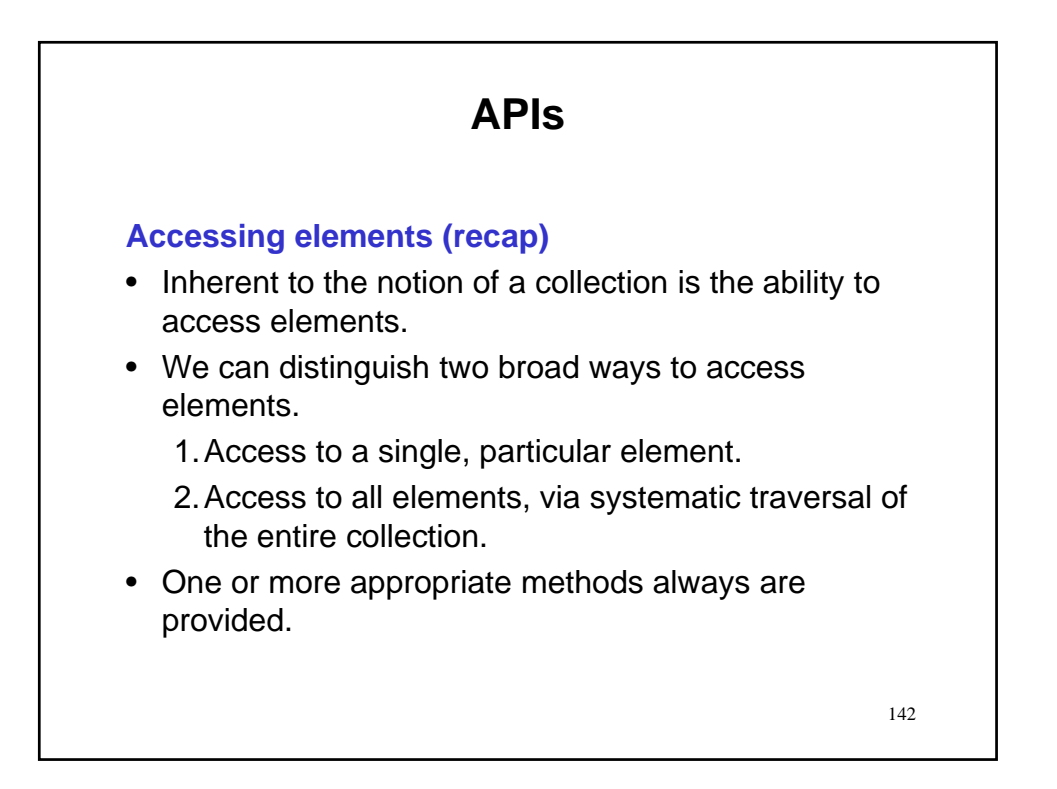

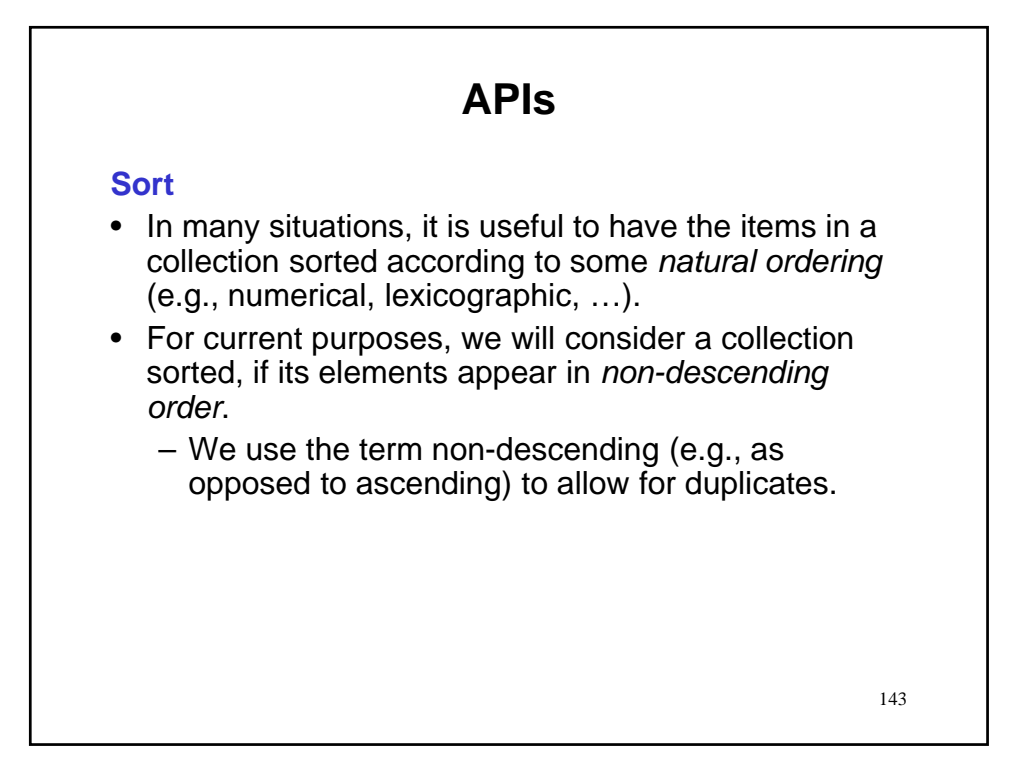

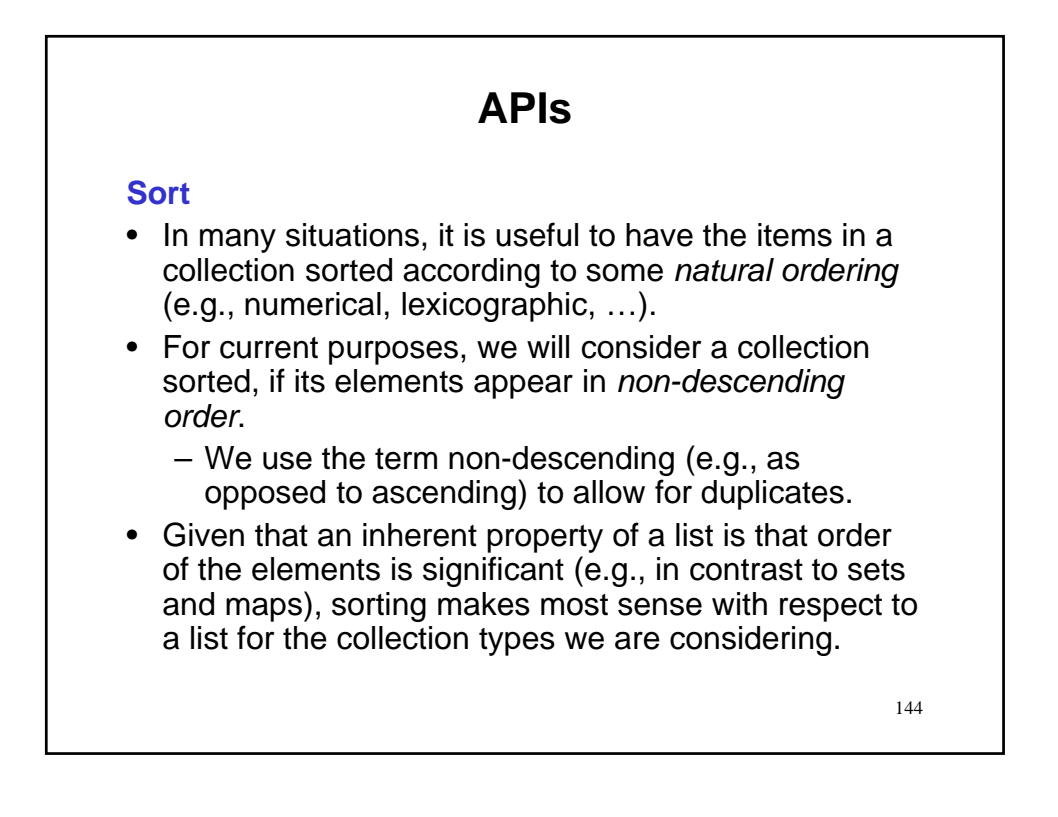
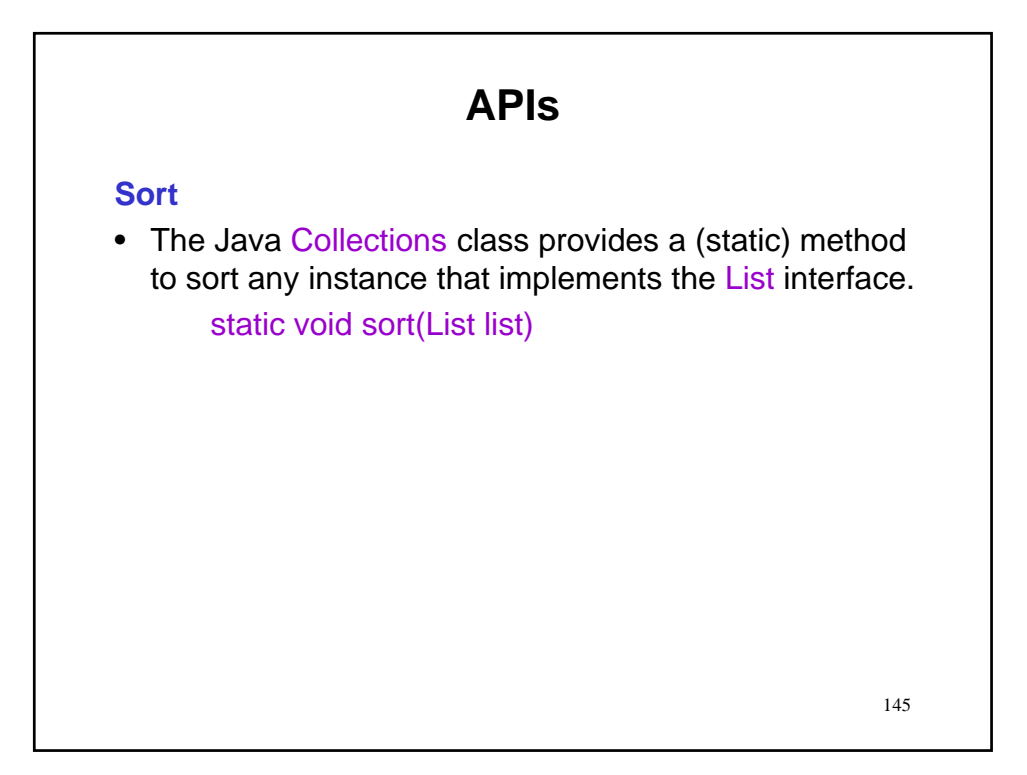

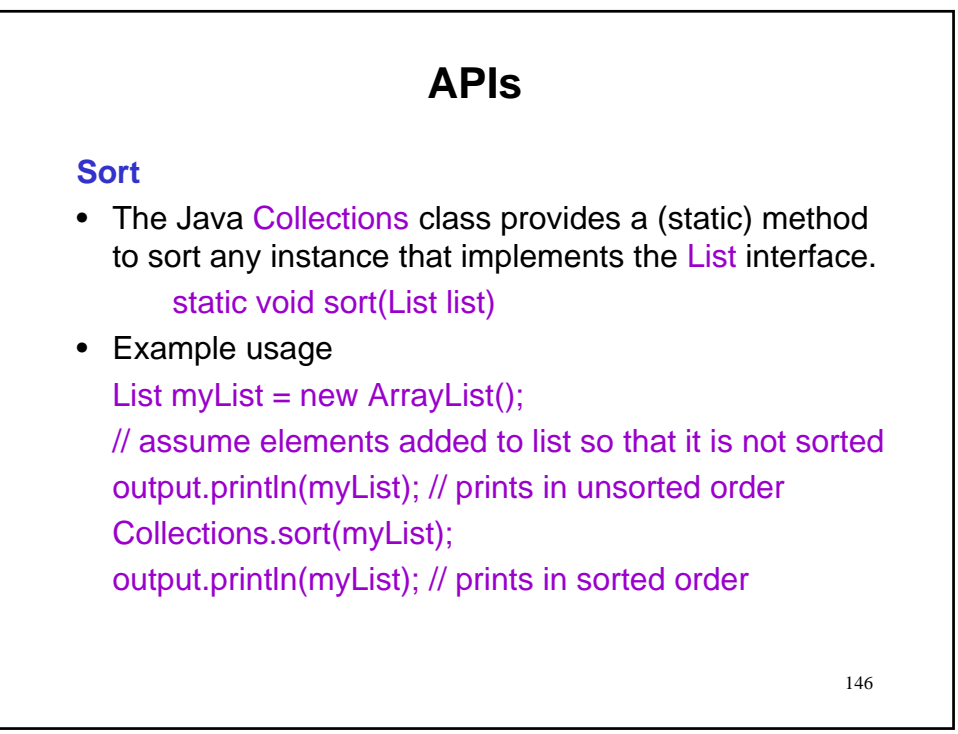

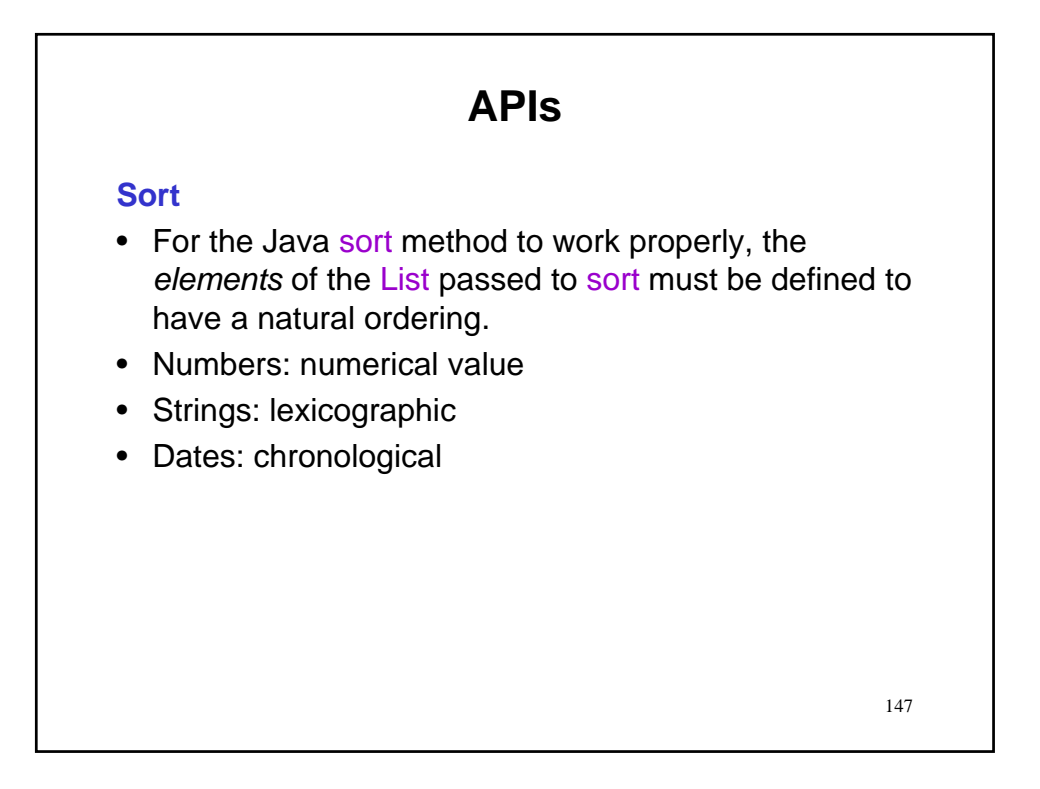

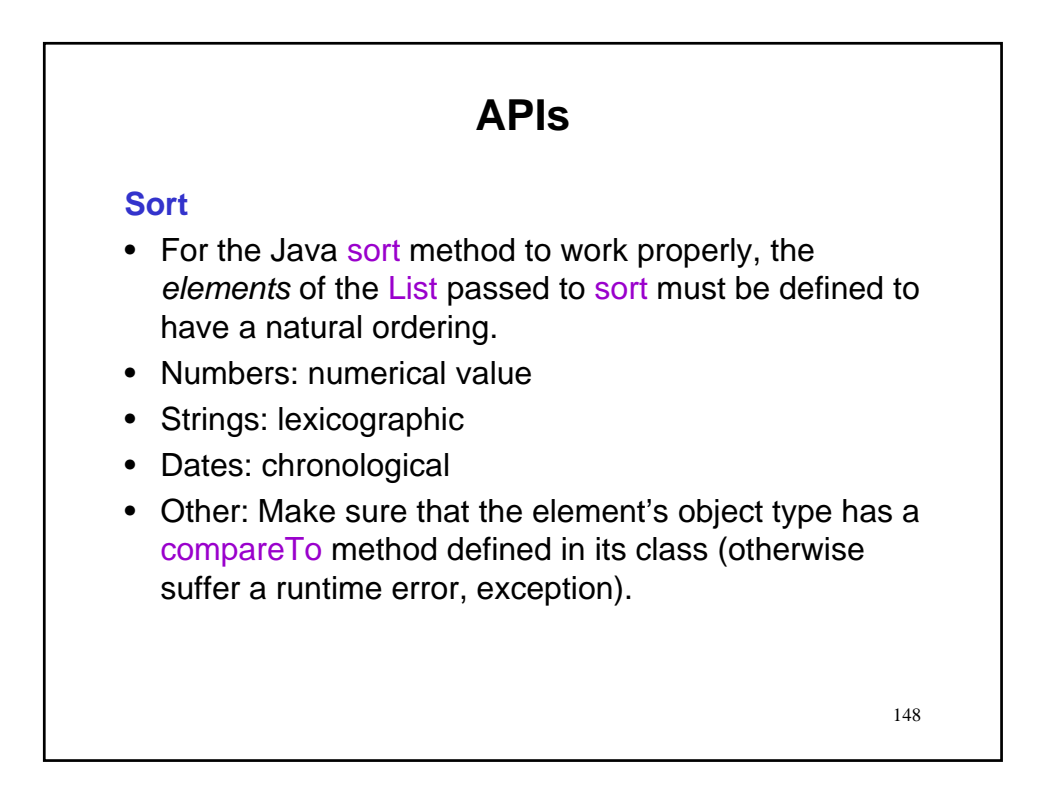

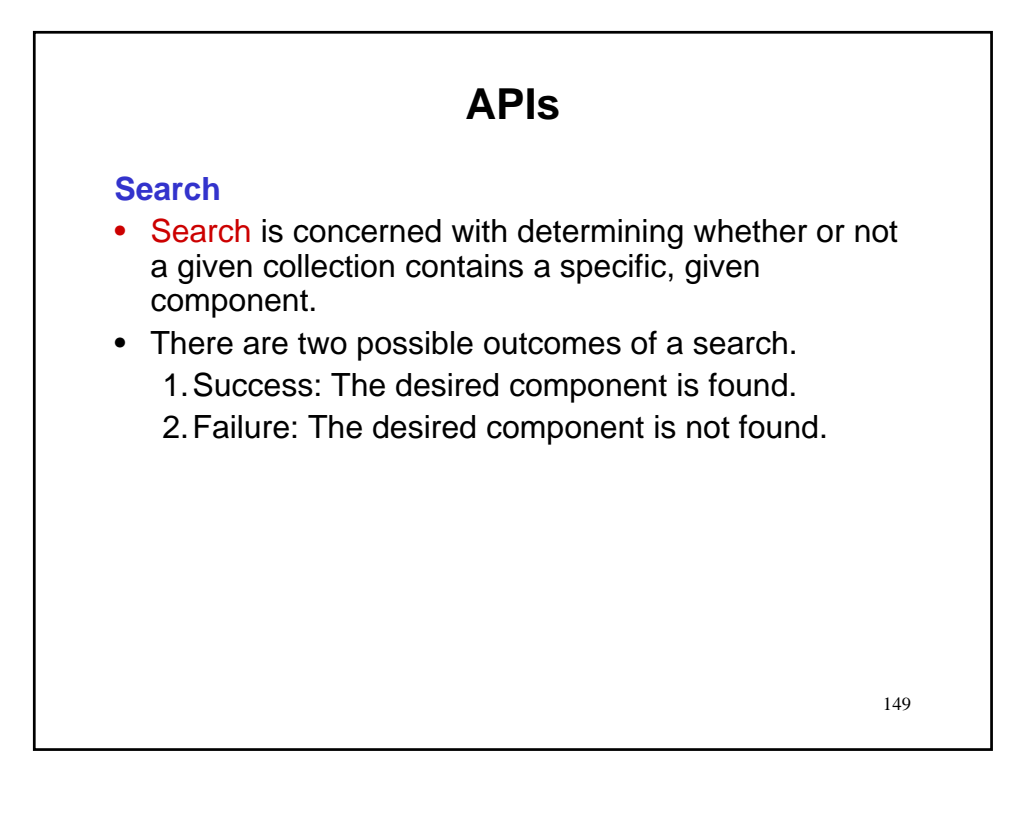

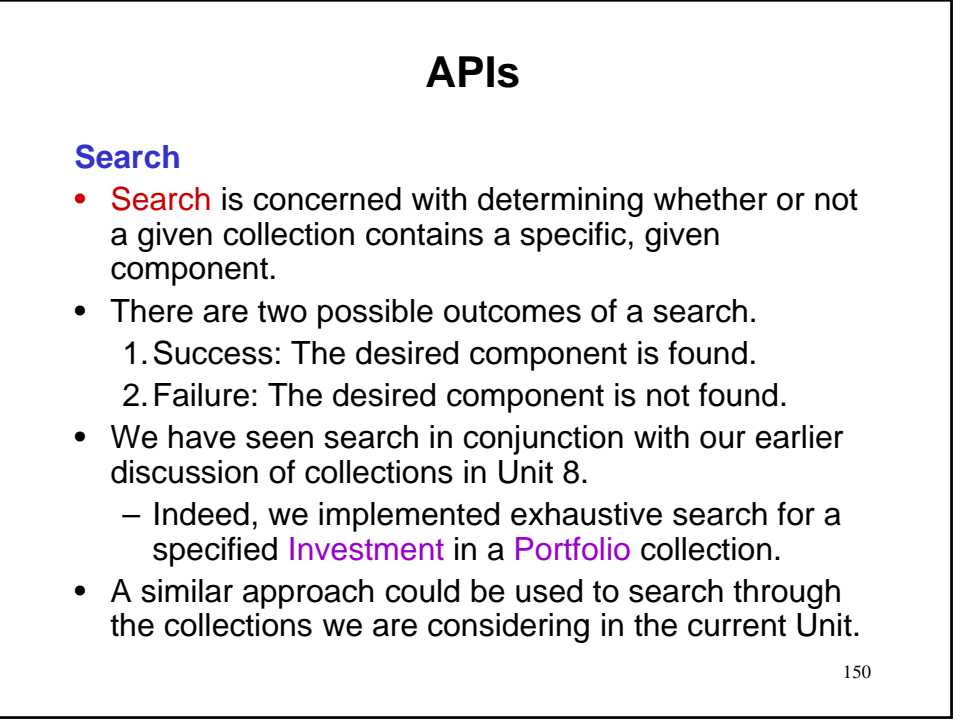

# **APIs**

### **Exhaustive search**

• Example implementation List myList = new ArrayList(); // assume list has been populated with elements of type String

151

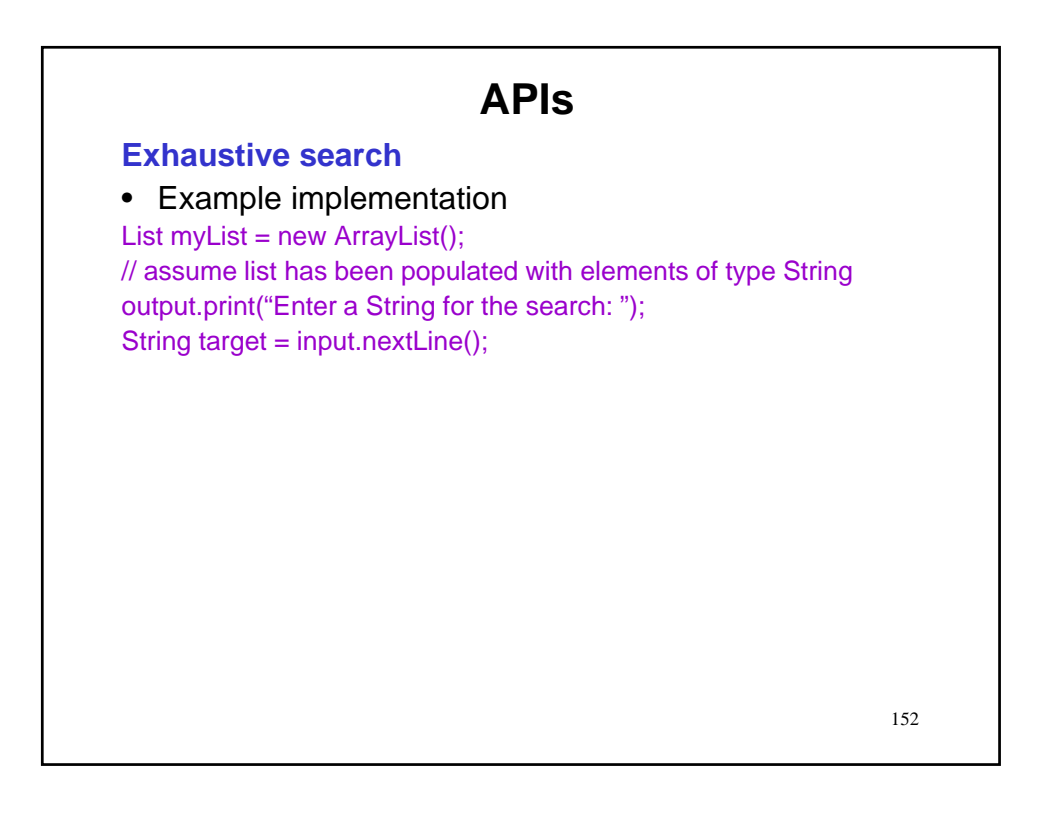

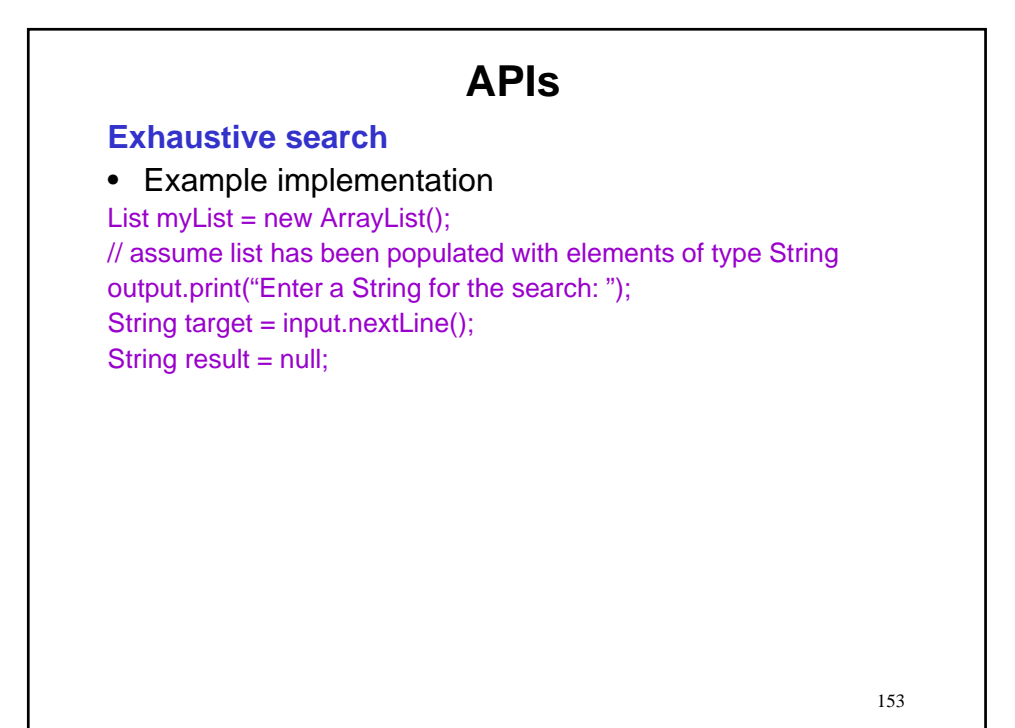

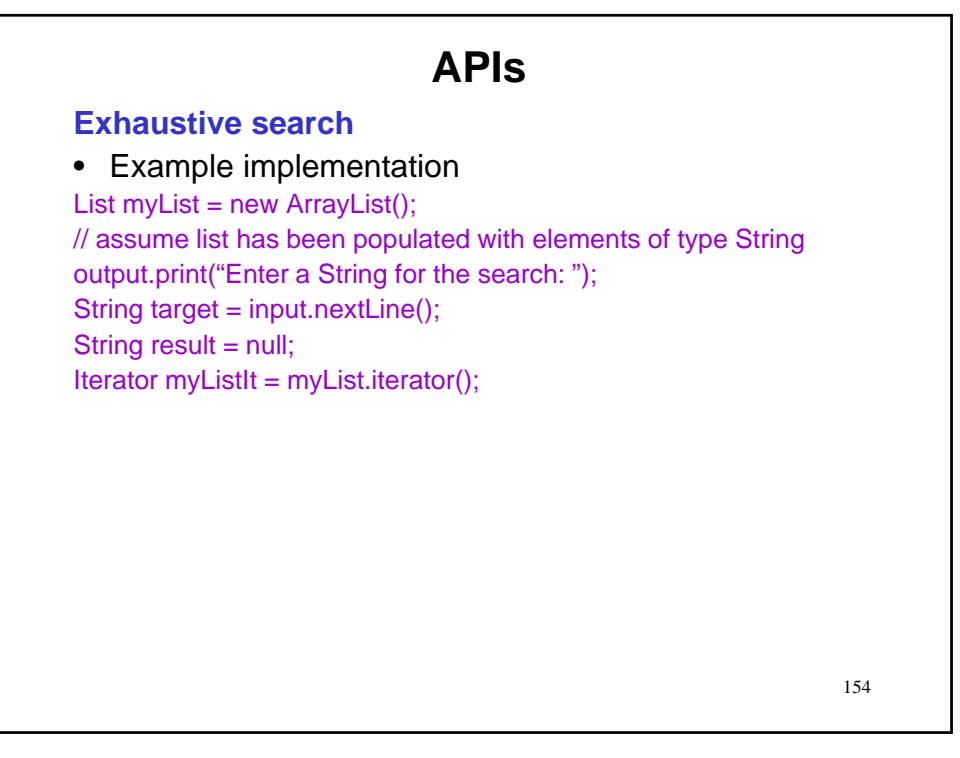

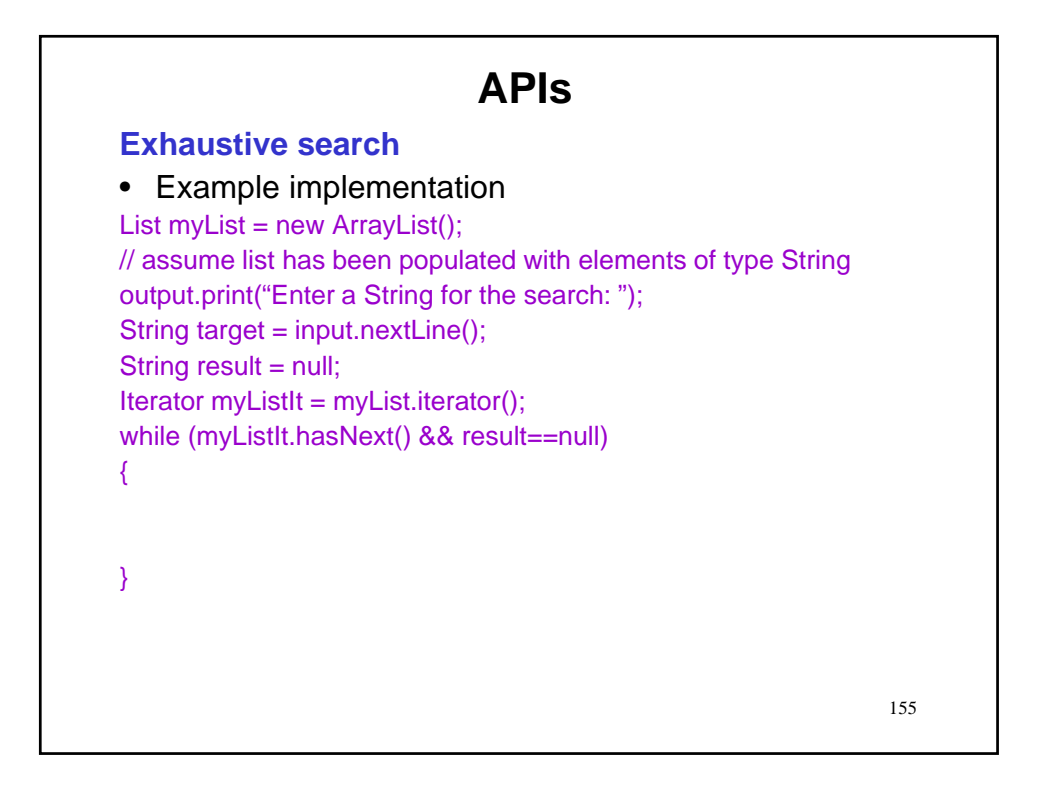

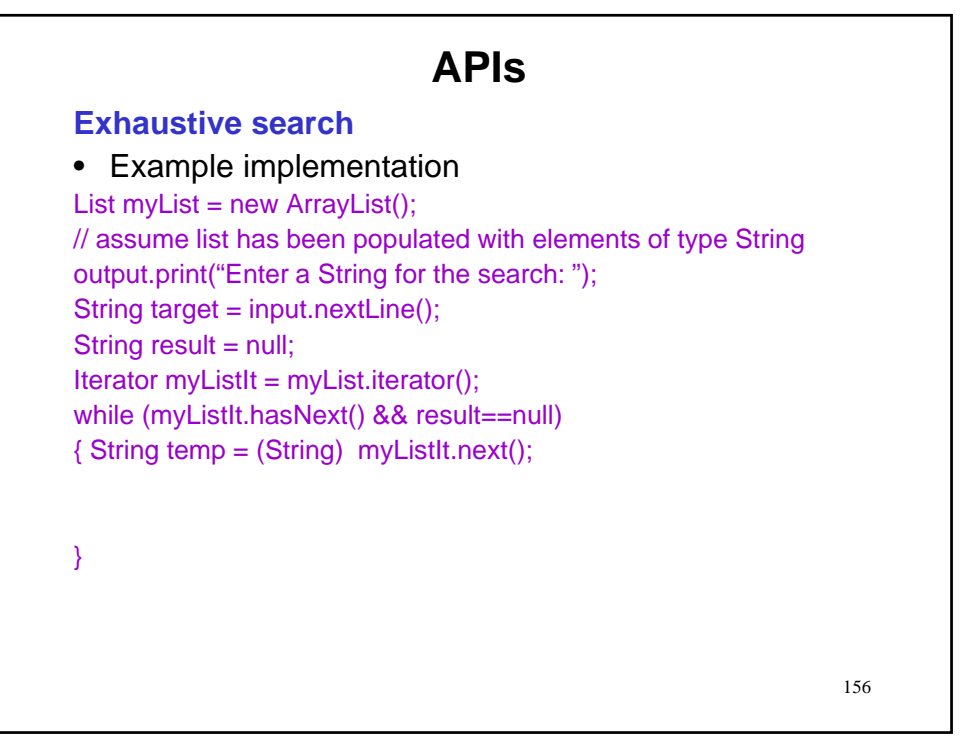

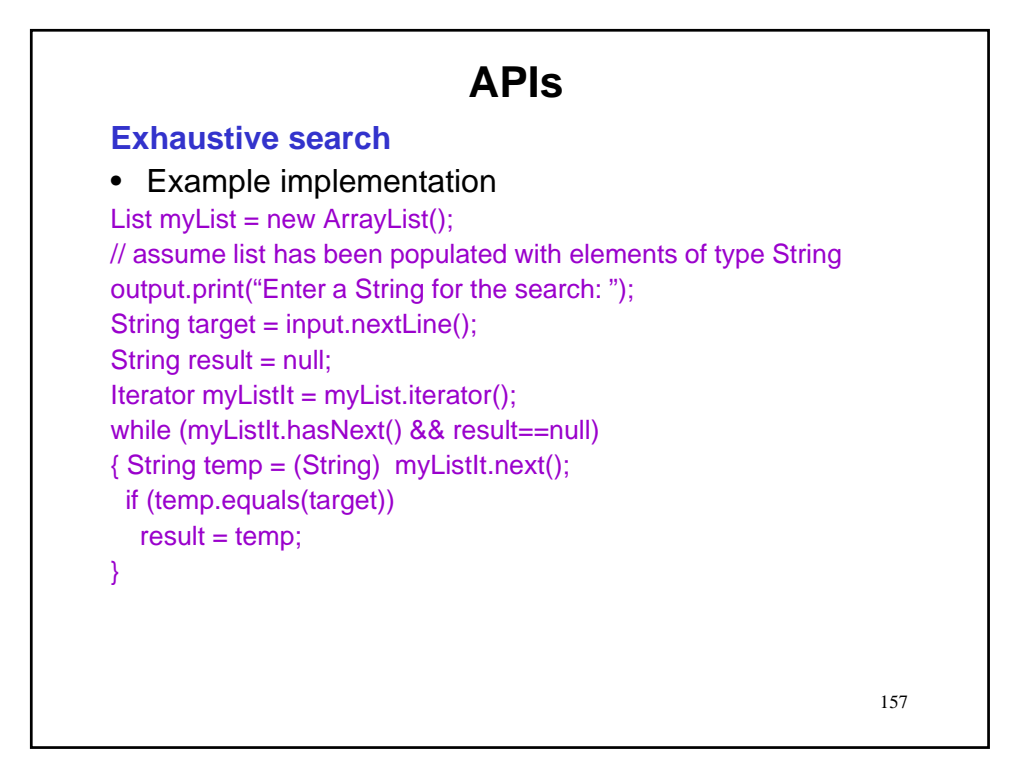

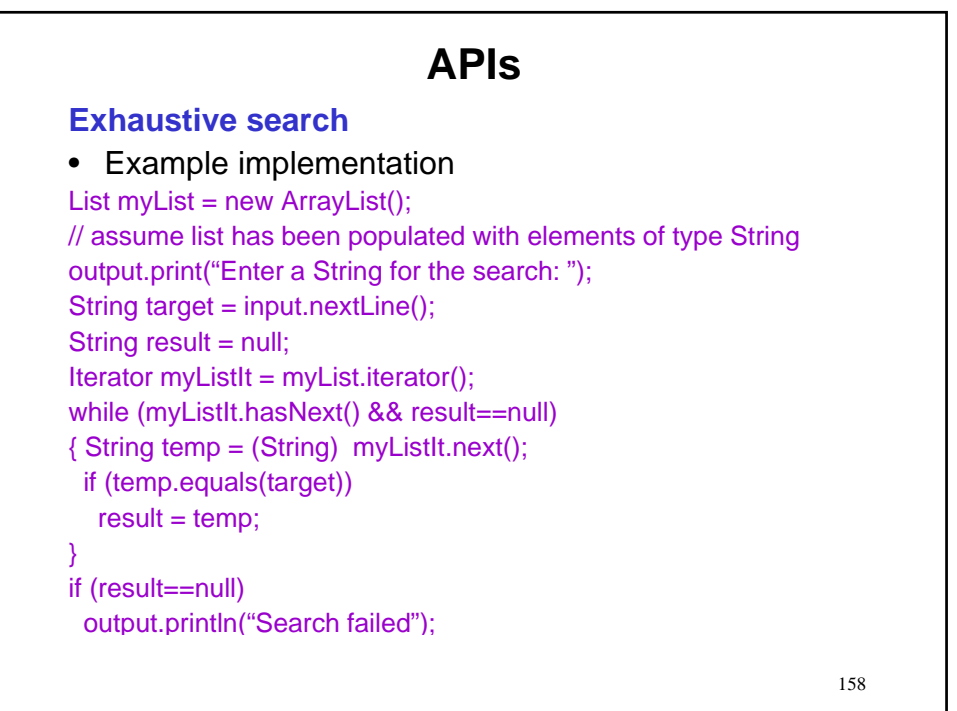

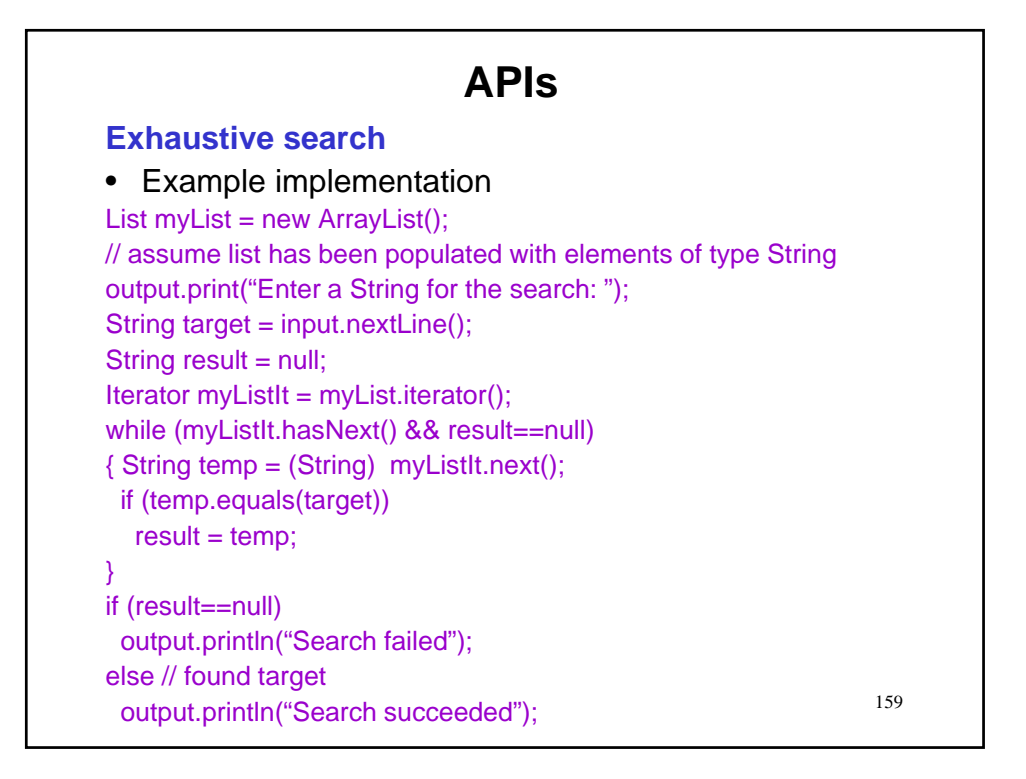

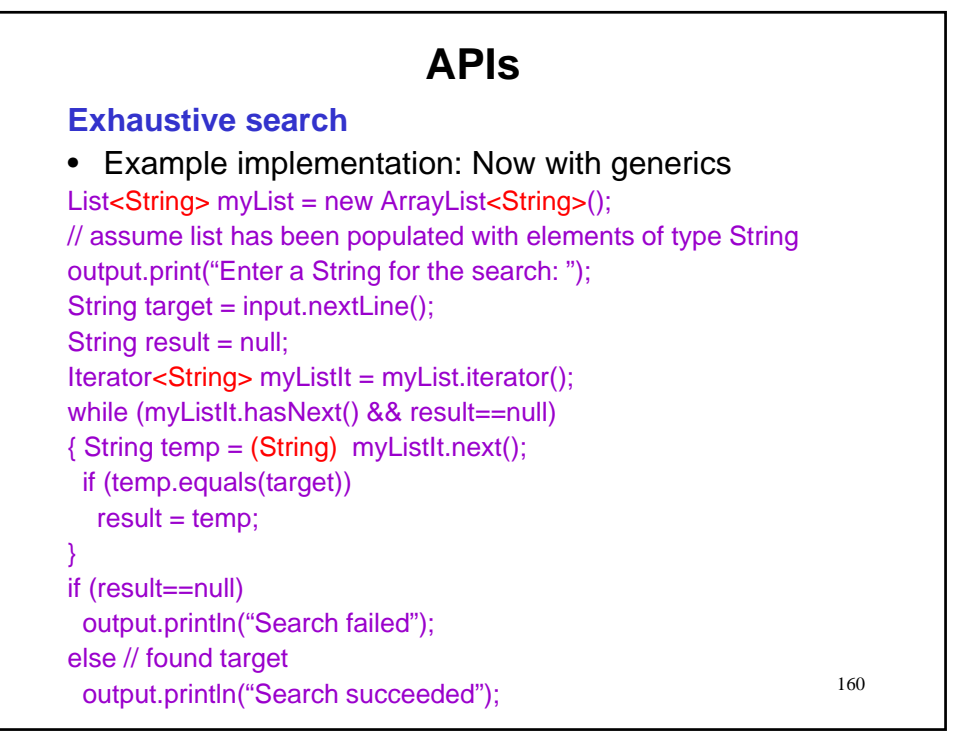

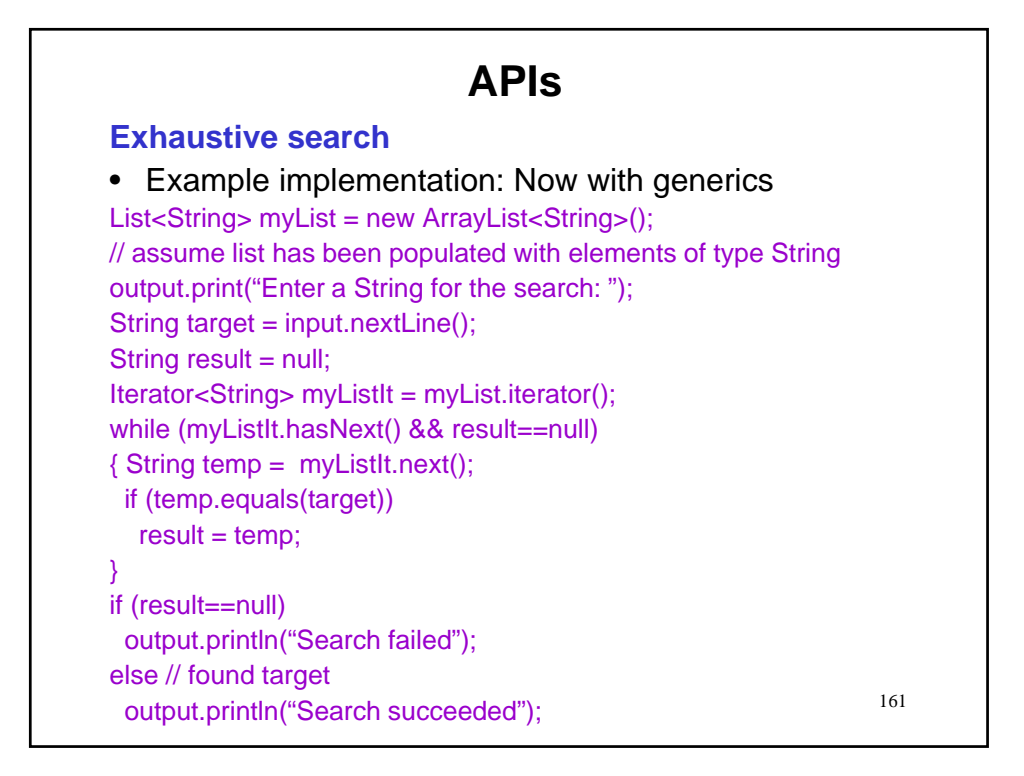

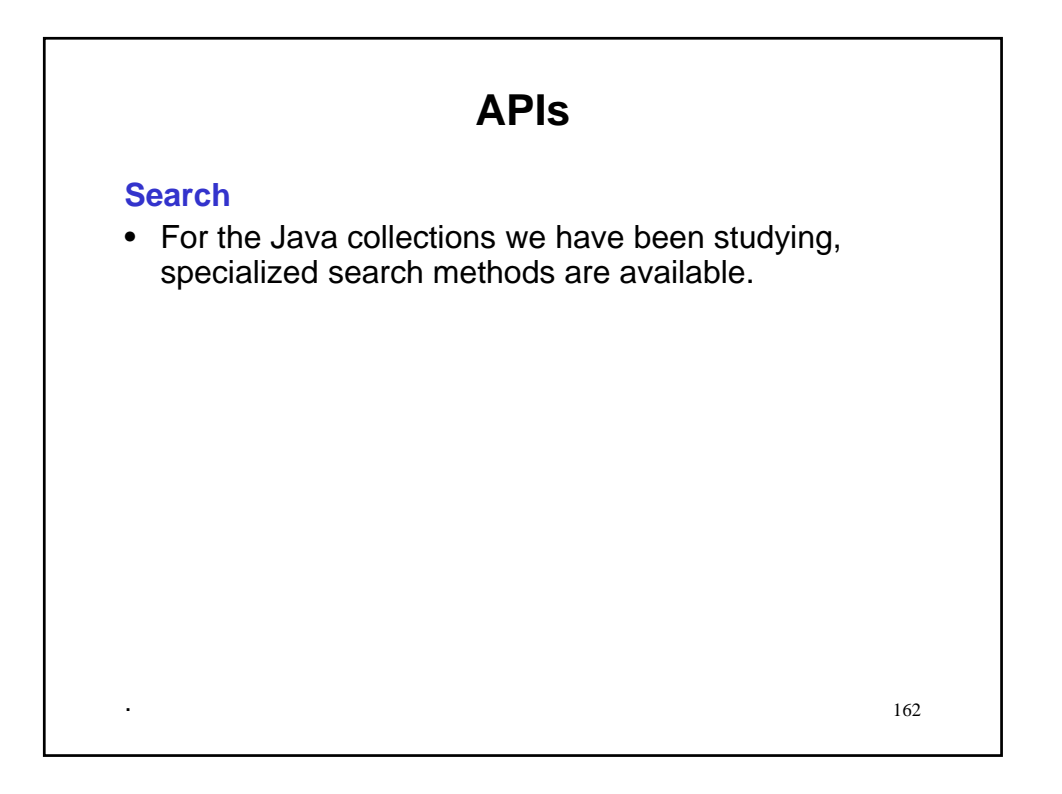

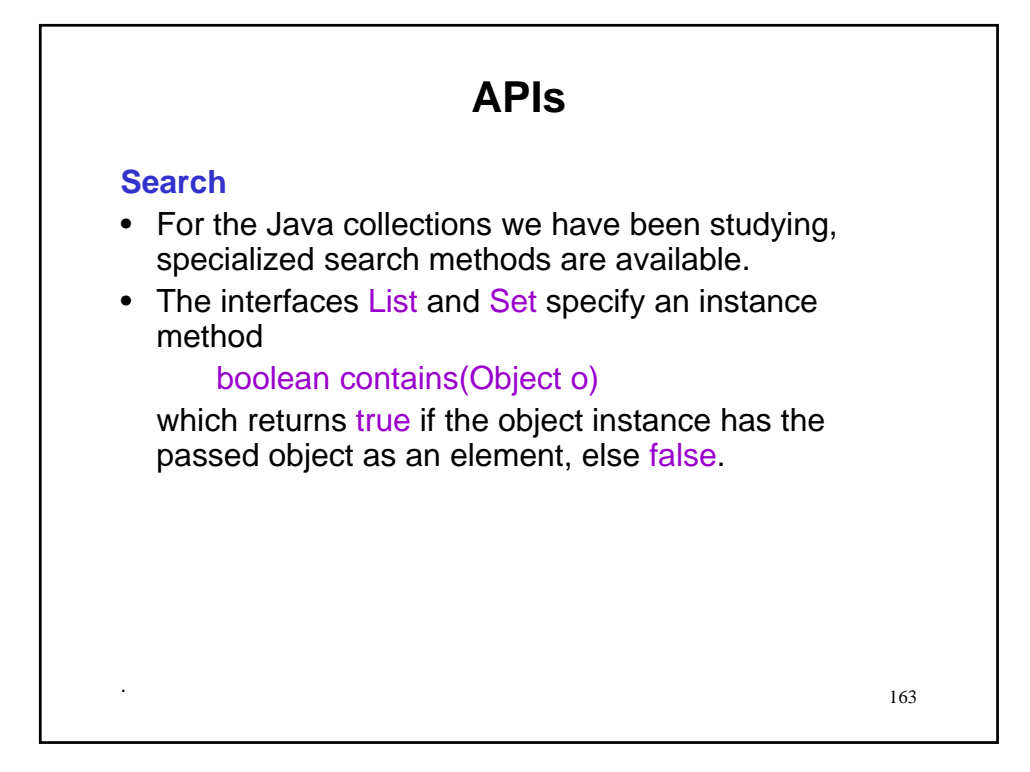

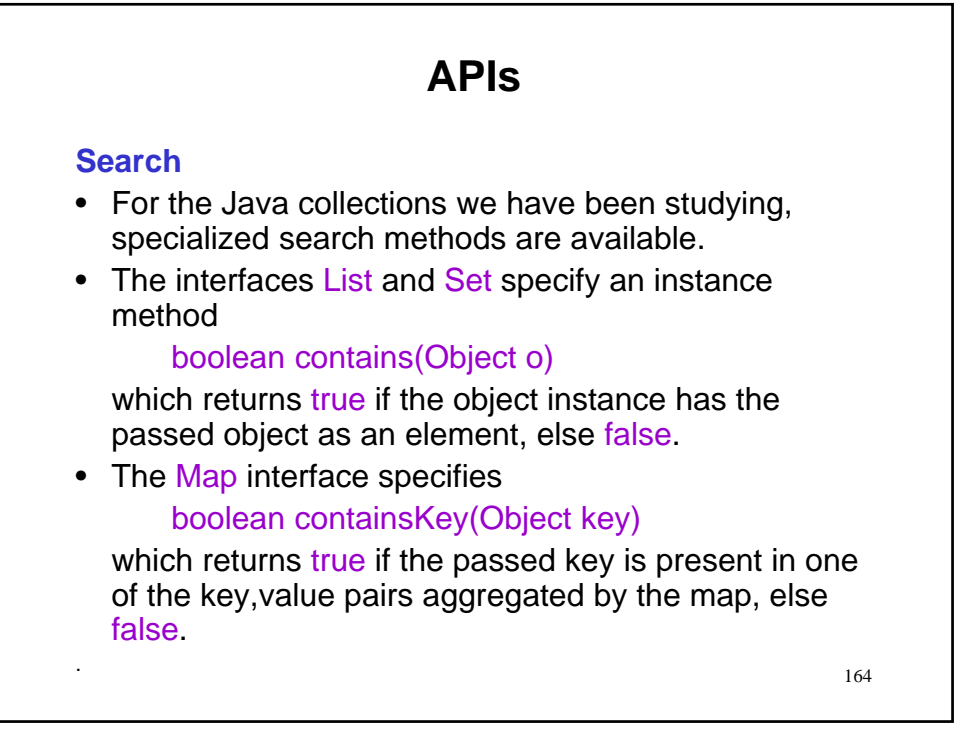

### **APIs**

#### **Search**

- For the special case of a List instance, which has been sorted (e.g., by the sort method of Collections)...
- …there is a particularly fast way to search.

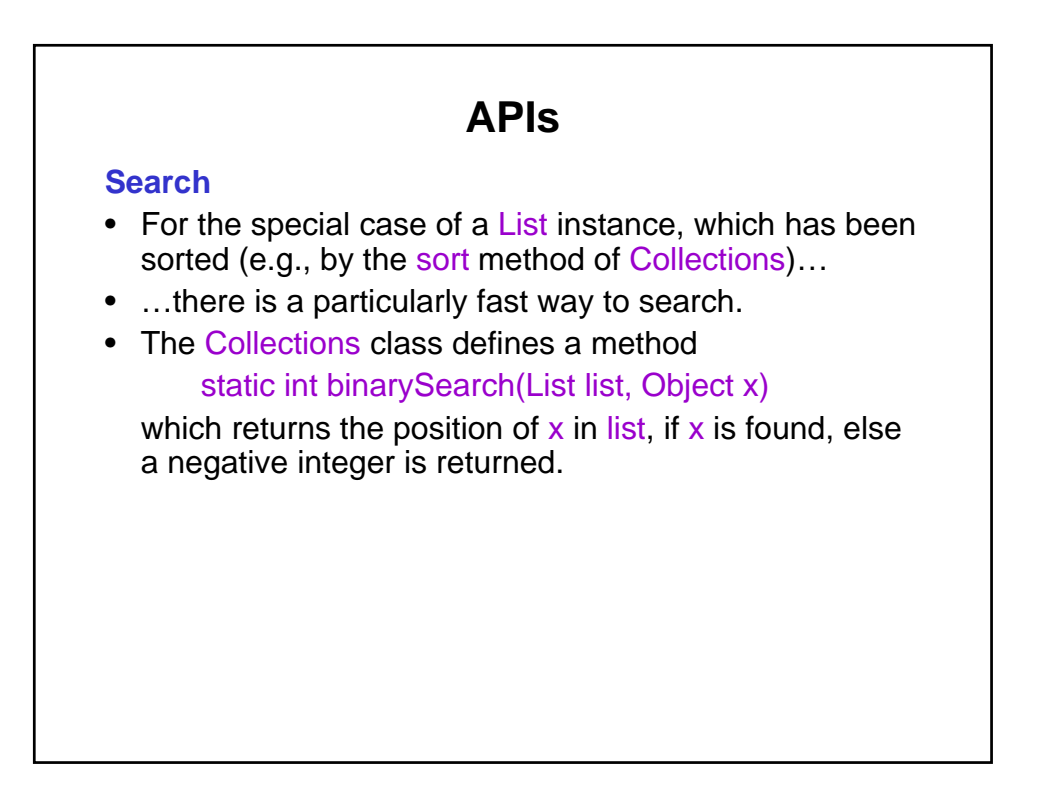

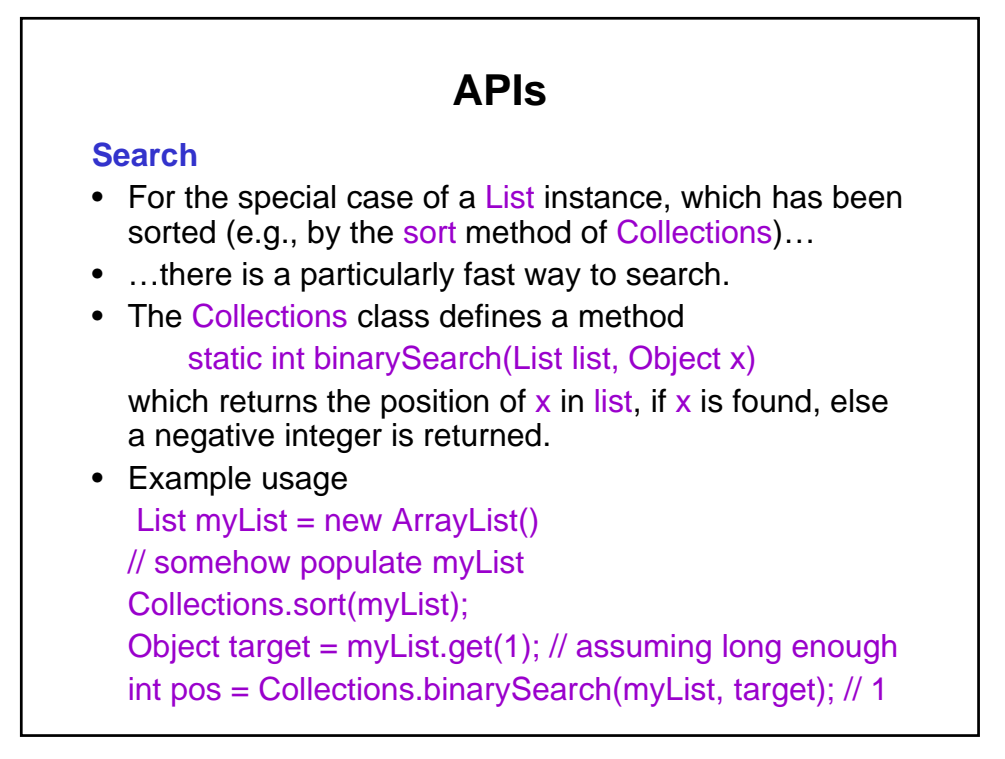

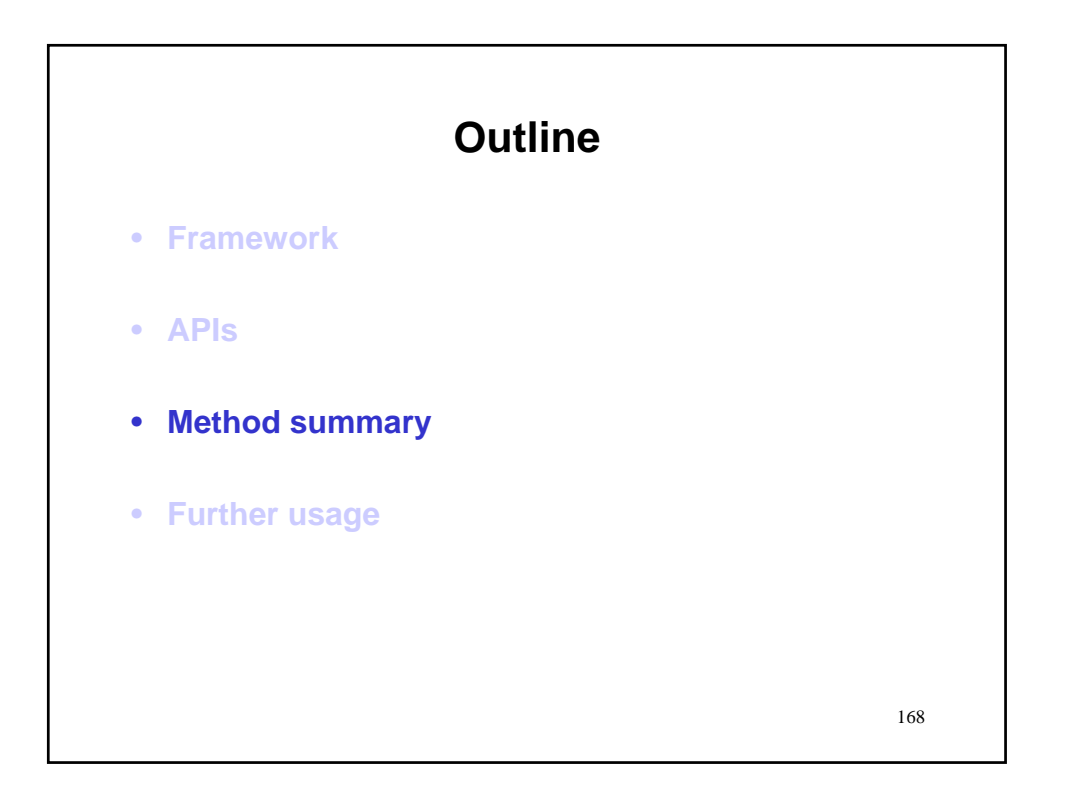

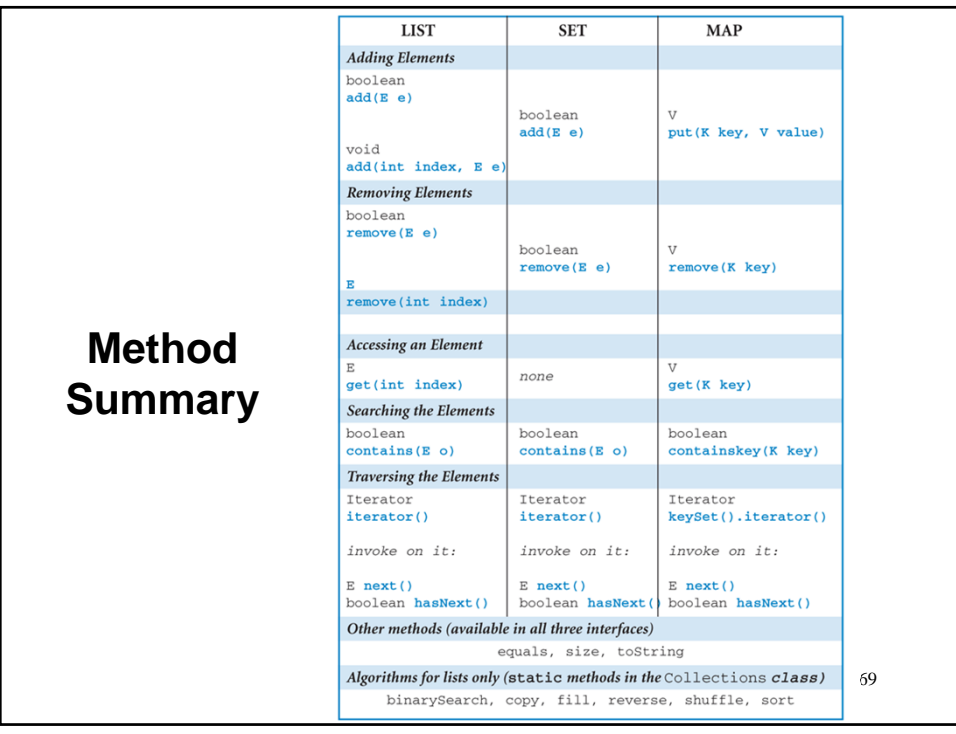

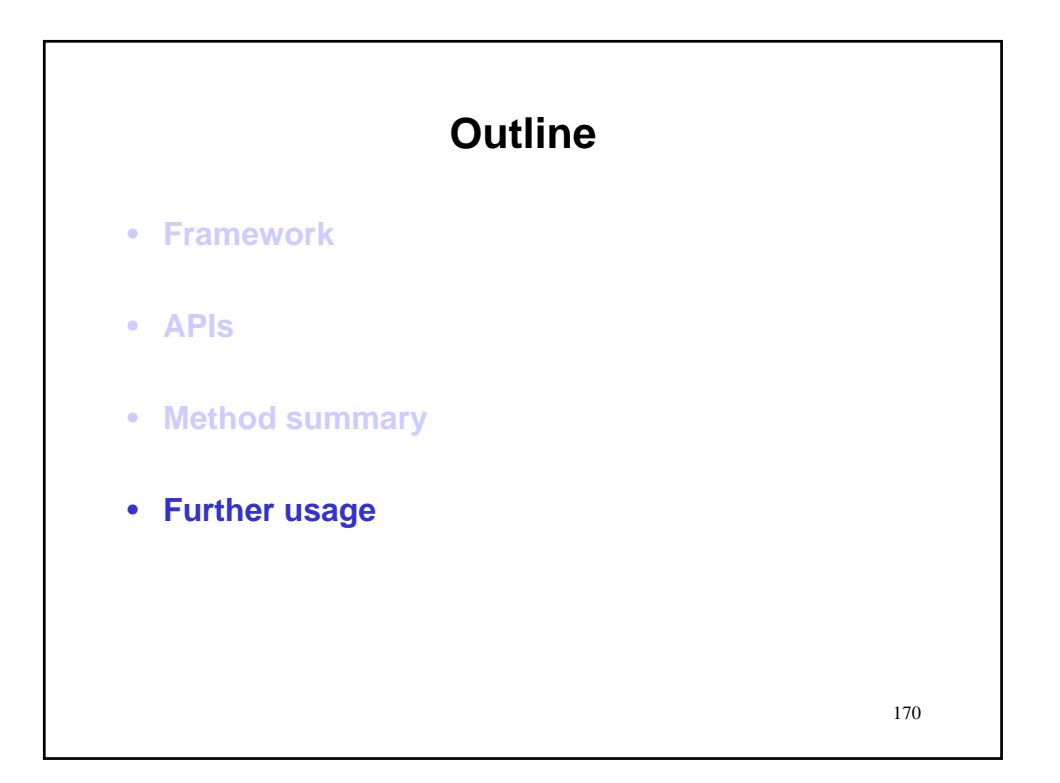

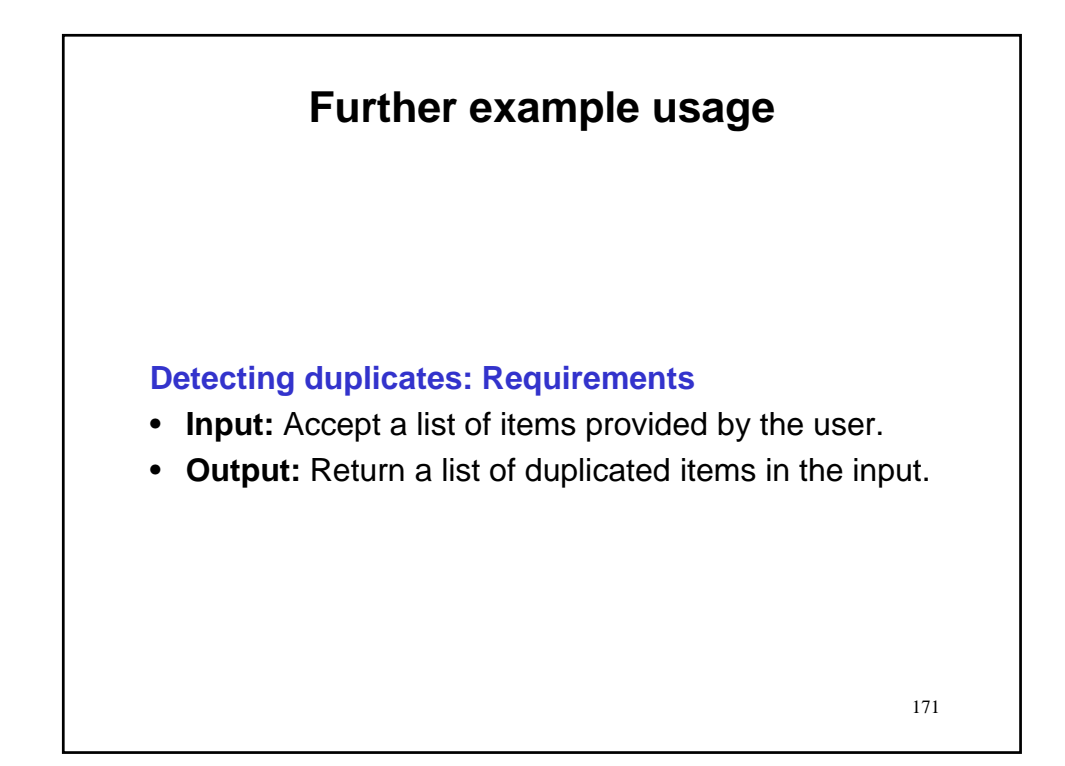

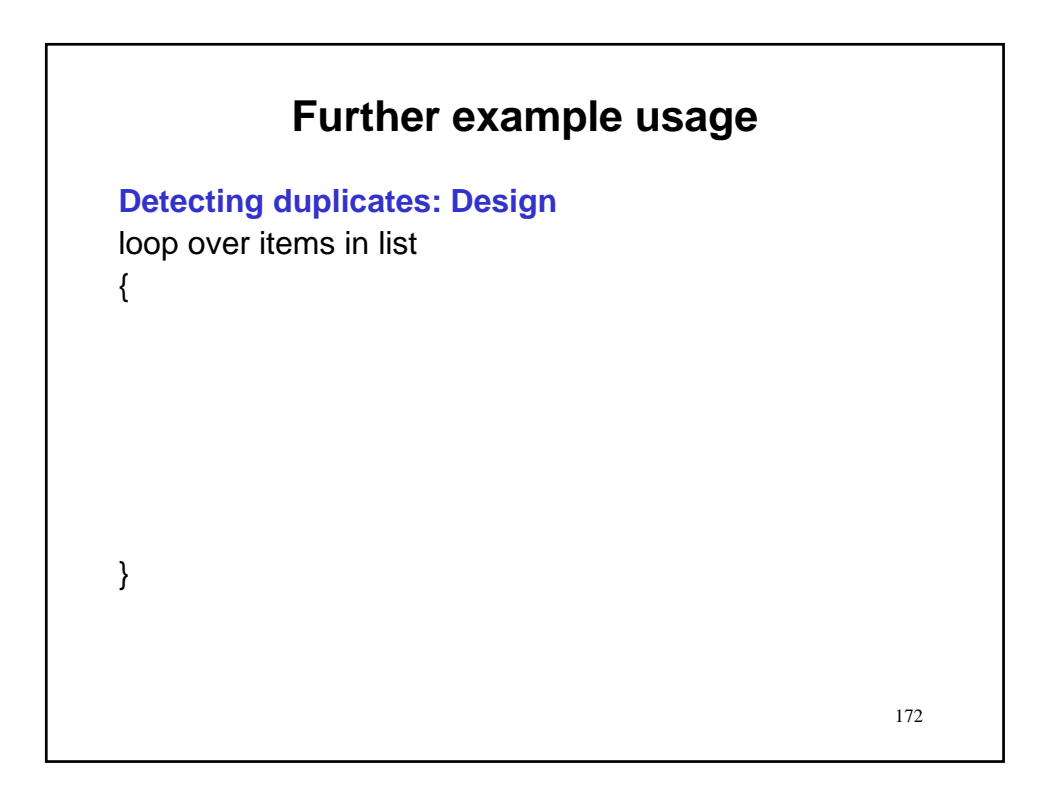

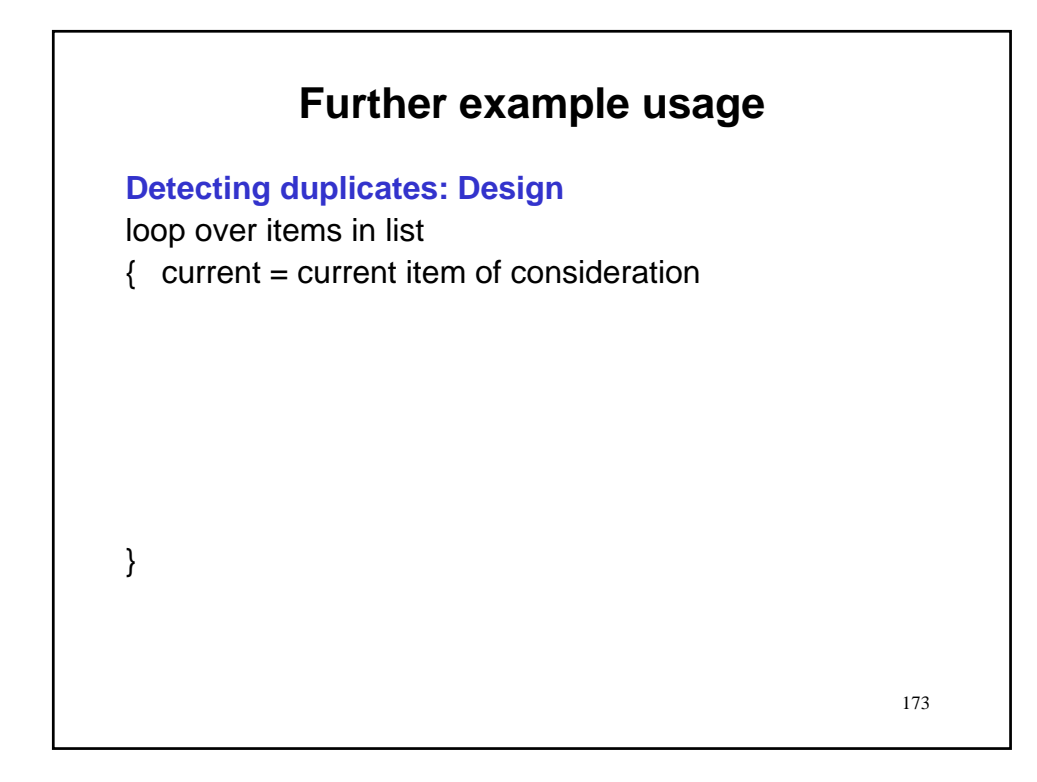

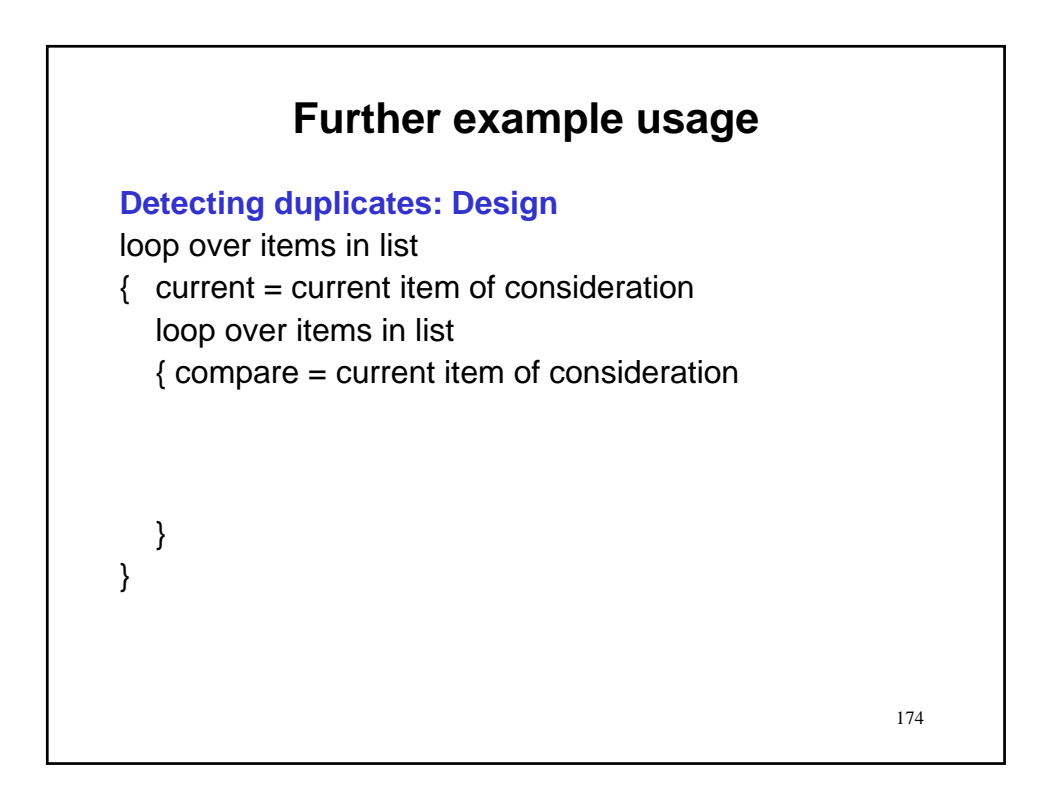

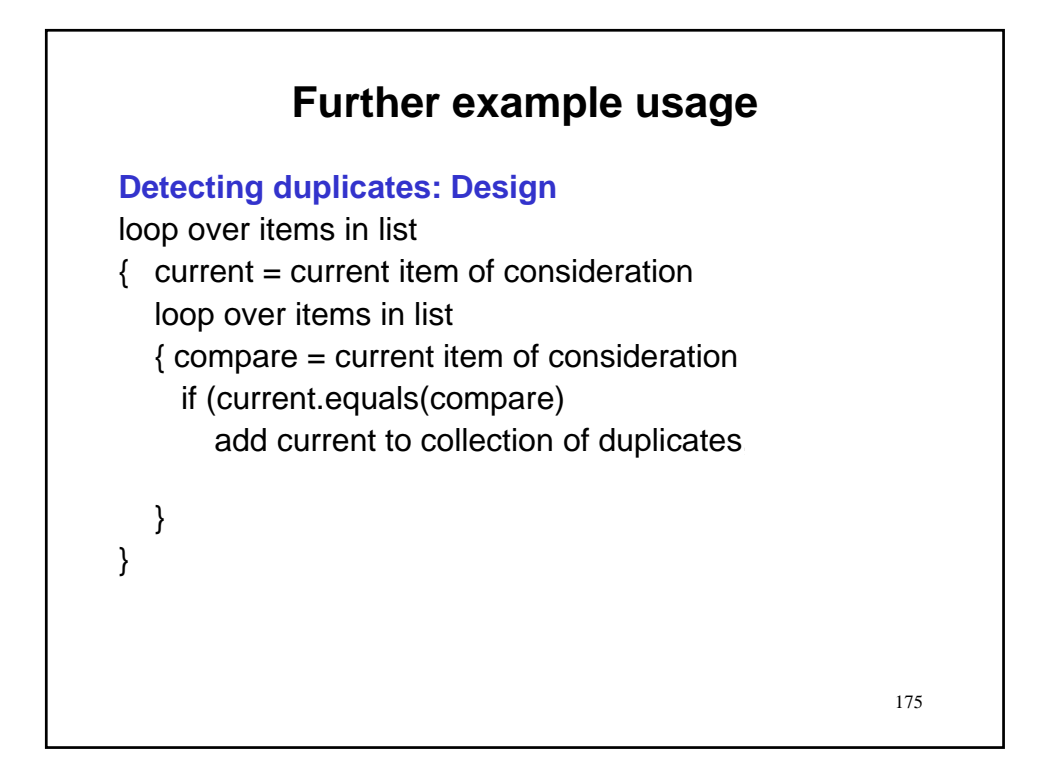

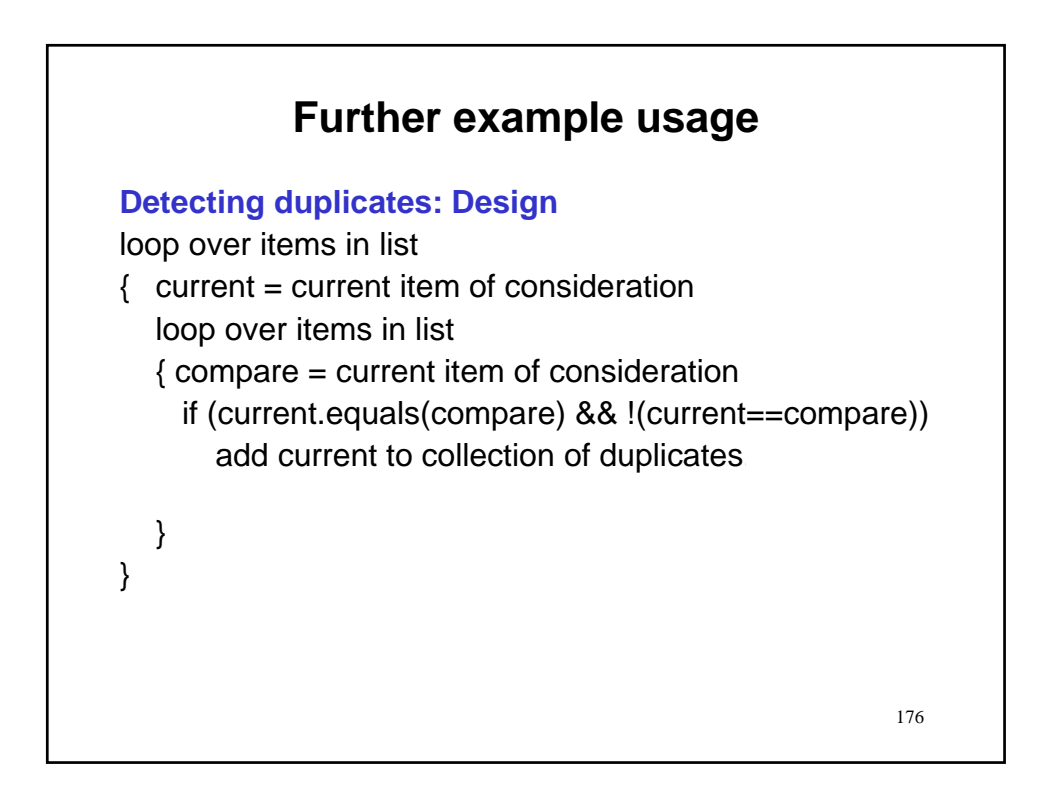

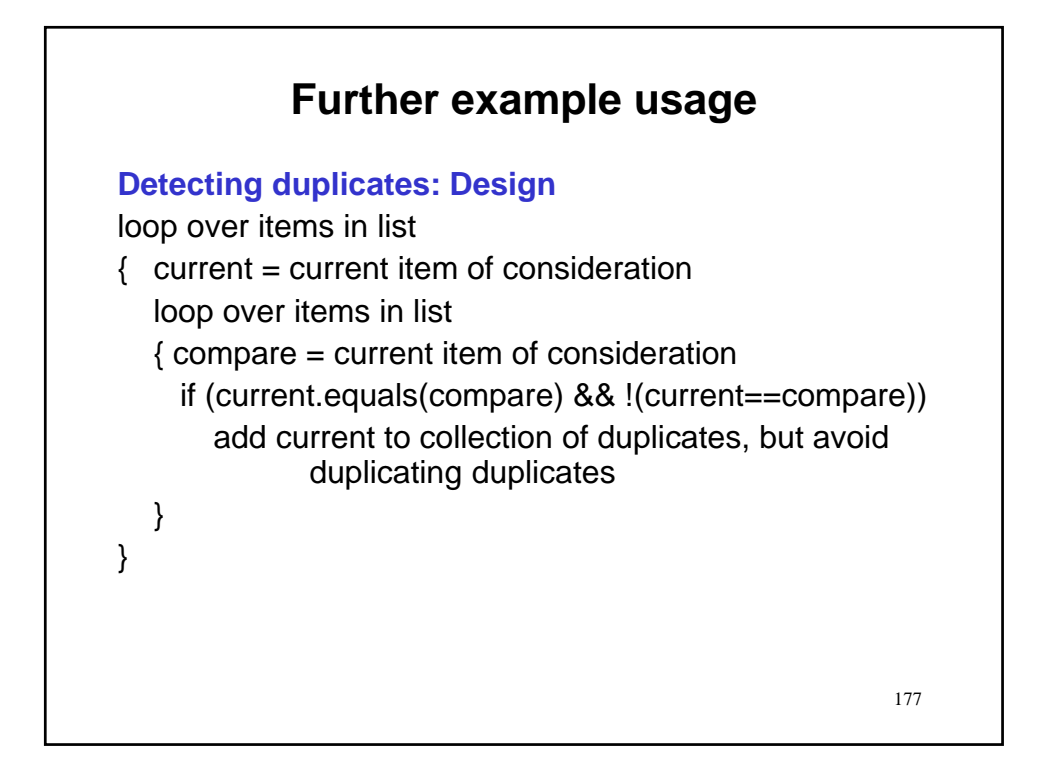

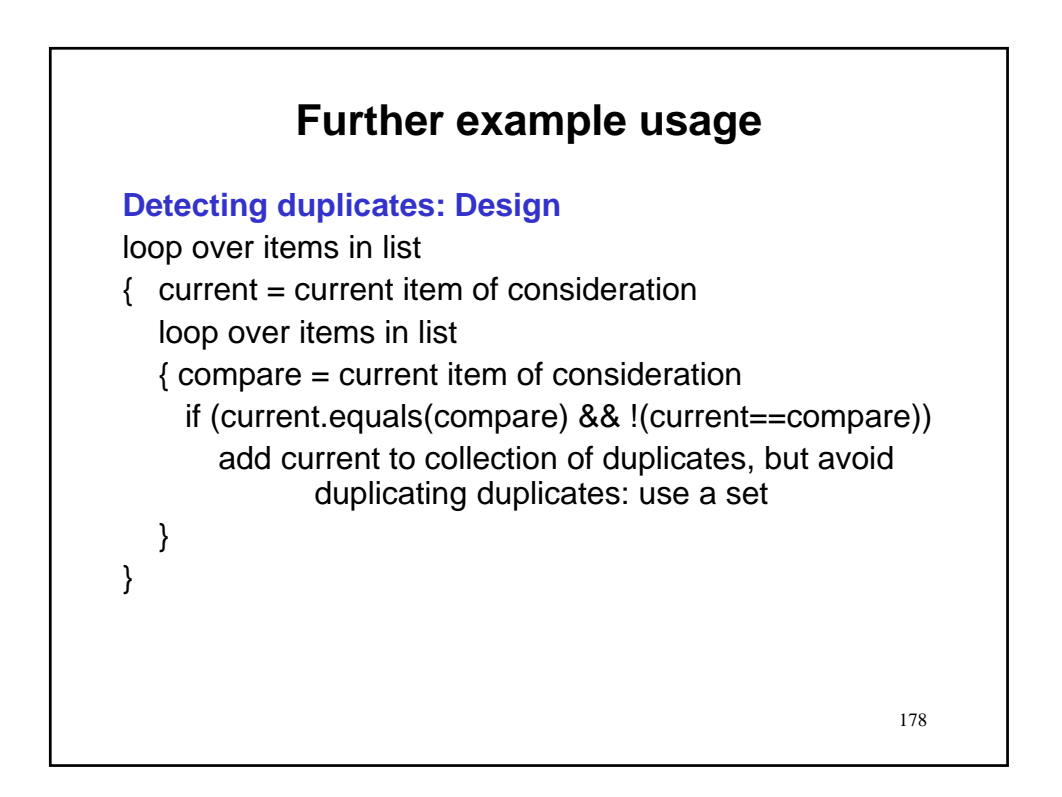

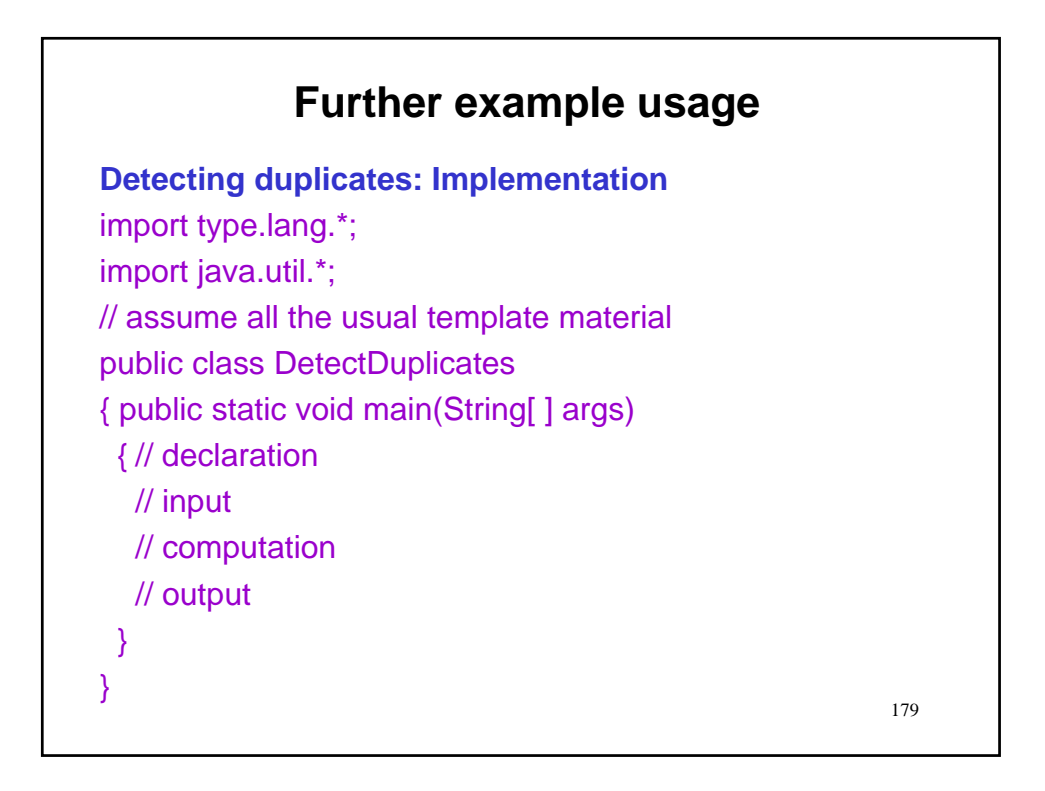

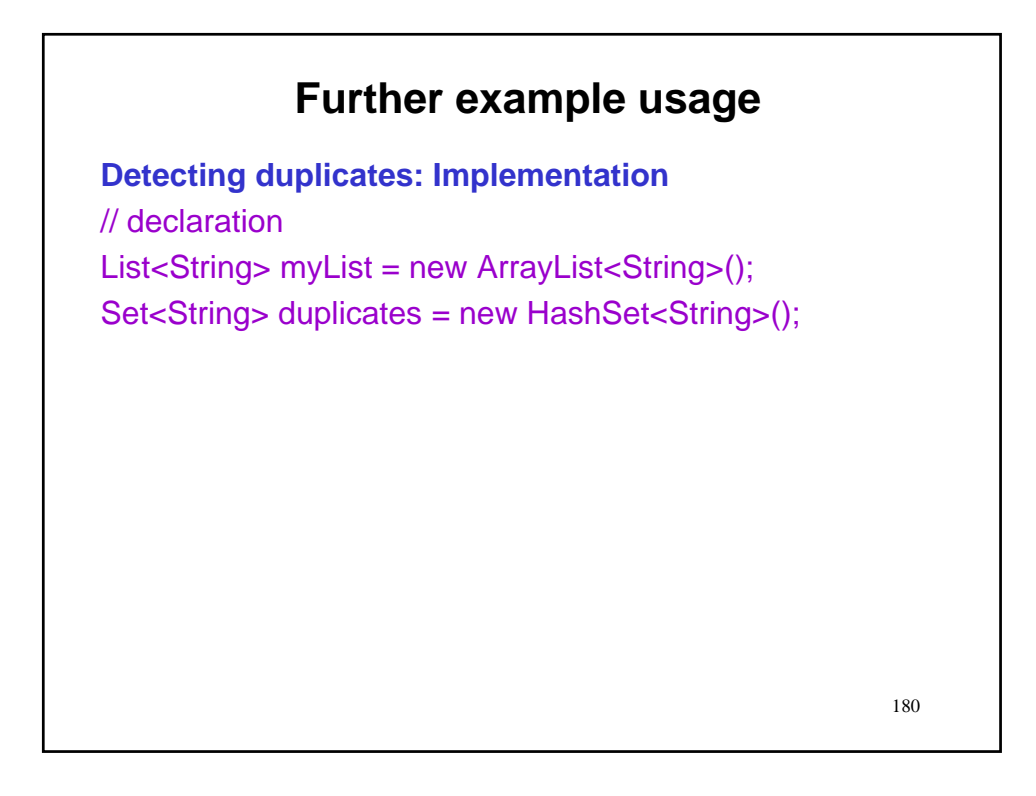

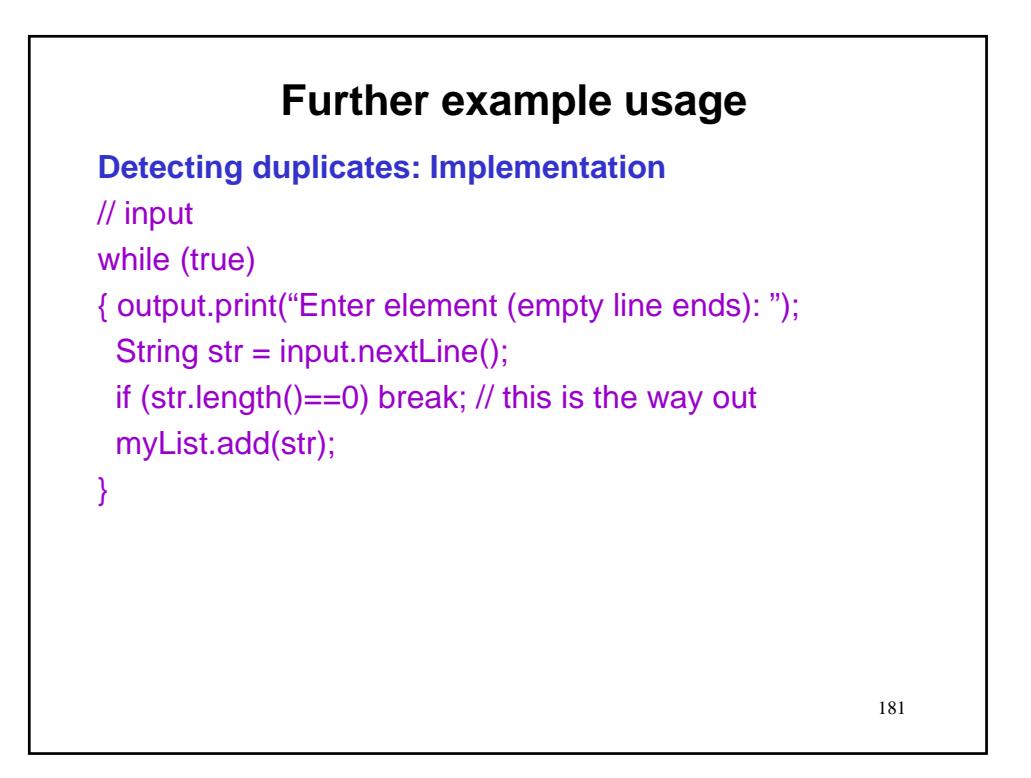

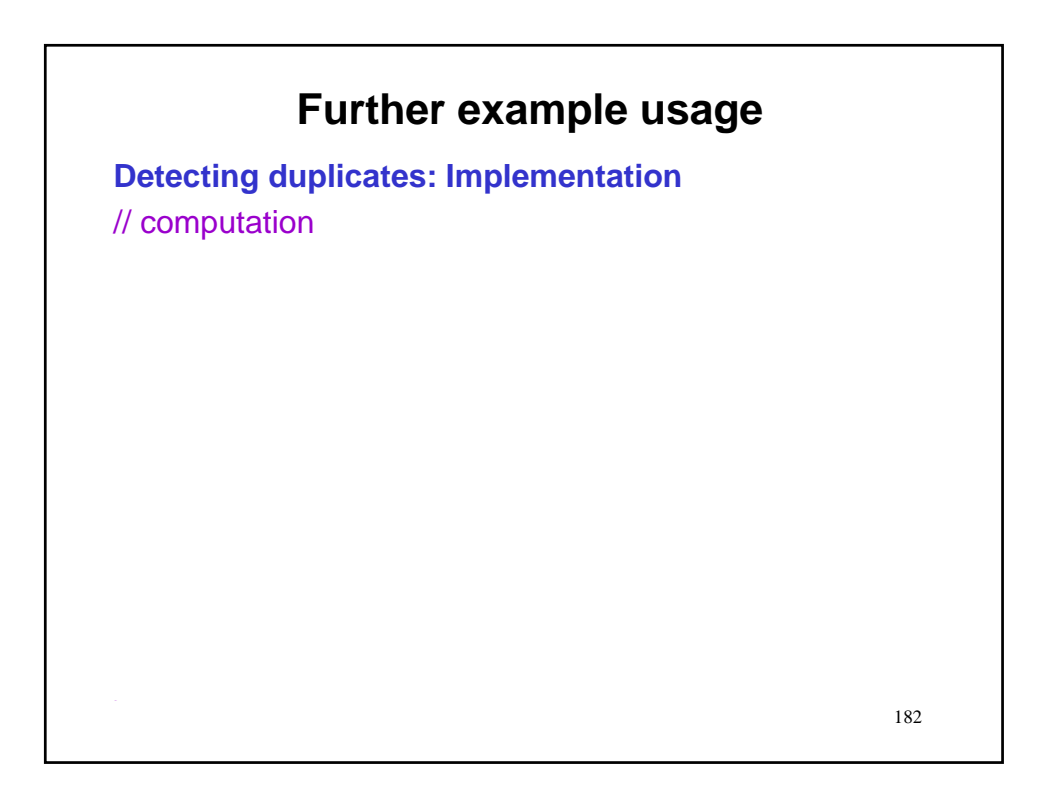

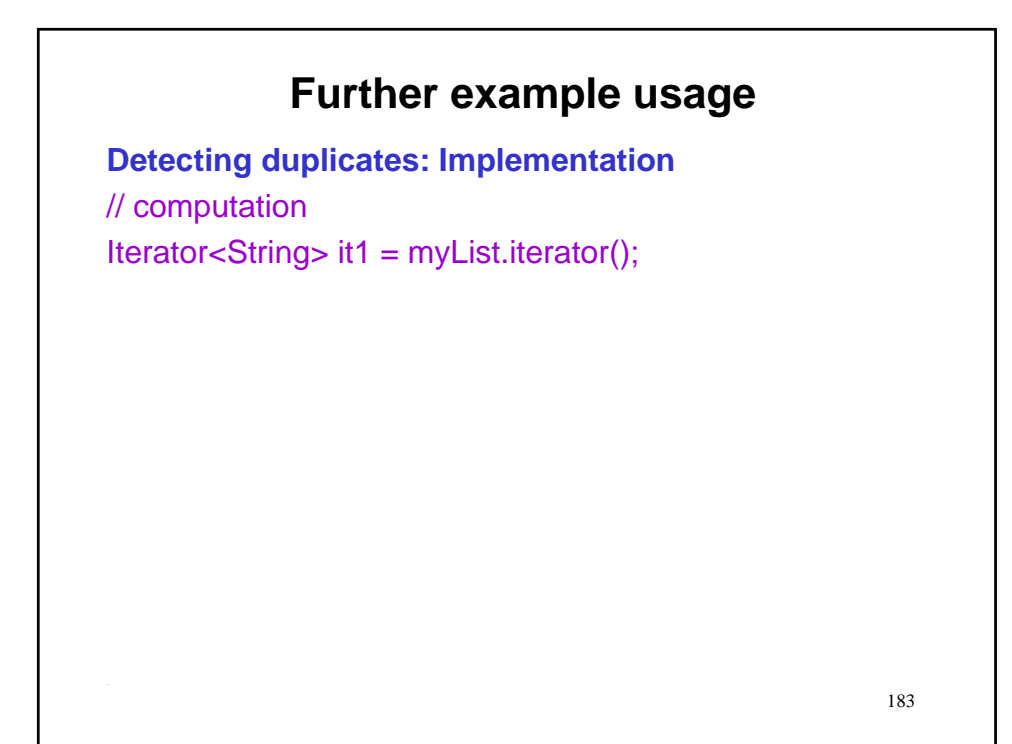

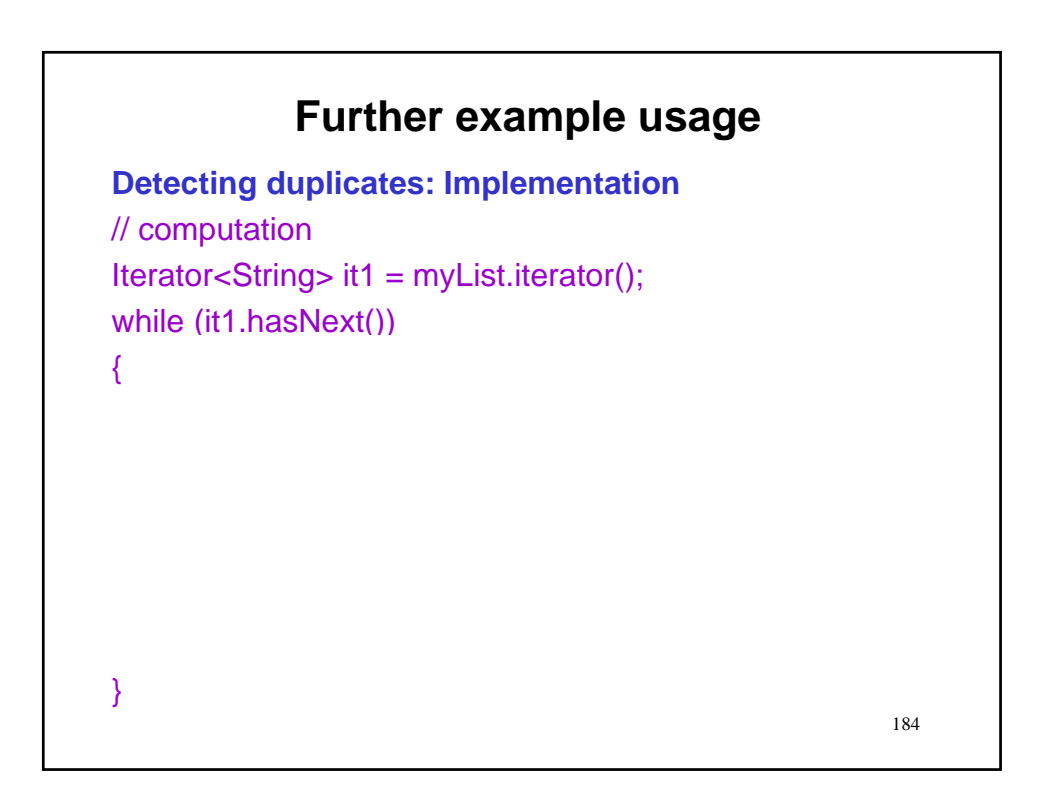

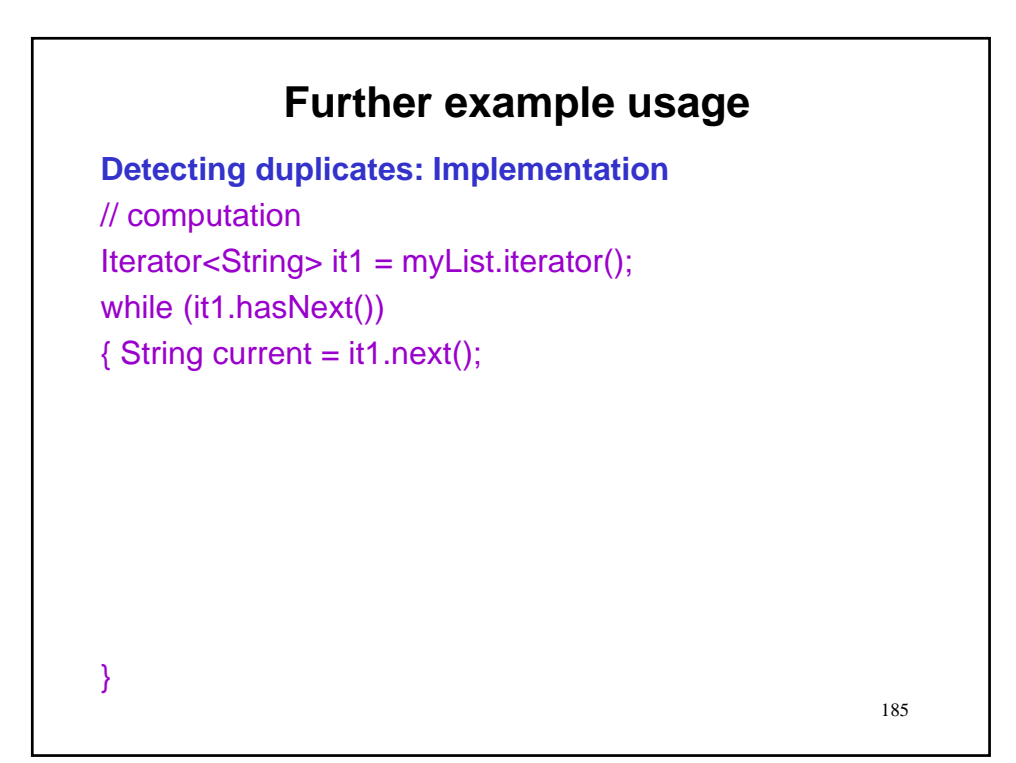

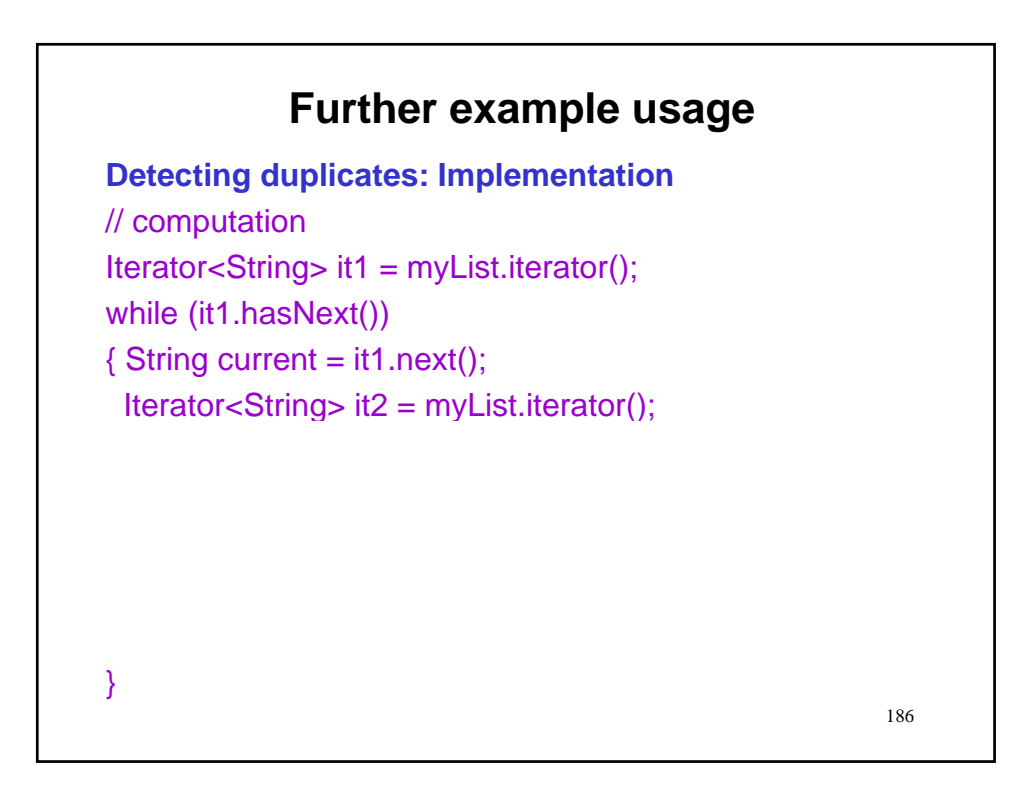

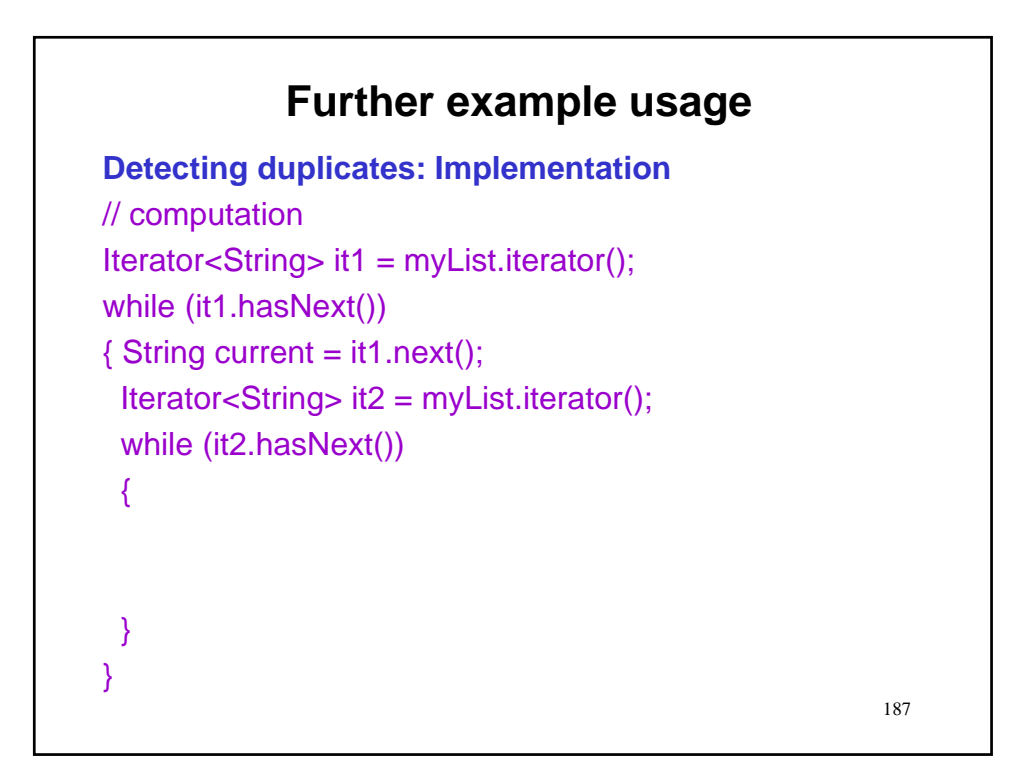

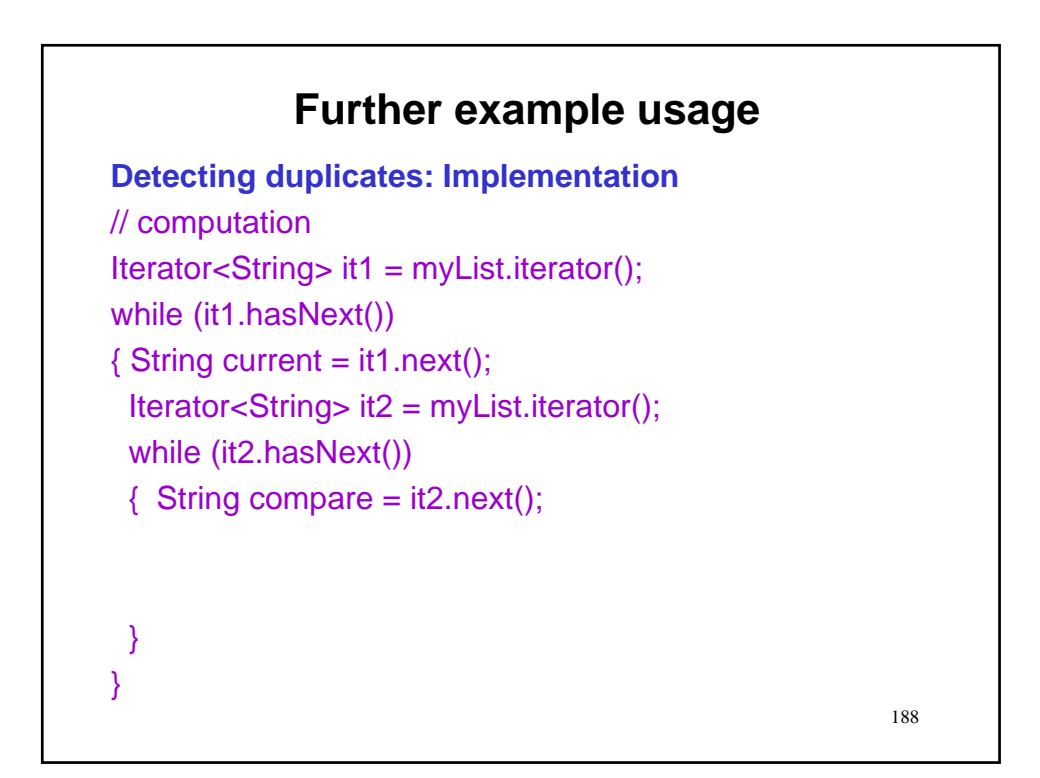

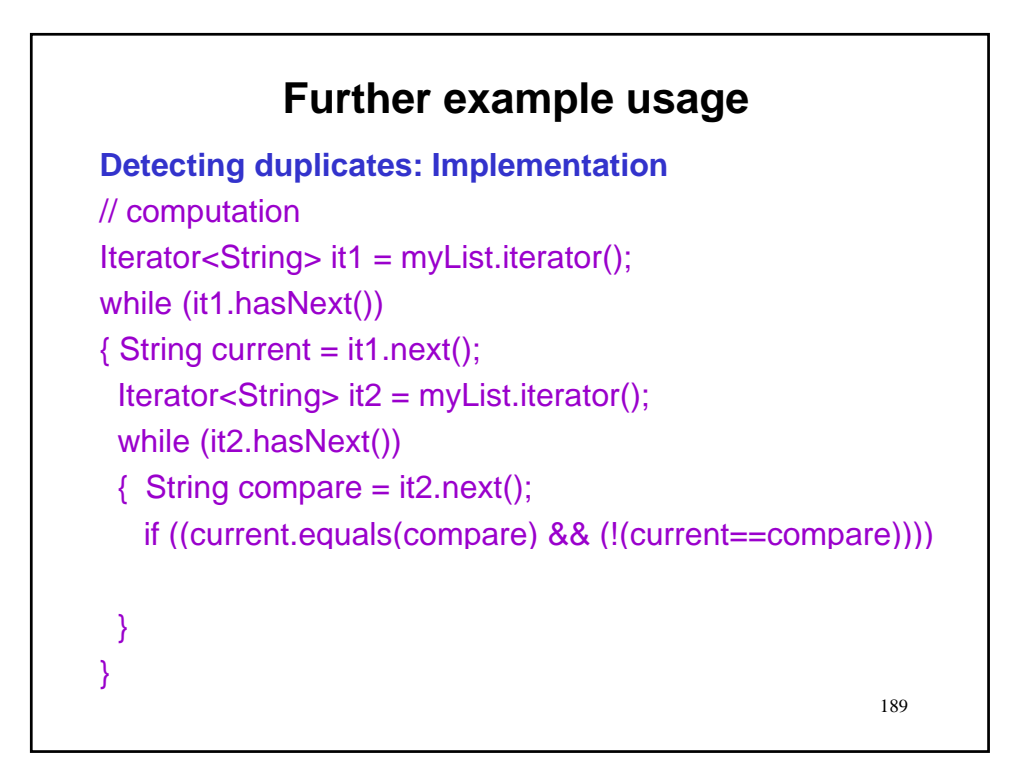

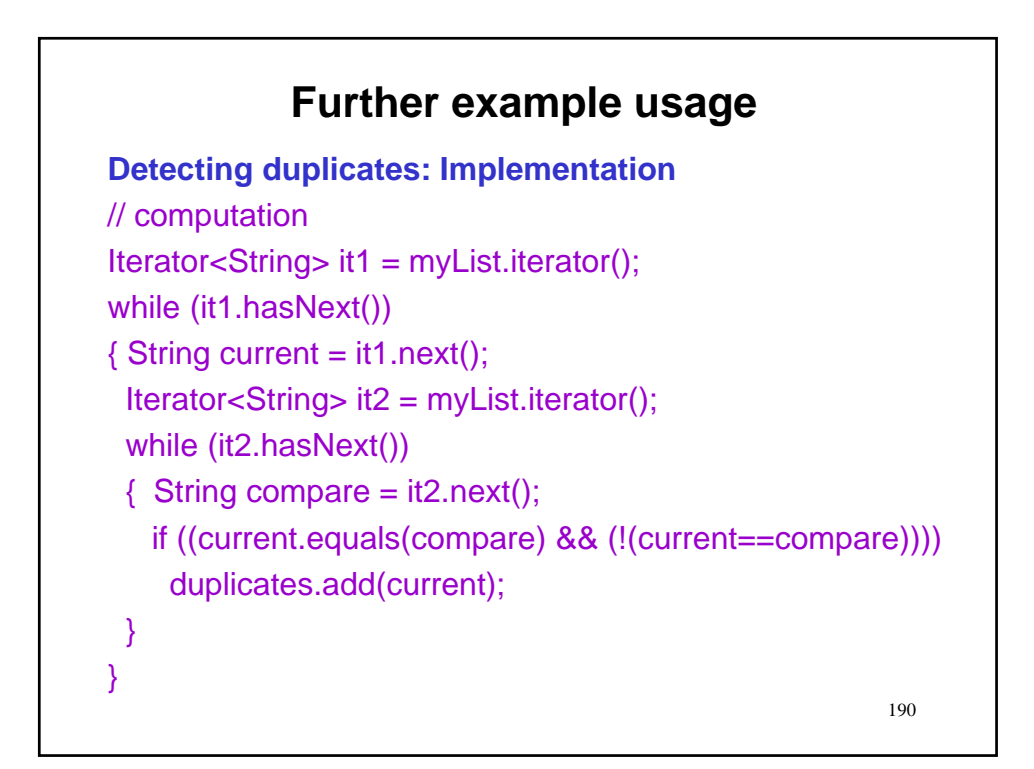

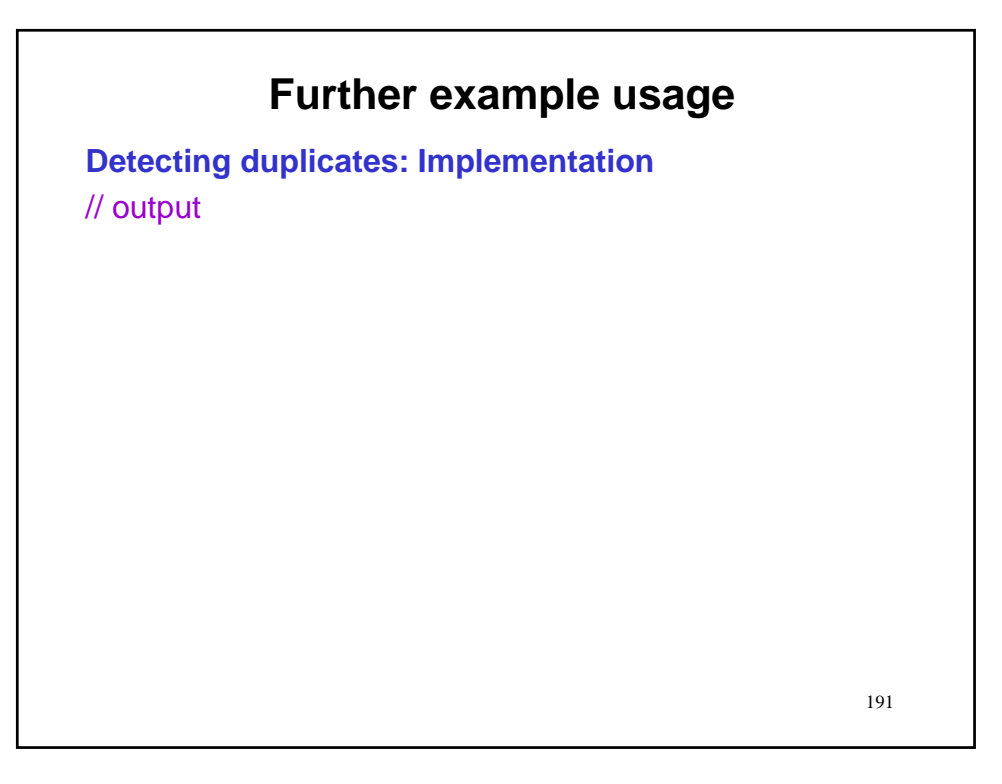

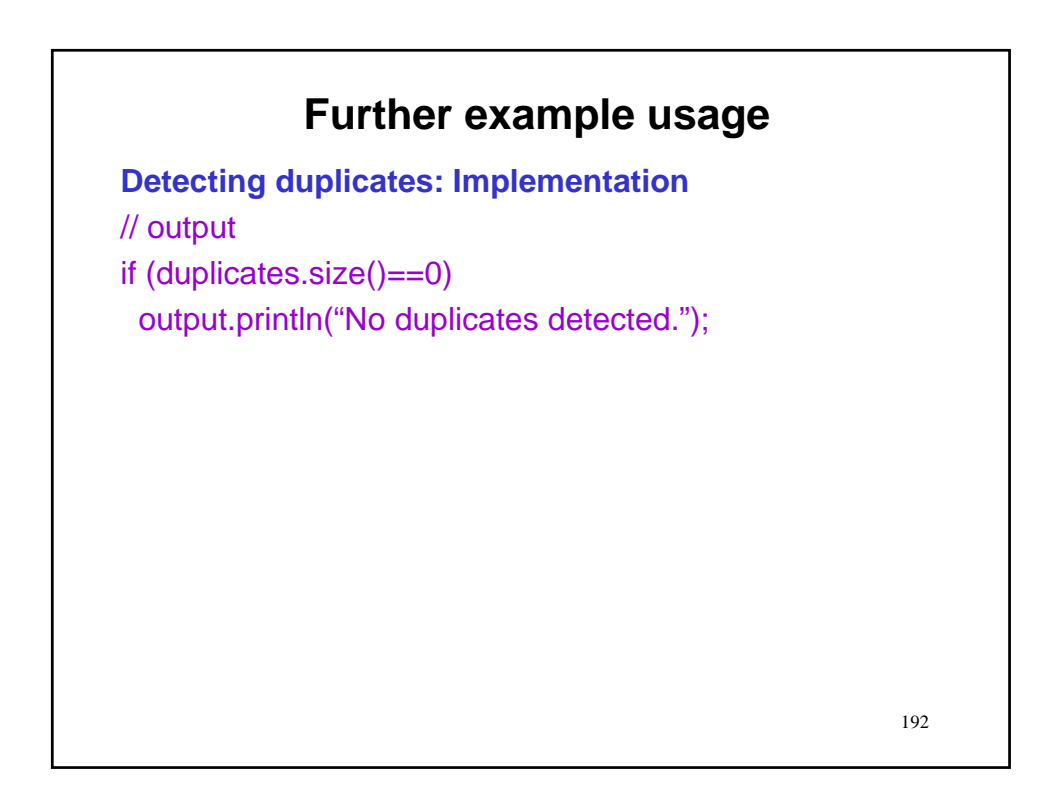

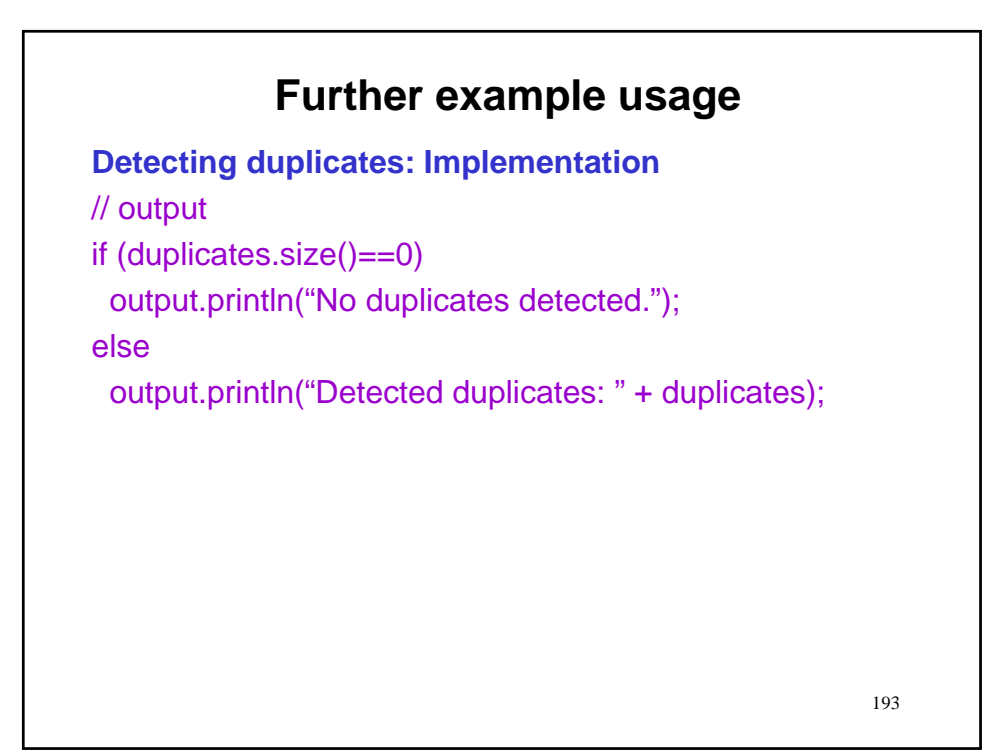

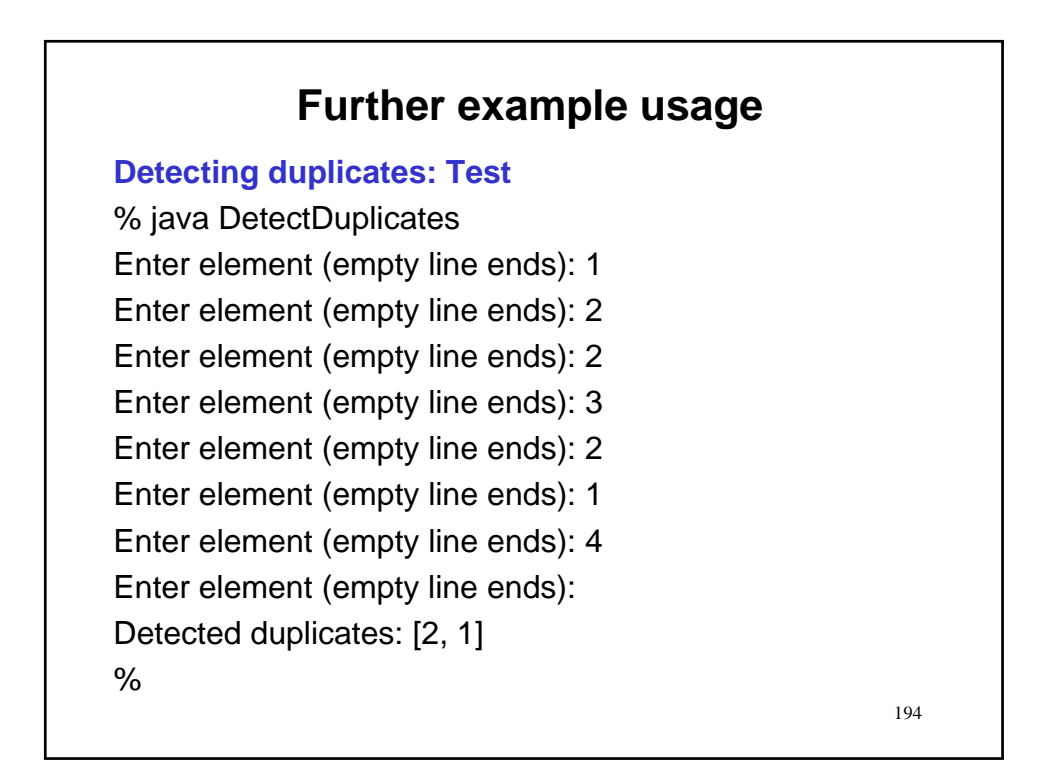

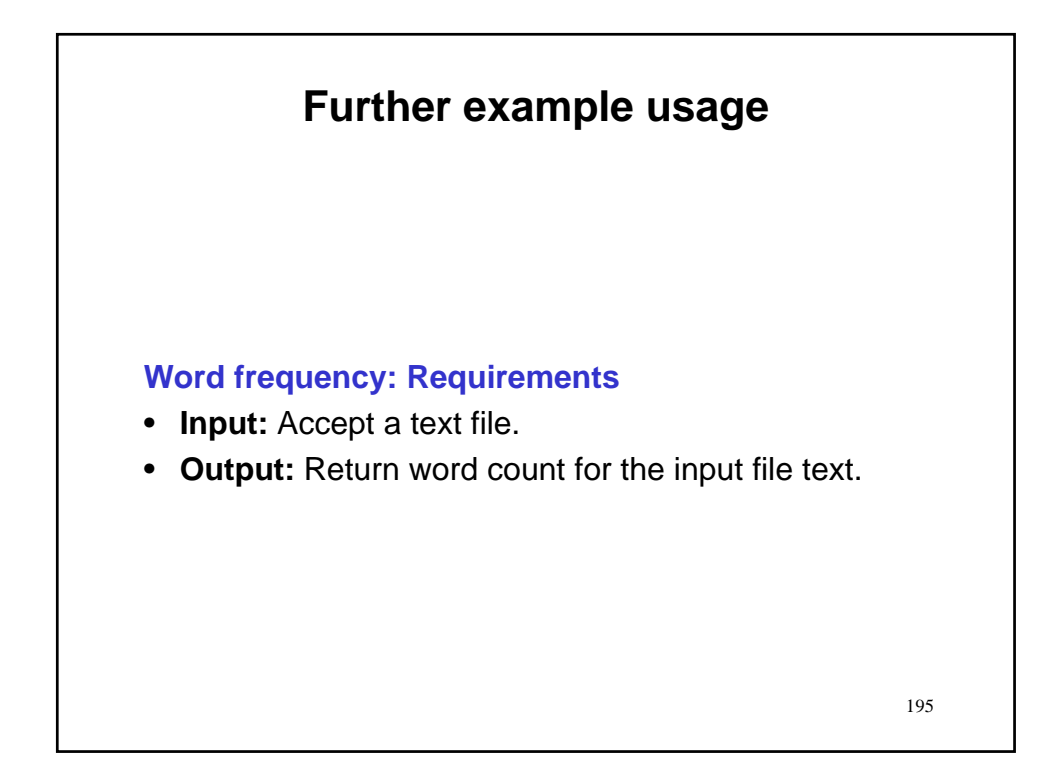

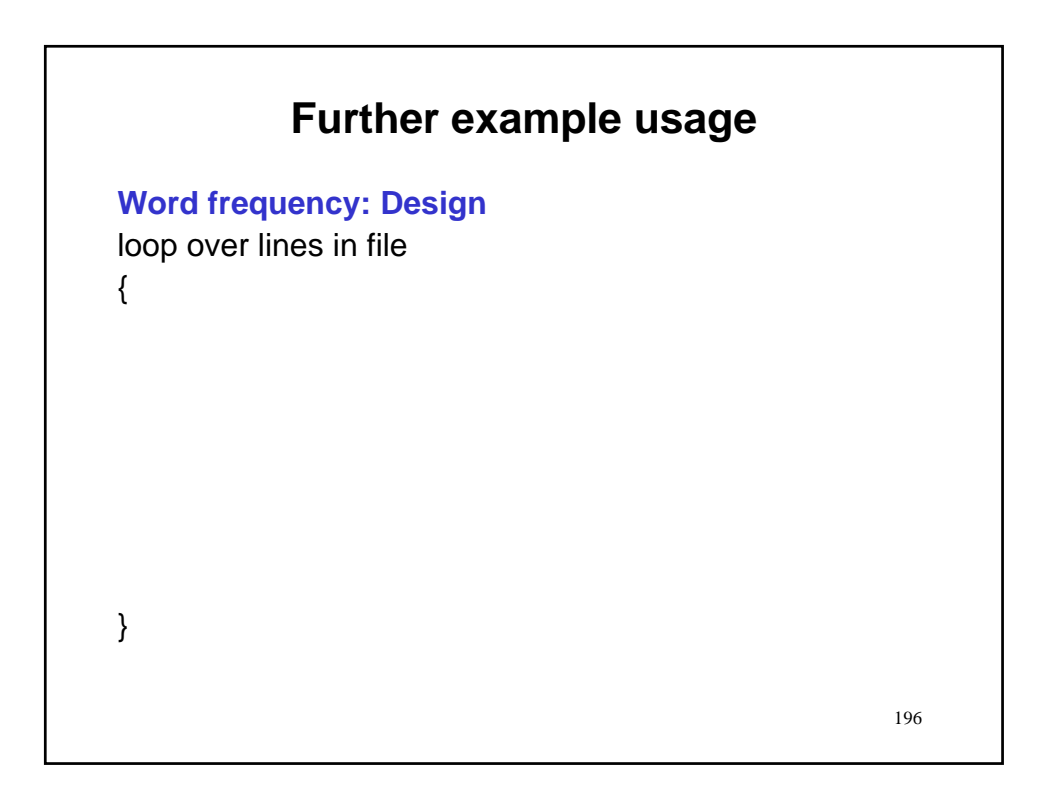

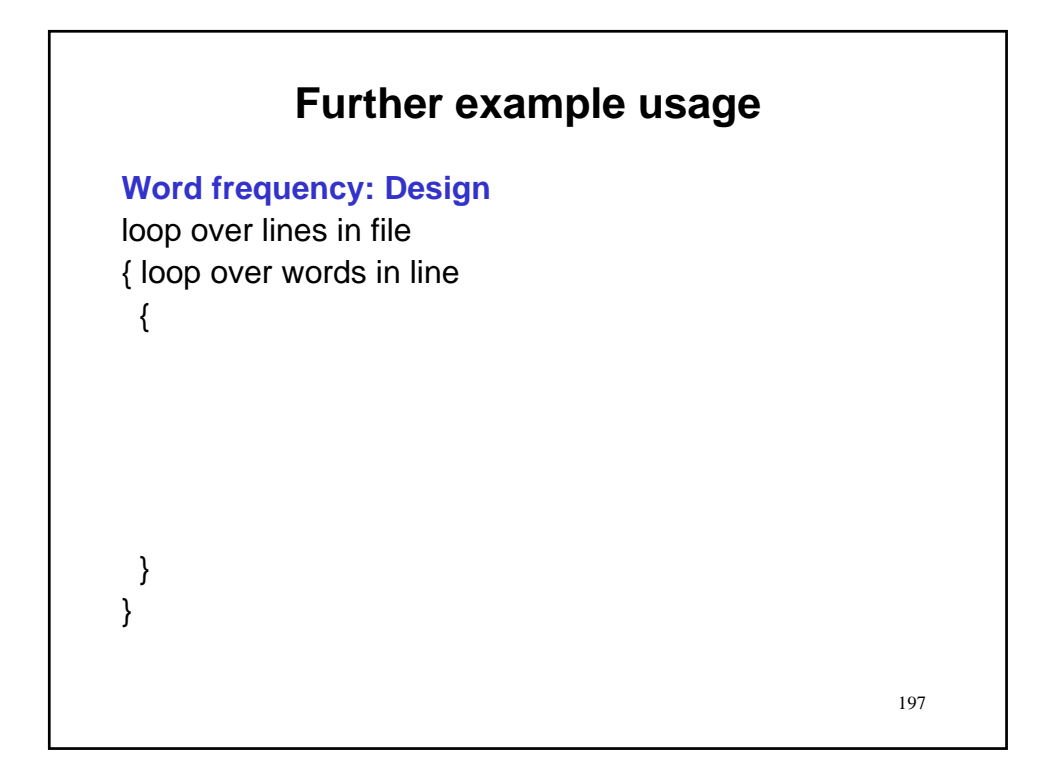

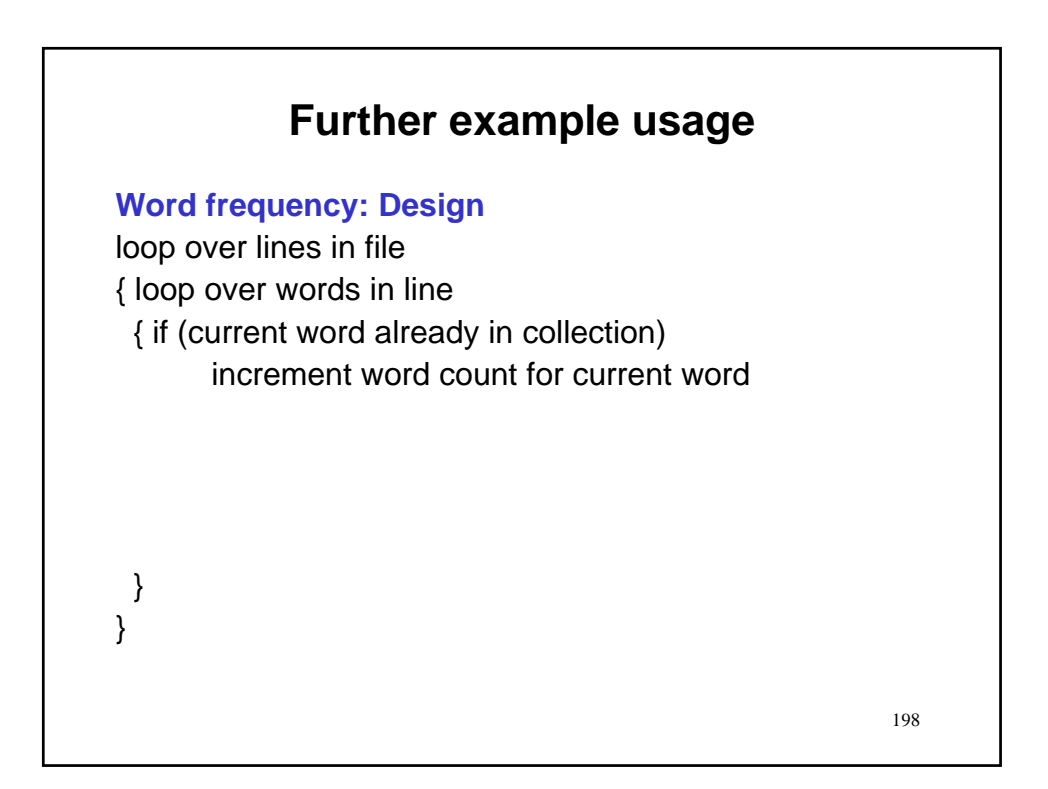

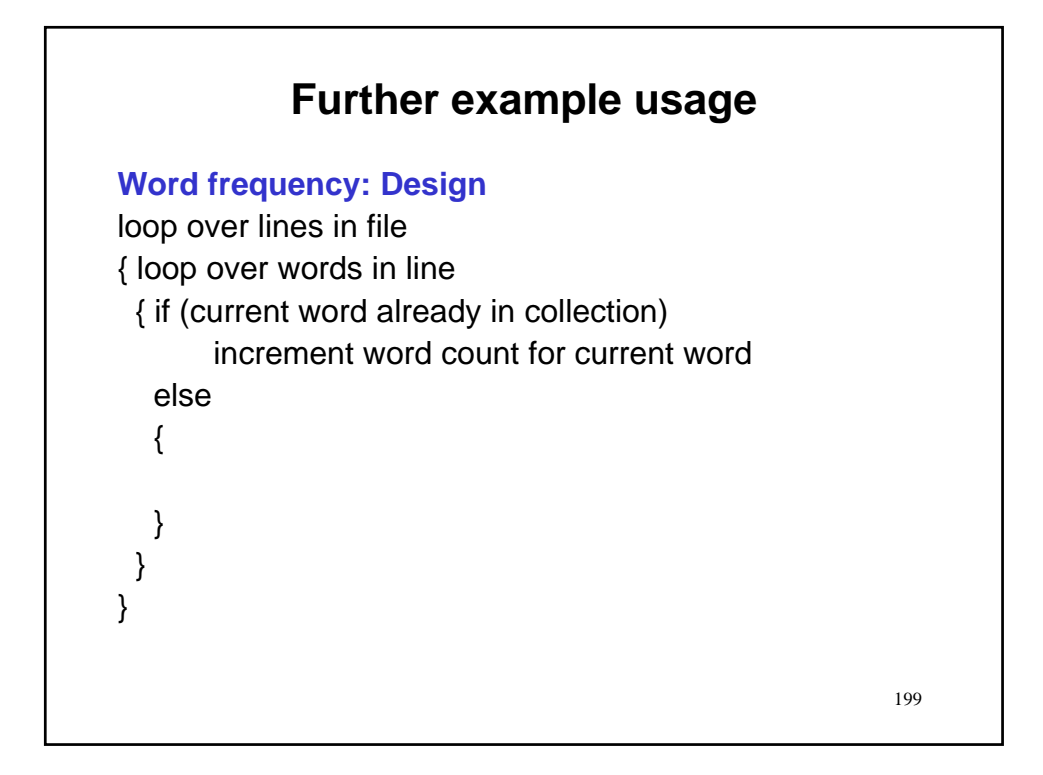

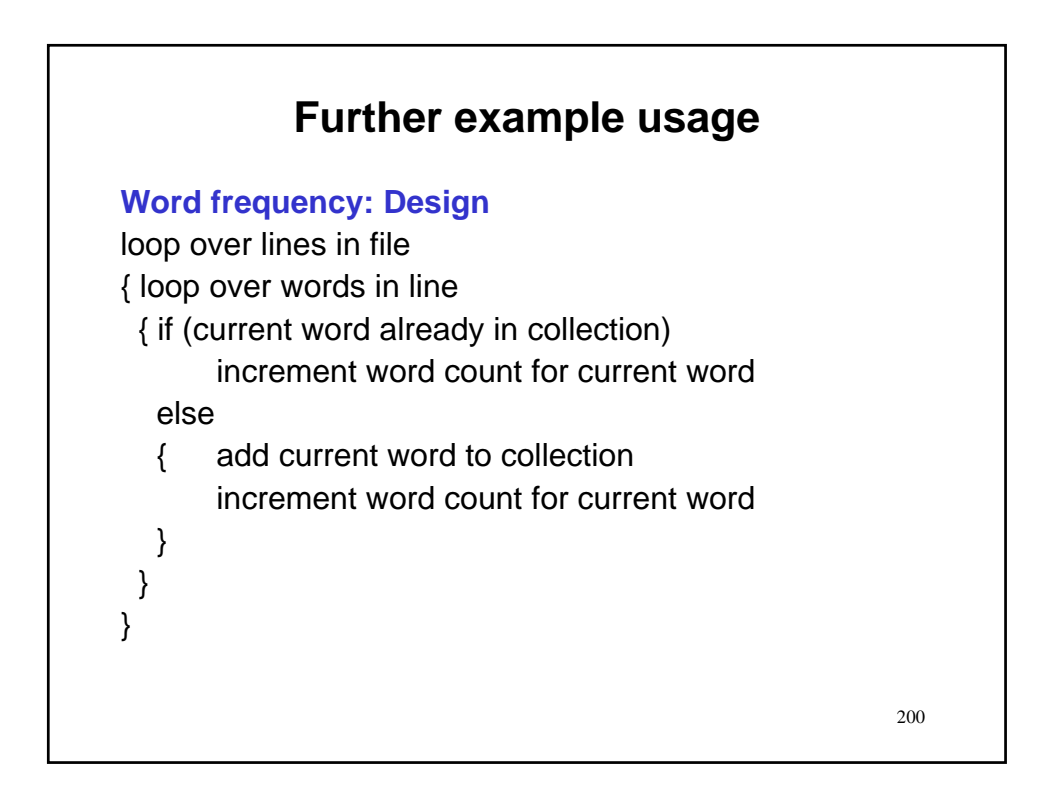

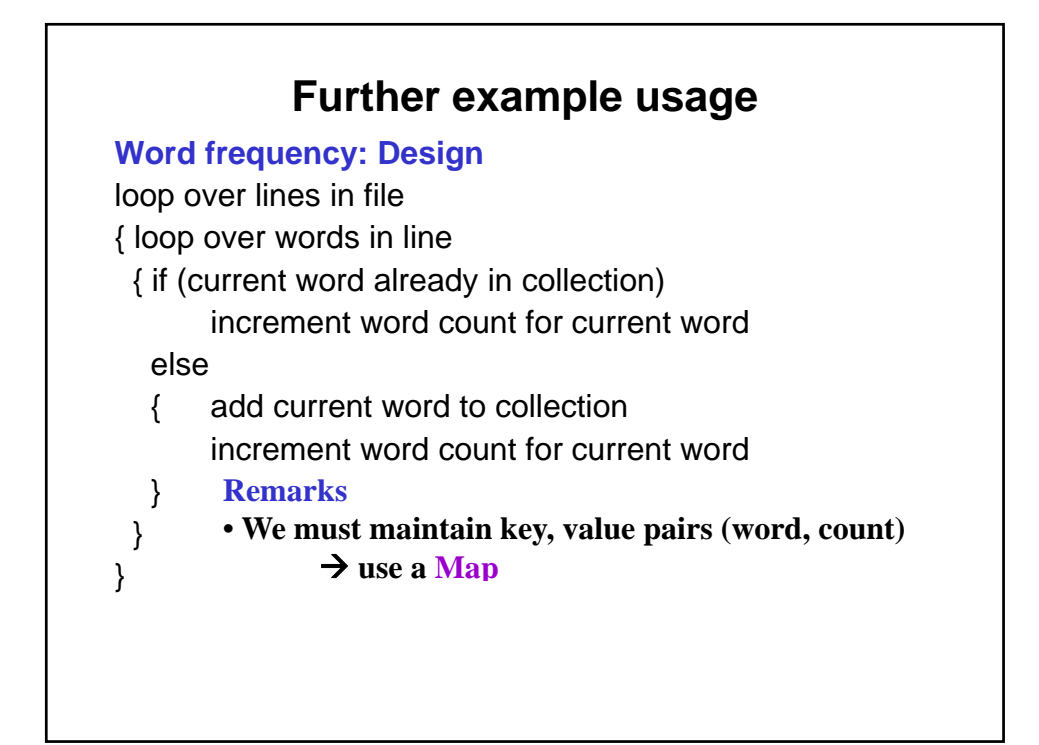

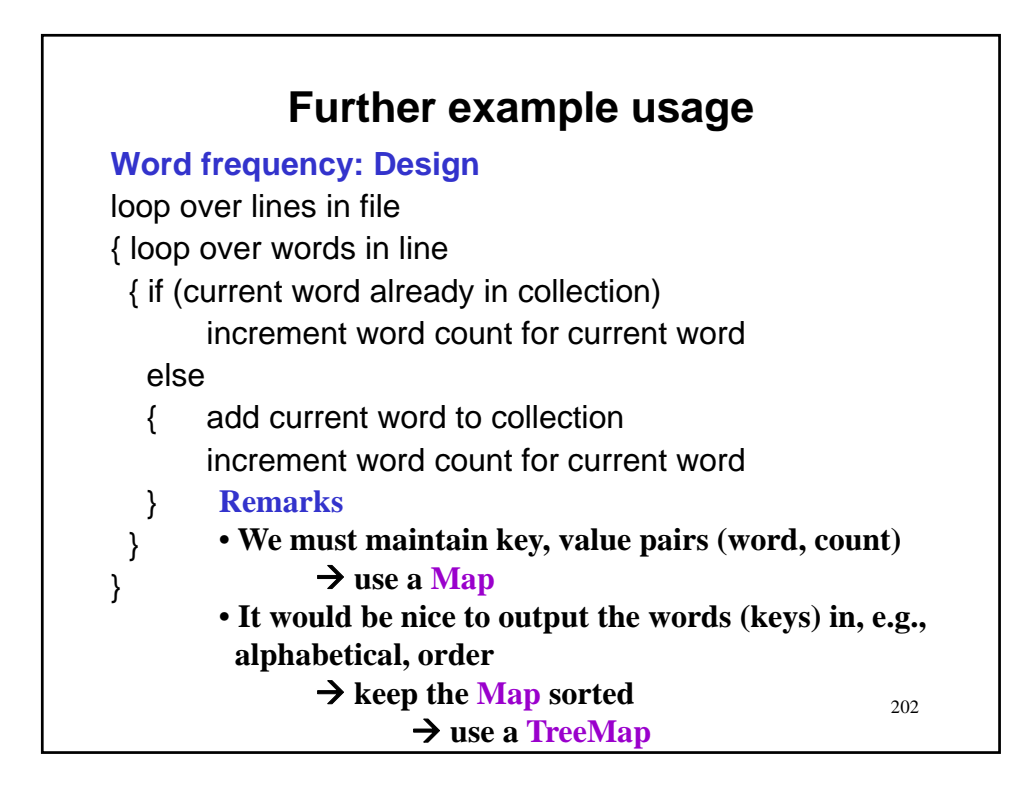

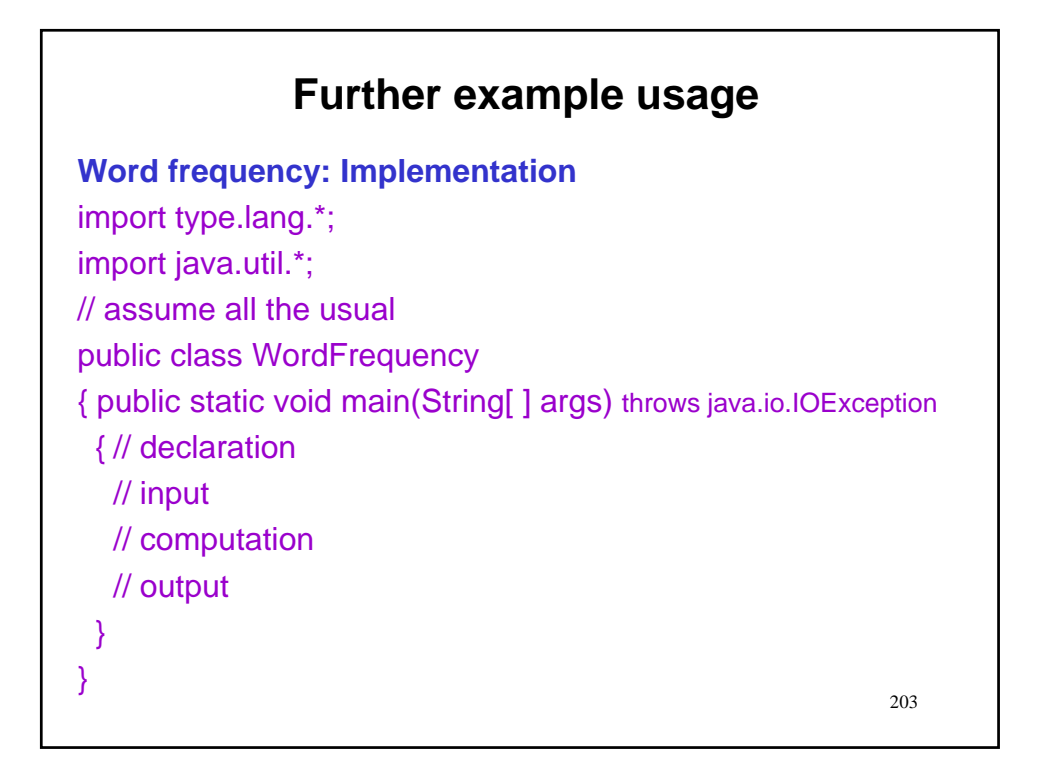

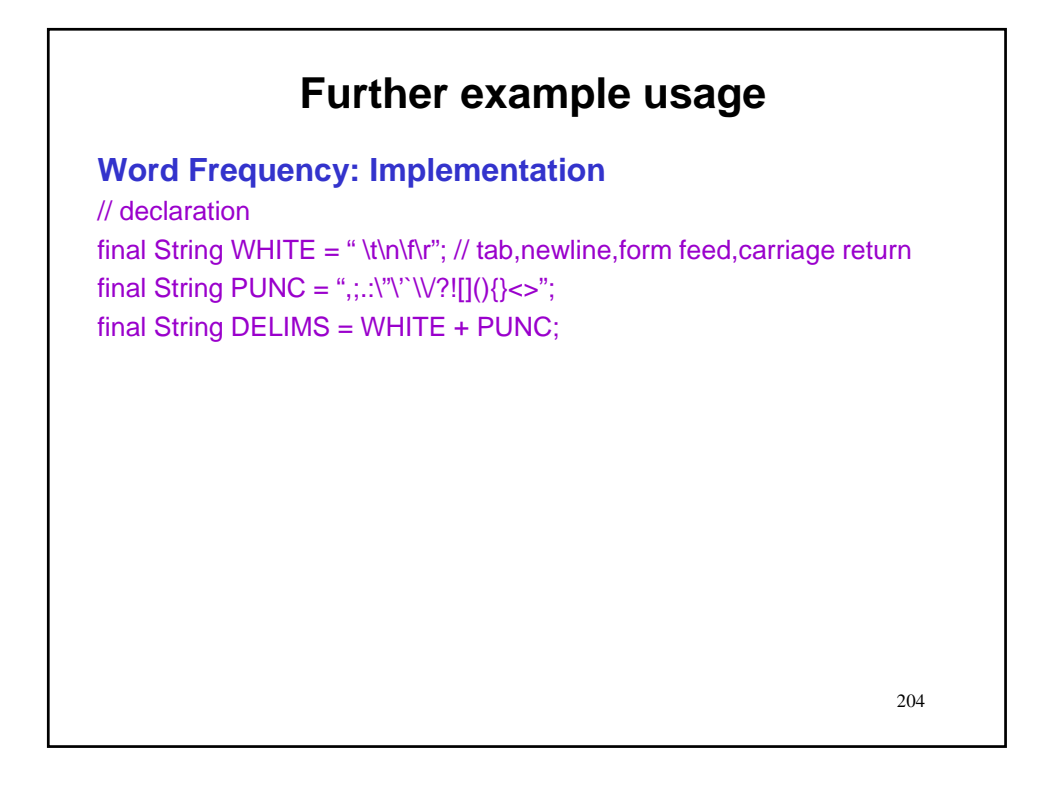

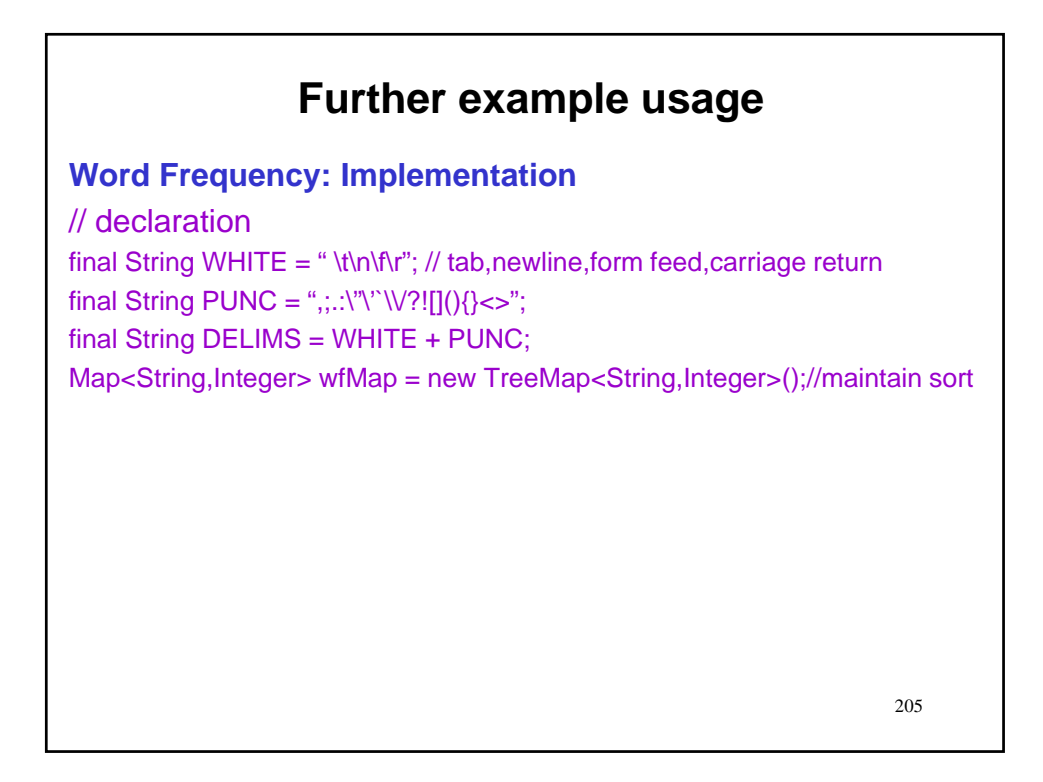

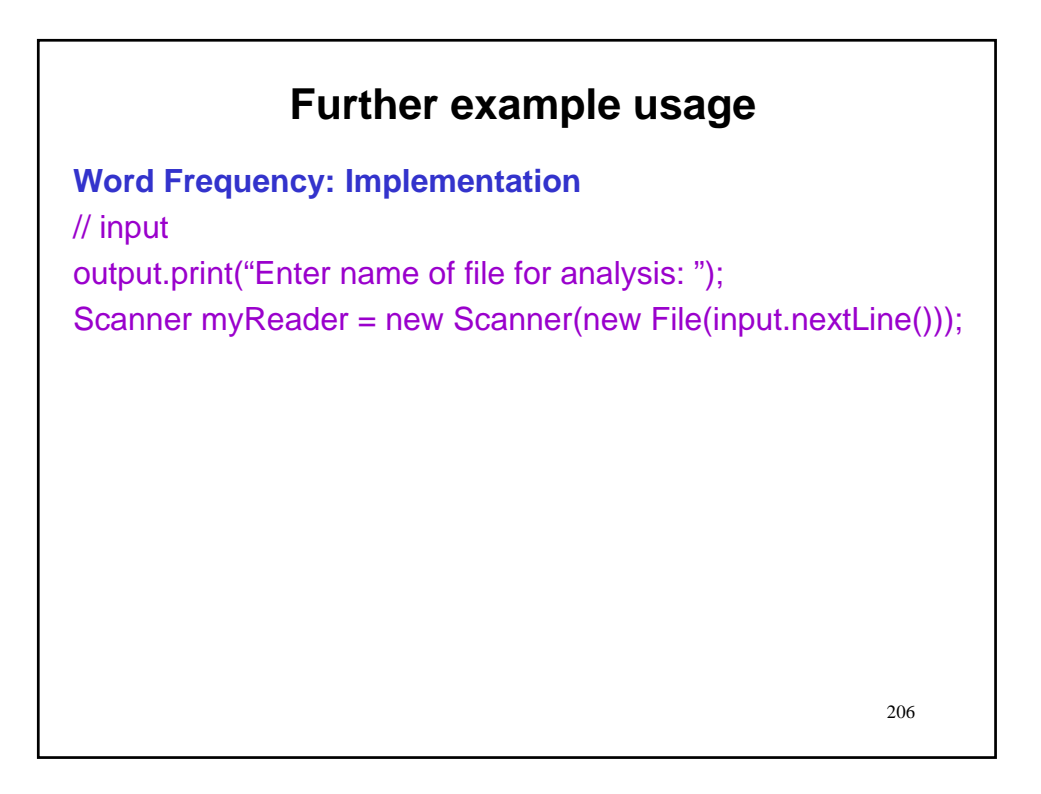

## **Further example usage**

**Word Frequency: Implementation** // computation

### **Further example usage**

**Word Frequency: Implementation**

// computation while (myReader.hasNextLine())

} }

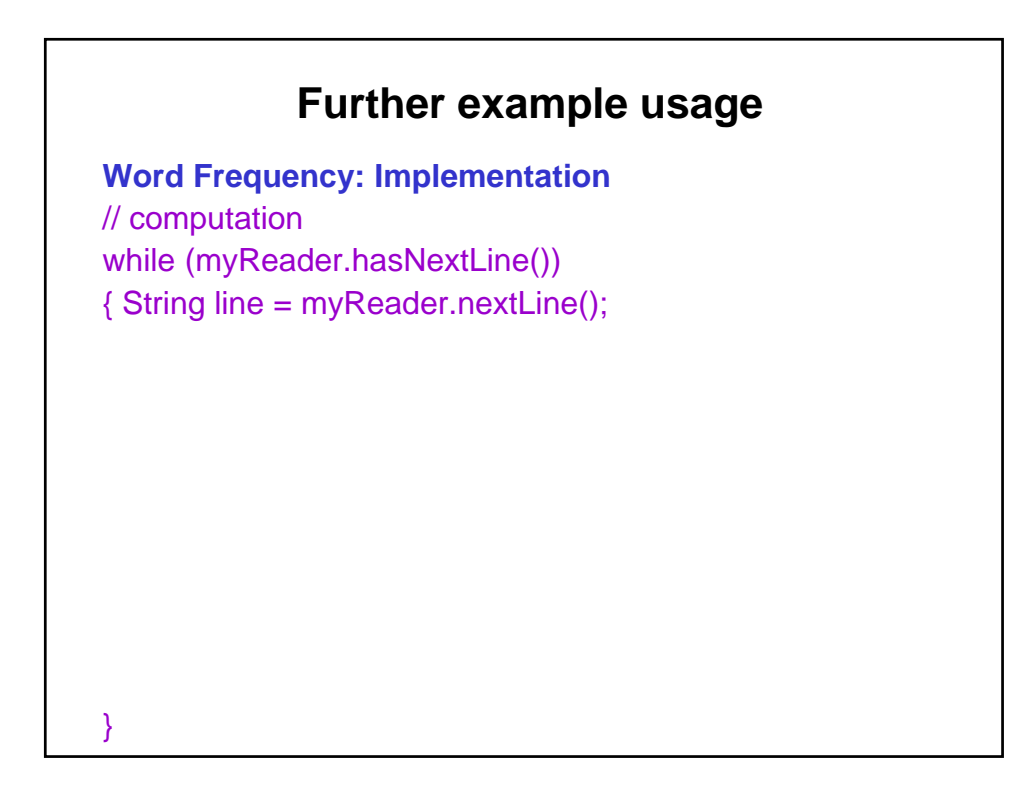

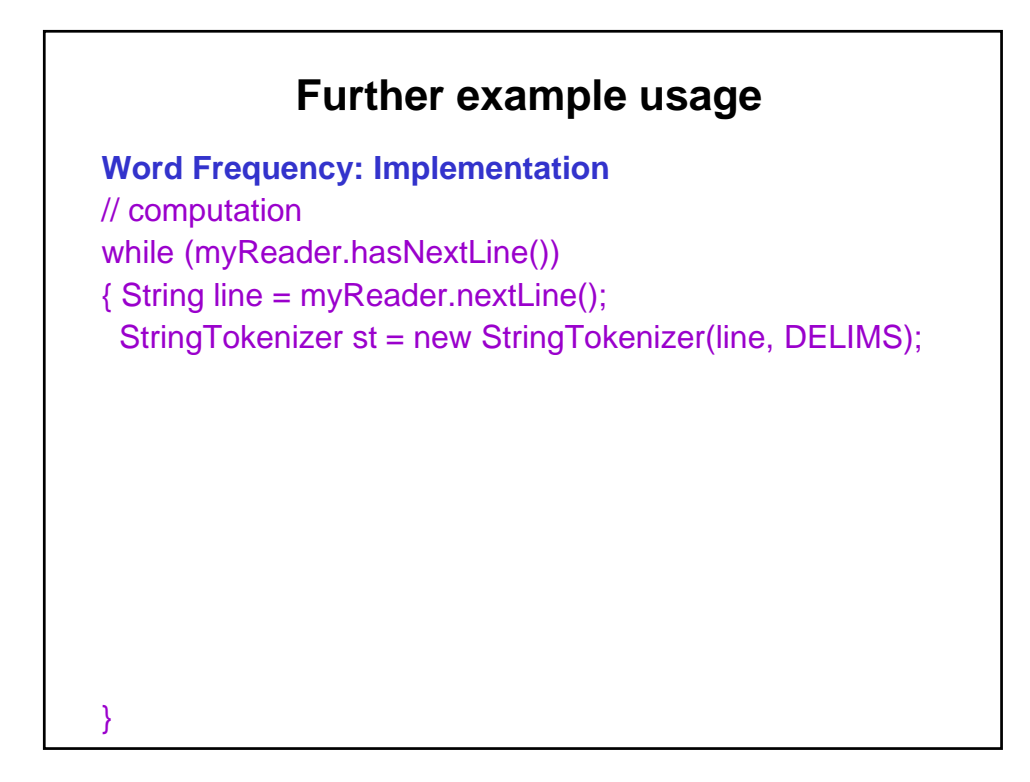

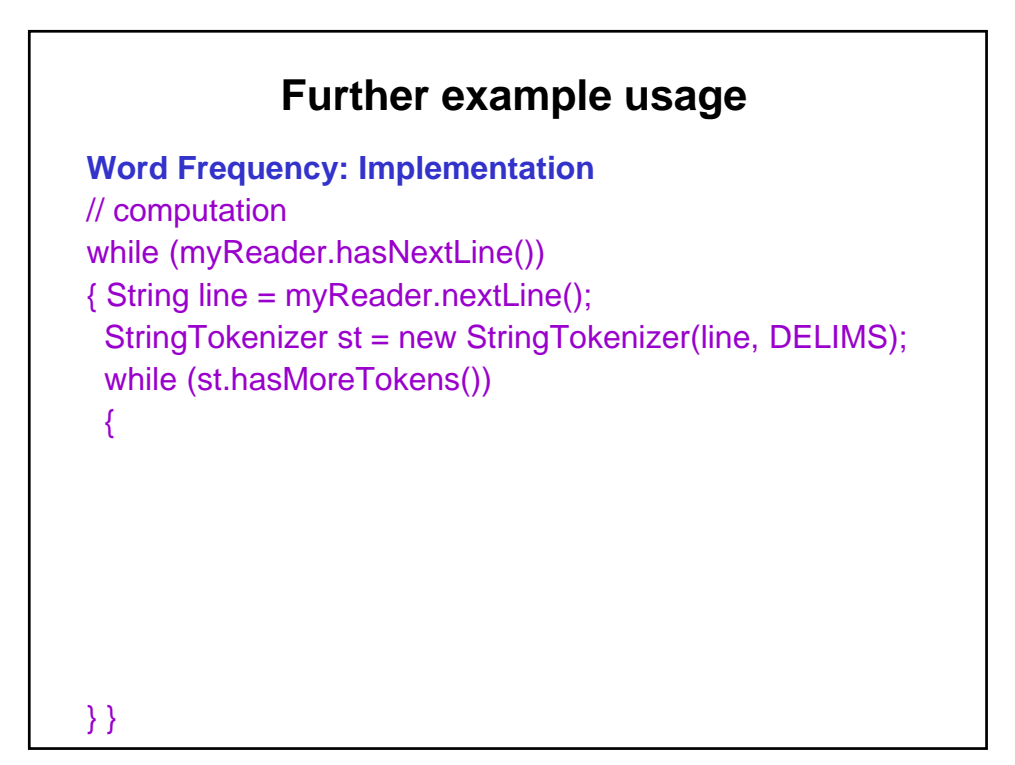

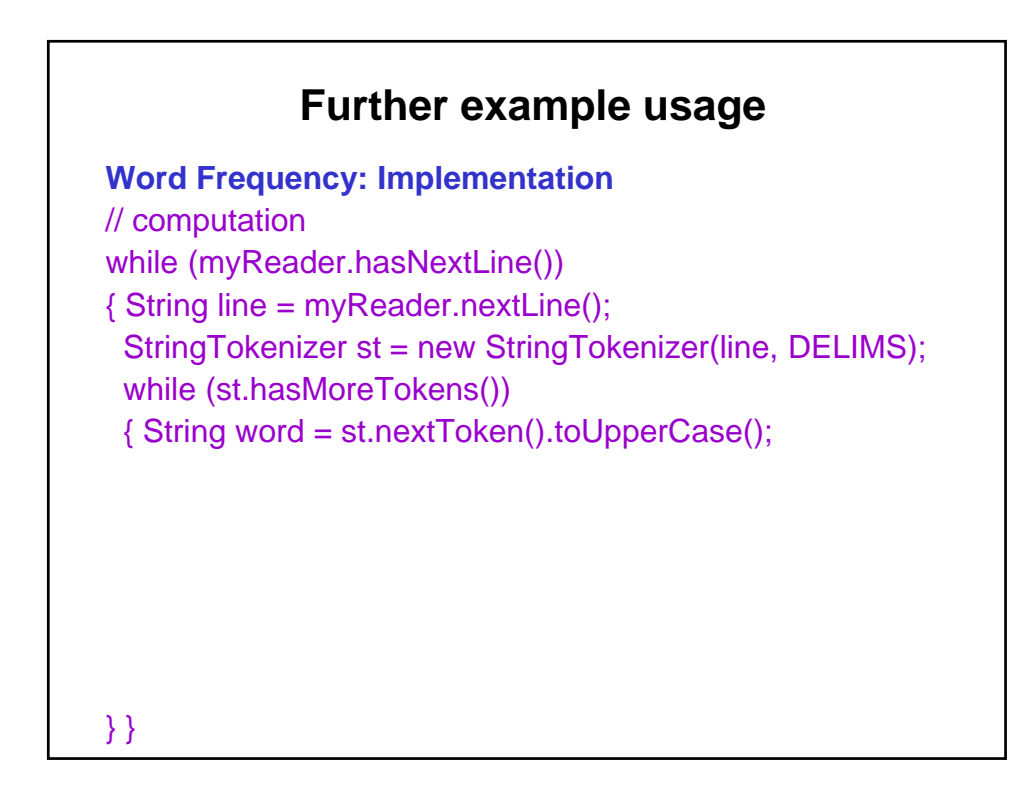

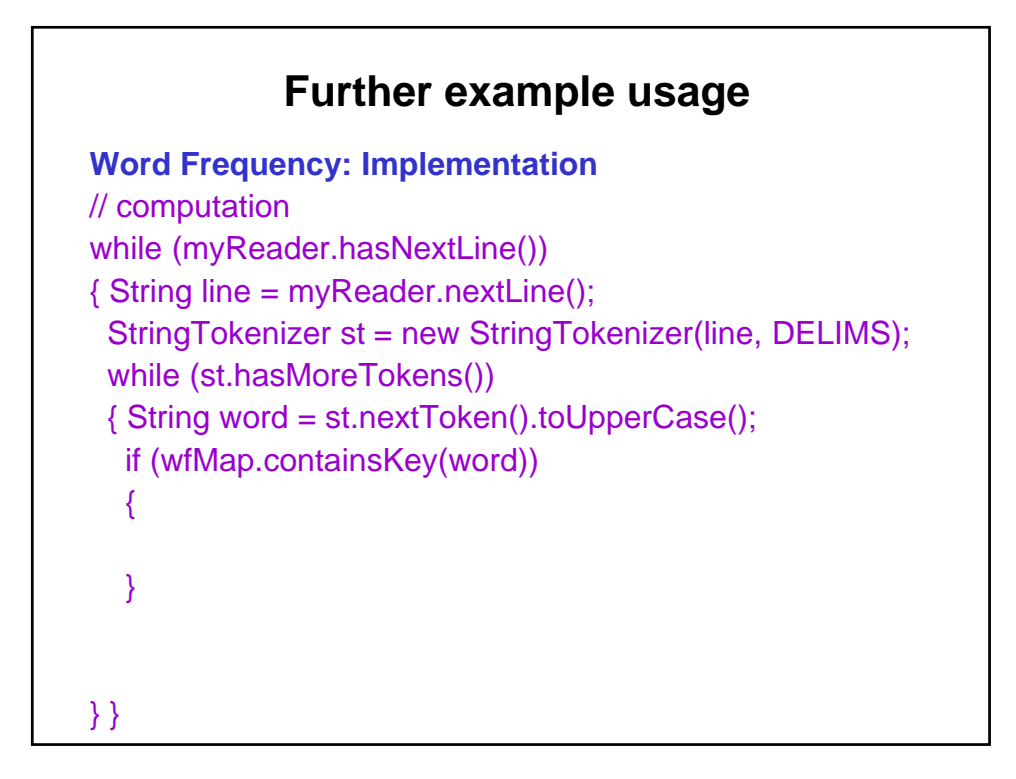

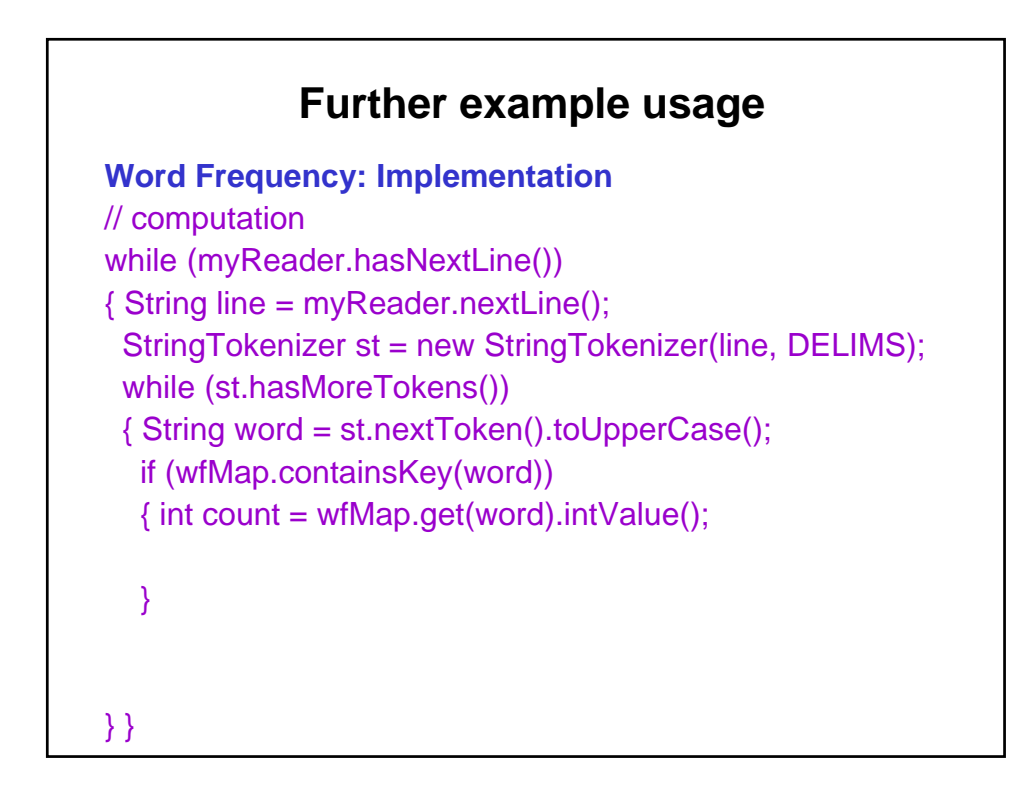

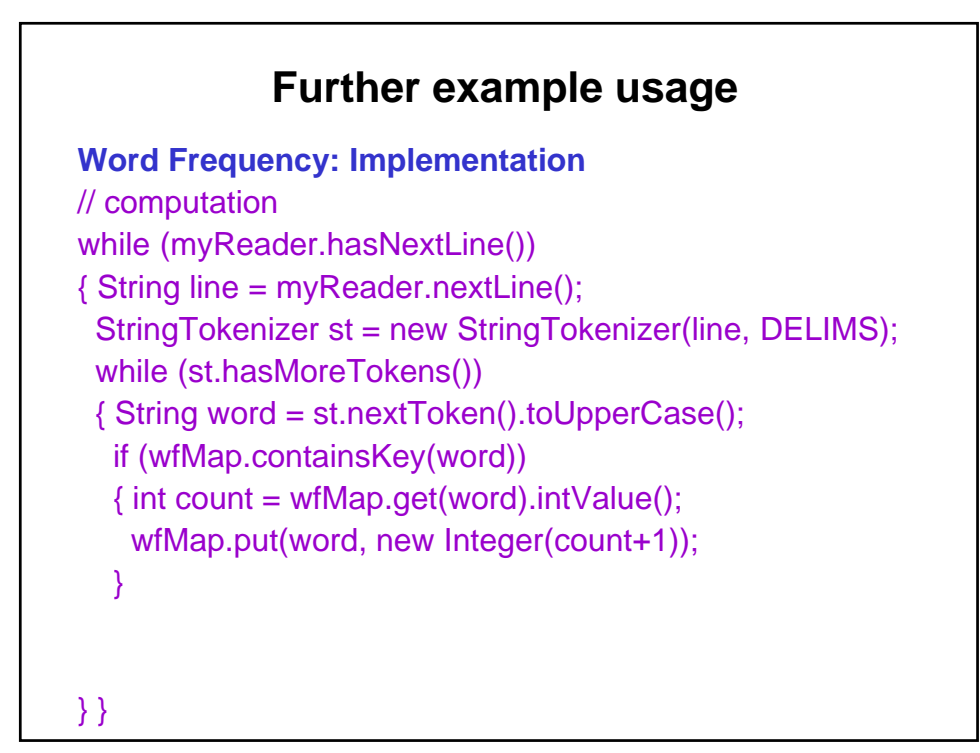

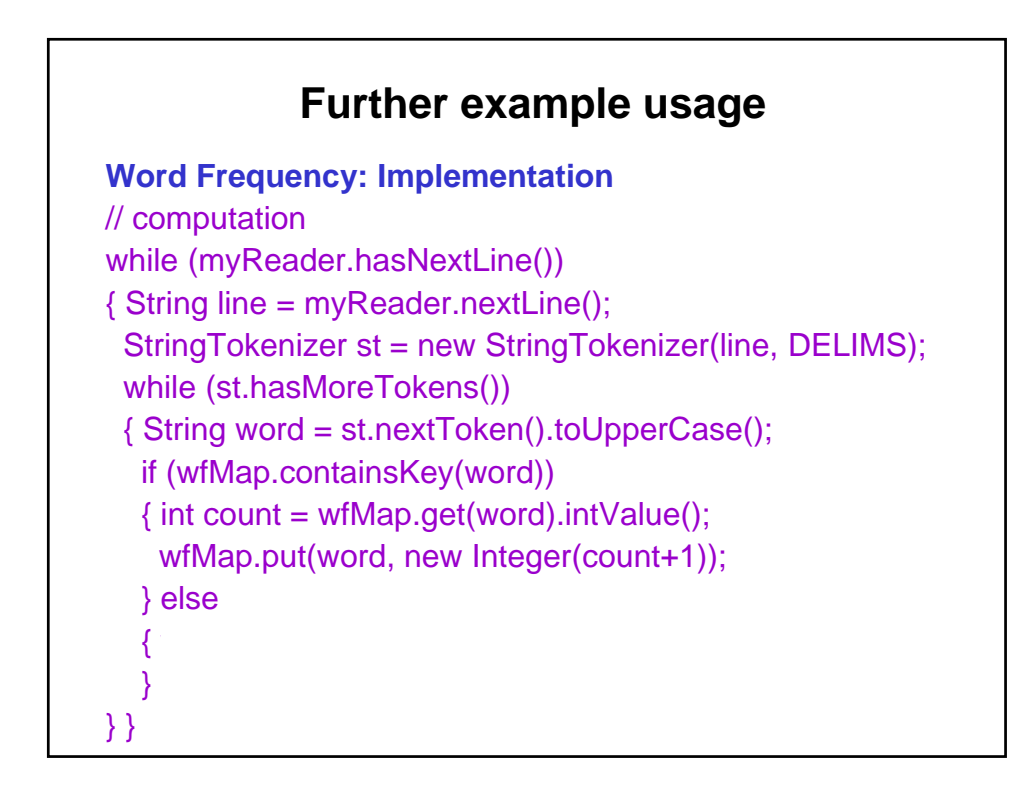
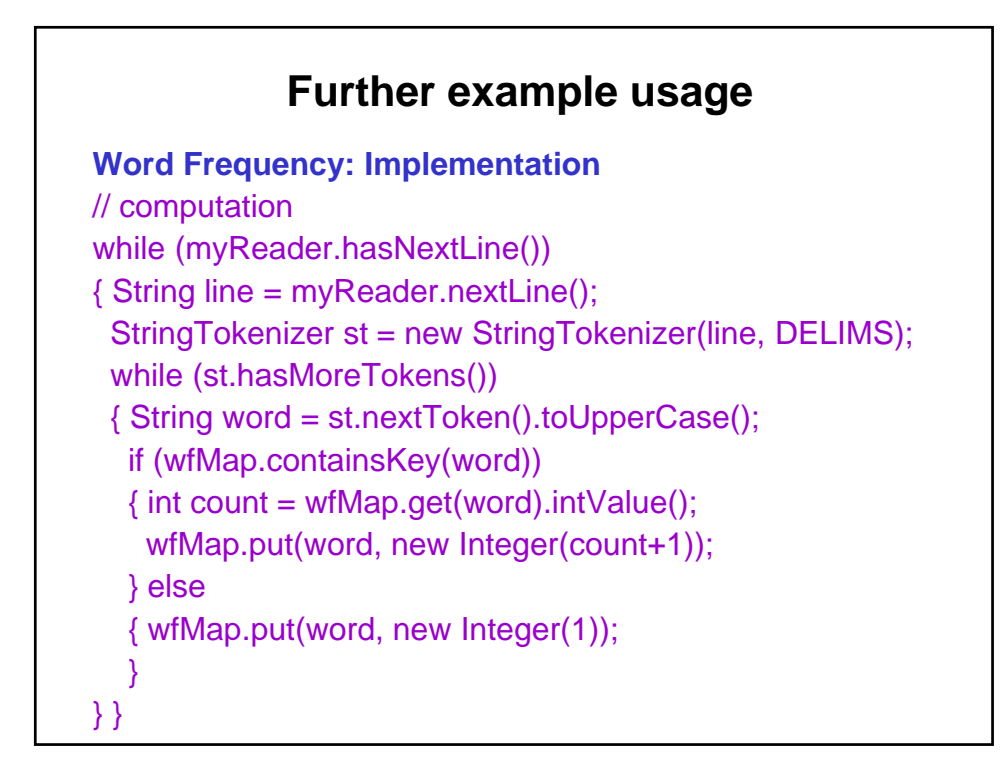

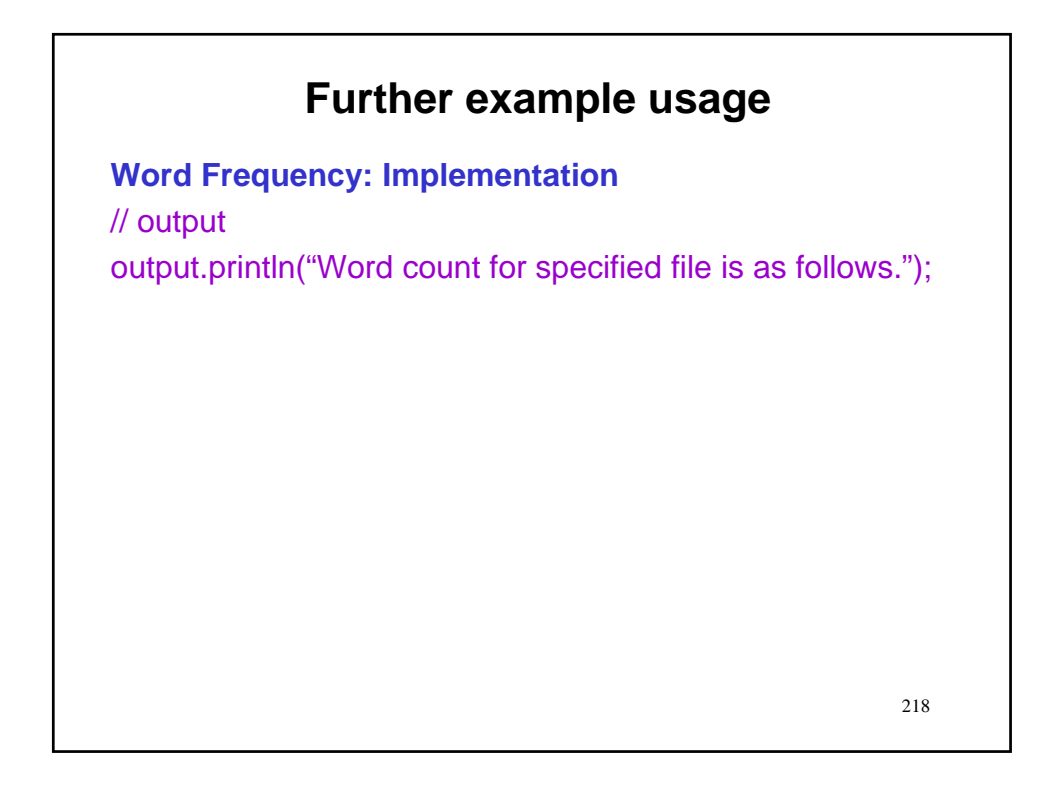

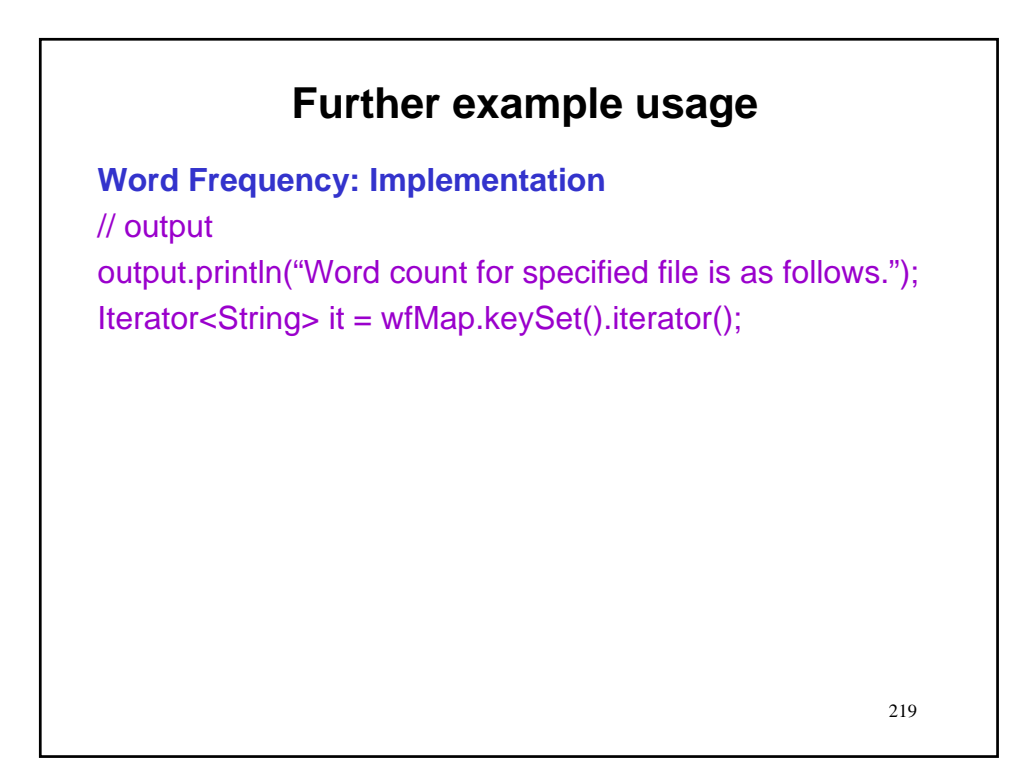

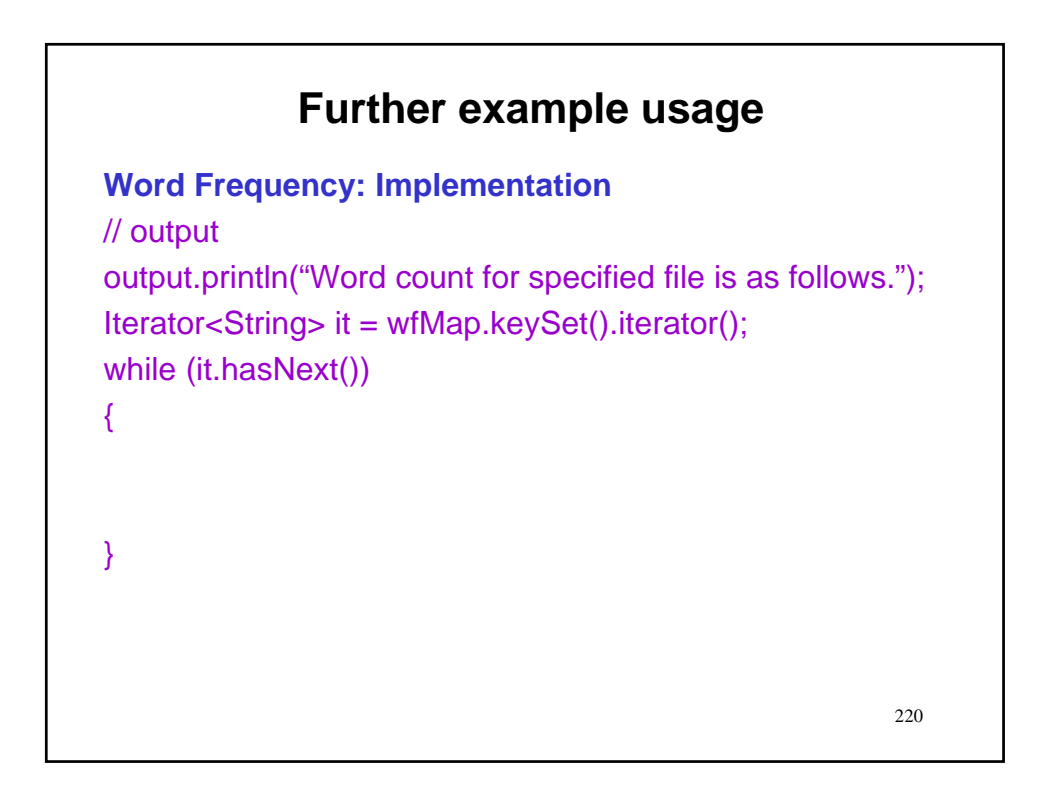

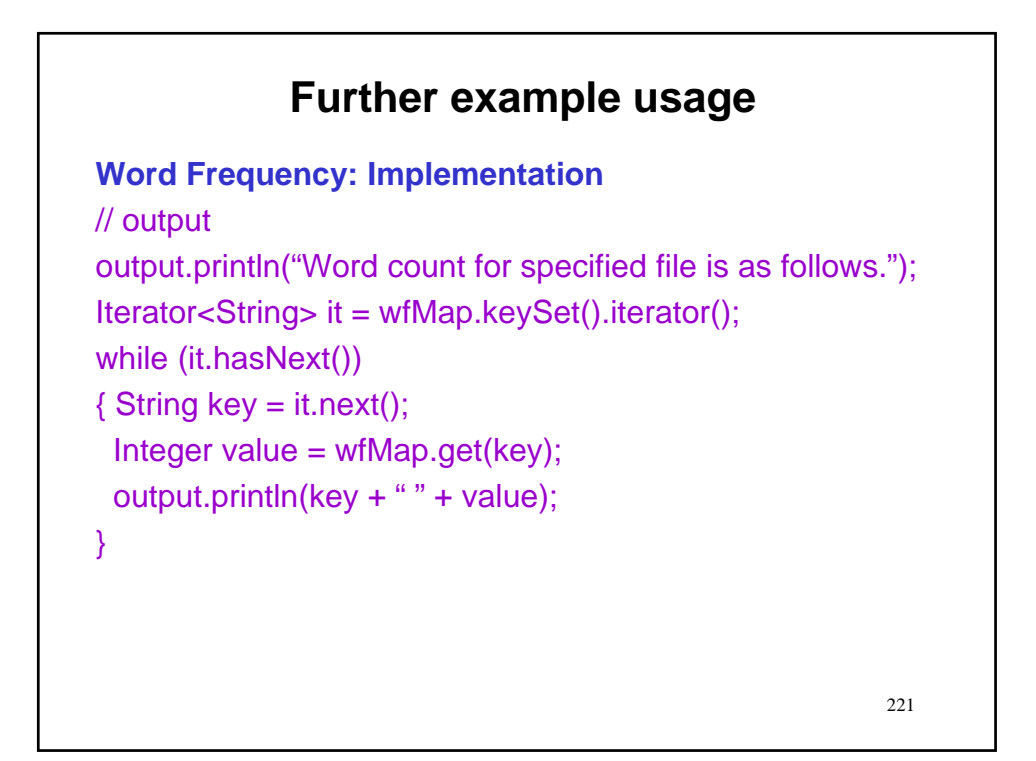

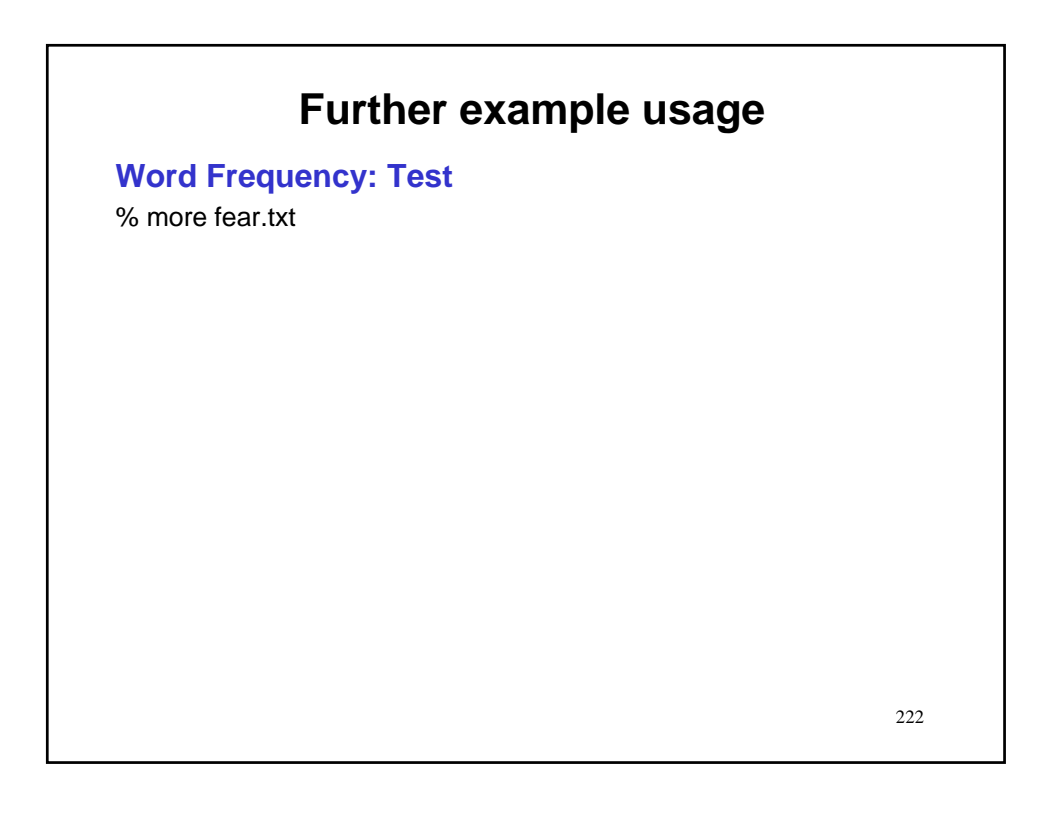

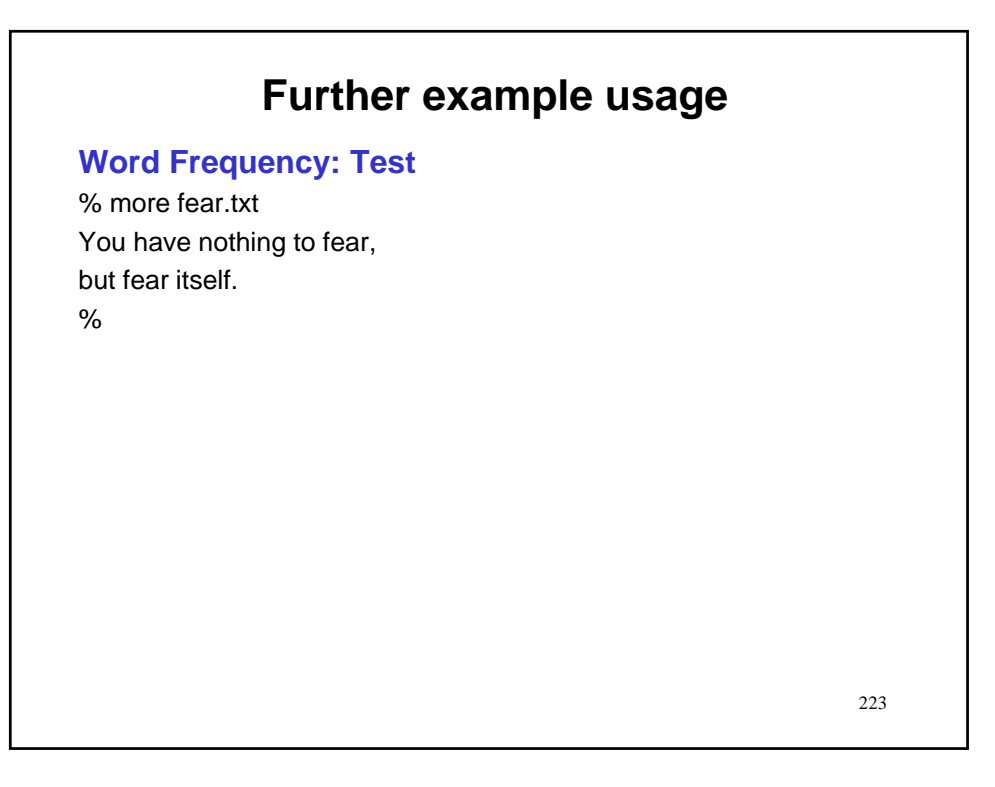

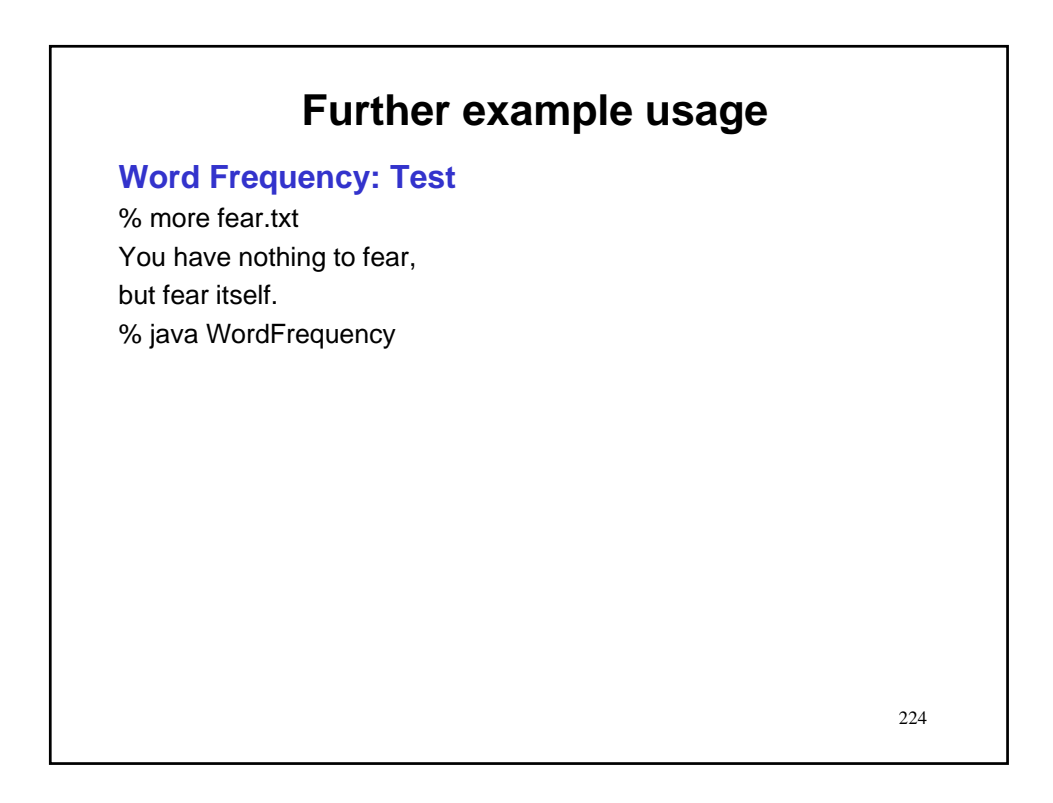

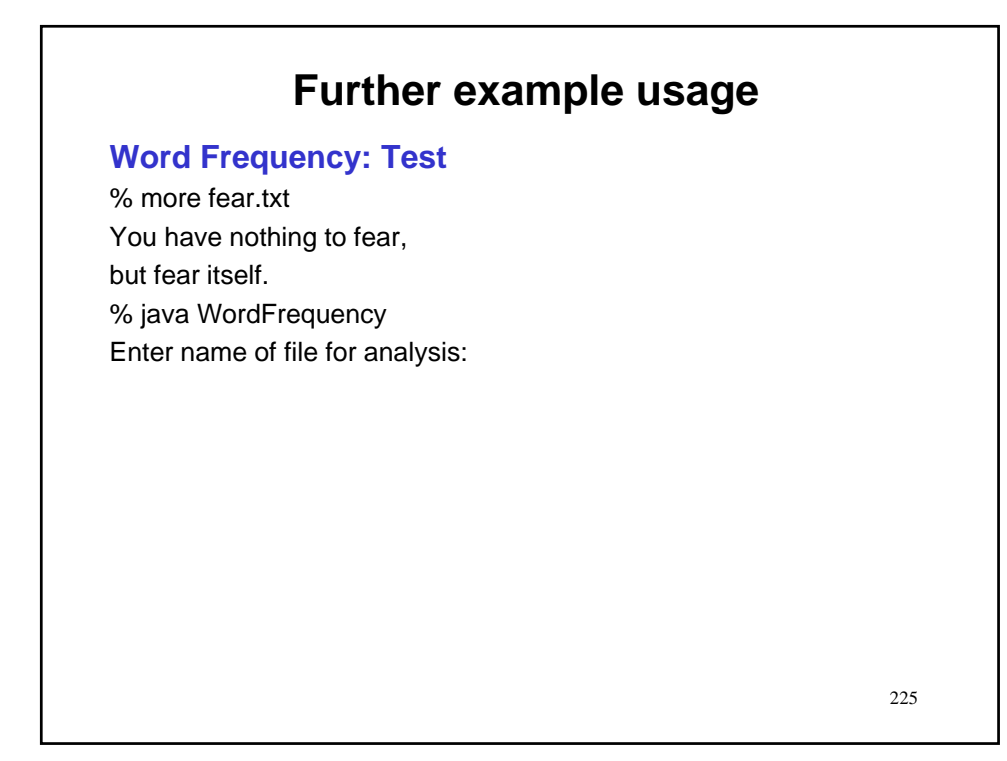

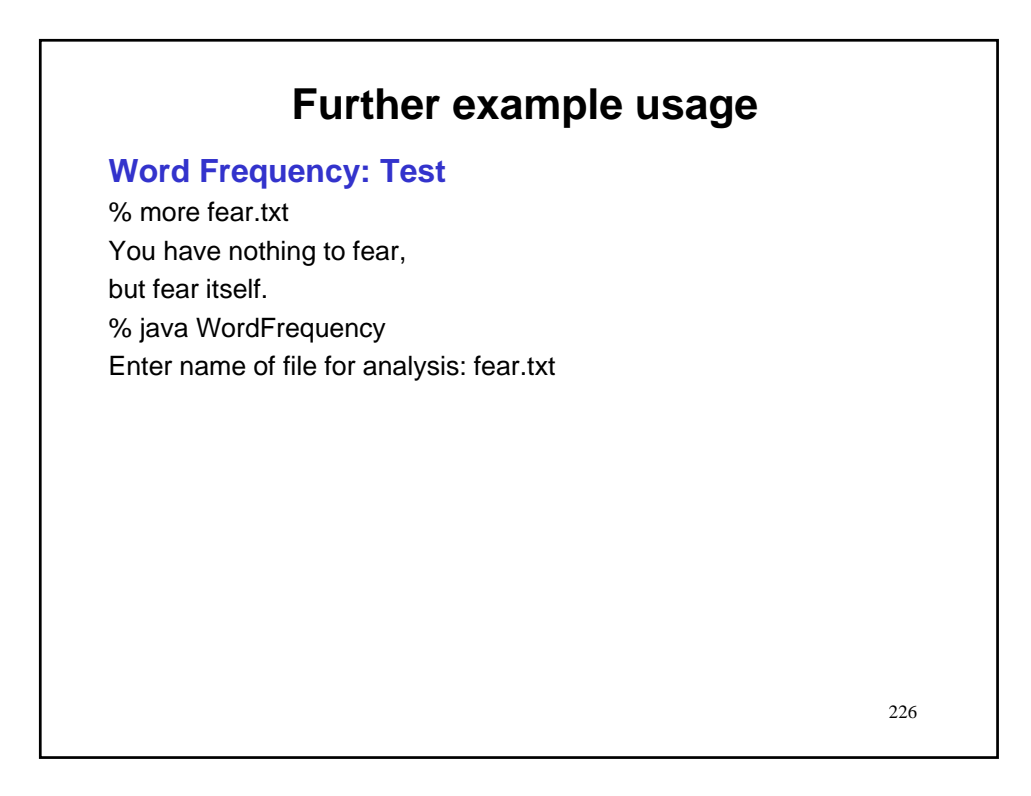

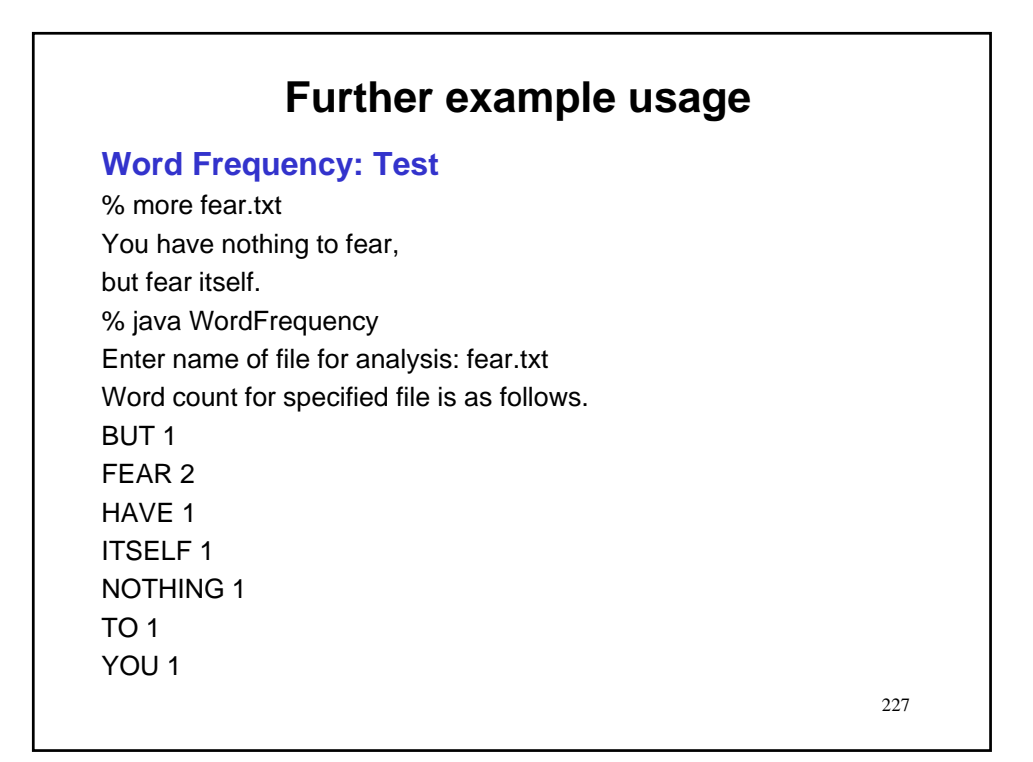

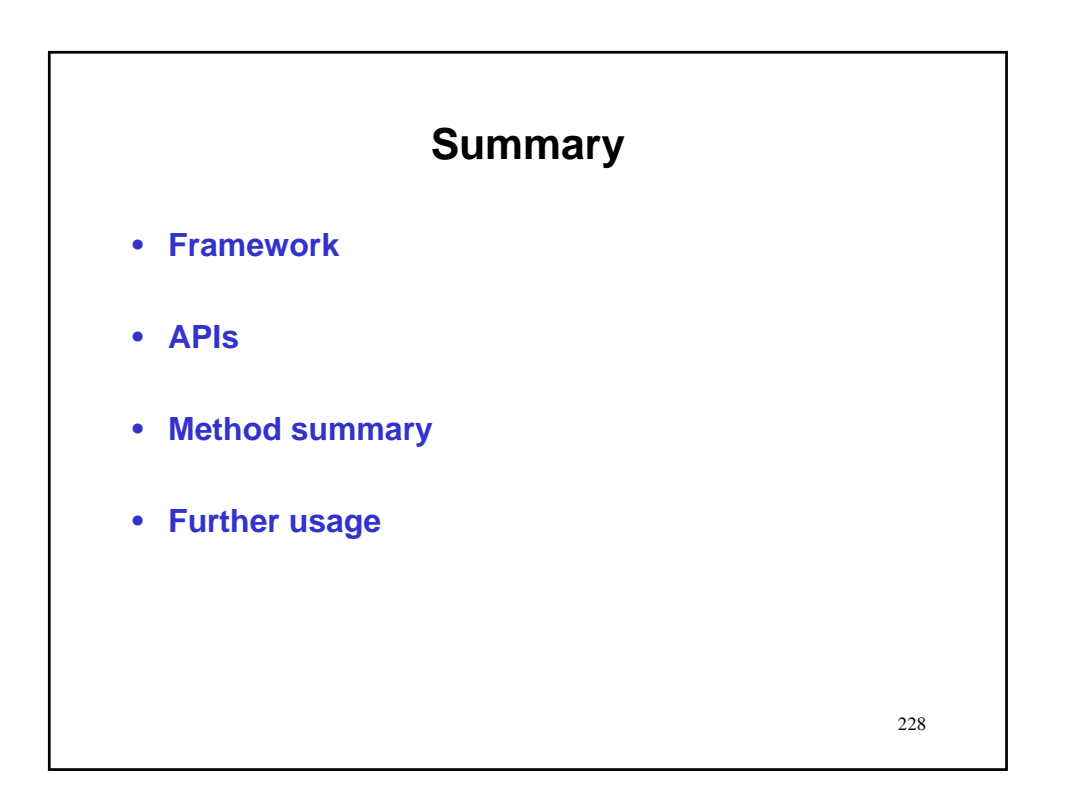